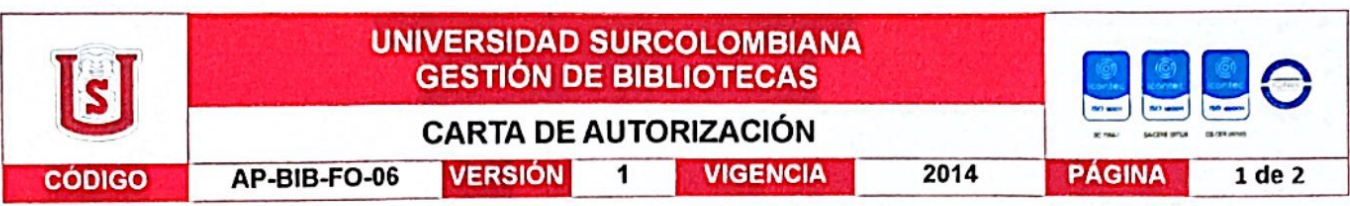

Neiva, 23 de enero de 2023

Señores

CENTRO DE INFORMACIÓN Y DOCUMENTACIÓN

UNIVERSIDAD SURCOLOMBIANA

Ciudad

El (Los) suscrito(s):

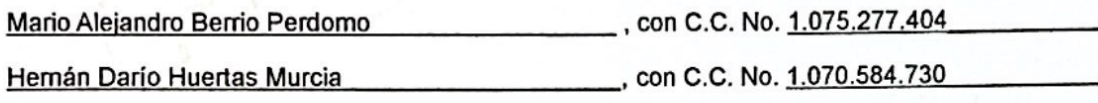

 $\sim$ , con C.C. No.

\_\_\_\_\_\_\_, con C.C. No.

Autor(es) de la tesis y/o trabajo de grado o

titulado DISEÑO DE UNA METODOLOGÍA MULTICRITERIO PARA LA EVALUACIÓN DE PROYECTOS DE INVERSIÓN PÚBLICA EN LA MASIFICACIÓN DEL SERVICIO DE GAS COMBUSTIBLE POR REDES. CASO SAN LUIS (TOLIMA)

presentado y aprobado en el año 2023 como requisito para optar al título de

Magister en Gerencia Integral de Proyectos

Autorizo (amos) al CENTRO DE INFORMACIÓN Y DOCUMENTACIÓN de la Universidad Surcolombiana para que, con fines académicos, muestre al país y el exterior la producción intelectual de la Universidad Surcolombiana, a través de la visibilidad de su contenido de la siguiente manera:

- Los usuarios puedan consultar el contenido de este trabajo de grado en los sitios web que administra la Universidad, en bases de datos, repositorio digital, catálogos y en otros sitios web, redes y sistemas de información nacionales e internacionales "open access" y en las redes de información con las cuales tenga convenio la Institución.
- Permita la consulta, la reproducción y préstamo a los usuarios interesados en el contenido de este trabaio. para todos los usos que tengan finalidad académica, ya sea en formato Cd-Rom o digital desde internet, intranet, etc., y en general para cualquier formato conocido o por conocer, dentro de los términos establecidos en la Ley 23 de 1982, Ley 44 de 1993, Decisión Andina 351 de 1993, Decreto 460 de 1995 y demás normas generales sobre la materia.
- Continúo conservando los correspondientes derechos sin modificación o restricción alguna; puesto que, de acuerdo con la legislación colombiana aplicable, el presente es un acuerdo jurídico que en ningún caso conlleva la enajenación del derecho de autor y sus conexos.

#### Vigilada Mineducación

Powered by GS CamScanner

La versión vigente y controlada de este documento, solo podrá ser consultada a través del sitio web Institucional www.usco.edu.co, link Sistema Gestión de Calidad. La copia o impresión diferente a la publicada, será considerada como documento no controlado y su uso indebido no es de responsabilidad de la Universidad Surcolombiana.

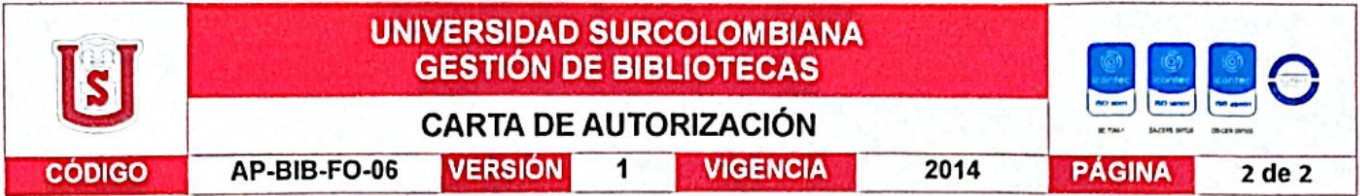

De conformidad con lo establecido en el artículo 30 de la Ley 23 de 1982 y el artículo 11 de la Decisión Andina 351 de 1993, "Los derechos morales sobre el trabajo son propiedad de los autores", los cuales son irrenunciables, imprescriptibles, inembargables e inalienables.

EL AUTOR/ESTUDIANTE: Firma: EL AUTOR/EST Firma:

#### EL AUTOR/ESTUDIANTE:

Firma:

EL AUTOR/ESTUDIANTE:

Firma:

Vigilada Mineducación

viginaua ivilieducación i<br>Sistema Gestión de Calidad. La copia o impresión diferente a la publicada, será considerada como documento no controlado y su uso<br>Sistema Gestión de Calidad. La copia o impresión diferente a la p

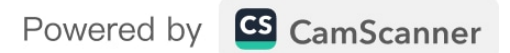

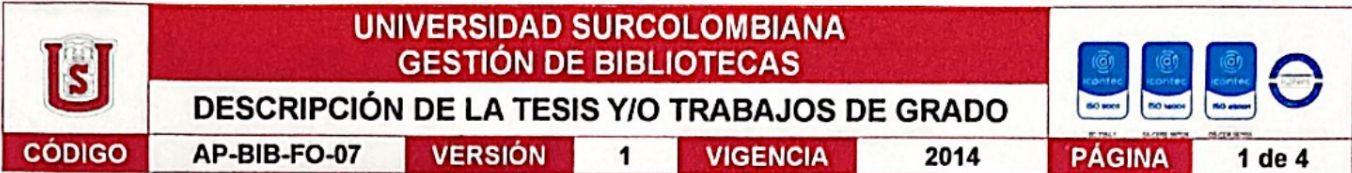

TÍTULO COMPLETO DEL TRABAJO: Diseño de una metodología multicriterio para la evaluación de proyectos de inversión pública en la masificación del servicio de gas combustible por redes. Caso San Luis (Tolima).

#### **AUTOR O AUTORES:**

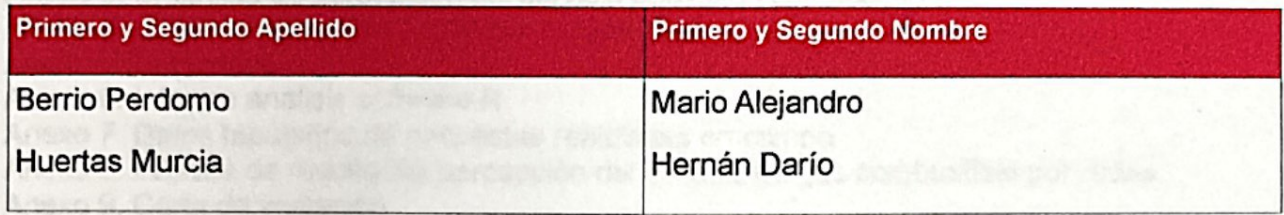

#### **DIRECTOR Y CODIRECTOR TESIS:**

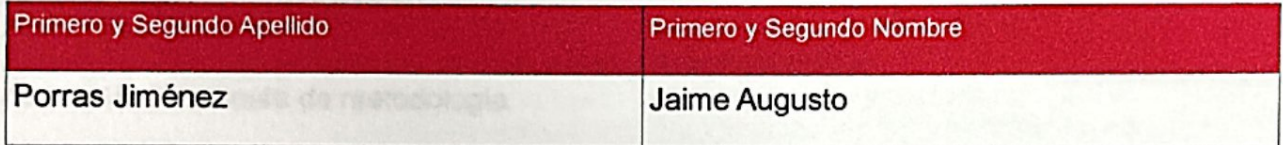

#### **ASESOR (ES):**

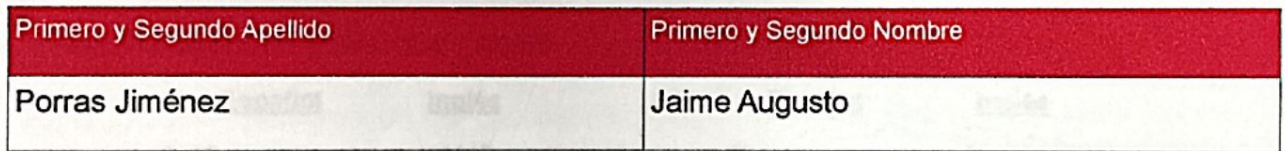

PARA OPTAR AL TÍTULO DE: Magister en Gerencia Integral de Proyectos

**FACULTAD: Economía y Administración** 

PROGRAMA O POSGRADO: Maestría en Gerencia Integral de Proyectos

AÑO DE PRESENTACIÓN: 2023 NÚMERO DE PÁGINAS: 165 **CIUDAD:** Neiva

TIPO DE ILUSTRACIONES (Marcar con una X):

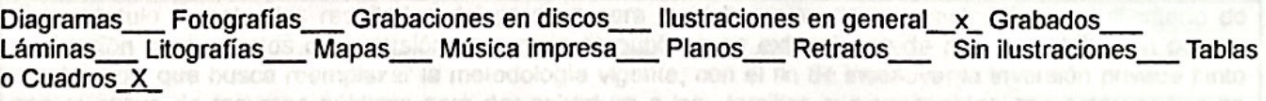

SOFTWARE requerido y/o especializado para la lectura del documento: PDF

#### Vigilada Mineducación

La versión vigente y controlada de este documento, solo podrá ser consultada a través del sitio web Institucional www.usco.edu.co, link Sistema Gestión de Calidad. La copia o impresión diferente a la publicada, será considerada como documento no controlado y su uso indebido no es de responsabilidad de la Universidad Surcolombiana.

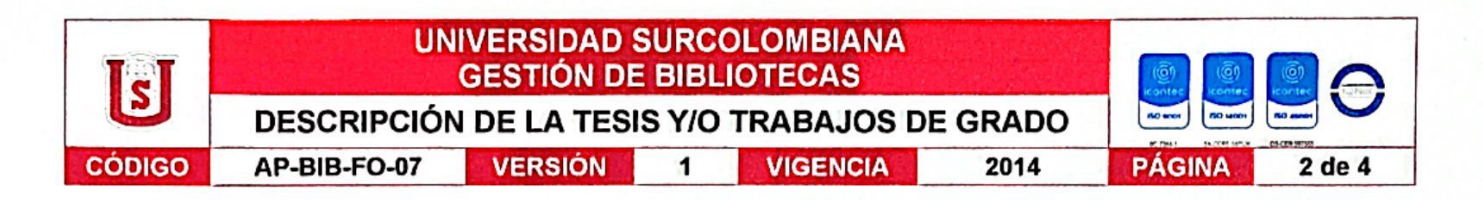

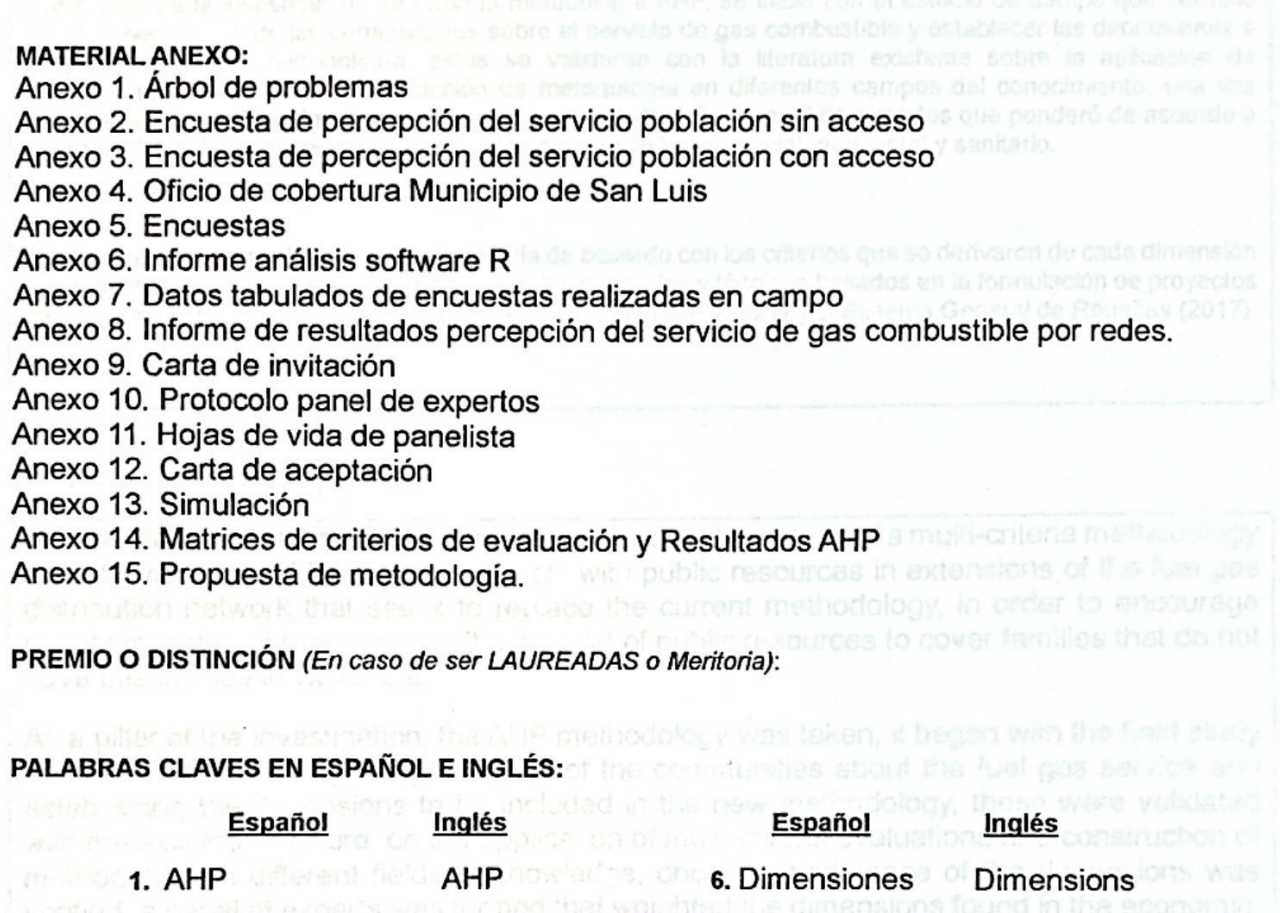

- Methodology condition to the Seaty scale. 2. Metodología
	- 3. Multicriterio Multicriteria
- Gas 4. Gas 5. Combustible Fuel

#### RESUMEN DEL CONTENIDO: (Máximo 250 palabras)

Este artículo muestra los resultados del proceso para la elaboración de una metodología multicriterio de evaluación de proyectos de inversión con recursos públicos en extensiones de red de distribución de gas combustible que busca reemplazar la metodología vigente, con el fin de incentivar la inversión privada junto con el apoyo de recursos públicos para dar cobertura a las familias que no cuentan con este servicio en Colombia.

#### Vigilada Mineducación

La versión vigente y controlada de este documento, solo podrá ser consultada a través del sitio web Institucional www.usco.edu.co, link Sistema Gestión de Calidad. La copia o impresión diferente a la publicada, será considerada como documento no controlado y su uso indebido no es de responsabilidad de la Universidad Surcolombiana.

criteria that were derived from each

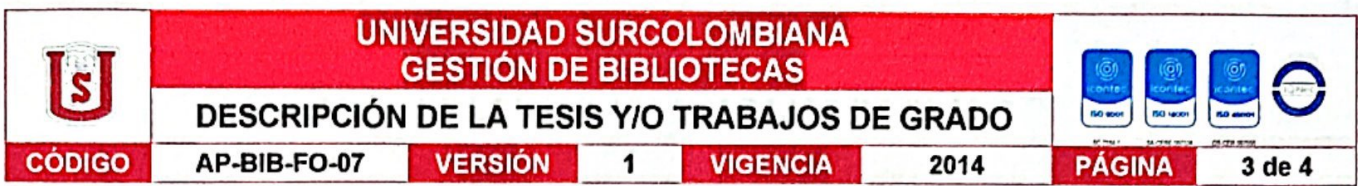

Como pilar de la investigación se tomó la metodología AHP, se inició con el estudio de campo que permitió medir la percepción de las comunidades sobre el servicio de gas combustible y establecer las dimensiones a incluir en la nueva metodología, estas se validaron con la literatura existente sobre la aplicación de evaluaciones multicriterio y construcción de metodología en diferentes campos del conocimiento, una vez comprobada la pertinencias de las dimensiones se conformó un panel de expertos que ponderó de acuerdo a la escala Saaty las dimensiones encontradas en lo económico, social, ambiental y sanitario.

Finalmente se construyó la nueva metodología de acuerdo con los criterios que se derivaron de cada dimensión ponderada. Asimismo se agregaron los requisitos generales y técnicos basados en la formulación de proyectos que propone el Departamento Nacional de Planeación -DNP, (2021) y el Sistema General de Regalías (2017).

#### **ABSTRACT:** (Máximo 250 palabras)

This article shows the results of the process for the elaboration of a multi-criteria methodology for the evaluation of investment projects with public resources in extensions of the fuel gas distribution network that seeks to replace the current methodology, in order to encourage private investment together with the support of public resources to cover families that do not have this service in Colombia.

As a pillar of the investigation, the AHP methodology was taken, it began with the field study that allowed measuring the perception of the communities about the fuel gas service and establishing the dimensions to be included in the new methodology, these were validated with the existing literature, on the application of multi-criteria evaluations and construction of methodology in different fields of knowledge, once the pertinence of the dimensions was verified, a panel of experts was formed that weighted the dimensions found in the economic. social, environmental and health areas according to the Saaty scale.

Finally, the new methodology was built according to the criteria that were derived from each weighted dimension. Likewise, the general and technical requirements based on the formulation of projects proposed by the National Planning Department (DNP) and the General Royalties System were added.

#### Vigilada Mineducación

La versión vigente y controlada de este documento, solo podrá ser consultada a través del sitio web Institucional www.usco.edu.co, link Sistema Gestión de Calidad. La copia o impresión diferente a la publicada, será considerada como documento no controlado y su uso indebido no es de responsabilidad de la Universidad Surcolombiana.

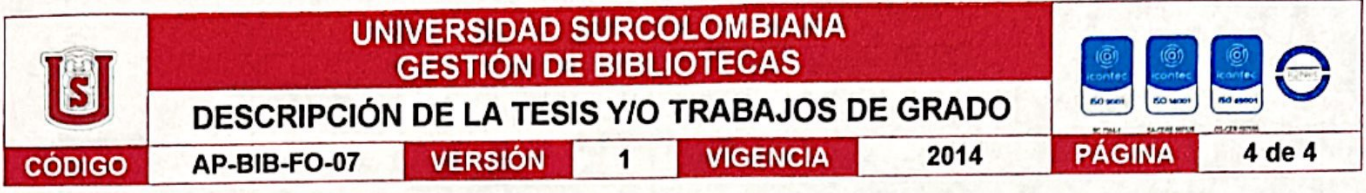

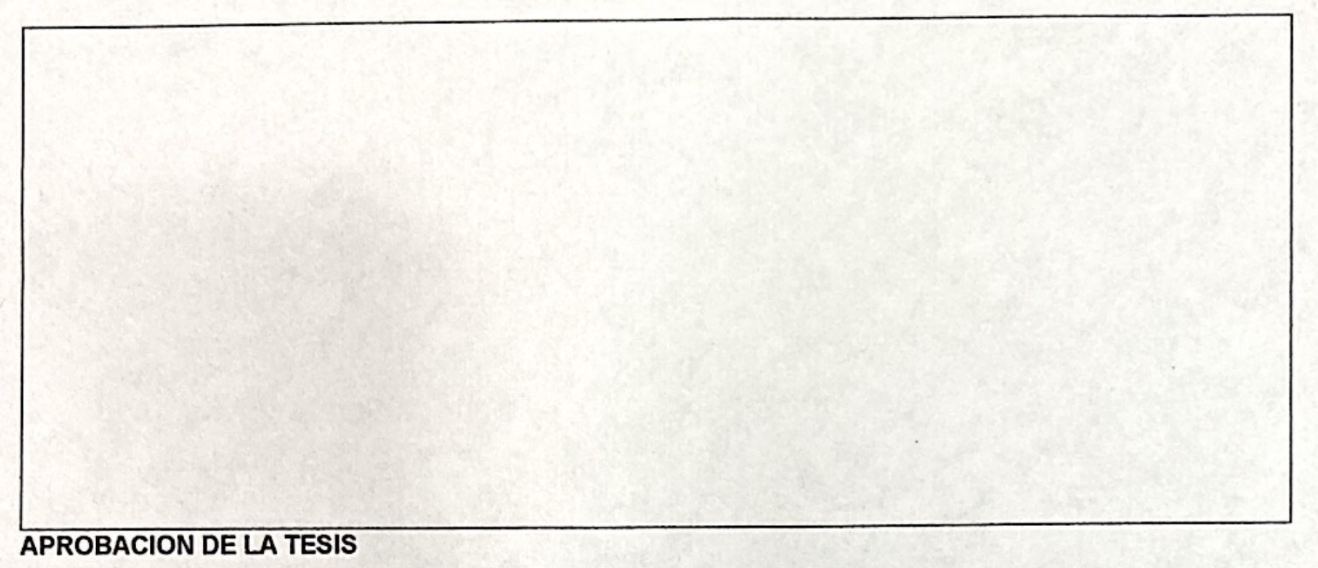

Nombre Presidente Jurado:

Firma:

Nombre Jurado:

Firma:

Nombre Jurado:

Firma:

Vigilada Mineducación<br>La versión vigente y controlada de este documento, solo podrá ser consultada a través del sitio web Institucional www.usco.edu.co, link<br>Sistema Gestión de Calidad. La copia o impresión diferente a la indebido no es de responsabilidad de la Universidad Surcolombiana.

## **Diseño de una metodología multicriterio para la evaluación de proyectos de inversión pública en la masificación del servicio de gas combustible por redes. Caso San Luis (Tolima)**

Mario Alejandro Berrio Perdomo y Hernán Darío Huertas Murcia

Facultad de Economía y Administración, Universidad Surcolombiana Maestría en Gerencia Integral de Proyectos

Jaime Augusto Porras Jiménez, PhD

15 de noviembre de 2022

**Nota de aceptación**

\_\_\_\_\_\_\_\_\_\_\_\_\_\_\_\_\_\_\_\_\_\_\_\_\_\_\_\_\_

\_\_\_\_\_\_\_\_\_\_\_\_\_\_\_\_\_\_\_\_\_\_\_\_\_\_\_\_\_

\_\_\_\_\_\_\_\_\_\_\_\_\_\_\_\_\_\_\_\_\_\_\_\_\_\_\_\_\_

Firma del jurado

Firma del jurado

\_\_\_\_\_\_\_\_\_\_\_\_\_\_\_\_\_\_\_\_\_\_\_\_\_\_\_\_\_\_ Firma del director del trabajo de grado

\_\_\_\_\_\_\_\_\_\_\_\_\_\_\_\_\_\_\_\_\_\_\_\_\_\_\_\_\_\_

\_\_\_\_\_\_\_\_\_\_\_\_\_\_\_\_\_\_\_\_\_\_\_\_\_\_\_\_\_\_

Fecha:

#### **Agradecimientos**

A mi esposa Alejandra Jaimes y mi hija Alejandra Huertas, que me dieron motivación para conseguir este gran logro, además de un gran aporte en el desarrollo de esta investigación.

A mis padres Clara Inés Murcia y Hernán Huertas, a mis hermanos Fabio Andrés (QEPD), Camilo y Laura por su apoyo incondicional.

A la Universidad Surcolombiana, a Luis Alfredo Muñoz Velasco por su papel como coordinador de la Maestría en Gerencia Integral de Proyectos y a Jaime Augusto Porras Jiménez, que como director de tesis creyó en la pertinencia de esta investigación.

*Darío Huertas*

*"Si las páginas de este libro consienten algún verso feliz, perdóneme el lector la descortesía de haberlo usurpado yo, previamente. Nuestras nadas poco difieren; es trivial y fortuita la circunstancia de que tú seas el lector de estos ejercicios, y yo su redactor"*

Jorge Luis Borges

Principalmente a mis padres Carlos y Beatriz que han sido la motivación para continuar mi formación académica, sin su ayuda y acompañamiento constate este trabajo no habría sido posible; a mis hermanos David y Lina por ser apoyo permanente en la culminación de mi posgrado, gracias por sus consejos; a mi novia Camila por su compañía y comprensión; a los profesores y el coordinador de programa Luis Alfredo Muñoz por darme todas las herramientas disponibles para el desarrollo de la Maestría, a nuestro director de trabajo de Grado Jaime Augusto Porras por el acompañamiento y la rigurosidad con la que nos guio para culminar la investigación y a Dios por ser artífice siempre de las metas que logro.

*Mario Berrio*

# **Contenido**

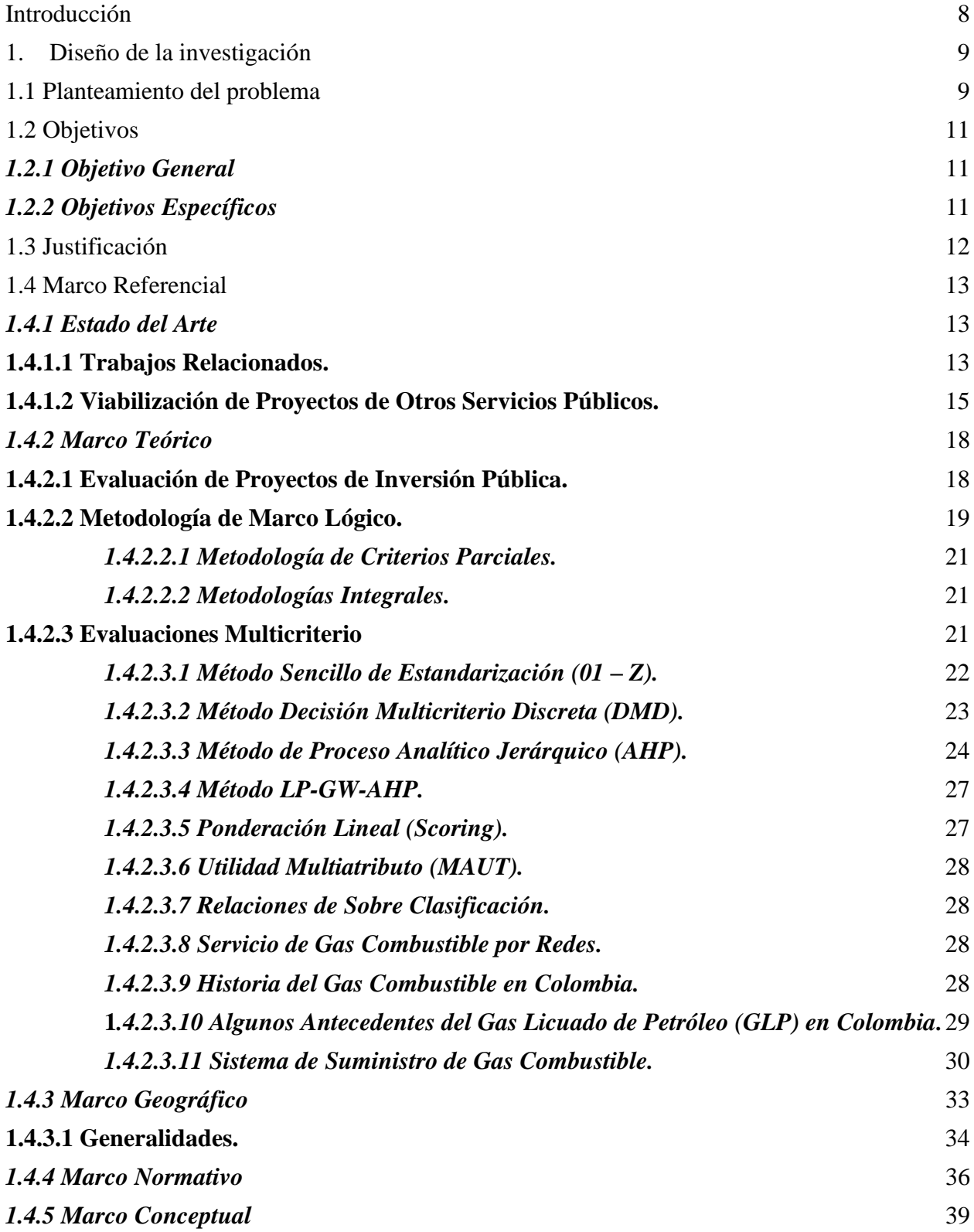

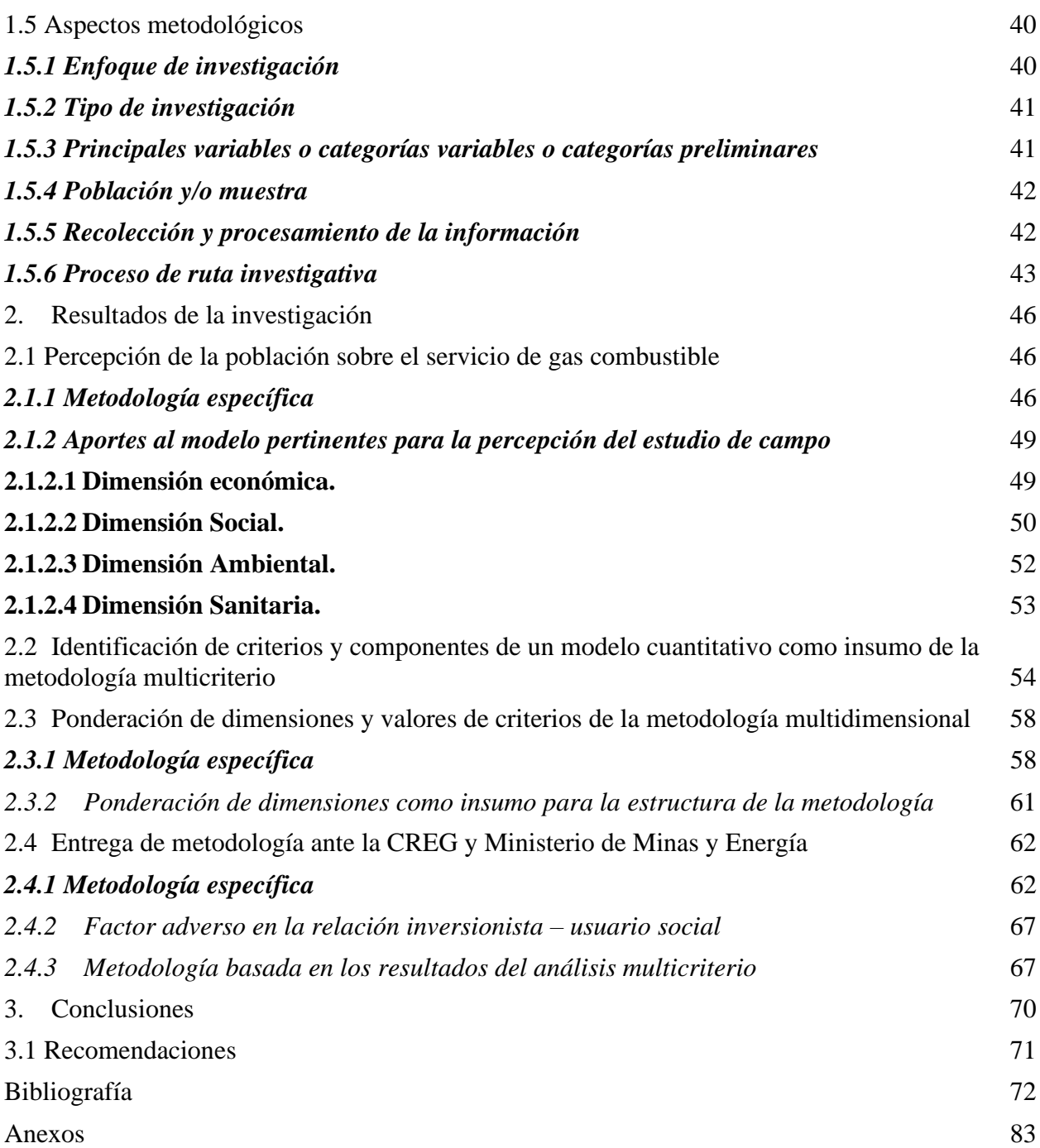

# **Listado de Tablas**

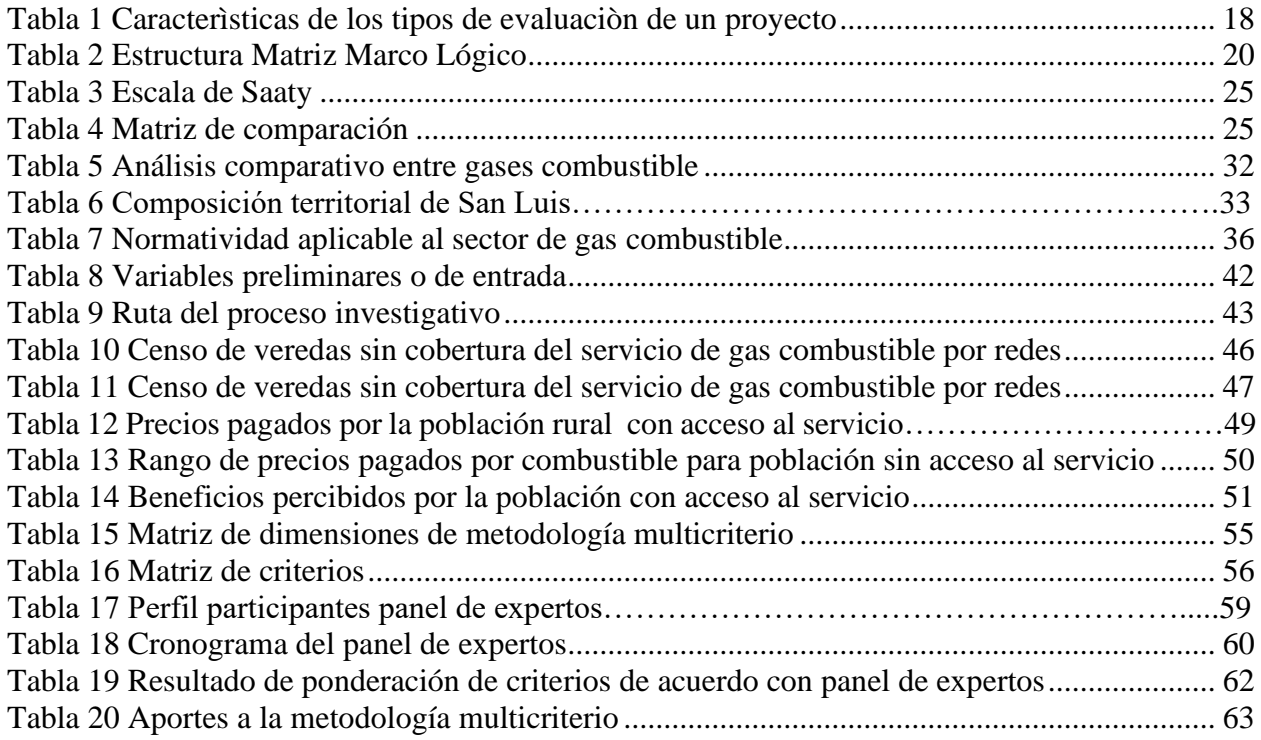

# **Listado de Figuras**

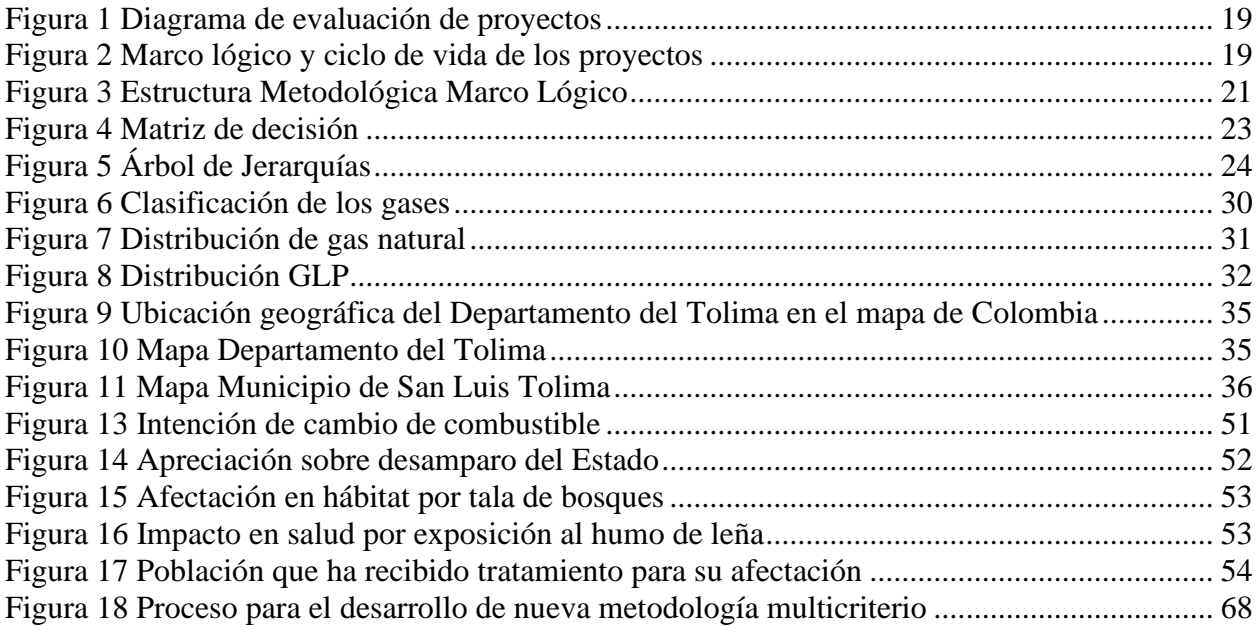

#### **Introducción**

<span id="page-13-0"></span>Este documento muestra el desarrollo del proceso investigativo para la elaboración de una metodología multicriterio de evaluación de proyectos de inversión con recursos públicos en extensiones de red de distribución de gas combustible, que busca reemplazar la metodología vigente, con el fin de incentivar la inversión privada junto con el apoyo de recursos públicos para dar cobertura a las familias que no cuentan con este servicio en Colombia, donde además se agregaron aspectos relevantes de los requisitos generales y técnicos partiendo de la formulación de proyectos que propone el Departamento Nacional de Planeación –DNP, (2021) y el Sistema General de Regalías (2017).

Como pilar de la investigación se tomó la metodología de Proceso Analítico Jerárquico (AHP), iniciando con el estudio de campo que permitió medir la percepción de las comunidades sobre el servicio de gas combustible y establecer las dimensiones que conforman la nueva metodología, estas se validaron con la literatura existente sobre la aplicación de evaluaciones multicriterio y construcción de metodología en diferentes campos del conocimiento, una vez comprobada la pertinencias de las dimensiones se conformó un panel de expertos que ponderó de acuerdo a la escala Saaty los criterios encontradas en lo económico, social, ambiental y sanitario.

El propósito de esta nueva metodología es impulsar el aumento de la cobertura del servicio de gas combustible por redes en la zona rural del país, soportado en la inversión pública y privada para la construcción de nuevos sistemas de distribución, mejorando la calidad de vida de cinco millones de colombianos en el mediano plazo, reduciendo el costo de la adquisición de combustible para la cocción de alimentos, disminuyendo la tala de árboles, afectación de rondas hídricas, emisión de gases producto de la quema de biomasa y la mitigación de la exposición del humo de leña el cual es responsable de enfermedades visuales y pulmonares. Los cinco millones de personas sin acceso al servicio de gas por red representa un aproximado de un millón doscientos cincuenta mil (1.250.000) hogares potenciales para las empresas de servicio público que pueden ver en esta nueva oportunidad la opción de capturar nuevos usuarios aumentando así sus ventas actuales.

La investigación se dividió en cuatro secciones, para la primera sección se identificó la percepción que tienen las comunidades de la cobertura del servicio de gas combustible por redes, posteriormente en la segunda sección se identificó los criterios y componentes de un modelo cuantitativo como insumo de la metodología multicriterio de evaluación, en la tercera sección se encontró la ponderación de las dimensiones del modelo a través de la metodología multicriterio AHP y finalmente en la cuarta sección se propone una nueva metodología multicriterio que incentive la inversión privada en proyectos de redes para suministro de gas combustible.

#### **1. Diseño de la investigación**

#### <span id="page-14-1"></span><span id="page-14-0"></span>**1.1 Planteamiento del problema**

El gas combustible suministrado a través de redes es una alternativa energética económica, eficiente y amigable con el medio ambiente para los hogares, la construcción y operación de los sistemas de distribución está a cargo de las empresas prestadoras de servicios públicos que en su mayoría son privadas, algunas de economía mixta y una pequeña parte pertenece al sector público; los costos que conllevan la construcción de estos sistemas están reglamentados por la Comisión Reguladora de Energía y Gas (CREG), la cual a través de la resolución CREG 202 de 2013 establece listado de unidades constructivas (UC) con su respectivo valor, el cual aumento año a año con el Índice de Precios al Consumidor (IPC), esta resolución también define una fórmula para calcular el cargo tarifario que es el valor a cobrar por cada metro cúbico consumido por el usuario y el cargo de distribución, este último retorna la inversión que realiza la empresa de servicios públicos en la estructura de distribución en un periodo variable (Comisión de Regulación de Energía y Gas [CREG], 2013).

Colombia cuenta con zonas rurales de baja densidad poblacional (Departamento Nacional de Estadística [DANE], 2020), lo que incrementa los costes en la inversión de infraestructura de distribución por parte de las empresas de servicios públicos, afectando los proyectos de las siguientes maneras:

- Al aplicar la fórmula establecida por la CREG 202 de 2013 arroja un cargo de comercialización muy alto, este va cargado al valor de metro cubico de gas haciéndolo poco atractivo para los usuarios.
- Si se toma un valor menor del cargo de comercialización la recuperación de la inversión será en un periodo de tiempo muy amplio haciendo poco atractivo el proyecto.

El Estado colombiano a través del Ministerio de Minas y Energía creó dos fondos para financiar proyectos de inversión en construcción de sistemas de distribución de gas combustible Cuota Fomento (Infraestructura para el suministro de gas natural por redes) y Fondo especial PGLP (proyectos de inversión para el suministro de GLP), pero la CREG a través de la resolución 141 de 2011 estableció las disposiciones para la aplicación de criterios de análisis para la inclusión de inversiones en extensiones de red de transporte de gas combustible (Comisión de Regulación de Energía y Gas [CREG], 2011).

Al solicitar recursos del gobierno para la construcción de las redes y disminuir el cargo de comercialización, la resolución CREG 141 de 2011 toma como única referencia el valor del cilindro portátil de GLP, sin evaluar el costo social y demás afectaciones generadas por la no cobertura de este servicio público, rechazando así la mayor parte de los proyectos.

El proceso de evaluación se limita a la comparación entre el valor a pagar por m3 de gas combustible a través de redes, sin contemplar los subsidios entregados a los estratos 1 y 2 por parte del Ministerio de Minas y Energía y el precio de comercialización de GLP por medio de cilindros portátiles, obviando aspectos fundamentales e inherentes a la cobertura de este servicio fundamental como son el cubrimiento a necesidades insatisfechas en los territorios, mejoramiento de calidad de vida, reducción de costos para la cocción de alimentos de las familias vulnerables, protección del medio ambiente, mitigación de enfermedades generadas por la exposición al humo de leña y quemaduras por el uso de combustibles líquidos.

La evaluación de proyectos de inversión pública en la cofinanciación de redes para suministro de gas combustible con una metodología excluyente basada en la evaluación económica comparativa del máximo cargo tarifario de distribución por redes versus el mínimo costo del cilindro de GLP portátil cuyo valor se encuentra cargado en el Sistema Único de Información SUI de la Superintendencia de Servicios Públicos Domiciliarios, deja a un lado factores determinantes para el proceso de evaluación, por lo que este modelo cuantitativo es insuficiente por su carácter unidimensional, desincentivando la inversión privada. Esto genera una baja cobertura del servicio de gas combustible por redes en la zona rural del país afectando los derechos fundamentales de esta población, bloquea el cierre financiero de los proyectos desvirtuando su ejecución dando continuidad a la afectación ambiental por tala de árboles, daños en salud por la exposición al humo de leña y baja calidad de vida en las poblaciones sin cobertura de este servicio.

Según cifras del Ministerio de Minas y Energía cinco millones de personas aún cocinan con leña, en su mayoría en la zona rural del país, aunque el Ministerio de Minas y Energía cuenta con fondos especiales para cofinanciar este tipo de proyectos, la masificación del servicio en dichas zonas no tiene los resultados esperados (Unidad de Planeación Minero Energética [UPME], 2019)

Se ha tomado el caso del municipio de San Luís, localizado en el centro-sur del Departamento del Tolima (Colombia), porque en parte de su zona rural existen familias dispersas en veredas sin acceso al servicio de gas combustible por red, en contraste con la zona urbana y las zonas rurales más pobladas que cuentan con cobertura del servicio desde hace más de diez años. En el análisis inicial de esta investigación por parte de los autores, se identificó que la principal causa de desfinanciación en este tipo de proyectos se deriva de la metodología unidimensional establecida por la CREG en la evaluación de inversión pública para la cofinanciación de redes de suministro de gas combustible, lo que termina siendo excluyente entre ciertos sectores de la población.

Por su parte, las causas que están generando el anterior problema principal encontrado son: la no inclusión de factores determinantes en la metodología de evaluación debido a que no se cuantifica el valor del impacto social, ambiental y sanitario que genera la cobertura con el servicio de gas combustible por redes; un modelo cuantitativo e insuficiente por su carácter unidimensional para la evaluación de proyectos, el comparativo establecido en la metodología actual se realiza de forma exclusiva con el precio de la venta del cilindro GLP en la zona de influencia del proyecto, además no se tiene cuenta el valor del subsidio que se entrega a los estratos 1 y 2 de todo el país violando el derecho a la igualdad y a que la metodología actual no incentiva la inversión privada haciendo necesario que estas zonas pendientes de cobertura requieran apoyo estatal.

Los efectos originados de esta problemática son: Baja calidad de vida en las poblaciones sin cobertura del servicio de gas por redes, se presentan altos costos de combustibles para la cocción de los alimentos y un desabastecimiento continuo de GLP en cilindro por bajas frecuencias del vehículo repartidor o escasez de leña por tiempos de lluvia; afectación ambiental dada la tala de árboles y la emisión de gases de la quema de biomasa, además de la afectación de rondas hídricas; daños en la salud como enfermedades respiratorias, problemas de visión y desnutrición y/o problemas digestivos por deficiente cocción de los alimentos; bloqueo de los proyectos por cierre financiero pues el capital 100% privado eleva el cargo de comercialización y este al valor del m3 haciéndolo poco atractivo al usuario; afectación a los derechos fundamentales, derecho a la vida, igualdad y vida digna y baja cobertura del servicio de gas combustible por redes en la zona rural del país. (Unidad de Planeación Minero Energética [UPME], 2019)

Evidentemente se observa una problemática que impide la cobertura de este servicio esencial en la zona rural del país, desde la academia se debe revisar el planteamiento de dicha metodología transformándola a una evaluación multidimensional que tome los aspectos relevantes que mejoran la calidad de vida en las regiones, por lo tanto, se realiza la siguiente formulación del problema.

¿Cuál será la metodología incluyente de evaluación multidimensional para proyectos de inversión pública en redes de distribución de gas combustible que permita la inclusión de diferentes sectores de la población para lograr una mayor masificación de este servicio público (caso San Luis, Tolima)?

#### <span id="page-16-0"></span>**1.2 Objetivos**

#### <span id="page-16-1"></span>*1.2.1 Objetivo General*

Diseñar una metodología multicriterio de evaluación de proyectos de inversión en extensiones de red de distribución de gas combustible que permita la inclusión de diferentes sectores de la población para lograr una mayor masificación de este servicio público. (Caso San Luis, Tolima.)

#### <span id="page-16-2"></span>*1.2.2 Objetivos Específicos*

- Identificar la percepción que tienen las comunidades sobre la cobertura del servicio de gas combustible por redes.
- Identificar los criterios y componentes de un modelo cuantitativo como insumo de la metodología multicriterio de evaluación de este tipo de proyectos.
- Encontrar la ponderación de los componentes del modelo a través de la metodología multicriterio AHP.
- Proponer la metodología multicriterio que incentive la inversión privada en proyectos de redes para suministro de gas combustible.

#### <span id="page-17-0"></span>**1.3 Justificación**

La Organización de la Naciones Unidas (ONU) en el año 2015 adoptó la propuesta final de 17 objetivos y 169 metas denominado Objetivos de Desarrollo Sostenible (ODS) para poner fin a la pobreza, proteger el planeta y garantizar que todas las personas gocen de paz y prosperidad para el año 2030 (Programa de las Naciones Unidas para el Desarrollo [PNUD], 2022). Esta investigación se encuentra acorde al objetivo 10 que se titula "Reducción de las Desigualdades", en las siguientes metas:

- 10.3 garantizar la igualdad de oportunidades y reducir la desigualdad de resultados, incluso eliminando las leyes, políticas y prácticas discriminatorias y promoviendo legislaciones, políticas y medidas adecuadas a ese respecto.
- 10.4 Adoptar políticas, especialmente fiscales, salariales y de protección social, y lograr progresivamente una mayor igualdad.

El cambio de metodología que se plantea como resultado de este documento aportaría directamente en las metas anteriormente planteadas a través de un cambio de política de asignación de recursos públicos beneficiando las poblaciones que en la actualidad se encuentran excluidas.

La investigación se encuentra enmarcada dentro de la línea de investigación denominada "proyectos, modelos, metodologías y herramientas de gerencia de proyectos" de la maestría en gerencia integral de proyectos (MGIP) de la Universidad Surcolombiana debido a que el resultado de la investigación es el diseño de una nueva metodología ; además responde al documento del consejo nacional de política y social CONPES 3244 "Estrategias para la dinamización y consolidación del sector de gas natural en Colombia" (Consejo Nacional de Política Económica y Social, 2020).

El trabajo se alinea al plan energético nacional 2020-2050 respondiendo al objetivo 4 "aseguramiento de cobertura a servicios y productos energéticos con inclusividad y desarrollo territorial", el resultado de la investigación busca impactar directamente en la inclusión de sectores vulnerables y la masificación del servicio de gas combustible para uso residencial (Unidad de Planeación Minero Energética [UPME], 2019).

La investigación tiene concordancia con el Plan de Desarrollo Nacional (2018 – 2022) "Pacto por Colombia, pacto por la equidad"; estrategia transversal 3008 – VIII. Pacto por la calidad y eficiencia de servicios públicos: agua y energía para promover la competitividad y el bienestar de todos; Línea 300801 – 1 Energía que transforma: hacia un sector energético más innovador, competitivo, limpio y equitativo; programa 2101 – Acceso al servicio público domiciliario de gas combustible (Departamento Nacional de Planeación [DNP], 2022).

Como el caso a evaluar es el del municipio de San Luis, Tolima se realiza alineación a los planes de desarrollo regionales:

Este trabajo se alinea con el Plan de Desarrollo Departamental (2020 – 2023) "El Tolima nos une"; Estrategia del plan de desarrollo departamental o sectorial – Pacto por la equidad y accesos a los servicios públicos; Infraestructura para el desarrollo (Gobernación del Tolima, 2020), ya que este tiene como meta el aumento en la cobertura de gas domiciliario en población urbana y rural en 11.777 usuarios nuevos.

Este trabajo se alinea con el Plan de Desarrollo Municipal (2020 – 2023) "Es el momento que regresen las obras"; estrategia del plan de desarrollo - Pacto por la equidad; Por el regreso de la calidad y el acceso a los servicios públicos de gas y energía (Alcaldía municipal de San Luis - Tolima, 2020), en el cual se plantea la necesidad de dar servicio de gas domiciliario en 29 de las 38 veredas de San Luís con cerca de 1.500 familias del sector rural del municipio de San Luis, actualmente solo el 11,89% del sector rural disperso cuenta con el servicio, se espera lograr que con la nueva metodología propuestas estas familias accedan al servicio de gas combustible.

Como resultado de este proceso de esta investigación se planteó una nueva metodología para la evaluación de proyectos de inversión pública en la cofinanciación de redes para suministro de gas combustible basados en un análisis multicriterio, que tiene como meta aumentar la cobertura del servicio en la zona rural del país, soportada en la inversión pública y privada para la construcción de nuevos sistemas de distribución, buscando mejorar la calidad de vida de cinco millones de colombianos en el mediano plazo, apuntando a una reducción en el costo de la adquisición de combustible para la cocción de alimentos, y la disminución de la tala de árboles, afectación de rondas hídricas, emisión de gases producto de la quema de biomasa y la mitigación de la exposición del humo de leña el cual es responsable de enfermedades visuales y pulmonares. Los cinco millones de personas sin acceso al servicio de gas por red representa un aproximado de un millón doscientos cincuenta mil (1.250.000) hogares potenciales para las empresas de servicio público que pueden ver en esta nueva oportunidad la opción de capturar nuevos usuarios aumentando así sus ventas actuales (Unidad de Planeación Minero Energética [UPME], 2019).

#### <span id="page-18-0"></span>**1.4 Marco Referencial**

#### <span id="page-18-1"></span>*1.4.1 Estado del Arte*

<span id="page-18-2"></span>**1.4.1.1 Trabajos Relacionados.** La tesis titulada "Análisis de las políticas de estabilización de los precios internos de los combustibles líquidos (gasolina corriente y ACPM) en Colombia, 2009-2016" (Bernal y Jiménez, 2018), evalúa la metodología establecida por el Ministerio de Minas y Energía para calcular el precio de la gasolina y el ACPM en el país, encontrando irregularidades y falencia que los llevo a denunciar dicho proceso ante la Corte Constitucional el 25 de septiembre de este proceso se levantó en contra del artículo 121 de la ley 488 de 1998 (Congreso de la Republica de Colombia, 1998) "Facultades extraordinarias para revisar el sistema de ajustes integrales por inflación" argumentado que no existe una formula y variables claras para establecer el impuesto que debe pagarse.

El Departamento Nacional de Planeación (DNP) creo en el año 2016 un manual multicriterio para la selección de proyectos de asociación público privada, con el objetivo de seleccionar un alternativa de contratación , para esto selecciono los criterios que a juicio del líder del proyecto deben ser presentados ante el comité de aprobación, valorando estos de acuerdo a la escala Saaty para luego sugerir una plantilla de matriz multicriterio para el análisis de los criterios seleccionados (Departamento Nacional de Planeación [DNP], 2022).

La investigación titulada "Diseño y Formulación de Subsidios a la Demanda de Energía Eléctrica en Colombia Background Paper para la Misión de Transformación Energética", expone las deficiencias que existen actualmente en la metodología con la cual se realiza la asignación de subsidio al servicio de energía eléctrica, resaltando que el Fondo de Solidaridad para Subsidios y Redistribución de Ingresos (FSSRI) no cumple con un principio básico de focalización, dado que los subsidios no se distribuyen entre la población de más bajos recursos, sino por el contrario un alto porcentaje de los subsidiados son población con ingresos más allá de la media nacional (Eslava, Révolo y Ortiz, 2021).

Los autores de la investigación proponen un cambio en las fuentes de información de la cual se toman las decisiones para otorgar los subsidios, incluyéndose por ejemplo la base de datos del SISBEN y combinándola con el mecanismo de estratificación actual, esto como lo manifiestan los autores del paper para la Misión de Transformación Energética minimizaría las filtraciones de subsidios a hogares que no lo necesitan, al tiempo que protegería el nivel de subsidios entregados a los hogares en condición de vulnerabilidad. Además, se plantea la posibilidad de mezclar otras variables en la asignación de subsidios como los niveles de consumo, buscando que aquellos hogares que tengan un uso más racional del servicio de energía eléctrica o gas sean beneficiarios de los subsidios.

Según Cordero (2011) los derechos humanos son inherentes a las personas, buscan la protección de la libertad y la igualdad y procuran el acceso a las condiciones que satisfagan las necesidades indispensables de los seres humanos para su desarrollo. Con el fin de proteger estos derechos enmarcados en la declaración sobre el progreso y el desarrollo en lo social proclamado por la Asamblea General de las Naciones Unidas para los Derechos Humanos.

Una de las funciones sustantivas del Estado es la de servicios públicos, su prestación es una actividad que debe ser satisfecha por el Estado dentro de la protección de los derechos humanos; la falta de los servicios públicos es un atentado contra las personas, su no prestación es una violación a los derechos humanos de los individuos y sociedad en general (Cordero, 2011).

Según Acosta (2020) en su trabajo titulado "De las políticas públicas en materia de prestación de servicios públicos domiciliarios en zonas rurales", garantizar plenamente el acceso a servicios públicos que mejoren las condiciones de vida de la población es una de las estrategias más efectivas para acabar con la pobreza y la desigualdad y generar oportunidades de desarrollo. Así bajo este entendido es que se cumple la finalidad del Estado social de derecho, en el entendido que según la constitución de 1991 es un deber inherente al estado la prestación de servicios públicos domiciliarios.

Siguiendo el lineamiento planteado por Acosta el Estado colombiano está en la obligación de mejorar la calidad de vida de la población y satisfacer las necesidades básicas por medio de la prestación de los servicios públicos domiciliarios garantizando la cobertura de estos en todo el territorio colombiano. En las zonas rurales como lo manifiesta el autor es donde se

presenta mayor dificultad en la prestación de los servicios públicos pues al ser mercados pequeños no se garantiza rentabilidad para el privado ni recuperación de la inversión realizada en la construcción de redes para la prestación de servicios públicos; dadas estas condiciones es necesario reevaluar las condiciones en la cual se presta el servicio, buscando que sea más efectiva la inversión del sector privado en estas zonas rurales, incentivando por ejemplo subsidios a la competencia.

El artículo "Análisis de impacto regulatorio en el ciclo de gobernanza regulatoria" describe la pertinencia y la necesidad de evaluar la calidad de las propuestas normativas, su importancia se basa en los efectos potencias positivos o negativos que se puedan generar al implementarse, para el autor una norma no debe generar solamente beneficios positivos, sino el mayor beneficio posible; si bien es una labor complicado de alcanzar, es posible hacerlo al aplicar un proceso de evaluación que analice el diseño de regulación y garantice que es la mejor alternativa para solucionar un problema (Quintana, 2021).

Para Quintana las regulaciones pueden abrir o cerrar mercados, promover la eliminación de monopolios o su formación, generar o liminar barres de entrada e impulsar los incentivos para el emprendimiento, por esto es muy importante revisar el proceso de formulación de una nueva normativa en cualquier sector de servicios públicos.

La Organización para la Cooperación y el Desarrollo Económico (OCDE) a través del Comité de Política Regulatoria ha dado una serie de recomendaciones a sus países miembros, la primera en materia de vigilancia de alto nivel a las regulaciones, la segunda recomendación sobre principios de gobierno abierto que incluya en el proceso de creación de la regulación a todos los interesados, la cuarta recomendación centrada en el análisis de impacto regulatorio, la cual es una herramienta específica para evaluar los posibles efectos de la normativa (Organización para la Cooperación y el Desarrollo Económico [OCDE], 2012).

<span id="page-20-0"></span>**1.4.1.2 Viabilización de Proyectos de Otros Servicios Públicos.** El decreto 0475 de 2015 del Ministerio de Vivienda, Ciudad y Territorio (Minvivienda) establece el mecanismo departamental para la evaluación y viabilización de proyectos del sector de agua potable y saneamiento básico a financiar con recursos que no provienen de la nación, y se determinan los requisitos y procedimientos para la presentación, viabilización y aprobación de proyectos (Ministerio de Vivienda, Ciudad y Territorio [Minvivienda], 2021).

La resolución 0672 de 2015 adopta la guía que establece los requisitos mínimos para la presentación, viabilización y aprobación de proyectos del sector de agua potable y saneamiento básico priorizados en el marco de los planes departamentales de agua y saneamiento básico, radicados ante el mecanismo departamental de evaluación y viabilización de proyectos del sector de agua potable y saneamiento básico. Dentro de esta guía se establecen los requisitos para la presentación de proyectos sus componentes son legales, técnicos, financieros y ambientales (Ministerio de Vivienda, Ciudad y Territorio [Minvivienda], 2015).

El comité de orden departamental o municipal de acuerdo con la guía establecida realiza una validación a los componentes priorizados para la viabilización del proyecto sin realizar comparaciones económicas de alternativas para la presentación del servicio de agua potable.

Por su parte, mediante la Ley 788 de 2002, artículo 105, fue creado el Fondo de Apoyo Financiero para la Energización de las Zonas Rurales Interconectadas, FAER, cuyo objetivo es permitir que los entes territoriales con el apoyo de las empresas prestadoras del servicio de energía eléctrica en la zona de influencia sean los gestores de planes, programas y proyectos de inversión priorizados para la construcción e instalación de la nueva infraestructura eléctrica (Congreso de la República de Colombia, 2002).

Según la guía para la formulación y presentación de proyectos a los fondos: Fondo de Apoyo Financiero para la Energización de las Zonas Rurales Interconectadas (FAER); Fondo de Apoyo Financiero para la Energización de las Zonas no Interconectadas (FAZNI); Fondo Nacional de Recursos (FNR); Fondo Especial Cuota de Fomento (FECF); y Programa de Normalización de Redes Eléctricas (PRONE), dentro de los requisitos técnicos para su viabilización se encuentra la comparación de alternativas, donde se modelan las diferentes memorias para la selección técnico-económica de equipos y materiales necesarios para el proyecto; que el proyecto sea funcional y sostenible en el tiempo y el aval técnico financiero del operador de red (Unidad de Planeación Minero Energética [UPME], 2006).

Parodi (2013), propuso una metodología para la evaluación integral de proyectos en el sector energético, utilizando como método de análisis multicriterio la metodología de jerarquías analíticas establecida por Saaty (Parodi, 2013). Parodi tomo como punto de partida 76 aspectos diferenciadores que podían afectar la priorización de proyectos en el sector energético, luego realizó una reducción sistemática a 59, 44 y 24 aspectos primordiales que se agruparon dentro de seis dimensiones: técnica, económica, ambiental, social, estratégica y de riesgo. Los aspectos fueron evaluados por un panel de expertos quien a través de rondas de consulta estableció los pesos de cada uno, luego la autora del trabajo modeló los resultados en un software especializado del cual obtuvo la importancia correspondiente a cada dimensión, para finalmente con los coeficientes de robustez calculados obtener un modelo de programación lineal que permitió desarrollar la nueva metodología.

Por su parte, la Comisión Económica para América Latina y el Caribe (como se citó en Pacheco y Contreras, 2008), a través de su manual metodológico de evaluación multicriterio para programas y proyectos, expuso la importancia de la inclusión de más factores en la evaluación de proyectos y programas de inversión pública, para esto proponen el uso de la evaluación multicriterio que permiten el análisis de manera estructurada la forma de alcanzar los objetivos de un proyecto, igualmente, el manual hace un recorrido por los métodos existentes para el análisis multicriterio explicando las ventajas y desventajas de cada uno de ellos.

En el sector energético de Ecuador se ha implementado una nueva metodología para la planeación energética en zonas rurales del Ecuador en donde, además de los criterios técnicos y económicos que se han considerado desde finales de los años 90, se incluyeran dos aspectos adicionales, sociales y ambientales, relevantes para la aplicación del método bajo metodología multicriterio MCDM (Singüencia, Pieres y Sempertegui, 2017).

Otro trabajo que utiliza la metodología multicriterio para la formulación de proyectos en el sector energético es el desarrollado por Restrepo en su tesis de maestría titulada "Análisis y formulación de esquemas empresariales sostenibles para zonas aisladas sin servicio de energía eléctrica". Este trabajo analiza la implementación de esquemas Empresariales para el desarrollo

de proyectos del sector energético basados en la sostenibilidad, mediante el uso de la metodología multicriterio FUZZY-AHP y FUZZY-TOPSIS combinando datos de tipo cuantitativo, cualitativa y binomial, como resultado se obtuvo los grados de sostenibilidad para tres esquemas empresariales (comunitario, alianzas público-privadas y esquema público) (Restrepo, 2016).

En un estudio realizado en Bolivia (Párraga, 2013)se evaluó la incidencia económica que tienen los Proyectos de Inversión Pública por Sectores en el Producto Interno Bruto Real de Bolivia, para este propósito se aplicó el método econométrico que permitió analizar y correlacionar cifras de ejecución financiera de proyectos según sectores económicos con el PIB del país, obteniendo de esta forma el modelo de regresión lineal multivariable, de esta manera se concluyó que los Proyectos de Inversión Pública de los Sectores Infraestructura y Social son estadísticamente significativos y tienen aproximadamente la misma elasticidad económica sobre el PIB Real igual a 0.3%, demostrando así que estas dos variables inciden positivamente en el crecimiento económico del país, adicionalmente los resultados también demuestran que los sectores de Producción y Multisectorial no tienen incidencia directa en el PIB de Bolivia por ser estadísticamente poco significativos.

Dentro del ámbito civil el trabajo desarrollado por Ramírez (2018) aplica el análisis multicriterio en el desarrollo de infraestructura civil en granjas solares fotovoltaicas, con el fin de establecer condiciones ideales de ejecución, buscando asegurar la viabilidad del negocio de este tipo de construcciones para las empresas promotoras. El método aplicado en esta investigación fue el análisis multicriterio AHP que permitió evaluar de forma objetiva la construcción e implementación de la infraestructura civil de este tipo de soluciones de generación eléctrica (Ramírez, 2018).

Dentro del sector de servicios públicos se destaca el trabajo realizado en la Universidad de Salzburg sobre la planificación para proveer de servicios básicos e infraestructura a un territorio utilizando una metodología multicriterio (Sandoval, 2019). El autor del trabajo manifiesta que especialmente en Latinoamérica no existe igualdad en la dotación y calidad de servicios, proponen dentro del trabajo la identificación y solución urbano-arquitectónica en las áreas marginales que tiene el Distrito Metropolitano de Quito. Para este estudio aplica la evaluación multicriterio AHP con el fin de ajustar la toma de decisiones, eliminando la subjetividad de las variables, asignando reglas de decisiones y pesos, para hallar los criterios que provocan las desigualdades socio-espaciales, con el fin de generar una herramienta de planificación urbano que incida en la reducción de desigualdades.

La metodología multicriterio AHP también ha sido utilizada como herramienta de medición de desempeño de los procesos estratégicos en las empresas de servicios públicos, Arboleda y Arias proponen en su artículo "Uso de análisis multicriterio para medir la efectividad de los procesos estratégicos en empresas de servicios públicos", la implementación de una metodología mediante la incorporación de herramientas cuantitativas de análisis multicriterio teniendo en cuenta factores operativos y administrativos, con el fin de aumentar la percepción de calidad del usuario, aumentando la rentabilidad en la empresa y ajustando eficientemente los procesos (Arboleda y Arias, 2016).

Dentro del sector de hidrocarburos también se ha aplicado la metodología multicriterio para la resolución de problemas en su entorno, el trabajo titulado "Metodología multicriterio para mejorar el servicio en gasolineras y/o estaciones de servicio" realizado por el maestrante Francisco González, desarrolla seis técnicas multicriterio a saber, AHP, FAHP, TOPSIS, FTOPSIS, ANP, FANP incluyendo un análisis FODA, para evaluar los factores que persigan el mejoramiento del servicio de una red de gasolineras. Como resultado del trabajo de González se obtienen dos conjuntos y se determina para el conjunto de análisis escogido (AHP-ANP-FAHP-FANP), que la alternativa con mayor puntuación es el mejoramiento de capacitaciones al personal e imagen de la marca y el factor de con más alta ponderación, es el bajo riesgo operativo por cumplimiento de normas de emergencias (González, 2018).

#### <span id="page-23-0"></span>*1.4.2 Marco Teórico*

<span id="page-23-1"></span>**1.4.2.1 Evaluación de Proyectos de Inversión Pública.** La evaluación de proyectos se basa en tres aspectos fundamentales: financiera, económica y social. La financiera mide el proyecto en cuanto a rentabilidad usando factores como la tasa interna de retorno TIR, valor presente neto (VPN) y la evaluación beneficio costo  $B/C<sup>1</sup>$ . La económica mide el bienestar económico generado a la sociedad a través de una evaluación financiera basada en precio de eficiencia o precios sombra y por último la evaluación social mide la contribución del proyecto al bienestar de la sociedad (Méndez, 2016).

#### <span id="page-23-2"></span>**Tabla 1**

| <b>Evaluación financiera</b>                                                                                                    | Evaluación económica                                                                   | Evaluación social                                                                   |
|----------------------------------------------------------------------------------------------------|----------------------------------------------------------------------------------------|-------------------------------------------------------------------------------------|
| Objetivo                                                                                                    |                                                                                        |                                                                                     |
| Maximizar el rendimiento<br>financiero sobre las<br>inversiones con el mínimo<br>riesgo e incertidumbre<br>Criterio de selección o de<br>priorización | Maximizar la contribución<br>de los proyectos al bienestar<br>económico de la sociedad | Maximizar la contribución<br>de los proyectos al bienestar<br>social de la sociedad |
| Mayor RBC, VPN, TIR<br>privados.                                                                                                    | Mayor RBC, VPN, TIR<br>económicos                                                      | Mayor RBC, VPN, TIR<br>sociales                                                     |
| Precios utilizados<br>Precios del mercado                                                                                                    | Precios de eficiencia,<br>cuenta o sombra                                              | Precios sociales, cuenta o<br>sombra que incluyan ajustes<br>redistributivos        |
| Tasas de interés utilizada                                                                                                    | Tasa social de descuento                                                               | Tasa social de descuento                                                            |

*Características de los tipos de evaluación de un proyecto*

<sup>1</sup> Se utilizan los indicadores integrales de rentabilidad propuestos por el profesor Rafael Méndez, tasa interna de rendimiento (TIR), Valor Presente Neto (VPN), y relación beneficio-costo B/C para el desarrollo de esta investigación.

Tasa de oportunidad del dinero Nota. Méndez (2016).

Según Carrillo (2017), se deben evaluar la Tasa Interna de Retorno TIR, Valor Presente Neto VPN, Costo Anual Equivalente CAE y Relación Beneficio Costo R B/C para optimizar la toma de decisiones y minimizar el riesgo en el que se incurre.

#### <span id="page-24-1"></span>**Figura 1**

*Diagrama de evaluación de proyectos*

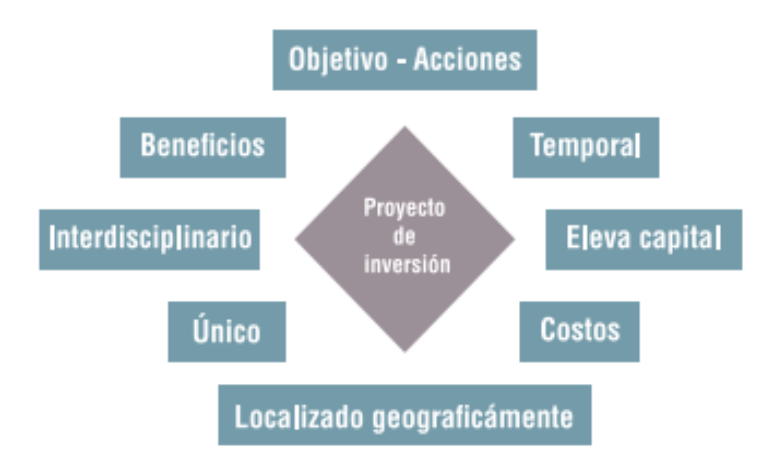

Nota. Abardia, (2016).

Un proyecto de inversión tiene como objetivo la formación bruta de capital (físico y/o humano) para la solución de un problema específico, la atención de una necesidad o el aprovechamiento de una oportunidad. Éste implica la utilización de recursos (costos) para el logro de resultados (beneficios) en un determinado periodo de tiempo (vida útil del proyecto). Todo proyecto tiene costos independientemente de quién los pague. Siempre que un proyecto se lleve a cabo, se utilizan recursos provocando costos a fin de obtener beneficios que ayuden a solucionar un problema, o bien, que aumenten o mejoren la producción de algún bien o servicio (Abardia, Martinez y Jiménez, 2016).

<span id="page-24-0"></span>**1.4.2.2 Metodología de Marco Lógico.** La metodología es un instrumento para pensar y no un sustituto creativo, contempla el análisis del problema y de los involucrados, jerarquía de objetivos y selección de una estrategia de implementación, esta metodología tiene como producto una matriz que resume el proyecto (Ortegon, Pacheco y Prieto, 2005).

## <span id="page-24-2"></span>**Figura 2**

*Marco lógico y ciclo de vida de los proyectos*

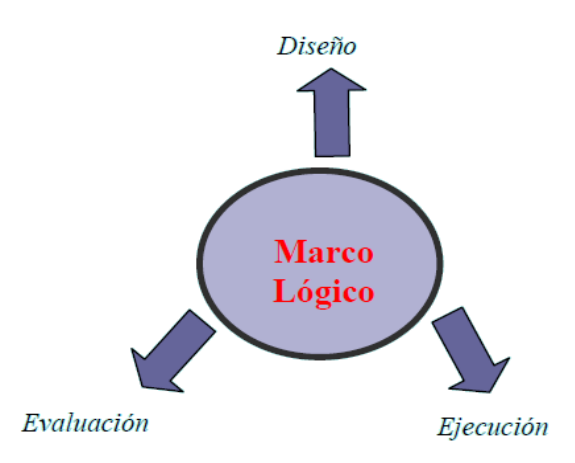

Nota. Pacheco y Contreras (2008).

En la actualidad el EML o Metodología del Marco Lógico es utilizada por la mayoría de las agencias de cooperación y desarrollo a nivel mundial, como el Banco Interamericano de Desarrollo (BID) y el Banco Mundial (BM). Igualmente, el Marco Lógico constituye una herramienta útil y de fácil aplicación, para la formulación del proyecto desde la identificación del problema hasta la elaboración de la Matriz del Marco Lógico, razón por la cual no requiere de conocimiento científico para ser aplicado en comunidades, donde la participación de sus habitantes es fundamental, tanto en la concepción del proyecto como en su ejecución, seguimiento y evaluación (Crespo, 2011).

En el artículo titulado "El marco lógico. Metodología para la planificación, seguimiento y evaluación de proyectos" Sanchez (2007) presenta la metodología del marco lógico y muestra las bondades comprobadas de su aplicación, así mismo, indica las dos etapas de la metodología entre ellas:

• La identificación del problema y alternativas de solución, en la que se analiza la situación existente para crear una visión de la situación deseada y selección de las estrategias que se aplicarán para conseguirla. Existen cuatro tipos de análisis a realizar: el análisis de involucrados, el análisis de problemas (imagen de la realidad), el análisis de objetivos (imagen del futuro y de una situación mejor) y el análisis de estrategias (comparación de diferentes alternativas en respuesta a una situación precisa). 2. La etapa de planificación, en la que la idea del proyecto se convierte en un plan operativo práctico para la ejecución. En esta etapa se elabora la matriz de marco lógico (Sanchez, 2007).

#### <span id="page-25-0"></span>**Tabla 2**

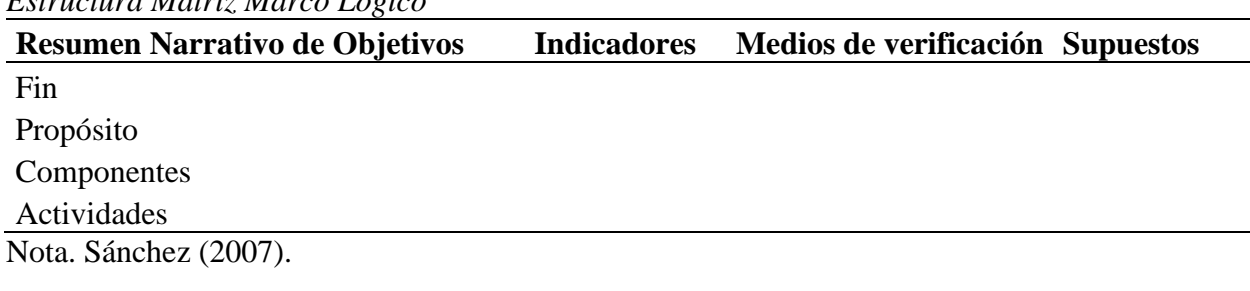

*Estructura Matriz Marco Lógico*

Finalmente emplea una gráfica en la cual resume la estructura de la metodología del marco lógico, demostrando que esta metodología permite superar los tres problemas que en principio le dieron origen.

## <span id="page-26-3"></span>**Figura 3**

*Estructura Metodología Marco Lógico*

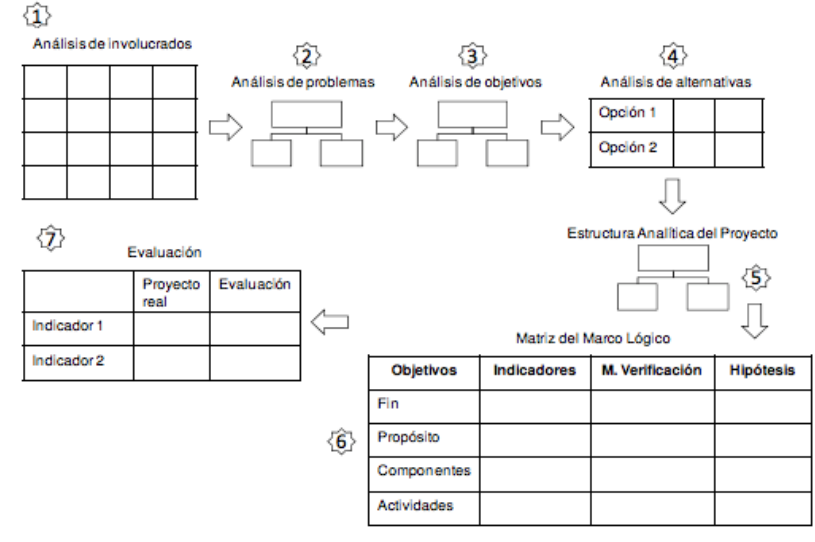

Nota. Sánchez (2007).

<span id="page-26-0"></span>*1.4.2.2.1 Metodología de Criterios Parciales.* Esta metodología se basa en magnitudes y relaciones de las variables involucradas en el proyecto, como: Inversión/empleo, beneficios/inversión, beneficios inversión total, entre otros (Duarte, Jiménez y Ruiz, 2007).

<span id="page-26-1"></span>*1.4.2.2.2 Metodologías Integrales.* La aplicación de esta metodología requiere de una visión clara del contexto socioeconómico, tecnológico y cultural del desarrollo regional y nacional sin dejar a un lado los conceptos técnicos requeridos para elaborar modelos de análisis y/o ajustar flujos de inversión y financiamiento. Está relacionada con la interacción de tres elementos, la comunidad, el sector productivo y el Estado. Esta metodología cuenta con cinco métodos aplicables, modelos matemáticos de programación, modelos de distorsiones, métodos de los objetivos múltiples de política económica, método de los precios mundiales, método de los efectos (Duarte et al., 2007).

#### <span id="page-26-2"></span>**1.4.2.3 Evaluaciones Multicriterio**

<span id="page-27-0"></span>*1.4.2.3.1 Método Sencillo de Estandarización (01 – Z).* Este método identifica la importancia relativa entre criterios e integra indicadores cuantitativos y cualitativos, usa una matriz de comparaciones criterios y la herramienta estadística Z. A través de la matriz evalúa que criterio es más importante asignado el valor 1 o menos importante asignado el valor 0, de este modo asigna valores para cada criterio de la evaluación (Pacheco y Contreras, 2008).

La estandarización (z) es una técnica que permite la homogenización de las escalas de medida para la comparabilidad de estas. A través de un arreglo matricial, se pregunta si el valor del criterio "i" es más importante que el valor del criterio "j", si se determina que así es para la fila correspondiente a "i" se le asignará un valor de 1 y a la columna del criterio "j" un valor de  $\Omega$ .

Como primer paso de este método se estandarizan los indicadores, para esto se calcula la media y la desviación estándar de cada indicador, para esto se utilizan las fórmulas para la media y la desviación estándar que se indican a continuación.

$$
\underline{x}_j = \frac{\sum x_{j,i}}{n}
$$

$$
S_j = \sqrt{\frac{\sum (x_{j,i} - \underline{x}_j)^2}{n}}
$$

Donde:

 $\underline{x}_j$ : es la media aritmética del indicador j-ésimo.

 $x_{j,i}$ : es el i-ésimo dato del indicador j-ésimo.

n: es el número de proyectos.

j = 1,….,m. Donde m es el m-ésimo indicador que se dispone como información sobre un proyecto.

 $i = 1, \ldots, n$ 

Después de obtener la media y la desviación estándar se procede a la estandarización de los datos, para esto el método indica la construcción de la matriz Z, aplicando la formula matricial que se indica a continuación.

$$
Z_{j,i} = \frac{x_{j,i} - \underline{x}_j}{S_j}
$$

Donde:

 $Z_{j,i}$ : es el valor normalizado de  $x_{j,i}$ 

Con los valores estandarizados es posible integrar todos los criterios de evaluación en uno solo y elegir la mejor opción, como siguiente paso se realiza la ponderación de cada indicador construyendo una matriz que compare a pares los criterios. (Pacheco y Contreras, 2008).

El objetivo de esta última matriz es definir qué criterio es más importante si el criterio de la fila o el de la columna, con los resultados de la matriz se suman las filas y sumando estos resultados se calcula el porcentaje que representa cada criterio respecto al total.

Como resultado se obtiene un ponderado para cada indicador que permite establecer la jerarquía y realizar la toma de decisiones.

Sobre este método es relevante destacar la simplicidad para calcular los indicadores, pero, por otro lado, las deficiencias del método de estandarización (01-Z) radican en la imposibilidad de comprobar si los juicios realizados durante su desarrollo son consistentes.

<span id="page-28-0"></span>*1.4.2.3.2 Método Decisión Multicriterio Discreta (DMD).* Este método facilita el desarrollo de los procesos de decisión, selecciona una alternativa como la más conveniente, ordena un conjunto de alternativas conforme a una cierta cantidad de criterios (Zannazzi, 2003).

Este método se caracteriza por definir un conjunto de elección, el cual es un conjunto finito de proyectos o planes a elegir; conformando el conjunto de posibles opciones sobres las cuales quien decide toma una decisión. El conjunto de alternativas se designa por A ={A1, A2, … Am}, representando cada una de las alternativas posibles. Por otro lado, los ejes de evaluación sobre las diferentes alternativas reciben el nombre de criterios los cuales expresan las preferencias de los decisores. C= {C1, C2, …., Cj …. Cn} se entiende como finito.

La tabla muestra la matriz de decisión, esta matriz representa en sus filas las cualidades de la alternativa i con respecto a los criterios n que se tuvieron en cuenta; respecto a la columna j esta muestra las evaluaciones realizadas por el decisor de cada alternativa considerad con respecto al atributo j (Romero, 2012).

Asociado a los criterios, se asigna un vector de pesos  $w = \{w1, w2, w3, \ldots, wn\}$  siendo n el número de criterios.

#### <span id="page-28-1"></span>**Figura 4**

*Matriz de decisión*

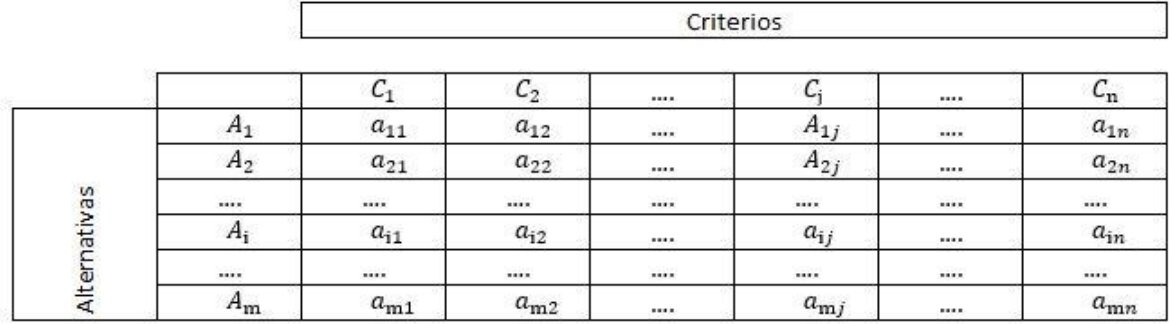

Nota: Elaboración propia

<span id="page-29-0"></span>*1.4.2.3.3 Método de Proceso Analítico Jerárquico (AHP).* El método "Analytic Hierarchy Proces" AHP o proceso de análisis jerárquico se desarrolló en 1977 por el doctor en matemáticas Thomas L Saaty, quien estructuro un sistema jerárquico multicriterio dividido en tres niveles: Objetivo del problema, criterios de selección y alternativas de decisión. Es el método más usado ya que presenta un modelo matemático que permite desglosar y analizar un problema por partes midiendo criterios cuantitativos y cualitativos mediante la escala Saaty (Davila y Garcia, 2017).

El proceso de análisis jerárquico está diseñado para resolver problemas complejos de múltiples criterios, para esto se requiere que quienes tomen las decisiones (panel de expertos) proporcionen una calificación subjetiva respecto a la importancia de los criterios y sus alternativas, como resultado del modelo se obtendrá una jerarquización de prioridades, que establecerá la preferencia grupal de los expertos para cada alternativa.

El método se basa en tres principios:

- Construcción de las jerarquías
- Establecimiento de prioridades
- Consistencia lógica.

Construcción de las jerarquías

La figura 5, muestra el esquema de jerarquía propuesto para el método, las jerarquías objeto del método AHP conducen un sistema hacia un objetivo deseado.

<span id="page-29-1"></span>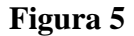

*Árbol de Jerarquías*

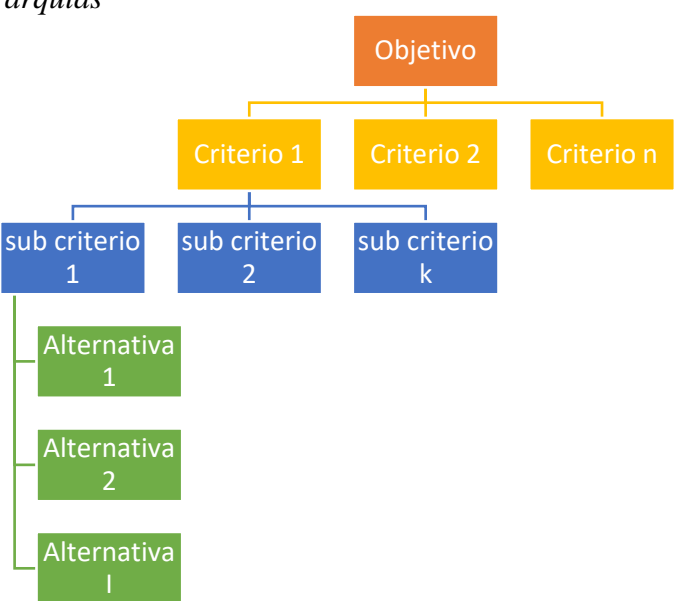

Nota. Mendoza, Ospina y Romero (2016).

En la figura 5 se observa que en cada nivel jerárquico deben agruparse una serie de elementos, en el primer nivel se establece el objetivo principal que es el foco, una vez establecido el foco se discrimina los criterios fundamentales en el segundo nivel. En el tercer nivel los subcriterios que correspondan a cada criterio fundamental; para en el último nivel terminar con las diferentes alternativas de decisión.

En la tapa de análisis de decisión las comparaciones se realizan por parejas con respecto a un grupo de criterios dado de un mismo nivel, comenzando por el primer nivel y así sucesivamente culminando en la comparación de las parejas de diferentes alternativas de decisión.

Un aspecto importante en esta etapa del método AHP a la hora de la asignación de pesos es la definición de las prioridades al realizar comparación de dos elementos a y b estos deben calificarse según las puntuaciones que se muestran en la Tabla (Zannazzi, 2003).

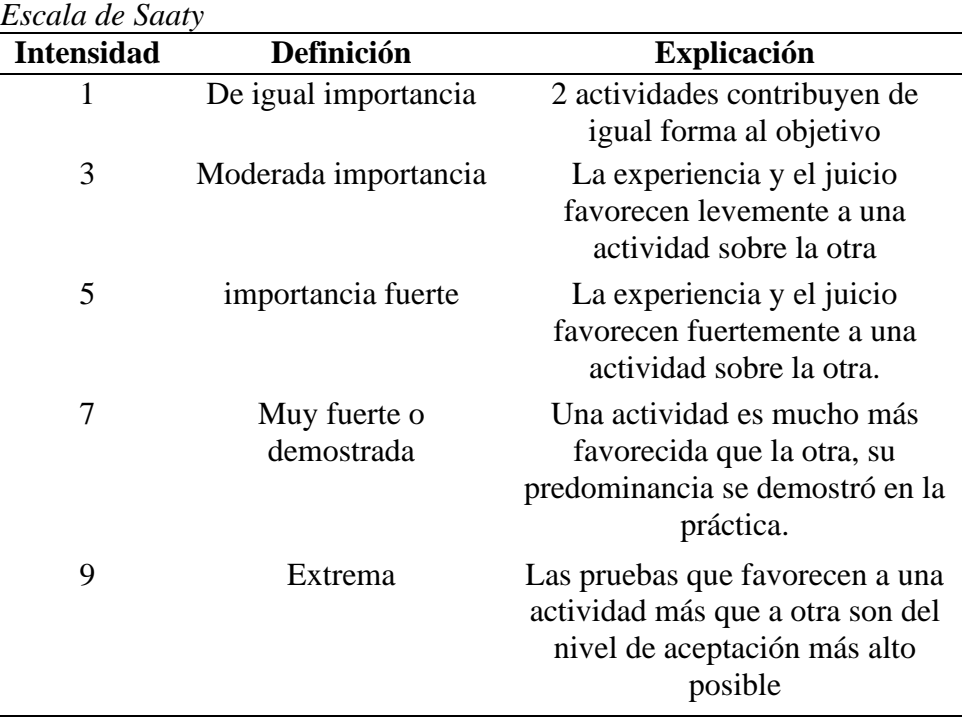

<span id="page-30-0"></span>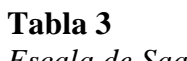

Nota. Mendoza et al., (2016).

<span id="page-30-1"></span>Como consecuencia de estas comparaciones se obtiene para cada subcriterio una matriz **A**  la cual se muestra en la tabla 2, donde se han comparado como ejemplo tres elementos: a, b, c.

#### **Tabla 4**

*Matriz de comparación*

**Matriz de comparación**

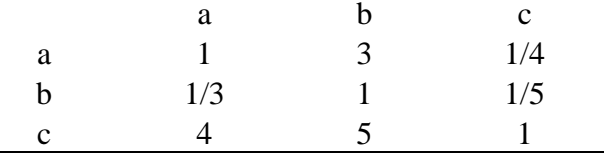

Nota. Mendoza et al., (2016).

De acuerdo con la tabla 4, el elemento **c** es 4 veces más importante que el elemento **a**, en tanto que el **a** es tres veces más importante que el **b.**

Luego de cada matriz se obtiene el peso de los elementos involucrados, si se define el vector que contiene los ponderados de cada elemento  $W_i$ , como:

$$
W = \begin{bmatrix} W_1 & W_2 & \dots & W_n \end{bmatrix}
$$

$$
A * W = \rho * W
$$

Donde:

: Es la matriz recíproca de comparaciones a pares (Juicio de expertos). W: Vector propio que representa el ranking u orden de prioridad. : Es el autovalor dominante de **A.**

Según lo establecido en las ecuaciones anteriores, si los juicios emitidos por los evaluadores resultan transitivos, entonces cada puntuación puede entenderse como el cociente entre los pesos de los elementos comparados, expresándose de la siguiente manera (Zannazzi, 2003):

$$
a_{ij} = \frac{W_i}{W_j}
$$

Entonces se tendrá que:

$$
A * W = \begin{bmatrix} W_1 / W_1 & W_1 / W_2 & \cdots & W_1 / W_n \\ W_2 / W_1 & W_2 / W_2 & \cdots & W_2 / W_n \\ \cdots & \cdots & \cdots & \cdots & \cdots \\ W_1 / W_1 & W_2 / W_2 & \cdots & W_1 / W_n \end{bmatrix} \begin{bmatrix} W_1 \\ W_2 \\ \cdots \\ W_n \end{bmatrix} = n * W
$$

Luego el autovalor dominante es igual a la cantidad de elementos comparados.

De todos modos, como la matriz A es simétrica y se define con sus valores positivos, existe un único autovalor y se cumple la siguiente condición:

$$
\rho > n
$$

#### Consistencia lógica

La consistencia implica dos cosas transitividad y proporcionalidad, la primera se refiere a que se debe tener un orden entre elementos, la segunda se refiere a que las proporciones entre los órdenes de magnitud de las preferencias deben cumplirse con un rango de error determinado.

Una incongruencia entre los juicios emitidos se denomina insistencia, la matriz que mide estas inconsistencias puede expresarse como:

$$
CI = \frac{(\rho - n)}{(n-1)}
$$

Saaty determinó por medio de simulaciones las inconsistencias esperables en matrices de juicios aleatorias con el fin de expresar dentro de una escala estándar de 0 a 100 estas inconsistencias, la razón de inconsistencia está dada por la siguiente ecuación:

$$
RI = \frac{CI}{CIA}
$$

Donde:

**RI:** Es la razón de inconsistencia. **CIA:** Es la medida de una matriz tipo. **CI:** Es la matriz de inconsistencia.

Con RI menor a 10% la inconsistencia se considera tolerable, un valor superior obligará a los expertos a reevaluar sus juicios, si el error proseguí se debe seguir iterando hasta obtener un RI aceptable.

Esta metodología es la elegida para el desarrollo de este trabajo de investigación, dado su confiabilidad y disminución de la subjetividad en los criterios escogidos.

<span id="page-32-0"></span>*1.4.2.3.4 Método LP-GW-AHP.* En la investigación realizada por José Luis Zanazzy en el año 2003 planteo una modificación del método AHP basada en programación lineal para la generación de pesos, empleando análisis envolvente de datos DEA (Mendoza et al., 2016).

<span id="page-32-1"></span>*1.4.2.3.5 Ponderación Lineal (Scoring).* Se obtiene una puntuación global por la suma de las contribuciones de cada atributo, en caso de que existan varios criterios con diferentes escalas se debe realizar un proceso previo de normalización para que se puedan sumar las contribuciones de cada atributo (Berumen y Lammazares, 2007).

<span id="page-33-0"></span>*1.4.2.3.6 Utilidad Multiatributo (MAUT).* Esta metodología se basa en estimar una función parcial para cada atributo, basado en el criterio de las personas responsables de realizar la evaluación, luego se determina la utilidad de cada una de las alternativas se consigue un orden del conjunto de cada una de estas (Berumen y Lammazares, 2007).

<span id="page-33-1"></span>*1.4.2.3.7 Relaciones de Sobre Clasificación.* Estos métodos se desarrollaron entre los años sesenta y setenta, de manera posterior se realizaron varios estudios que han establecido metodologías como Electre (I, II, IV, IS y TRI), En esencia proponen procedimientos para problemas generados por la teoría de decisión empleando relaciones de sobre clasificación para decidir sobre soluciones que en su mayoría no son óptimas, pero pueden considerarse como satisfactorias obteniendo una jerarquización de alternativas (Berumen y Lammazares, 2007).

<span id="page-33-2"></span>*1.4.2.3.8 Servicio de Gas Combustible por Redes.* A través del tiempo se han hecho descubrimientos y adaptación de los diferentes productos que nos ofrece la naturaleza, el caso de las familias de gas combustible que se utilizan a diario no es la excepción, en Colombia se utilizan dos tipos diferentes de gas los cuales han contado con un proceso de comercialización y adaptación de aplicaciones muy similares a pesar de la diferencia en características químicas, modos de transporte entre otras; estos dos productos son el gas natural y gas licuado de petróleo GLP (Comisión Reguladora de Energía y Gas [CREG], 2018).

<span id="page-33-3"></span>*1.4.2.3.9 Historia del Gas Combustible en Colombia.* En Colombia el desarrollo de la industria del gas natural es relativamente nueva en Colombia, ya que el uso de dicho combustible inició tras su hallazgo en el Municipio de la Guajira en la década de los 70, y posteriormente se dio su implementación en el año 1977. Aunque el crecimiento del consumo del gas se evidenció realmente tras la creación del programa "Gas para el cambio" que permitió aumentar la cantidad de ciudades que consumían gas, lo cual posibilitó una interconexión nacional (Comisión de Regulación de Energía y Gas [CREG], 2022).

Ya en 1995 Ecopetrol lideró la construcción de 2.000 km de gasoductos que atravesó la Guajira, suroccidente del país y los llanos orientales, con el propósito de conectar los centros de consumo y sus principales yacimientos. Además de proporcionar el suministro del gas natural a la clase social más vulnerable de manera más sencilla, por otro lado, en el año 1997 se expande la cobertura y el suministro de gas por diferentes departamentos en los cuales se incluye Quindío, Caldas, entre otros.

El mismo año se crea la empresa colombiana de gas (ECOGAS) que sufrió diferentes transiciones para finalmente ser comprada en el año 2006 por la Empresa de Energía de Bogotá. Sin duda el gobierno nacional interesado en la masificación del uso de este energético en los años 2003 y 2004 presentó estrategias para "la dinamización y consolidación del gas natural en Colombia" y "masificación del gas vehicular". Ya en 2007 se pactaron las condiciones de compra y venta de gas natural entre Colombia y Venezuela, estas negociaciones fueron lideradas por las empresas Ecopetrol, PDVSA (petrolera venezolana) y Chevron, dichas condiciones tienen una vigencia de 20 años (Comisión de Regulación de Energía y Gas [CREG], 2022).

En el 2007 Ecopetrol, PDVSA (petrolera venezolana) y Chevron suscribieron un contrato mediante el cual determinaron las condiciones para compra y venta de gas natural entre Colombia y Venezuela durante los próximos 20 años (Comisión Reguladora de Energía y Gas, 2018).

<span id="page-34-0"></span>**1***.4.2.3.10 Algunos Antecedentes del Gas Licuado de Petróleo (GLP) en Colombia.* La industria del GLP en Colombia inició sobre la década de los 30, al ser distribuida una pequeña cantidad que fue producida en las ciudades de Barrancabermeja y Tibú. Este nuevo método compitió con los tradicionales que para ese momento empezaban a posicionarse; debido a su bajo costo y a su fácil manejo y transporte, el GLP se convirtió rápidamente en uno de los combustibles domésticos con mayor demanda (Asociación Colombiana del GLP, 2017).

Entre 1968 y 1980, la refinería ubicada en la ciudad de Barrancabermeja realizó diferentes ampliaciones, las cuales favorecieron al aumento de la oferta interna. Sin embargo, esto se vio truncado debido a ciclos de escases que se presentaron. Como consecuencia, el gobierno adoptó el "sistema de cupos", como respuesta al aumento de la demanda y la insuficiencia en la cantidad del servicio que se suministraba, a través de esta estrategia, se asignaba a cada distribuidor un volumen mensual y una zona específica exclusiva para su distribución.

Al pasar de los años el GLP continuó posicionándose como una de las mejores ofertas para los Colombianos, razón por la cual, el gobierno impulsa una masificación para introducir la cultura del gas en las ciudades y en las zonas rurales, además de diferentes cambios en 1991, los cuales se impulsaron en la nueva constitución. Finalmente, esto da frutos mediante la ley 142 de 1994.

No obstante, su uso continuó aumentando, tuvo una disminución debido al aumento de precios y a la masificación del gas natural. Para ello, se crearon diferentes estrategias enfocadas especialmente en áreas rurales y menos pobladas. Para finalizar, en el año 2008 la CREG presentó un nuevo esquema de comercialización, que buscaba brindar un mejor servicio y mayor seguridad. Para lograr cumplir con este objetivo de forma gradual y sin traumatismos, se propuso un periodo de transición el cual culminó en el año 2010 (Comisión de Regulación de Energía y Gas [CREG], 2022).

Respecto a la producción histórica del gas natural en el país, para el año 1997 se tenía una producción de 576 Millones de Pies Cúbicos por día (MPCD) incrementando la producción nacional hasta un 52% en el 2008 y llegando a duplicar la producción tomando como base el año 1997 en el 2013 (Puig, 2016).

<span id="page-35-0"></span>*1.4.2.3.11 Sistema de Suministro de Gas Combustible.* El proceso para la extracción del gas natural y la producción del GLP establecen sus propiedades físicas y químicas, planteando modelos individuales de distribución y entrega al usuario final.

### <span id="page-35-1"></span>**Figura 6**

*Clasificación de los gases*

| Familia y grupo de gas | Indice de Wobbe Superior a 15.°C y 1 013,25 mbar<br>(MJ/m <sup>3</sup> ) |        |
|------------------------|--------------------------------------------------------------------------|--------|
|                        | <b>Mínimo</b>                                                            | Máximo |
| Primera familia        |                                                                          |        |
| Grupo a                | 22,4                                                                     | 24,8   |
| Segunda familia        | 39.1                                                                     | 54.7   |
| Grupo H<br>٠           | 45,7                                                                     | 54.7   |
| Grupo L<br>۰           | 39.1                                                                     | 44,8   |
| Grupo E                | 40.9                                                                     | 54,7   |
| Tercera familia        | 72,9                                                                     | 87,3   |
| Grupo B/P<br>۰         | 72,9                                                                     | 87.3   |
| Grupo P<br>-           | 72.9                                                                     | 76,8   |
| Grupo B                | 81,8                                                                     | 87,3   |

Nota. Ministerio de Minas y Energía (2013).

El gas natural puede distribuirse de tres maneras: por medio de un gasoducto, comprimido por un medio mecánico GNC y en forma líquida por de un proceso de criogenización GNL.

<span id="page-35-2"></span>El país cuenta con una amplia estructura para el transporte de gas natural desde los diferentes campos de producción hasta los centros urbanos donde es comercializado por las empresas de servicios públicos; por su parte los principales operadores de estos sistemas son las empresas: Transportadoras de Gas Internacional (TGI) que cuenta con 3.957 kilómetros de tubería (Transportadora de Gas Internacional, 2018) y Promotora de Gases del Sur SA ESP (Progasur) con 342,04 Kilómetros de red.
**Figura 7**

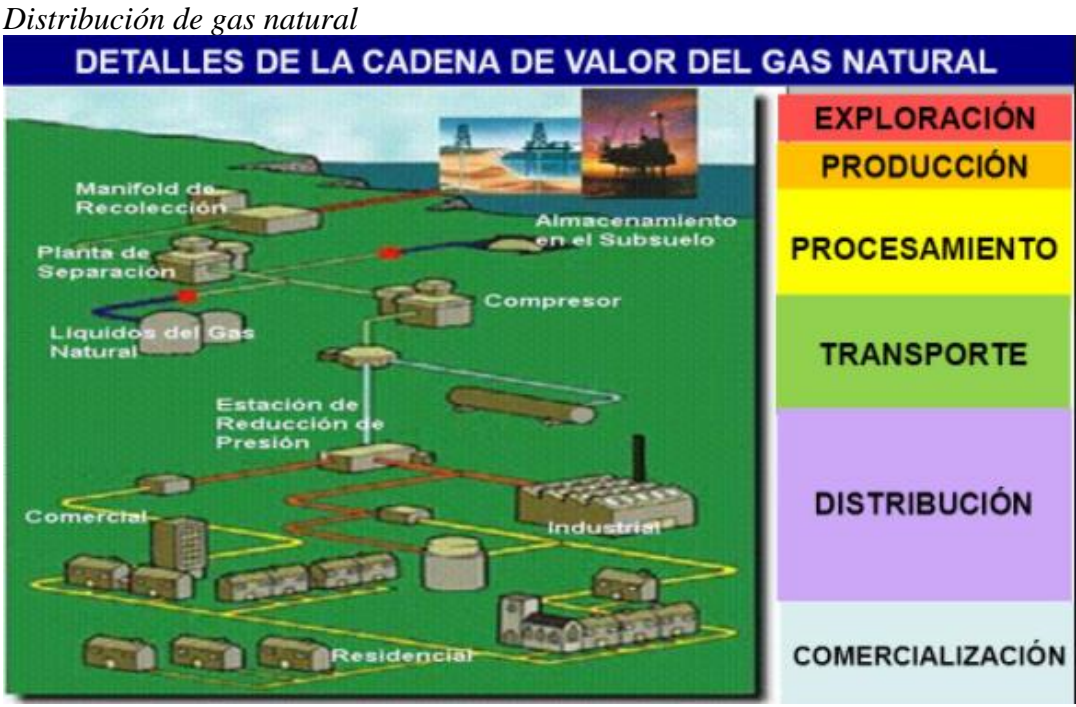

Nota. Organismo Supervisor de la Inversión en Energía y Minería (2021).

Este método utilizado para los sitios que no cuentan con cobertura de gasoducto, se realiza un proceso de compresión mecánico de gas natural hasta una presión promedio de 200 Bares, este es almacenado en módulos o cilindros (figura 8) y transportado en vehículos de carga; para realizar el proceso de inyección a la red de distribución los módulos de almacenamiento son conectados a un City Gate en el punto de entrega donde se realiza un proceso de descompresión y regulación con el fin de cumplir los parámetros normativos de rangos de presión de gas combustible transportado por redes (Comisión Reguladora de Energía y Gas [CREG], 2004).

El gas natural sometido a temperaturas de ciento sesenta y dos grados Celsius bajos cero (-162°C) en conocido como GNL (figura 8), este proceso es realizado con el fin de convertirlo en fase liquida y aumentar la capacidad de transporte, ya que se obtiene una relación de 1/600 comparada con la capacidad del GNC, aunque en Colombia no se realiza esta práctica en países como Estados Unidos y China es bastante popular, su principal aplicación es para estaciones de servicio que lo suministran al parque automotor, el almacenamiento y transporte se realiza a través de tanques que vienen optimizando su diseño desde el año 2010, donde se tomó como base tres tipos de diseño con el fin de evitar un acelerado punto de ebullición por la transferencia de calor del medios ambiente; estos son contención única, doble contención y contención completa (Gorla, Ramma Subba Raddy, 2010).

El GLP es transportado de las refinerías a los puntos de almacenamiento en vehículos tipo carro tanque figura 8 debido a su cambio de estado cuando es sometido a diferentes presiones el GLP es almacenado en tanques estacionarios los cuales pueden ser horizontales, verticales, soterrados o aéreos, estos se diseñan es diferentes capacidades entre 120 a 30.000 galones según

la necesidad (Instituto Colombiano de Normas Técnicas y Certificación [ICONTEC], 1996); la presión de entrega y el caudal son controlados por un sistema de regulación ubicado entre el tanque y el inicio de las redes de suministro, estas últimas son construidas bajo los parámetros de la NTC 3728 segunda actualización del 21 de diciembre de 2011 y conducen el gas a cada usuario del sistema.

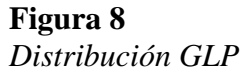

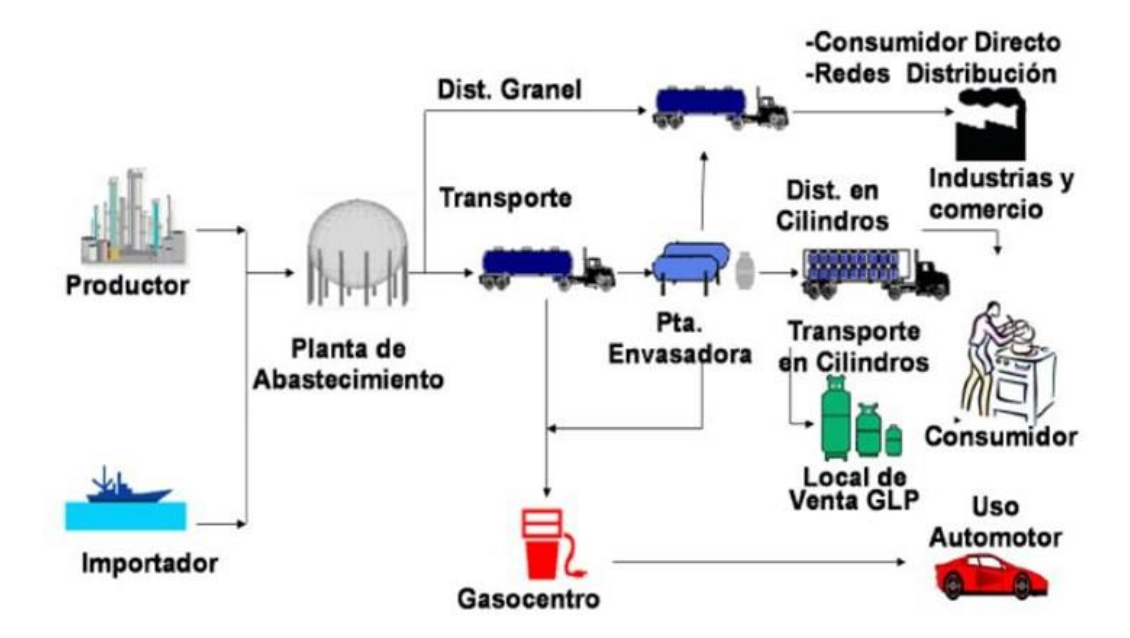

Nota. Ministerio de Energías y Minas de Perú (Santillana, 2021).

## **Tabla 5**

*Análisis comparativo entre gases combustible*

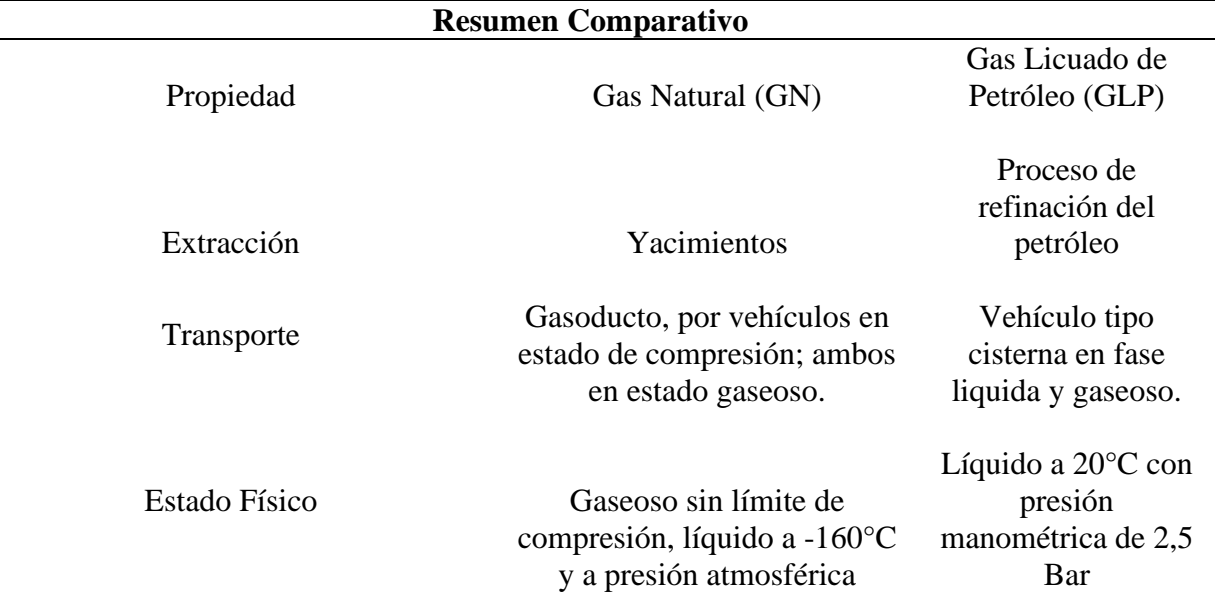

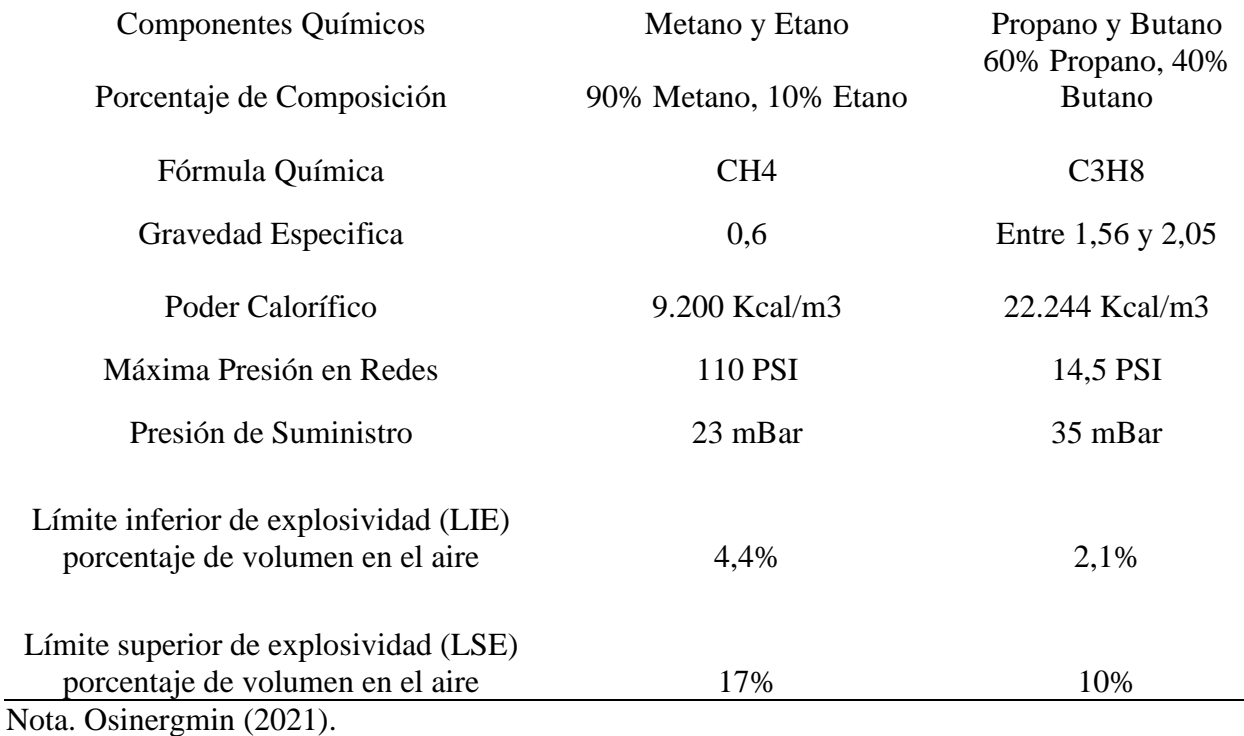

#### *1.4.3 Marco Geográfico*

En las estadísticas de la Gobernación del Tolima (2011) informa que la zona rural del municipio de San Luis, departamento del Tolima está comprendida por un (1) corregimiento, treinta y nueve (39)veredas y cuatro (4) caseríos ver tabla 6, de este total veinte ocho (28) veredas no tienen cubrimiento, estas son: El Salitre, Porvenir, Meseta, Cañada, Gallego, Tomín, Chicuali, El Puño, Patio Bonito, San Antonio, Campoalegre, Pedregal, Caimital, Guadalajara, Santa Lucia, Primavera, Buenos Aires, Ciruelos, Guasimito, Piedra Blanca, Aurora, Dindal, Limonar, Cordialidad, Mal nombre, San Cayetano, Tomogo y Luisa García.

## **Tabla 6.**

#### **Composición Territorial zona rural San Luis**

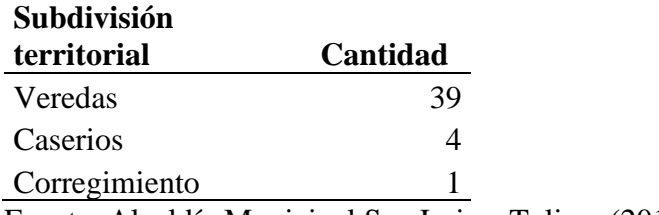

Fuente: Alcaldía Municipal San Luis – Tolima (2018)

**1.4.3.1 Generalidades.** Sobre el Municipio de San Luis, se precisa que este está ubicado en el Departamento del Tolima, país Colombia, que sus límites son por: "el norte con Ibagué y Coello por el sur con Saldaña y Ortega por el este con Guamo y por el oeste con Rovira y Valle de San Juan, la población fue fundada el 9 de octubre de 1780" (Alcaldía Municipal San Luis - Tolima, 2018).

Asimismo, dicho municipio cuenta con dos centros poblados de relevante importancia, uno en la zona centro y el otro en la zona sur en donde se centra mayormente la influencia de la cabecera municipal; por su parte en la zona norte se ubica en centro poblado de Payandé. Igualmente, el Municipio de San Luis está ubicado en la zona central del departamento del Tolima:

En el borde oriental de la cordillera central en el valle cálido del alto magdalena; con las siguientes coordenadas planas con origen en Bogotá Norte X=970123 m.N., Sur X=926043 m.N., Este Y=897917 m.E. y Oeste Y=873188 m.E.; coordenadas geográficas: Norte 4° 19' 41" latitud Norte; Sur 3° 55' 47" latitud Norte; Este 75° 00' 01" longitud Oeste; Oeste 75° 13' 22" longitud Oeste, equidistante 50 Kilómetros promedio de importantes centros poblados como Espinal e Ibagué. La principal vía de llegada es Ibagué - San Luis en excelente carretera pavimentada, 16 Kilómetros hasta el cruce en Buenos Aires; tomar vía a la derecha hasta cruce en Caracolí por 15 Kilómetros; tomar vía a la izquierda hasta centro poblado por 17 Kilómetros; por la vía Guamo – San Luis 22 Kilómetros pavimentada (Colombia Turismo, 2022).

Por otro lado, este municipio posee un área de 41.354,2 hectáreas la cuales representan el "1,75% del área departamental discriminadas así: área urbana cabecera municipal 74,6 Hectáreas, área urbana centro poblado de Payandé 50,6 Hectáreas y área rural 41.229 Hectáreas. La división político-administrativa está compuesta por un corregimiento y treinta y nueve" veredas" (Colombia Turismo, 2022).

**Figura 9** *Ubicación geográfica del Departamento del Tolima en el mapa de Colombia*

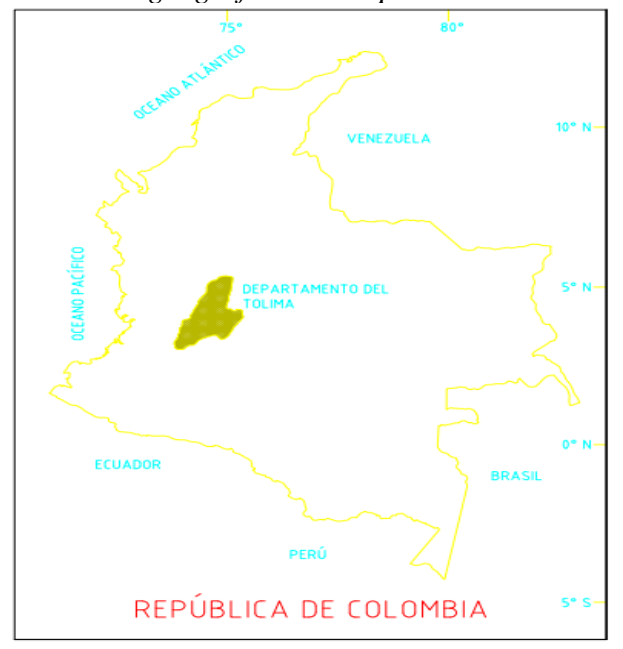

Nota. Adaptado de Instituto Geográfico Augustín Codazzi (2022).

## **Figura 10**

*Mapa Departamento del Tolima*

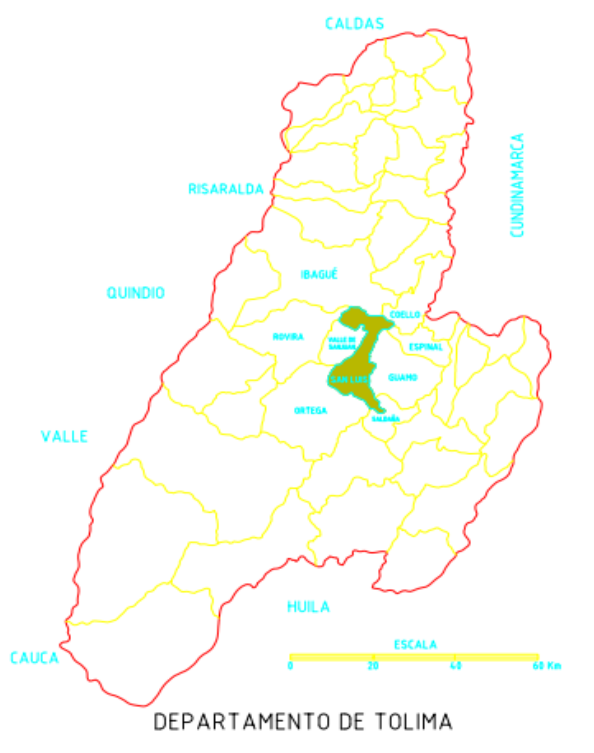

Nota. Instituto Geográfico Augustín Codazzi (2022).

## **Figura 11**

*Mapa Municipio de San Luis Tolima*

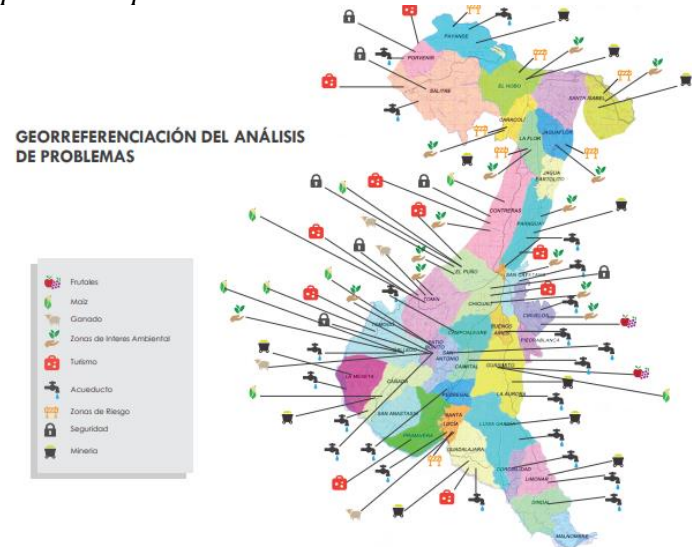

Nota. Concejo Municipal San Luis Tolima (2020).

## *1.4.4 Marco Normativo*

Comisión de Regulación de Energía y Gas -CREG. En la búsqueda de definir y encontrar documentos, artículos, investigaciones y/o proyectos que evidencien antecedentes del objetivo a estudiar con el fin de construir bases sólidas para su desarrollo, se presenta la tabla 7, la cual resumen la normatividad existente, aplicable al trabajo de grado.

## **Tabla 7**

*Normatividad aplicable al sector de gas combustible*

| Norma                                 | Aporte                                                                                                    |
|---------------------------------------|----------------------------------------------------------------------------------------------------|
| Decreto 968 de 1940                   | Creación del Ministerio de Minas y Petróleos                                                                                                    |
| Decreto 636 de 10 de abril de<br>1974 | El artículo 21 de este decreto entrega las funciones de<br>vigilancia del comercio de los combustibles derivados<br>del petróleo y del gas, supervisando las normas de<br>calidad. |
| Resolución CREG 0578 de 1975          | Por el cual se dictan normas de seguridad sobre<br>distribución y el mantenimiento del equipo utilizado<br>para el almacenamiento de Gas Licuado de Petróleo<br>(G.L.P.)           |
| Resolución 31514 de 1992              | Por la cual se modifican los artículos 25 y 28 de la<br>Resolución 0578 de 1975 y se establecen algunas<br>disposiciones para el suministro del gas licuado del<br>petróleo, GLP.  |

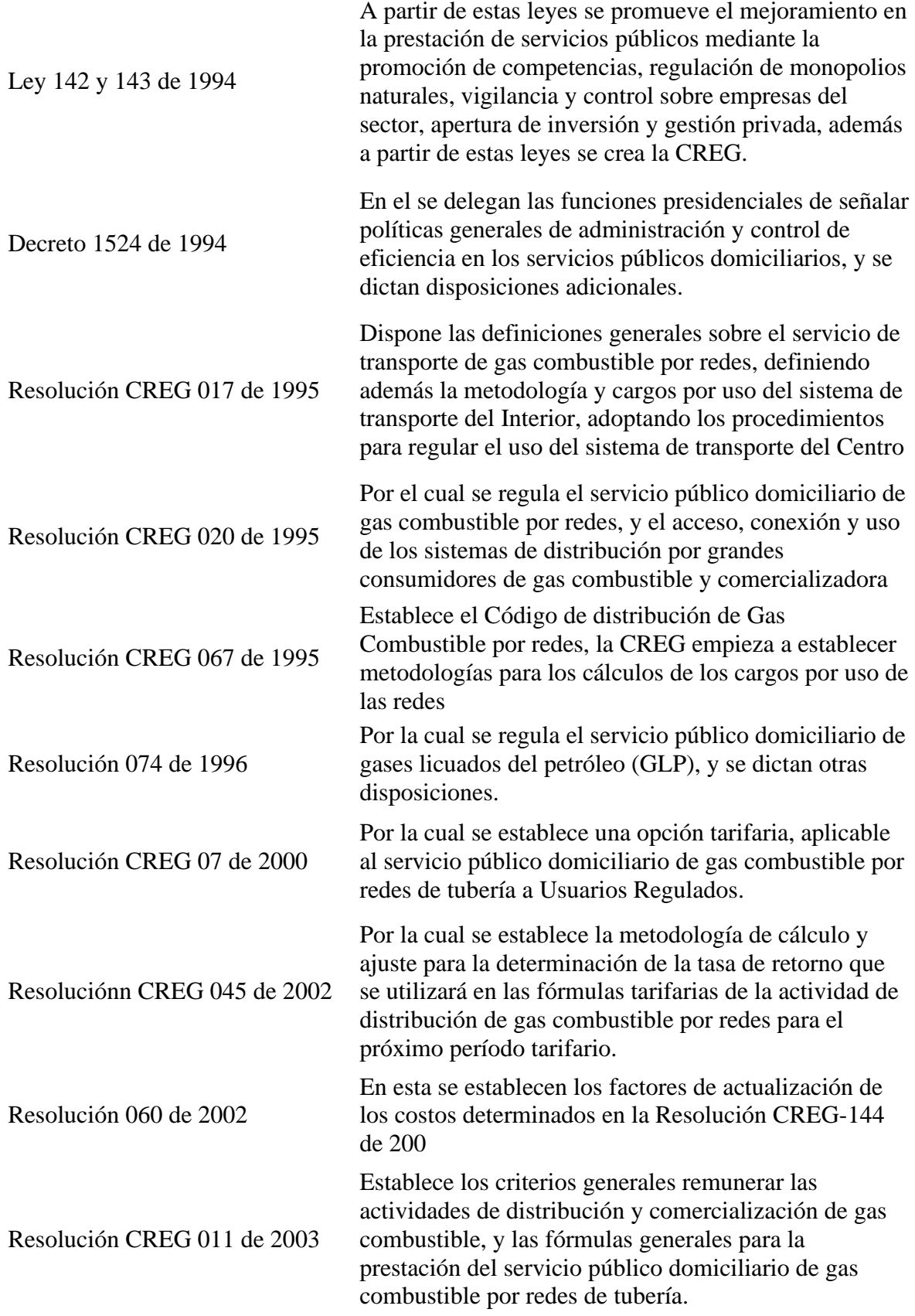

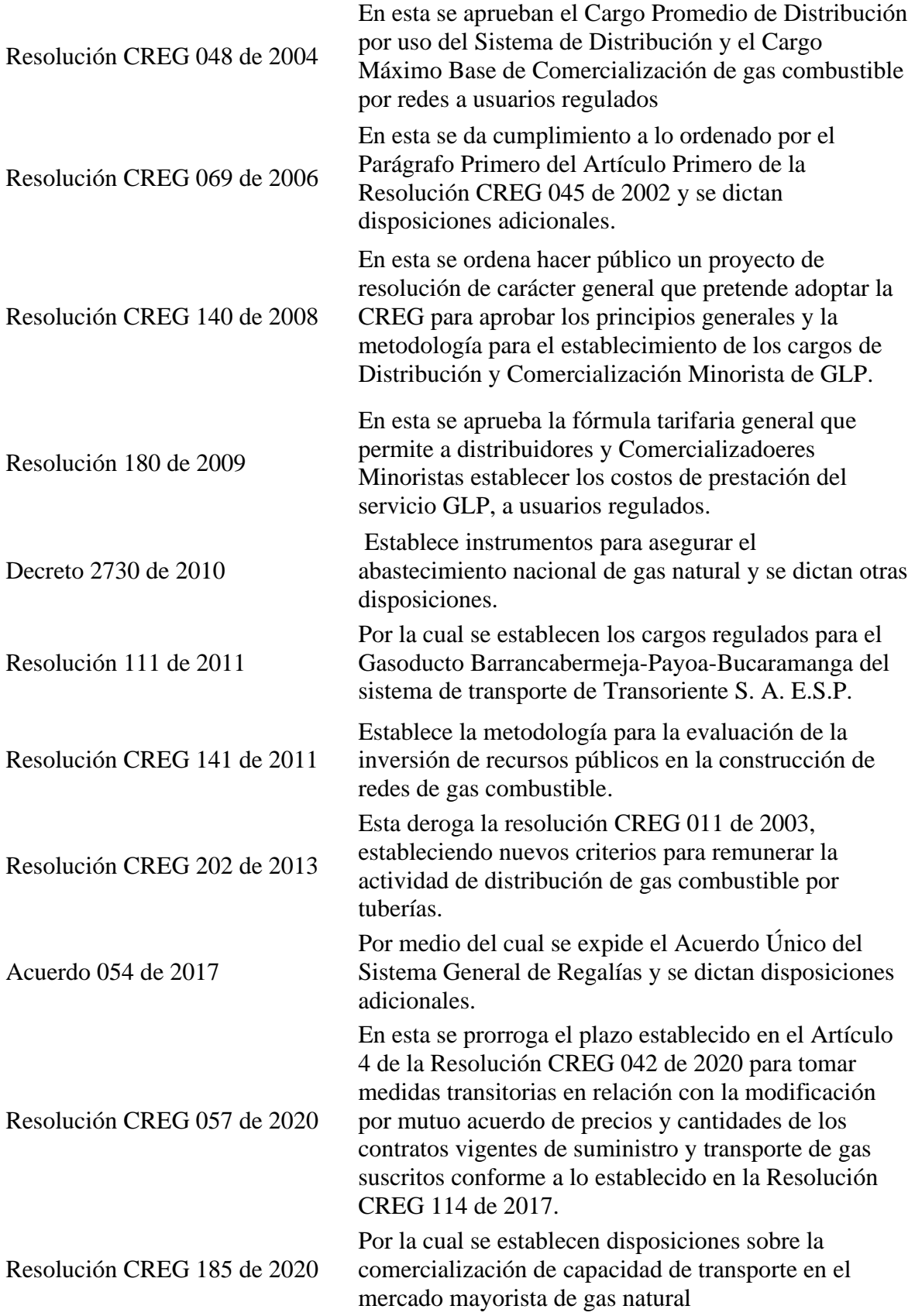

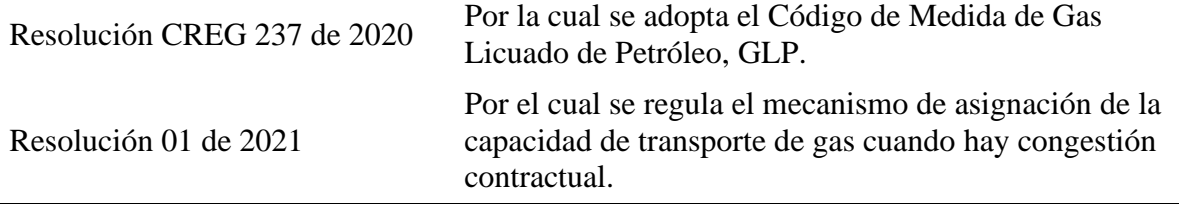

Nota: CREG (2022)

#### *1.4.5 Marco Conceptual*

City Gate: Instalación destinada a la reducción de presión, calentamiento y odorización del gas (ICONTEC, 2011).

Compresor: Elemento mecánico que eleva la presión del gas para que sea transportado como gas natural comprimido.

Estación receptora o estación reguladora: Instalación destinada a la reducción de la presión del gas a una presión determinada por la necesidad puntual de consumo (ICONTEC, 2011).

Gas licuado de petróleo (GLP): Es una fuente de energía usada para calentar espacios, alimentos y agua de las viviendas, también es utilizado como combustible en los coches; es la mezcla de dos gases principales el propano y el butano, se obtiene del refinamiento del crudo del petróleo o del proceso de separación del gas natural en los pozos de extracción.

Gas natural (GN): Es una mezcla de gases de gran poder calorífico, cuyo principal componente es el metano, también está formado por pequeñas cantidades de etano, dióxido de carbono y vapor de agua. Su unidad de medida de volumen son los metros cúbicos  $m<sup>3</sup>$  o pies cúbicos  $ft^3$  unidades caloríficas BTU o de energía kilovatio hora Kwh.

Gas natural comprimido (GNC): Es un gas natural destinado a uso doméstico de calefacción y como combustible de automoción, que mediante compresores ha aumentado su presión y es depositado en cilindros o en tanques para su transporte, la base de este gas es metano con un alto índice de hidrógeno.

Gas natural licuado (GNL): Es gas natural que se encuentra en su fase líquida resultado de un procesamiento para facilitar el transporte, la fase líquida de este tipo de gas se encuentra a una temperatura -160 °C entrando en la categoría de líquidos criogénicos, debido a su disminución de volumen, aproximadamente por cada litro de gas natural licuado se obtienen 570 litros de gas natural gaseoso a temperatura ambiente, es la mejor alternativa para suministrar combustible y energía a zonas aisladas. (Naturgy, 2022)

Gasoducto: Sistema de tuberías que transportan gas a alta presión desde los pozos de producción hasta el City Gate.

Expediente tarifario: El costo unitario del servicio de gas combustible por redes de tubería se conforma por un componente variable CUv y un componente fijo del costo unitario de prestación del servicio de gas combustible Cuf. (Comisión de Regulación de Energía y Gas [CREG], 2021)

Para determinar el componente variable se deben sumar los costos en que se incurren para entregar el servicio al usuario, según la siguiente ecuación.

$$
CUv = G + T + D + Cv + Cc
$$

Donde:

**Cuv:** Componente variable del costo unitario se expresa en  $\frac{\$}{\$}$  $m<sup>3</sup>$ 

**G:** Es el costo promedio unitario asociado a las compras de gas natural se expresa en  $\frac{\$}{m^3}$ 

**T:** Es el costo unitario asociado al transporte de gas combustible se expresa en  $\frac{\$}{m^3}$ 

**D:** Es el costo promedio unitario asociado al uso de un sistema de transporte de gas combustible se expresa en  $\frac{\$}{\$}$  $\frac{9}{m^3}$ .

**Cv:** Es el componente variable asociado a la comercialización de gas combustible se expresa en \$  $rac{9}{m^3}$ .

**Cc:** Es el valor por confiablidad del servicio que garantiza la disponibilidad el producto.

Líneas primarias: Sistema de tuberías comprendido entre la salida del City Gate a las estaciones receptoras o estaciones reguladoras, se componen de tuberías metálicas y operan en alta presión, esta puede variar entre 450 PSI a 200 PSI (ICONTEC, 2011).

Línea de transporte: Sistema de tuberías comprendido entre el pozo de extracción y el City Gate, se componen de tuberías metálicas y operan en alta presión, esta puede variar entre 1250 PSI a 450 PSI (ICONTEC, 2011).

Sistema Único de información (SUI): Es el sistema oficial del sector de servicios públicos domiciliarios de Colombia, busca estandarizar requerimientos de información, y aportar datos para la evaluación de las empresas de servicios públicos; las empresas prestadoras y entidades territoriales deben reportar periódicamente la información solicitada por el SUI.

Unidad Constructiva (UC): Conjunto de elementos que conforman una unidad típica de un sistema de distribución de gas adoptado por la Comisión para el inventario y/o valoración de dicho sistema, según se establece en la resolución CREG 011 de 2003.

#### **1.5 Aspectos metodológicos**

#### *1.5.1 Enfoque de investigación*

Esta investigación tiene un enfoque que mixto, de acuerdo a Hernández, Fernández y Baptista, (2014) las investigaciones con enfoque mixto utilizan las fortalezas de la investigación cualitativa y cuantitativa complementando y tratando de minimizar sus debilidades. Este enfoque implica la recolección, análisis e integración de datos cuantitativos y cualitativos; en ese sentido esta investigación recolectó datos de carácter cuantitativo y cualitativo y los transformó en valores para la evaluación de proyectos, logrando una perspectiva más amplia y profunda de la solución a una problemática que afecta a las comunidades de las zonas rurales del país.

El uso del enfoque mixto de investigación produce datos más ricos y variados gracias a la multiplicidad de sus enfoques, potencia la creatividad teórica y práctica por medio de procedimientos críticos de evaluación.

Es transversal debido a que se realiza un solo acercamiento con una muestra de la población de las veredas de San Luis Tolima a la cual se le aplicará una encuesta de percepción de la cobertura del servicio de gas combustible por redes.

Como el objetivo de la investigación es generar una nueva metodología con el fin de masificar el servicio de gas combustible por red, se puede enmarcar como una investigación aplicada.

#### *1.5.2 Tipo de investigación*

La investigación se desarrolla bajo dos métodos:

• Analítico: Se observa una problemática existente en el municipio de San Luis, realizando una descripción y análisis cuantitativo y cualitativo de la situación que se presenta actualmente, para posterior a esto plantear una solución a la necesidad por medio de una ruta metodológica que busca entregar un producto que se ajuste a los requerimientos de la población afectada (Orellana, 2020).

• Análisis documental: Se hace una revisión bibliográfica de la estructura de las formulaciones cuantitativas existentes para plantear la conveniencia de la aplicación de estas en el desarrollo de la investigación que tiene como objetivo establecer una metodología cuantitativa (Orellana, 2020).

• Se desarrolla un método de estudio de caso en una determinada población del municipio de San Luis Tolima que no tiene acceso al gas combustible domiciliario con el fin de presentar las características de este grupo de interés, recolectando los datos por medio de una entrevista y analizando los datos obtenidos (Universidad Surcolombiana, Maestría en Gerencia Integral de Proyectos, 2020).

#### *1.5.3 Principales variables o categorías variables o categorías preliminares*

Según la naturaleza de la investigación las variables a utilizar son variables discretas y variables continuas que se analizarán de los datos obtenidos por medio de las encuestas aplicadas a la población objetivo del municipio de San Luis, por ejemplo, los datos obtenidos de número

de familias y sus integrantes representan una variable discreta; mientras la ponderación realizada por los expertos será una variable continua ya que se medirá por intervalos bajo el método AHP. Las variables que inicialmente se utilizarán en esta investigación son

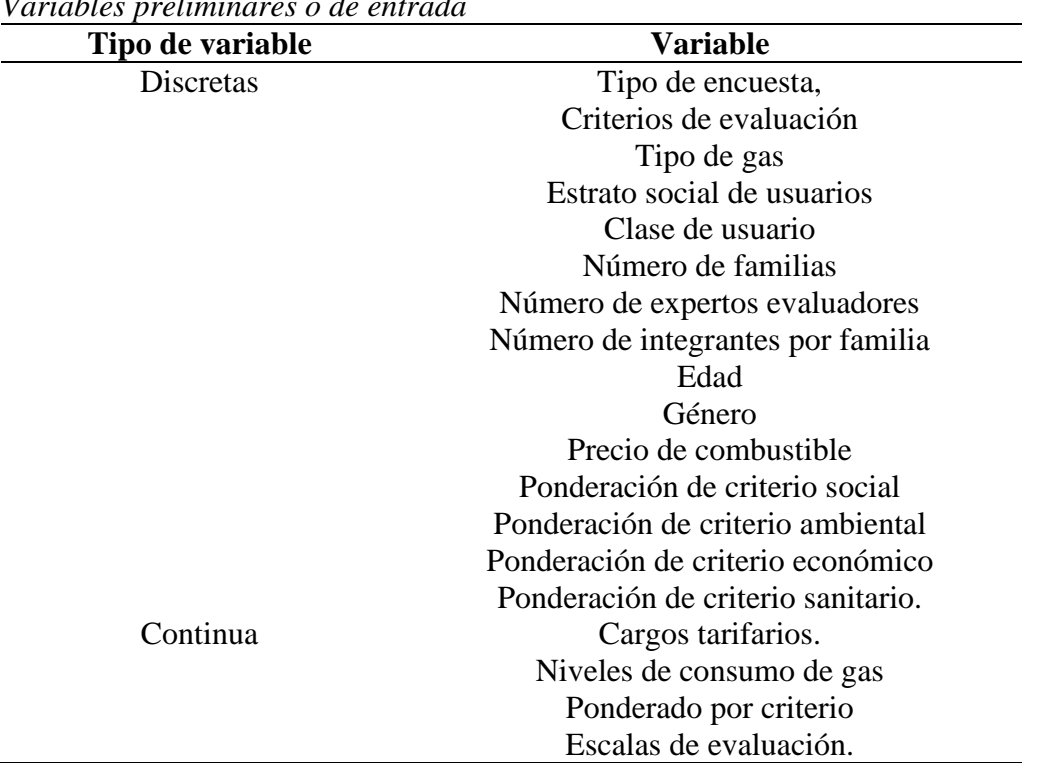

# **Tabla 8**

*Variables preliminares o de entrada* 

Fuente: Elaboración propia

## *1.5.4 Población y/o muestra*

El estudio de caso se realizó en el Municipio de San Luis del Departamento del Tolima, esto debido a que la población del casco urbano y la zona rural más densamente poblada cuenta con el servicio de gas combustible por redes hace más de diez años y el restante de la población se encuentra a la fecha sin acceso al servicio. En el numeral 2.1 del desarrollo de la investigación se explica la población y el tamaño de la muestra para medir la percepción de las familias con y sin cobertura del servicio público de red por gas.

## *1.5.5 Recolección y procesamiento de la información*

La herramienta por utilizar es una encuesta, la recopilación de la información se realizará bajo dos formatos:

Encuesta numero 1: Para los habitantes de la zona rural con servicio donde se identificará el impacto social, económico, ambiental y sanitarios brindados por la distribución de gas por red.

Encuesta numero 2: Para los habitantes de la zona rural sin servicio donde se medirán las falencias de tipo social, económico, ambiental y sanitario generadas por no la cobertura de gas por red.

El número de familias de cada vereda será suministrado por las Secretaría de Planeación, Gobierno y Salud municipales en base a los datos con los que cuentan estas dependencias, luego de determinar el número de habitantes de las veredas con servicio y las que no tienen servicio, se calculará la población a encuestar, bajo el método para el cálculo de muestra de una población finita (Secretaría de Salud del Estado de Tabasco, 2022), expresado de la siguiente manera:

$$
n = \frac{Z^2 * p * q * N}{e^2(N-1) + Z^2 * p * q}
$$

Dónde:

n = Tamaño de la muestra.  $Z =$  Nivel de confianza de 97,5%, con índice de 2.24.  $p = Variabilidad positiva$  $q =$ Variabilidad negativa  $N =$ Tamaño de la población  $e = \text{Precision}$  o error, para este caso 0,025.

#### *1.5.6 Proceso de ruta investigativa*

#### **Tabla 9**

*Ruta del proceso investigativo*

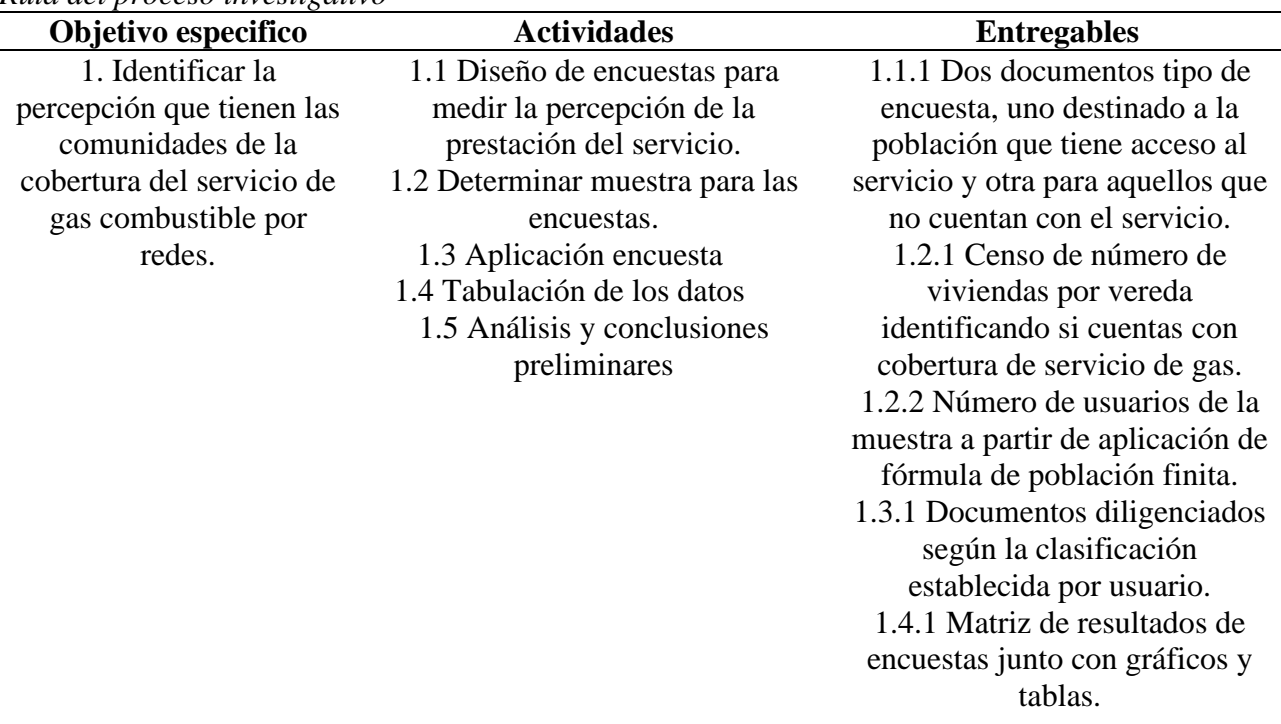

1.5.1 Informe de validación y coherencia de los resultados de las encuestas.

2. Identificar los criterios y componentes de un modelo cuantitativo como insumo de la metodología multicriterio de evaluación de este tipo de proyectos.

- 2.1 Revisión de literatura para encontrar los componentes (social, sanitario ambiental, económico)
- 2.2 Inventario de componentes según revisión de literatura. Criterios de selección de los componentes del modelo.

3. Encontrar la ponderación de las dimensiones del modelo a través de la metodología multicriterio AHP.

3.1 Selección de panel de expertos. 3.2 Entrega de la información a panel de expertos. 3.3. Análisis y resultado de la calificación por parte del panel de experto. 3.4 Calcular peso de los criterios.

2.1.1 Listado de publicaciones científicas relevantes para la identificación de criterios.

2.1.2 Matriz de criterios según análisis documental. 2.2.1 Matriz de criterios y componentes más relevantes a incorporar en el modelo cuantitativo como insumo de la metodología multicriterio.

3.1.1 Perfiles de los candidatos del panel de expertos según componentes a analizar. 3.1.2 Carta de aceptación de intención para participar en el panel de expertos por parte de los candidatos. 3.2.1 Oficio por panelista de recibido de informe con resultados de la encuesta para análisis. 3.3.1 Informe de evaluación con resultados de la ponderación por componente desarrollado por cada experto del panel. 3.4.1 Matriz de resultados de evaluación multicriterio AHP elaborada por los investigadores

basada en la información entregada por expertos.

4.1.1. Listado de publicaciones científicas relevantes para el diseño de la metodología. 4.1.2 Matriz de variables y aspectos metodológicos a tener en cuenta para cada variable.

4.2.1 Descripción de la problemática presentada en el

4. Proponer la metodología multicriterio que incentive la inversión privada en proyectos de redes para suministro de gas combustible

4.1 Revisión de literatura y antecedentes de elaboración de metodologías de evaluación de proyectos en el sector público y privado.

4.2 Factor adverso en la relación inversionista – usuario social

pago de subsidios por parte del ministerio de hacienda a las empresas prestadoras de servicios públicos.

4.3.1 Identificación del modelo cuantitativo. 4.3.2 Análisis de sensibilidad del modelo cuantitativo. 4.3.3 Elaboración de la metodología considerando el modelo cuantitativo definido.

4.3 Elaboración de la nueva metodología basada en los resultados del análisis multicriterio.

4.4 Entrega de la metodología ante la CREG y Ministerio de Minas y Energía.

4.4.1 Oficio de radicado de la documentación que compone la nueva metodología ante la CREG y MINMINAS.

Fuente: Elaboración propia

#### **2. Resultados de la investigación**

#### **2.1 Percepción de la población sobre el servicio de gas combustible**

A continuación, se describe la forma en la cual fue seleccionada la población objeto de la investigación, además de los resultados obtenidos y su respectivo análisis por dimensiones.

#### *2.1.1 Metodología específica*

Se elaboraron dos documentos tipo encuesta, con el fin de medir la percepción de la cobertura del servicio de gas combustible por redes, uno destinado a la población que tiene acceso al servicio y otra para aquellos que no cuentan con el servicio, en el anexo 2 y anexo 3 se encuentran los formatos tipo encuesta para los dos tipos de poblaciones.

A través de un documento emitido por el secretario de planeación e infraestructura del municipio de San Luis Tolima, el cual se encuentra como anexo 4, se evaluó el estado de cobertura de la zona rural del municipio en cuanto al servicio público de gas por redes, la tabla 10 muestra la población sin cobertura del servicio y la tabla 11 muestra aquella con cobertura del servicio.

#### **Tabla 10**

| Vereda       | Número de viviendas |
|--------------|---------------------|
| Caimital     | 61                  |
| Cañada       | 54                  |
| Chicuali     | 47                  |
| Cordialidad  | 59                  |
| Dindal       | 88                  |
| El Porvenir  | 59                  |
| El puño      | 27                  |
| El Salitre   | 63                  |
| Gallego      | 30                  |
| Guadalajara  | 76                  |
| La Resaca    | 68                  |
| Limonar      | 64                  |
| Malnombre    | 93                  |
| Meseta       | 18                  |
| Patio bonito | 23                  |
| Pedregal     | 32                  |
| Primavera    | 35                  |
| San Antonio  | 23                  |
| San Cayetano | 28                  |
| Santa Lucia  | 64                  |
| Tomin        | 66                  |

*Censo de veredas sin cobertura del servicio de gas combustible por redes*

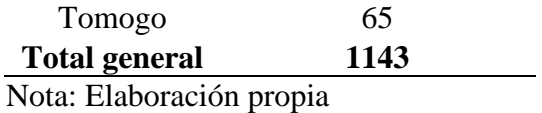

Como se observa en la tabla 10, la cantidad de hogares sin cobertura del servicio de gas combustible por redes es de 1143, por otro lado, esta población se ubica en 22 veredas del Municipio de San Luis Tolima.

#### **Tabla 11**

*Censo de veredas con cobertura del servicio de gas combustible por redes*

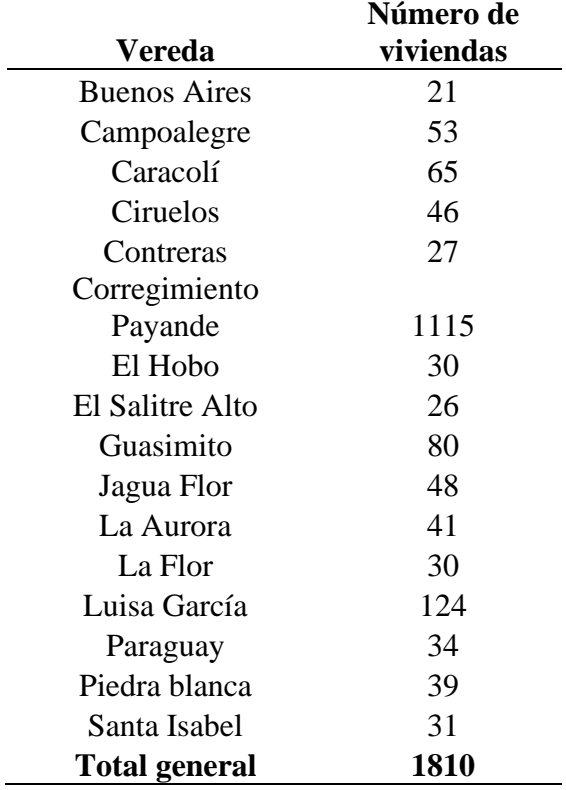

Nota: Elaboración propia

Como se observa en la tabla 11, la cantidad de hogares con cobertura del servicio de gas combustible por redes es de 1810, por otro lado, esta población se ubica en 22 veredas del Municipio de San Luis Tolima.

Con el número de familias obtenidas se calcula el tamaño de la muestra bajo el método para el cálculo de muestra de una población finita (Secretaría de Salud del Estado de Tabasco, 2022),expresado de la siguiente manera:

$$
n = \frac{Z^2 * p * q * N}{e^2(N-1) + Z^2 * p * q}
$$

Para la población sin servicio:

El valor de N se obtiene del total de la tabla 10 siendo estas 1143 viviendas, para el valor del nivel de confianza Z se estima de 95% con un índice de 2.06, la variabilidad p se estimó en un 50% al igual que la variabilidad q, mientras el error permitido se estima en un 5%.

n = 
$$
\frac{2.06^2 * 0.5 * 0.5 * 1143}{0.05^2 (1143 - 1) + 2.06^2 * 0.5 * 0.5}
$$
  
n = 
$$
\frac{1208.10}{3.91}
$$
  
n = 308.97

 $n \approx 309$ 

El tamaño de la muestra para la encuesta destinada a la población sin cobertura es de 309 viviendas.

Para la población con servicio:

El valor de N se obtiene del total de la tabla 11 siendo estas 1810 viviendas, para el valor del nivel de confianza Z se estima de 95% con un índice de 2.06, la variabilidad p se estimó en un 50% al igual que la variabilidad q, mientras el error permitido se estima en un 5%.

$$
n = \frac{2.06^2 * 0.5 * 0.5 * 1810}{0.05^2 (1810 - 1) + 2.06^2 * 0.5 * 0.5}
$$

$$
n = \frac{1913.10}{5.57}
$$

$$
n = 343.46
$$

$$
n \approx 344
$$

El tamaño de la muestra para la encuesta destinada a la población con cobertura es de 344 viviendas.

Se seleccionó un 8% del tamaño de la muestra para realizar una prueba piloto de los documentos de encuesta en terreno, obteniendo 60 encuestas diligenciadas, 30 pertenecientes a la población sin acceso al servicio de gas combustible por redes y 30 de la población que cuenta con el servicio. Luego de analizar los resultados del piloto se evidencio que la estructura de las encuestas recopiló la información necesaria para el desarrollo de esta investigación por lo tanto se realizó el número faltante de las encuestas para completar el tamaño de la muestra, dando los siguientes resultados.

La aplicación de las encuestas se realizó en campo de manera presencial entre 01 de julio y 16 de septiembre de 2022, recolectando los datos de 344 hogares que contaban con servicio de

gas combustible y 309 familias que no contaban con el servicio. La muestra se tomó en diferentes veredas del municipio de San Luis del departamento de Tolima, con el fin de cubrir la mayor extensión posible del territorio para conocer la diferente apreciación que tiene la población sobre el servicio. En el anexo 5 (ver en carpeta digital dada su extensión) se encuentran los formatos físicos de las encuestas diligenciadas.

De manera inicial los datos se analizaron a través del software R, pero debido a que algunos datos recolectados son de carácter cualitativo, los resultados entregados por R no eran fáciles de interpretar en el contexto de la investigación, en el anexo 6 (ver en carpeta digital dada su extensión) se encuentra el informe que se obtuvo por medio de esta herramienta.

Con el fin de entregar la información de una manera más clara a los expertos, se optó por el uso de la herramienta Excel para el análisis de datos, esto permitió que se realizarán gráficas sencillas con alto contenido informativo y de fácil interpretación, así como las variables estadísticas necesarias para una correcta interpretación de los datos, la base datos con los datos de las personas encuestadas se muestra en el anexo 7, mientras el anexo 8 muestra el informe resultado del procesamiento de datos en excel.

#### *2.1.2 Aportes al modelo pertinentes para la percepción del estudio de campo*

Después de analizar la información recolectada en campo, se pudo concluir que las dimensiones pertinentes para el desarrollo de la nueva metodología son las que se muestran a continuación.

Al realizar un análisis de las respuestas a las encuestas aplicadas a las muestras en la población de San Luis Tolima tanto para la población que cuenta con acceso al servicio de gas combustible por redes, como aquella población que actualmente no cuenta con el servicio de gas combustible por redes y utiliza otro tipo de combustible para cocinar sus alimentos; se puede observar que los aspectos que se veían impactados en esta comunidad se pueden reducir a las siguientes dimensiones: económico, social, ambiental y sanitario. A continuación, se presenta por dimensión aspectos relevantes que se ven impactados en cada dimensión seleccionada.

**2.1.2.1 Dimensión económica.** Respecto al valor que destinan las familias mensualmente para el combustible con el cual realizan la cocción de sus alimentos, se encontró que los hogares que cuentan con el servicio de gas combustible por redes invierten un valor promedio de \$31.000 pesos como se observa en la tabla 12; por otro lado, aquellas familias que no cuentan con el servicio invierten una valor superior a los \$70.000 pesos como se observa en la tabla 12.

#### **Tabla 12**

|               | I rectos (pesos colombianos) del gas combastible pagado |     |  |  |  |  |
|---------------|---------------------------------------------------------|-----|--|--|--|--|
|               | Rango de precio Cantidad de hogares Porcentaje          |     |  |  |  |  |
| $0-7.700$     |                                                         | 2%  |  |  |  |  |
| 7.700-15.400  | 47                                                      | 14% |  |  |  |  |
| 15.400-23.100 | 70                                                      | 20% |  |  |  |  |
| 23.100-30.800 |                                                         | 21% |  |  |  |  |

*Precios (pesos colombianos) del gas combustible pagado por familias.* 

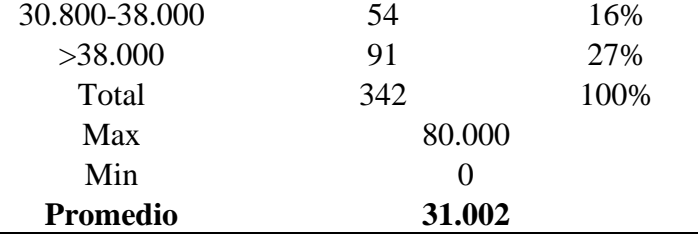

Nota: Elaboración propia.

De la tabla 12 también se extrae que el valor máximo pagado por la población con acceso al servicio de gas es de 80.000 pesos, y que el rango donde se ubica la mayor cantidad de población es el de mayor a 38.000 pesos.

#### **Tabla 13**

*Rango de precios pagados por combustible para usuarios sin acceso al servicio*

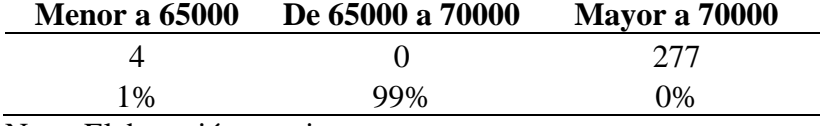

Nota: Elaboración propia

Además, cerca del 80% de la población sin acceso al servicio afirma que se ha reducido su inversión en alimentos como resultado del costo del combustible, contrastando con la población que cuenta con el servicio donde cerca de la mitad de estos hogares manifiesta que uno de los beneficios de cocinar sus alimentos con gas combustible por redes, es tener un mayor recurso para la compra de alimentos. De acuerdo con la percepción de los hogares encuestado se concluyó que era pertinente y necesario incluir la dimensión económica como una de las dimensiones de la nueva metodología multicriterio para la masificación del servicio de gas combustible por redes.

**2.1.2.2 Dimensión Social.** Sobre la intensión de cambio del combustible que utilizan las familias actualmente para cocinar sus alimentos, el 98% de los hogares que no cuenta actualmente con el servicio realizaría el cambio a gas combustible por redes de ser posible, tal como se muestra en la figura siguiente:

**Figura 12** *Intención de cambio de combustible dada en porcentaje*

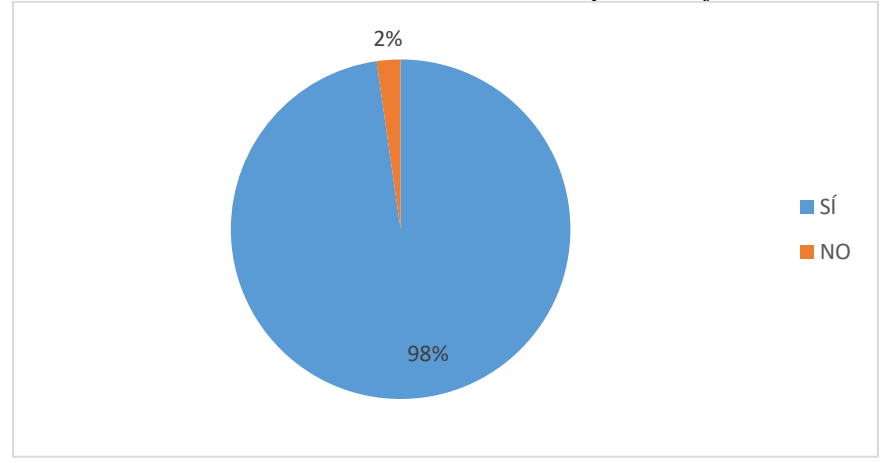

Nota: Elaboración propia

Por otro lado, el 91% de la población que cuenta actualmente con el servicio, percibe que su calidad de vida ha aumentado como se observará en la tabla 14.

## **Tabla 14**

*Beneficios percibidos por la población con acceso al servicio*

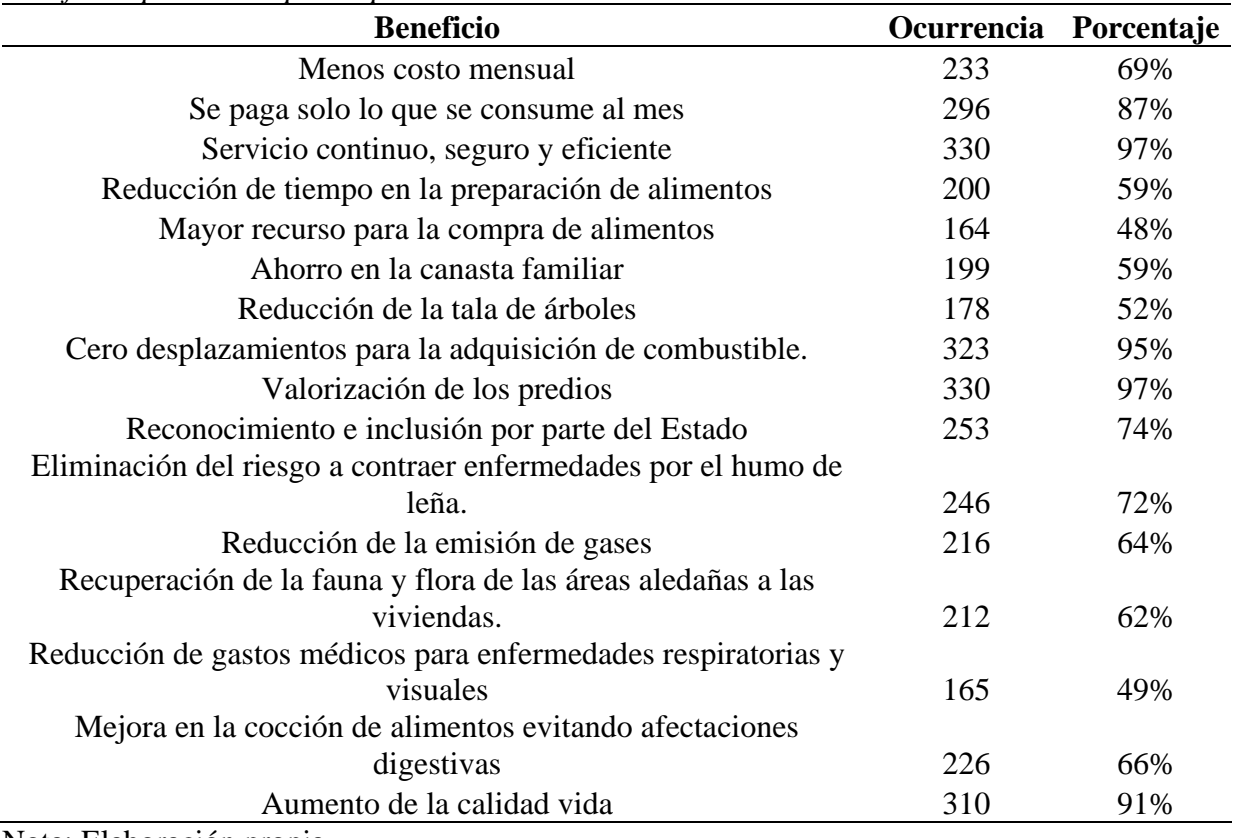

Nota: Elaboración propia

Asimismo, un aspecto adicional a tener en cuenta es la relación entre las fuertes lluvias y la adquisición del combustible, para cerca del 70% de la población sin acceso al servicio, las fuertes lluvias impiden conseguir el combustible fácilmente; mientras el 97% de la población con servicio de gas combustible afirma que el servicio es continuo, seguro y confiable como se observa en la tabla 14.

Al preguntar a la población sin acceso al servicio si se siente excluido y/o desamparo por el Estado por no contar con el servicio de gas, como se observa en la figura 14 se tiene que el 97% de esta población se siente desamparada; mientras el 70% de la población que cuenta con el servicio se siente incluida por el estado al contar con este (tabla 14). Luego de estudiar los resultados para la dimensión social se concluyó que es de gran importancia para la población en general el impacto que genera el servicio de gas combustible dentro de su calidad de vida, por la tanto se incluyó este aspecto dentro de la metodología objeto de esta investigación.

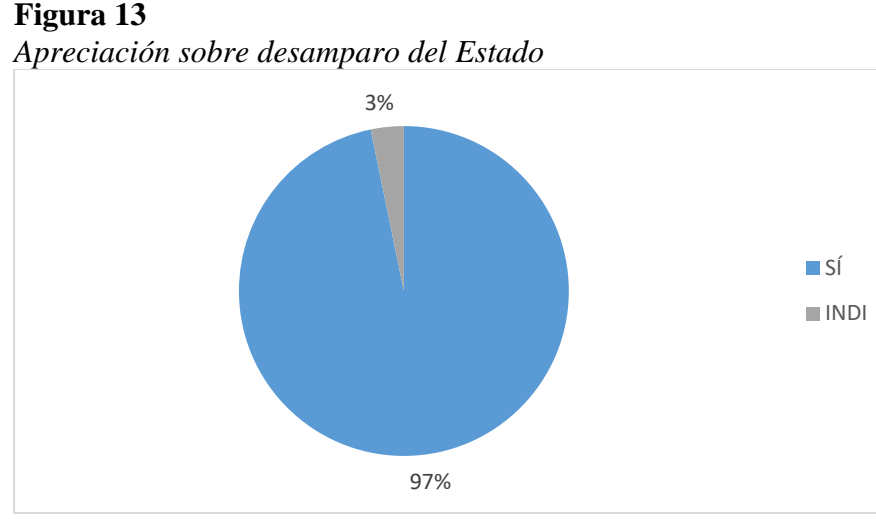

Nota: Elaboración propia

**2.1.2.3 Dimensión Ambiental.** De los resultados obtenidos consignados en la figura 14 se evidenció que para más del 27% de la población sin acceso al servicio hay una fuerte relación entre la reducción en el número de especies nativas y la tala de árboles destinados para la cocción de alimentos, lo anterior en concordancia con el 62% de la población que cuenta con el servicio la cual afirma que con la obtención del servicio se ha recuperado la fauna y flora de las áreas aledañas a las viviendas según la tabla 14. Por lo anterior dentro del desarrollo de esta investigación se incluyó la dimensión ambiental.

**Figura 15**

*Afectación en hábitat por tala de bosques*

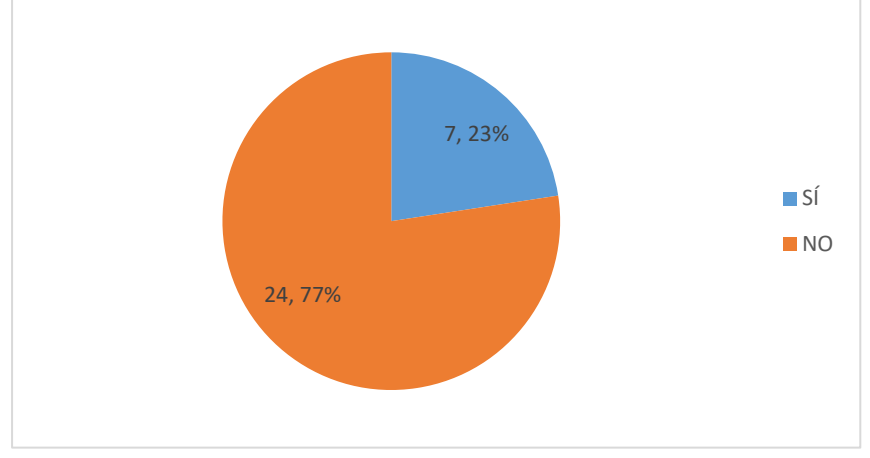

Nota: Elaboración propia

**2.1.2.4 Dimensión Sanitaria.** Respecto al nivel de impacto en la salud por la exposición de humo y los problemas asociados a esta, para la población sin acceso al servicio el 74% según la figura 15 afirma tener algún tipo de impacto por la exposición, además alrededor del 60% de esta población necesita algún tipo de tratamiento, pero solamente un 30% lo recibe figura 16, por otro lado, para esta población se observa que el 16% de los hogares encuestas ha sufrido una pérdida de un familiar resultado de la exposición al humo. Todo lo anterior contrasta con el 72% de la población que cuenta con el servicio la cual afirma que se ha eliminado el riesgo a contraer enfermedades por el humo de leña según la tabla 14.

## **Figura 14**

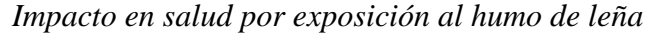

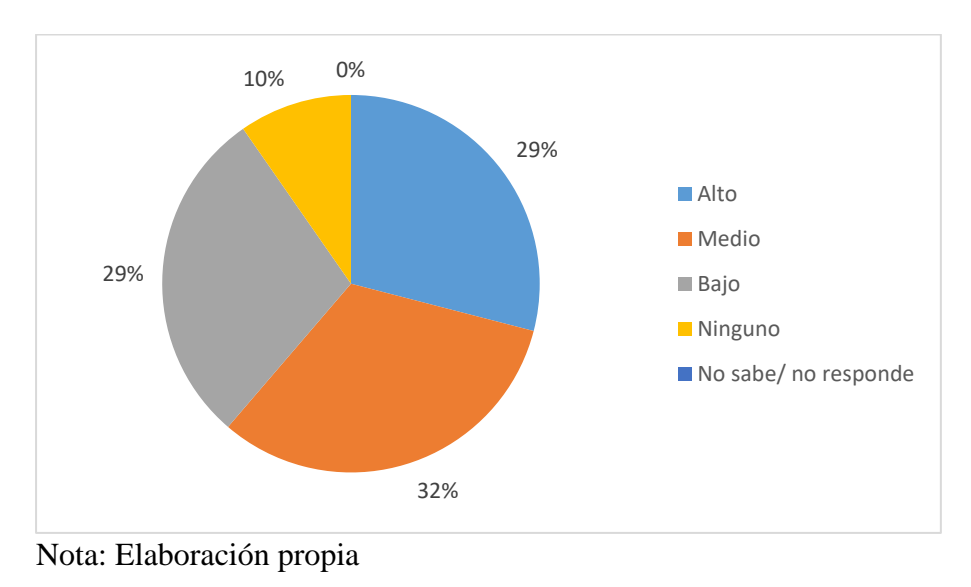

De la figura 16 se extrae que el 29% de la población considera que el impacto de la exposición a humo de leña ha sido alto, por otro lado un 39% considera que ha sido medio, alrededor de 29% lo considera bajo y un 10% considera que no ha habido impacto.

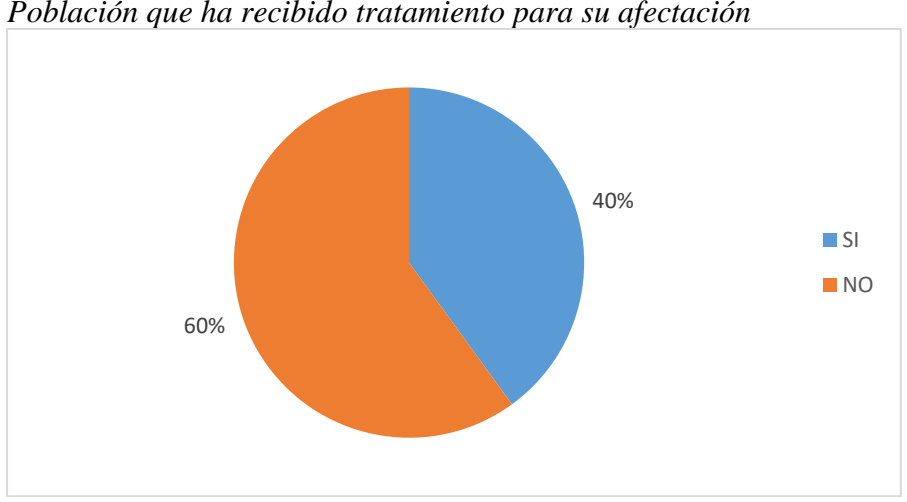

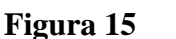

*Población que ha recibido tratamiento para su afectación*

Dado los impactos ocasionados por la prestación o no prestación del servicio de gas combustible en la población encuestada, se concluyó que era necesario incluir la dimensión sanitaria dentro de la nueva metodología.

## **2.2 Identificación de criterios y componentes de un modelo cuantitativo como insumo de la metodología multicriterio**

Se realizó una revisión a la literatura nacional e internacional de autores institucionales y académicos, en el marco de aplicaciones de evaluaciones multicriterio, proyectos de inversión pública, ampliación de cobertura de servicios públicos, medición de impactos ambientales, sociales y sanitarios de la implementación de nuevos proyectos de inversión y evaluación de proyectos de orden público y privado, para encontrar los criterios de selección de acuerdo con los cuatro componentes planteados para el desarrollo de la nueva metodología, obteniendo como resultado una matriz de criterios según el análisis documental, el cual servirá como insumo para el desarrollo de la metodología multicriterio; la tabla 15 muestra las dimensiones seleccionadas.

Nota: Elaboración propia

| <b>Título</b>                                                                                                    | País     | Fecha de<br>publicación  | Tipo de<br>fuente | Dimensión |
|----------------------------------------------------------------------------------------------------|----------|--------------------------|-------------------|-----------|
| Nota Técnica 4 - Manual<br>De Multicriterio Para<br>La Selección De<br>Proyectos De<br>Asociación Público-<br>Privada<br>Autor: DNP                                            | Colombia | 29 de octubre<br>de 2015 | Institucional     | Económica |
|                                                                                                    | Colombia | 29 de octubre<br>de 2015 | Institucional     | Económica |
|                                                                                                    | Colombia | 29 de octubre<br>de 2015 | Institucional     | Económica |
|                                                                                                    | Colombia | 30 de octubre<br>de 2015 | Institucional     | Económica |
|                                                                                                    | Colombia | 31 de octubre<br>de 2015 | Institucional     | Económica |
|                                                                                                    | Colombia | 32 de octubre<br>de 2015 | Institucional     | Social    |
| Propuesta Metodológica                                                                                                    | España   | Marzo de 2013            | Universidad       | Ambiental |
| Para La Evaluación<br><b>Integral De Proyectos</b>                                                                                                    | España   | Marzo de 2013            | Universidad       | Ambiental |
| En El Sector Energético                                                                                                    | España   | Marzo de 2013            | Universidad       | Ambiental |
| - Tesis Doctoral -                                                                                                    | España   | Marzo de 2013            | Universidad       | Ambiental |
| Universidad Politécnica<br>De Valencia                                                                                                    | España   | Marzo de 2013            | Universidad       | Económica |
| Autor: Violeta Parodi                                                                                                    | España   | Marzo de 2013            | Universidad       | Social    |
| De Camarco                                                                                                    | España   | Marzo de 2013            | Universidad       | Social    |
| Metodologías De<br>Decisión Multicriterio<br>Para Planeación<br>Energética En Zonas<br>Rurales Del Ecuador,<br>Revista: Maskana<br>Universidad De Cuenca<br>- Autor: Sigüencia | Ecuador  | 25 De agosto<br>De 2017  | Universidad       | Social    |
| Sigüenza Oscar M<br>Análisis Y Formulación<br>De Esquemas<br>Empresariables<br>Sostenibles                                                                                     | Colombia | Agosto De<br>2016        | Universidad       | Social    |
| Para Zonas Aisladas Sin<br>Servicio De Energía<br>Eléctrica, Tesis De<br>Maestría - Universidad<br>De Los Andes - Autor:                                                       | Colombia | Agosto De<br>2016        | Universidad       | Económica |

**Tabla 15**

*Matriz de dimensiones de metodología multicriterio*

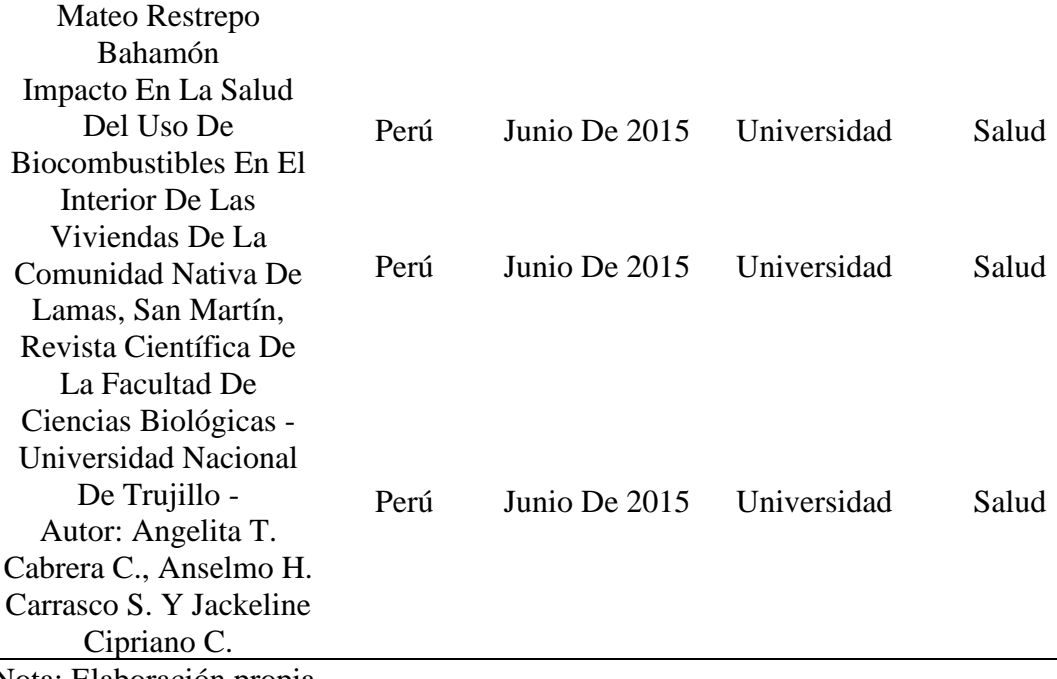

Nota: Elaboración propia

De la tabla 15 se observa que, en la literatura existente, revisada por los investigadores se plantean cuatro tipo diferentes de dimensiones para la evaluación de análisis multicriterio y la evaluación de impacto, estas son: económica, social, ambiental y de salud o sanitaria. Por su parte la tabla 16 muestra la lista de criterios encontrados en la literatura después de haber realizado un análisis por dimensión.

## **Tabla 16**

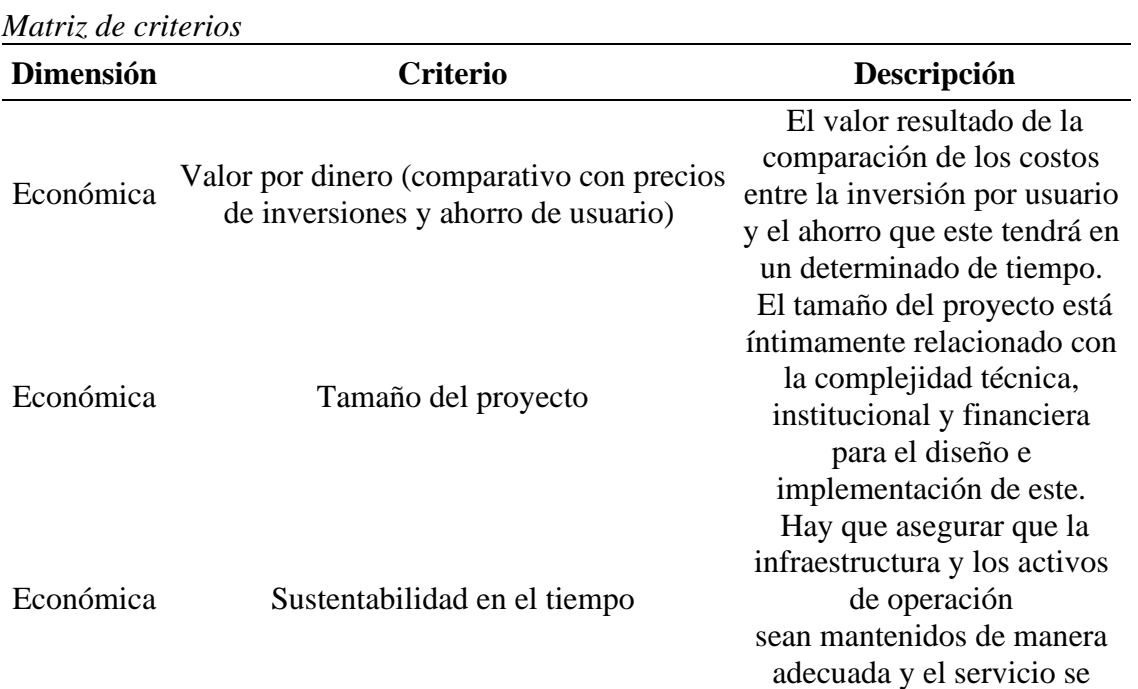

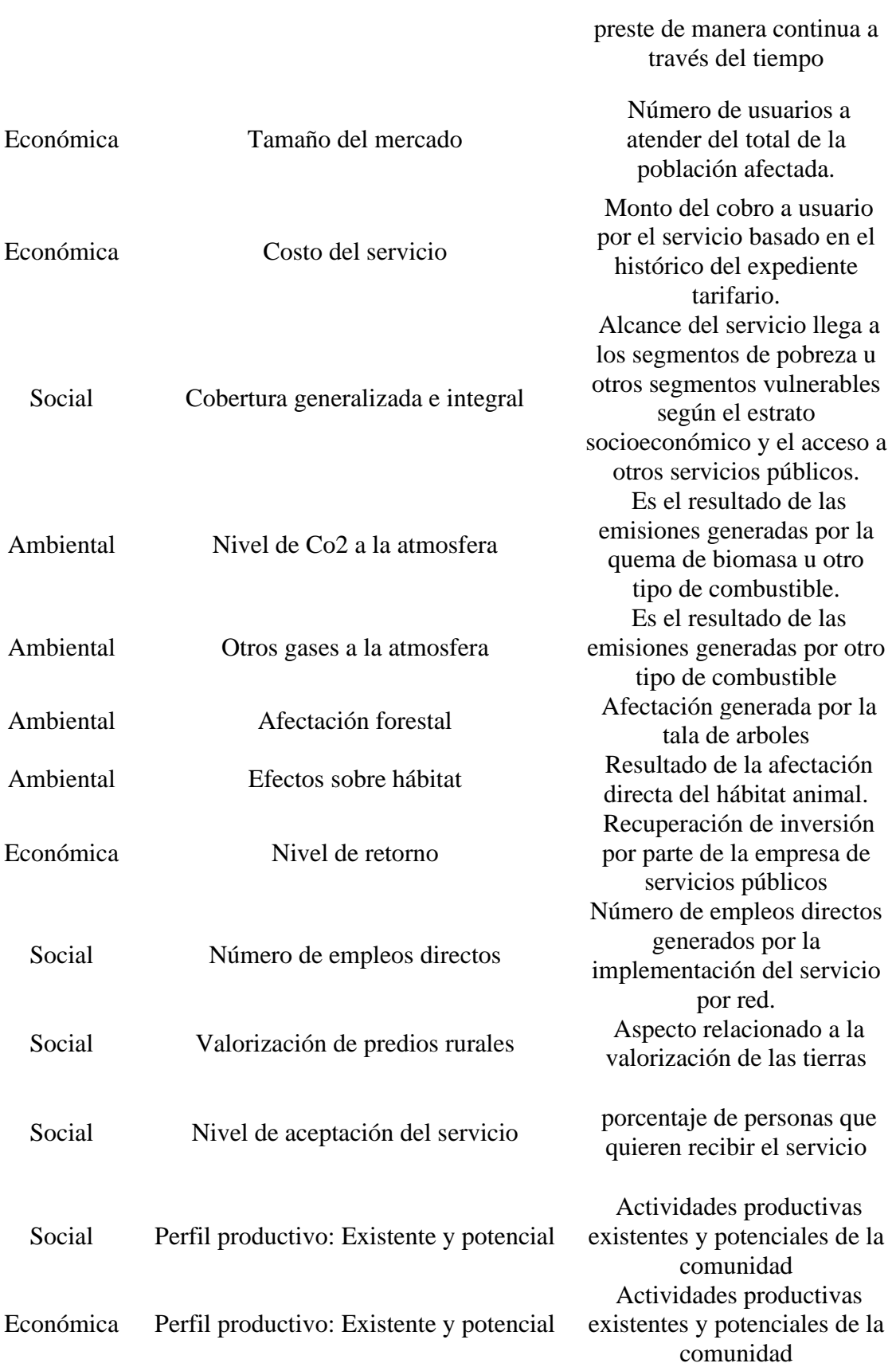

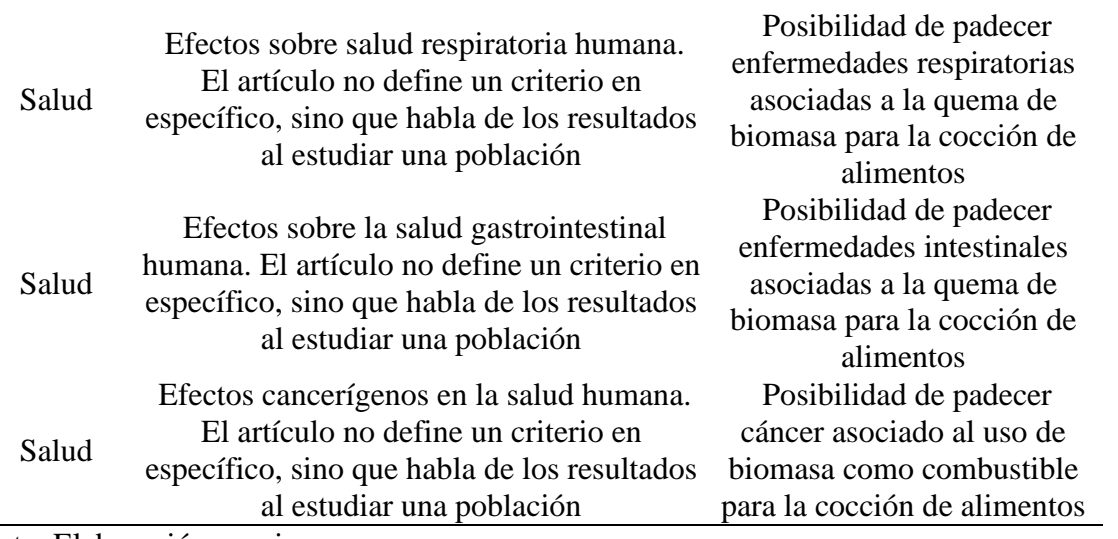

Nota: Elaboración propia

Se observa que existe una relación entre las dimensiones validadas en el estudio de campo y las encontradas en la literatura, además los criterios seleccionados para esta investigación son concordantes con los resultados de la percepción en campo, la matriz de criterios emergió de la percepción de los hogares encuestados y análisis documental, este último basado en un inventario de documentos técnicos.

#### **2.3 Ponderación de dimensiones y valores de criterios de la metodología multidimensional**

#### *2.3.1 Metodología específica*

Como siguiente paso dentro del proceso de investigación se convocó un panel de expertos mediante una carta de invitación (anexo 9) junto a un protocolo (anexo 10) para la realización del panel, que analizó un informe con los resultados de las encuestas aplicadas en campo sobre la percepción de la cobertura del servicio de gas combustible por redes junto a la matriz de criterios de la tabla 16.

El panel de experto está conformado por 4 profesionales ya que el análisis matemático de matriz establecido en la metodología AHP requiere multiplicar dos matrices, las cuales deben ser cuadradas, entonces como se tienen cuatro dimensiones a evaluar el número de expertos debe ser igual, estos cuentan con trayectoria y experiencia en las 4 dimensiones de la matriz de criterios como se muestra en la tabla 17.

**Tabla 17**

## *Perfil de participantes en el panel*

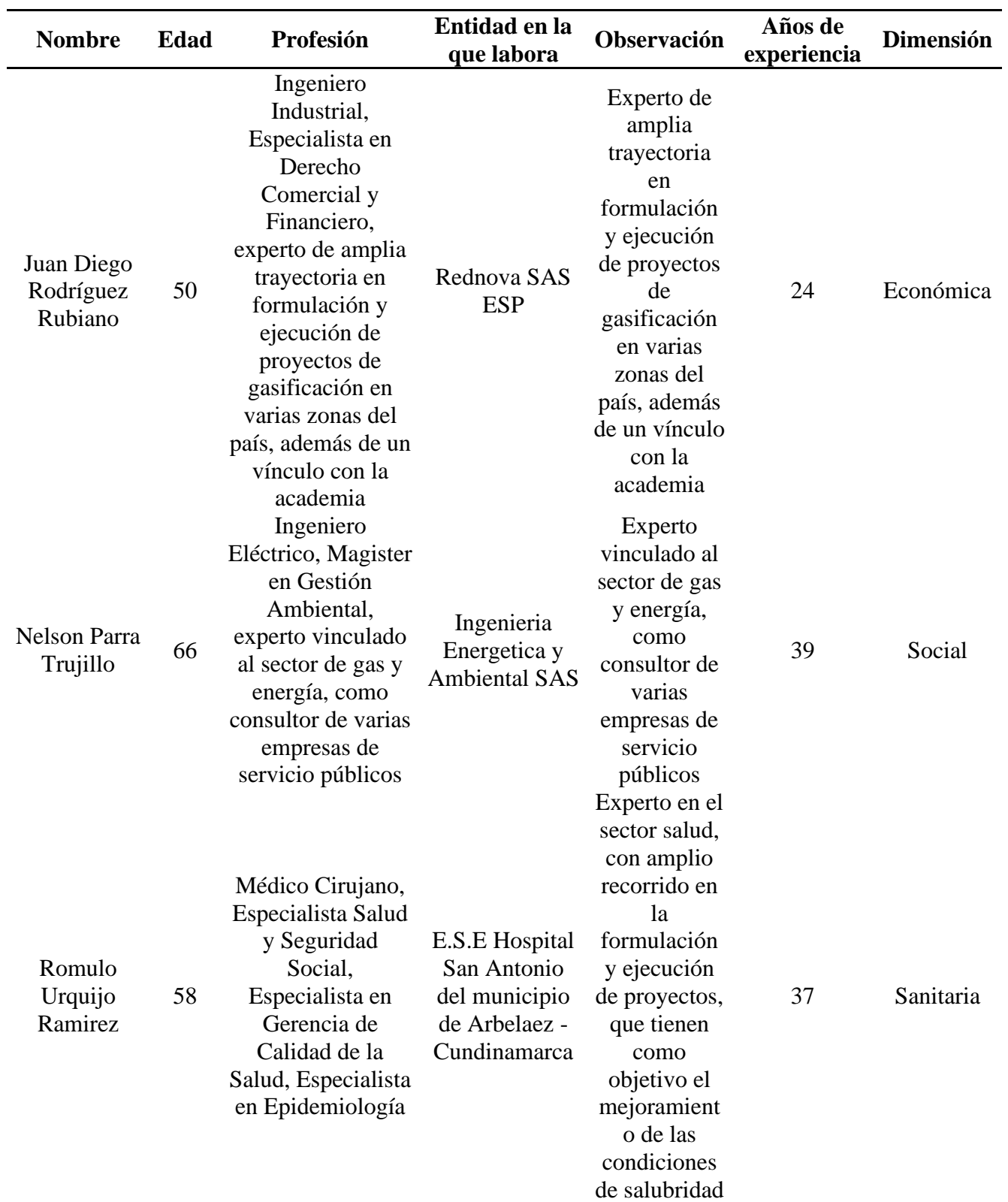

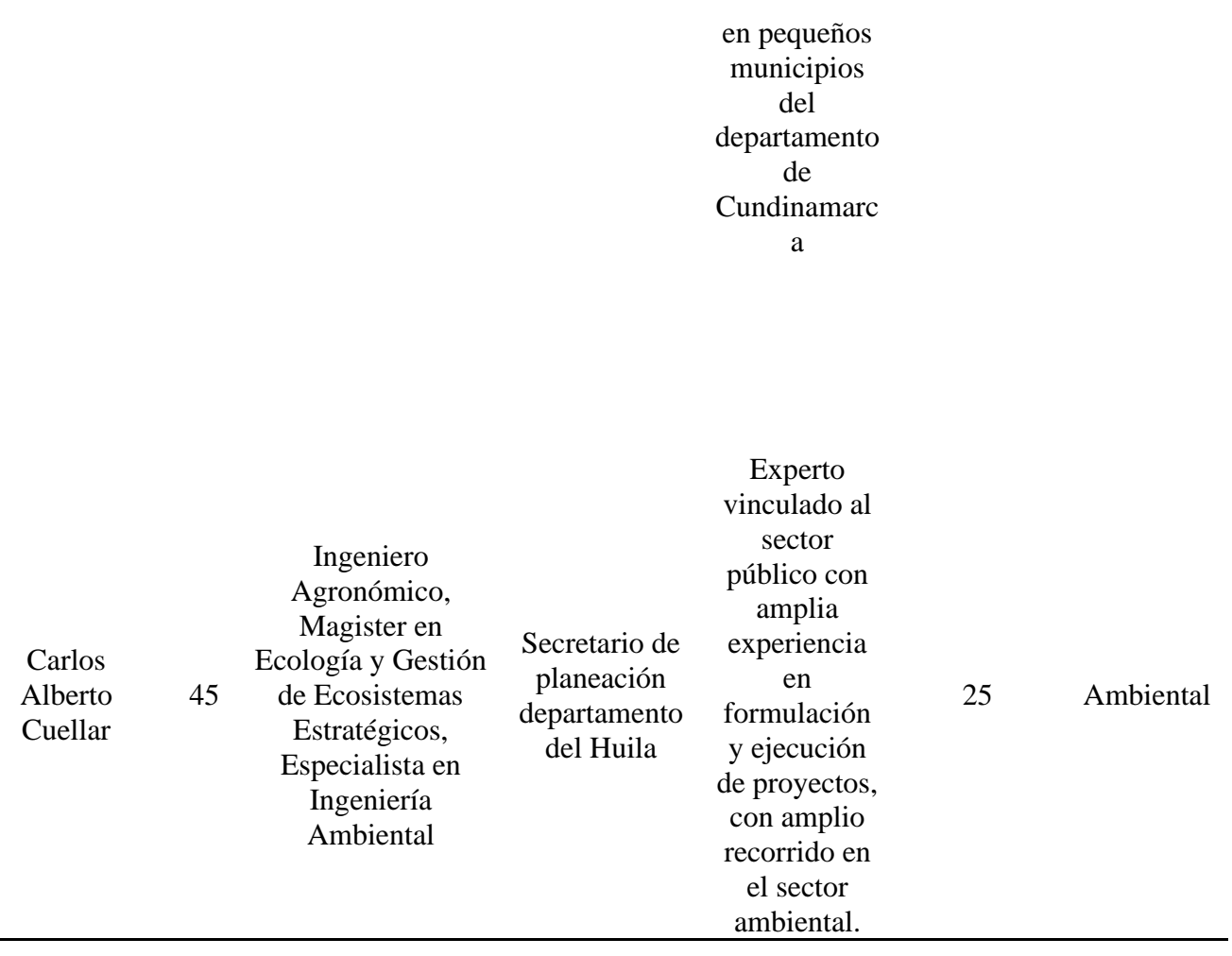

60

Nota: Elaboración propia

Además de lo descrito en la tabla 17, las hojas de vida de los panelistas escogidos se encuentran en el anexo 11 (ver en carpeta digital dada su extensión).

Vía correo electrónico se realizó entrega de información a los panelistas, adjuntando protocolo para el panel de expertos, informe de resultados de aplicación de encuestas, matriz de criterios y carta de invitación, como aceptación a la invitación cada panelista adjunto una carta firmada aceptando la invitación a ser parte de la investigación, la carta se encuentra en el anexo 12.

El cronograma estipulado para las actividades a desarrollar en el panel de expertos se muestra en la tabla 18

## **Tabla 17**

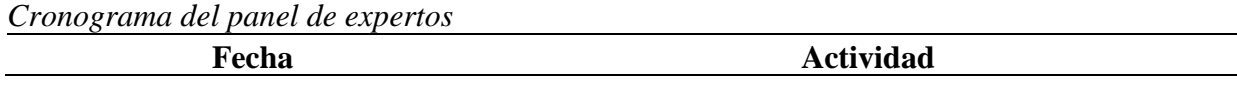

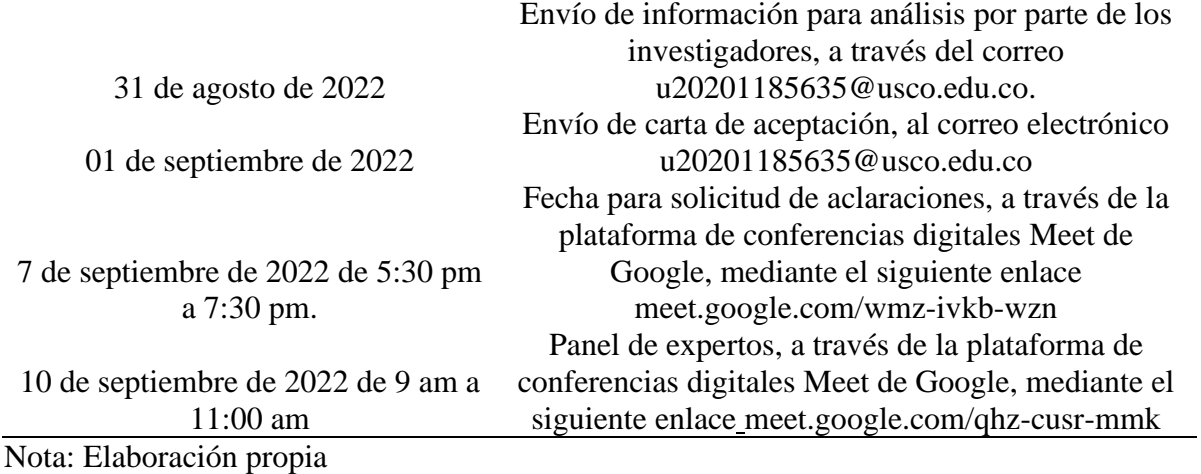

#### Validación de criterios

Una vez seleccionada la metodología AHP como herramienta para el desarrollo de la investigación, se realizaron varias simulaciones por parte de los investigadores para validar el desarrollo matemático establecido en la metodología (ver anexo 13). La metodología fija dos tipos de variable, la primera se denomina alternativa, que para el caso de la investigación es el resultado de la ponderación entregada por el experto bajo la escala Saaty; la segunda variable se denomina criterio, que para esta investigación son las cuatro dimensiones que se implementaron en la nueva metodología.

Se formularon seis matrices, la primera es la ponderación de las alternativas, a las cuales se les asigna el valor de 1 en la escala Saaty, ya que la opinión de cada experto es de igual importancia a la de sus compañeros de panel. Las cuatro matrices siguientes son el resultado de la ponderación individual de los expertos para cada dimensión, los datos utilizados para estas matrices se generaron de manera aleatoria entre un rango de 1 a 9. La sexta matriz es de resultado, la cual está conformado por la multiplicación de los vectores resultantes de la primera matriz con los vectores resultado de las matrices de ponderación individual de los expertos para cada dimensión, estas matrices se encuentran en el anexo 14 de este trabajo investigativo.

Por último, se aplicó una prueba de consistencia donde el resultado no debe ser superior a 0.1 teniendo en cuenta los parámetros de la metodología AHP, sobre los resultados obtenidos, se evidencio que cuando los datos ingresados son muy dispersos entre sí el resultado de la prueba supera el límite establecido. El anexo 15 contiene la simulación de la metodología multicriterio AHP.

#### *2.3.2 Ponderación de dimensiones como insumo para la estructura de la metodología*

El día 10 de septiembre de 2022 se realizó el panel de expertos cuyo propósito fue ponderar los criterios establecidos en el marco de esta investigación por medio del análisis de información suministrada por los investigadores como, informe de resultados de percepción de cobertura de gas combustible y matrices de criterios de evaluación (ver anexo 8), el protocolo inició con una breve presentación de cada uno de los integrantes, los moderadores fueron los

investigadores. La actividad se desarrolló en seis rondas de argumentación con cada uno de los expertos, el tiempo máximo con el cual contaba cada experto para su intervención era de cinco minutos, las dimensiones comparadas por ronda se describen a continuación.

- Primera ronda: dimensión económica versus dimensión social.
- Segunda ronda: dimensión económica versus dimensión ambiental.
- Tercera ronda: dimensión ambiental versus dimensión social.
- Cuarta ronda: dimensión sanitaria versus dimensión económica.
- Quinta ronda: dimensión sanitaria versus dimensión social.
- Sexta ronda: dimensión sanitaria versus dimensión ambiental.

Por otro lado, cuando no se realizaron las siguientes comparaciones:

• La comparación de una dimensión contra ella misma, según lo establecido en la metodología AHP.

• Una vez comparadas dos dimensiones, se toma el inverso del ponderado asignado para la comparación contraria entre las mismas dimensiones.

Una vez finalizado el panel, cada experto envió sus matrices de comparación elaboradas, donde asignó un puntaje a la dimensión evaluada en cada ronda de acuerdo con la escala Saaty, el anexo 14 contiene estos resultados. La tabla 19 muestra la matriz de resultados y los pesos definitivos de cada dimensión.

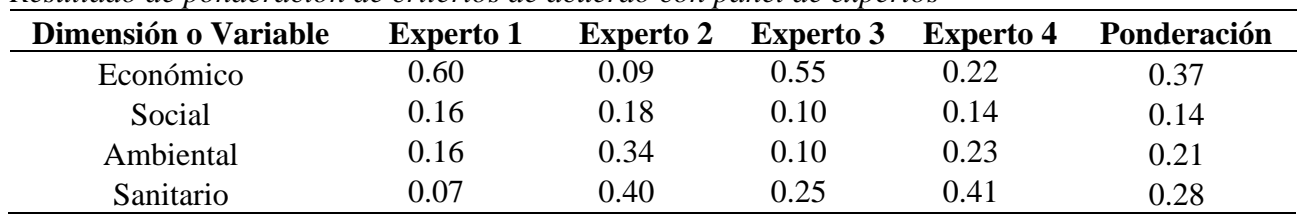

## **Tabla 19**

*Resultado de ponderación de criterios de acuerdo con panel de expertos*

Nota: Elaboración propia

De la tabla 19 se observa, que el criterio económico tiene la ponderación con mayor peso de los cuatro el 37%, seguido del criterio sanitario 28% y del ambiental con un 21% y social con un 14% respectivamente.

## **2.4 Entrega de metodología ante la CREG y Ministerio de Minas y Energía**

A continuación, se describen los instrumentos a usar para la elaboración de la metodología, fundamentada en los resultados del análisis multicriterio AHP.

## *2.4.1 Metodología específica*

La tabla 20 muestra el resultado de la revisión de la literatura sobre la elaboración de metodologías de evaluación de proyectos en el sector público y privado.

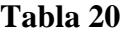

*Aportes a la metodología multicriterio*

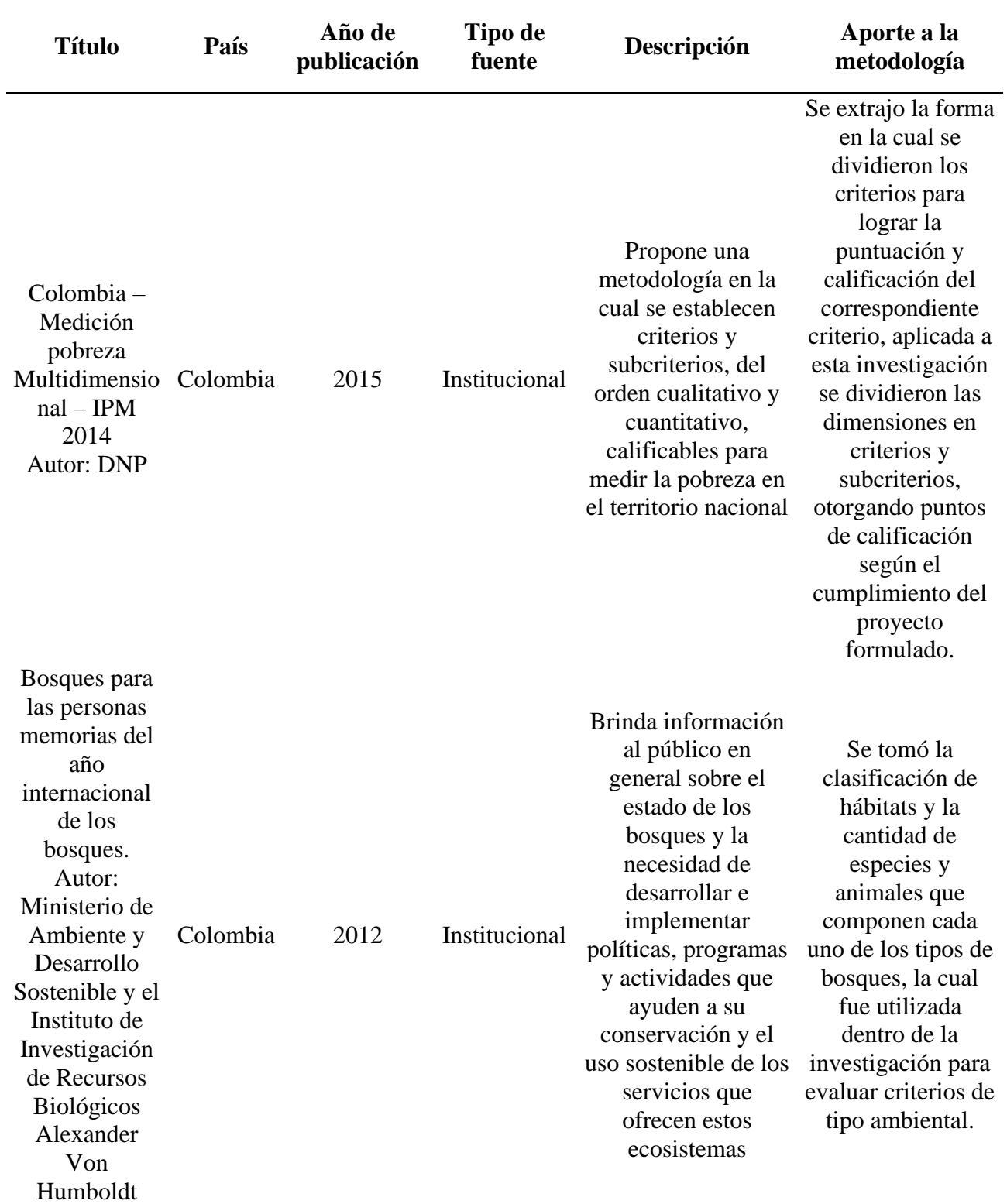

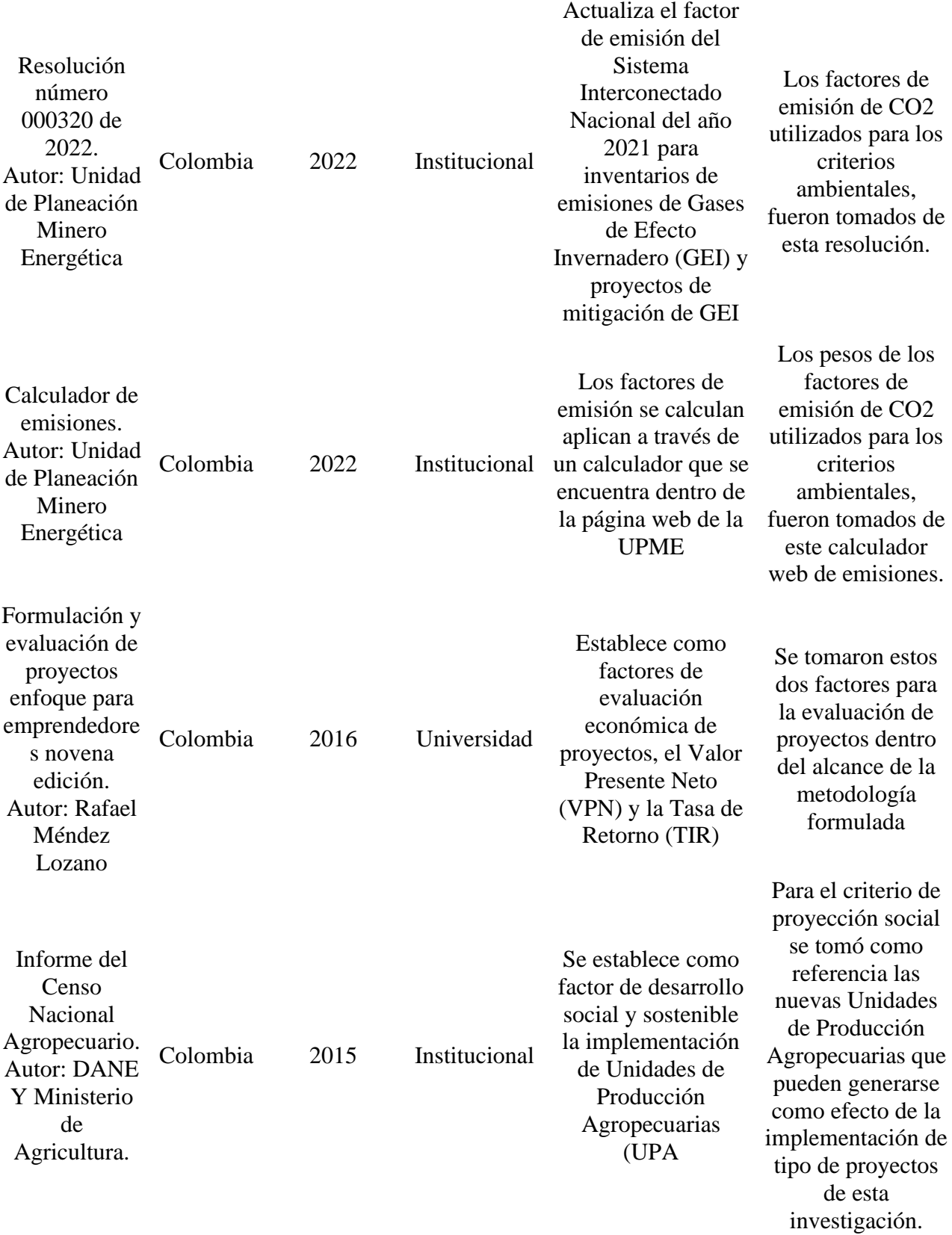

Resolución CREG 202 de 2013. Autor: Comisión de Regulación de Energía y Gas Colombia 2013 Institucional Establece los criterios generales para remunerar la actividad de distribución de gas combustible por redes de tubería y dicta otras disposiciones se tomaron como referencia para los criterios económicos, las unidades constructivas (UC) homologadas y el concepto de UC no homologada, así como los aspectos relacionados a la operación, administración y mantenimiento (AOM) del sistema de distribución de gas combustible Resolución 90032 Autor: Ministerio de Minas y Energis. Colombia 2013 Institucional Se establecen los requisitos de presentación de los proyectos dirigidos a la prestación del servicio público de gas combustible, a través del desarrollo de infraestructura de Gas Licuado de Petróleo (GLP) por red de tubería a nivel nacional Algunos requisitos generales de esta resolución se adaptaron para ser incluidos en la metodología propuesta en esta investigación Orientaciones transitorias para la gestión de proyectos de inversión. Autor: DNP Colombia 2021 Institucional recursos del Sistema Establece las orientaciones transitorias para la gestión de proyectos de inversión, financiados con General de Regalías (SGR), donde se fijan los requisitos para la formulación de proyectos en todas sus fases Para esta investigación se adoptaron parte de estos requisitos y sus formatos de cumplimiento de acuerdo con lo estipulado en el capítulo de proyectos de gas combustible.

De esta resolución

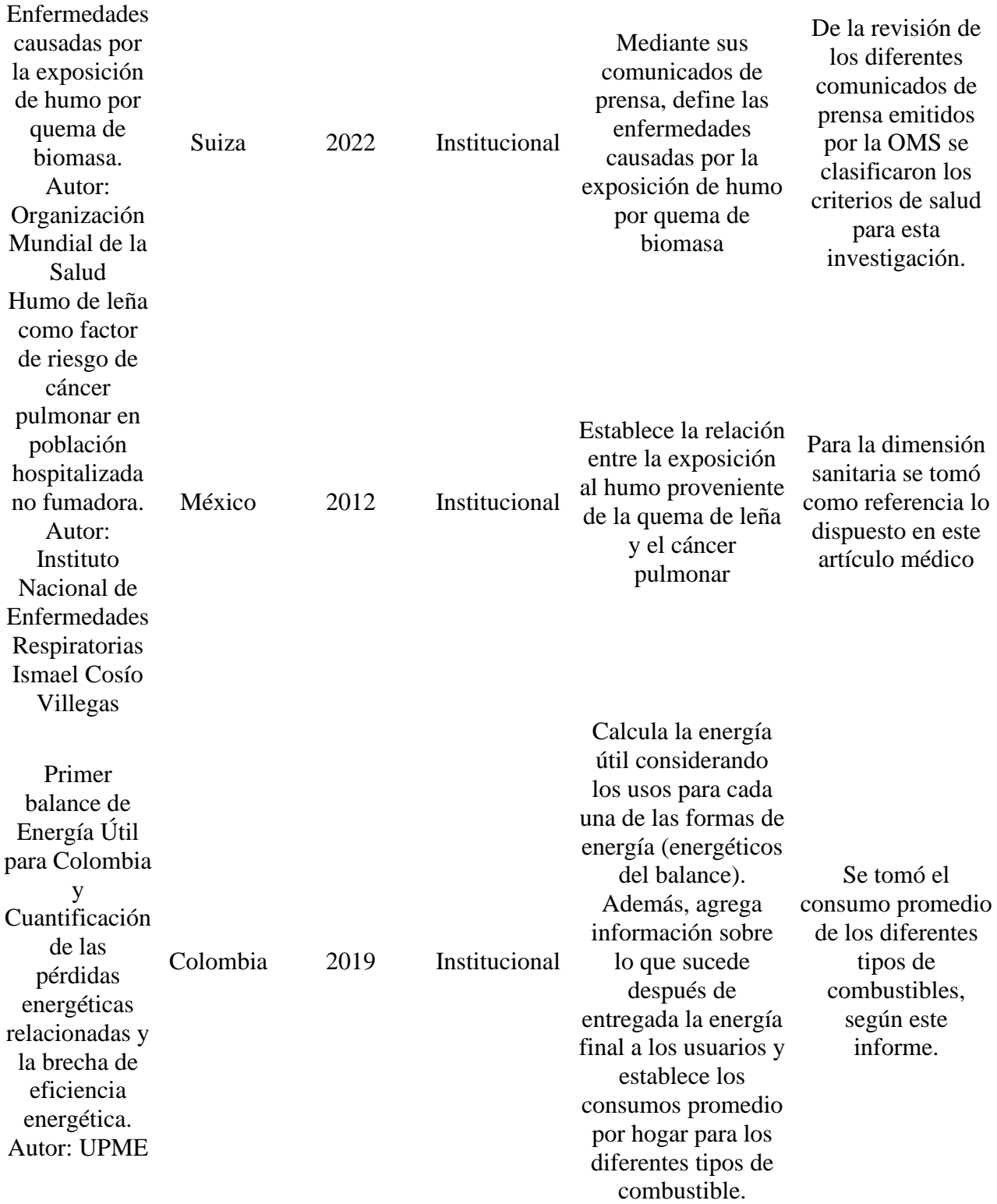

Nota: Elaboración propia
## *2.4.2 Factor adverso en la relación inversionista – usuario social*

El Estado colombiano otorga subsidios a los consumos de los servicios públicos (agua potable, energía eléctrica y gas combustible) en los estratos 1 y 2, para el año 2022 el porcentaje para estrato 1 es de un máximo de 60% y para estrato 2 el porcentaje máximo es del 50%, el consumo subsidiado tiene un límite superior conocido como "máximo vital", que para el caso de gas natural es de 20 m3 mensuales y para GLP es 7.26 m3 mensuales, la diferencia de los volúmenes de consumo se debe al poder calorífico que ofrece cada uno de los combustibles.

Los subsidios se aplican sobre el consumo mensual de cada vivienda con tope hasta el máximo consumo establecido según el tipo de gas suministrado, al inicio de este proceso las empresas de servicio público son las que asumen dicho valor, ya que el usuario a través de la facturación mensual que le realiza el prestador del servicio, solamente paga el valor correspondiente al consumo total menos el porcentaje subsidiado.

El Ministerio de Minas y Energía cuenta con el Fondo de Solidaridad para Subsidios y Redistribución de Ingreso (FSSRI) (Ministerio de Minas y Energía, 2022), el cual se encarga de reintegrar el dinero que las empresas de servicios públicos no recibieron de parte de los usuarios, para el reporte de la asignación de estos subsidios Minenergía cuenta con la plataforma Sistema de información de Subsidios para Energía y Gas (SISEG) (Ministerio de Minas y Energía, 2022), los formatos de consumos subsidiados se cargan a la plataforma de manera trimestral para que sean validados por parte de los funcionarios del ministerio, una vez validados se realiza una conciliación para el pago de estos recursos, este último proceso puede tardar hasta un año lo que ocasiona afectaciones al flujo de caja de las empresas prestadoras del servicio.

Según el informe emitido por la Contraloría General de la República en julio de 2020 (Contraloría General de la República, 2022), el Fondo de asignación de subsidios de consumo de usuarios de energía y gas vienen presentando problemas de financiación de recursos desde hace varios años, lo que genera retrasos en el traslado de este dinero a las empresas de servicios públicos, por esta situación en el sector de prestadores del servicio público de gas por redes los proyectos con bajo número de viviendas no son atractivos en el momento de ser incluidos en los planes de expansión, ya que sumado a la baja tasa de retorno de inversión se encuentran las demoras de pagos de subsidio, por parte del Ministerio de Minas y Energía.

## *2.4.3 Metodología basada en los resultados del análisis multicriterio*

Una vez obtenidos los resultados del análisis multicriterio AHP y analizado la literatura en la que se fundamentó esta investigación, se elaboró una metodología incluyente para la masificación del servicio de gas combustible por redes, basada en cuatro dimensiones que permite evaluar un mayor número de factores para la aprobación de nuevos proyectos, además se incluyen herramientas que incentivan la inversión privada, la figura muestra el proceso que se siguió para el desarrollo de la nueva metodología. La metodología propuesta se encuentra en el anexo 15.

## **Figura 16**

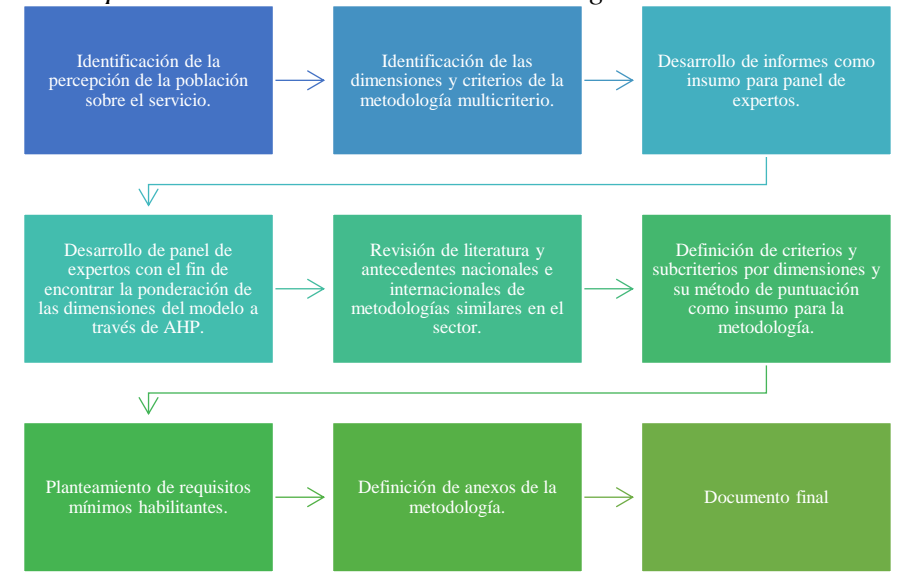

*Proceso para el desarrollo de nueva metodología multicriterio*

Nota: Elaboración propia

Como entregable de este trabajo de grado se desarrolló una metodología multicriterio, los aspectos importantes de dicha metodología se encuentran en la figura 18.

## **Figura 18**

*Mapa conceptual de la metodología elaborada* 

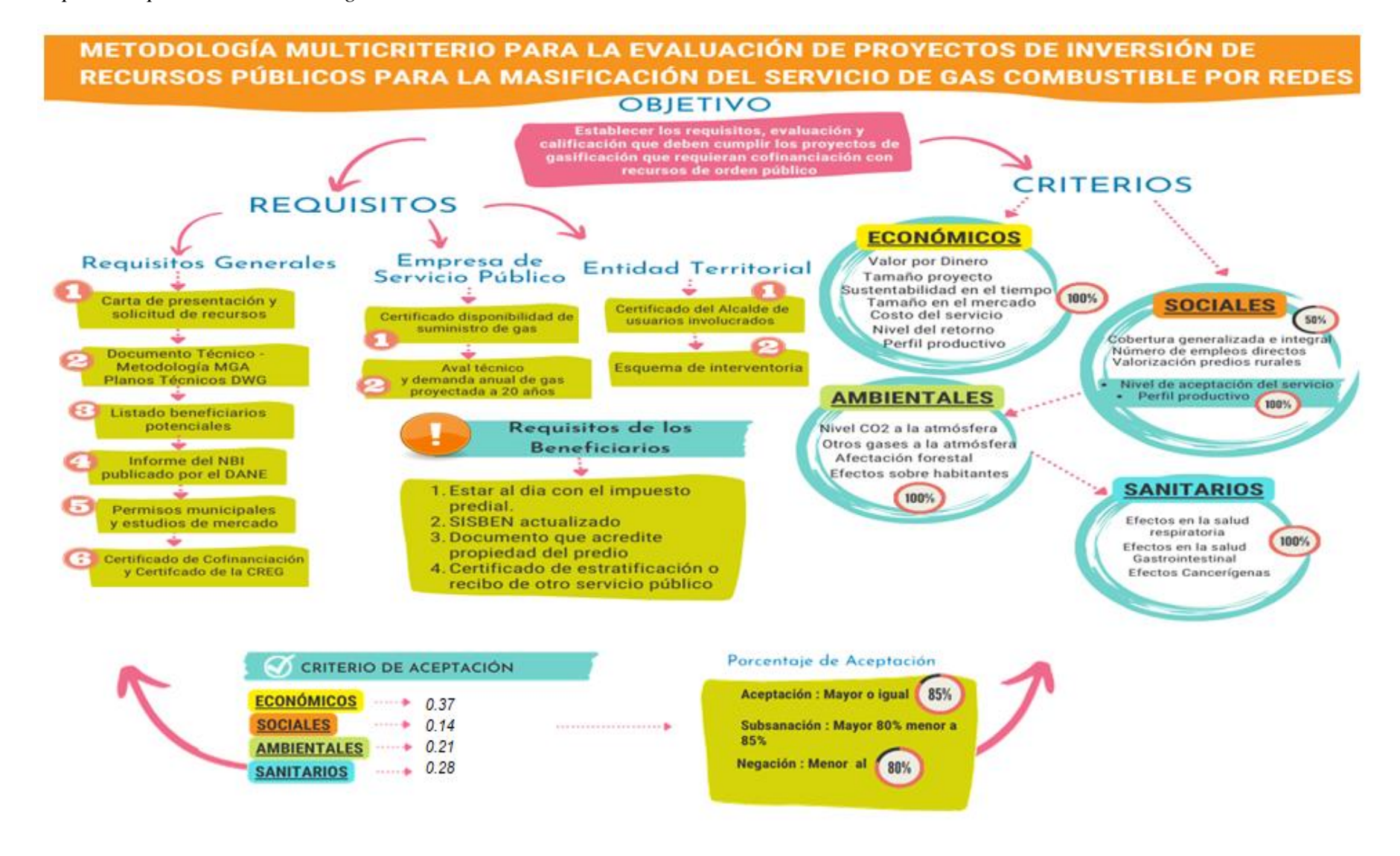

## **3. Conclusiones**

• Se identificó que la población con acceso al servicio de gas combustible por red, percibe múltiples beneficios al contar con esta cobertura, entre ellos la prestación continua, segura y eficiente; la valorización de su predio, la disminución de los tiempos de desplazamiento para la adquisición del combustible y en general un aumento de la calidad de vida; lo anterior contrasta con la población sin acceso la cual se siente excluida por el Estado, ha adquirido enfermedades asociadas a la exposición al humo por quema de leña como fuente de cocción de alimentos, debe desplazarse largas distancias para la adquisición del combustible, ha disminuido sus gastos en alimentación por la compra de leña y/o combustible y ha visto afectado el hábitat donde reside.

• Se identificaron cuatro dimensiones pertinentes para el desarrollo de la metodología propuesta, las cuales son, económico, social, ambiental y sanitario; las cuales fueron validadas por un estudio en campo y una investigación de la literatura existente, además se asociaron a cada dimensión los criterios y subcriterios pertinentes para la construcción de la nueva metodología.

• Para la dimensión económica considerada para la nueva metodología se identificó que aquellas personas sin acceso al servicio han reducido su inversión como resultado del costo del combustible, esto cambia al observar la población con servicio la cuales obtuvieron un mayor recurso para la compra de alimentos por cocinar sus alimentos con gas combustible por redes. La nueva metodología incentiva que las poblaciones sin acceso puedan aumentar sus recursos para inversión en alimentos.

• Se encontró la ponderación de los componentes del modelo a través de la metodología multicriterio AHP; las ponderaciones resultado del panel de expertos multidisciplinario fueron consistentes y con poca dispersión, esto debido a que durante el ejercicio del panel se encontró un consenso por dimensión.

• Se diseñó una nueva metodología que rompe las barreras existentes para el acceso al servicio de gas combustible por redes, en aquellas poblaciones que históricamente no han contado con este servicio y han sido excluidas por la metodología vigente de asignación de recursos para este tipo de proyectos.

• La metodología propuesta acoge proyectos para suministro de gas natural y gas licuado de petróleo en zonas urbanas y rurales, que requieran recursos para cofinanciación del sistema de distribución de gas combustible; en esta se establecieron los puntajes según criterios por dimensión y la ponderación correspondiente para cada puntaje según la dimensión dada; además la metodología establece los puntajes mínimos, de subsanación y de negación para los proyectos.

• Se incluyó en la nueva metodología de acuerdo con el estudio de la literatura existente y a una revisión de los requisitos actuales para la asignación de recursos por parte del Ministerio de Minas y Energía y el Sistema General de Regalias, los requisitos generales, requisitos de la empresa de servicio públicos, requisitos de la entidad territorial y de los beneficiarios.

• Se incluyeron en la metodología criterios por dimensión relevantes de acuerdo con un estudio de la literatura existente sobre indicadores ambientales, económicos, sociales y sanitarios que tuvieran impacto en proyectos de inversión pública, además se prestó especial atención en que el puntaje otorgado por cada criterio tuviera consistencia entre sí.

• Luego del estudio de campo realizado, se evidencio que para la población en general es de vital importancia los proyectos que aseguren la prestación del servicio público de gas combustible por redes, con un bajo costo de adquisición.

## **3.1 Recomendaciones**

• Con el fin de incentivar la inversión privada es nuevos proyectos que amplíen la cobertura del servicio de gas combustible por redes, se deben identificar las zonas que apliquen a esta nueva metodología como "mercados especiales" los cuales deben estar priorizados para la compensación de subsidios de consumo por parte de los Ministerios de Minas y Energía y Hacienda.

• La metodología planteada solamente es una propuesta de cambio a la regulación actual, se espera que al ser presentada a la CREG para su estudio y aprobación esta pueda encontrar viable su implementación, para esto es imprescindible el apoyo desde diferentes actores que se verían beneficiados por su implementación, como son, entidades territoriales, empresas de servicios públicos y población de áreas rurales sin cobertura de este servicio.

• En el marco de implementación de este trabajo se enfocó el servicio de gas combustible por redes. Por lo tanto, si se desea implementar la metodología en otros servicios públicos, es importante definir un nuevo marco de investigación que va a cambiar dependiendo de la normatividad vigente, las necesidades de las comunidades afectadas, las dimensiones a incluir y los criterios por dimensión a seleccionar. Se espera que en posteriores trabajos de investigación se aborden otros servicios públicos.

• En futuros trabajos, se espera que se puedan incluir otros métodos complementarios al AHP para evaluar la ponderación de criterios, como Fuzzy AHP, Fuzzy Logic o nuevas metodologías multicriterio que surjan como nuevas investigaciones o modificaciones de las existentes.

## **Bibliografía**

- Abardia Martínez, A., Jiménez Villarreal, C. G., Sierra Negrete, Y. D., y Solis León, A. (2016). *Formulación y evaluación de proyectos de inversión pública. Guía básica.* Oaxaza México. Obtenido de https://www.academia.edu/11910715/Formulaci%C3%B3n\_y\_evaluaci%C3%B3n\_de\_pr oyectos\_de\_inversi%C3%B3n\_p%C3%BAblica
- Acosta Lucero, B. N. (2020). De las políticas públicas en materia de prestación de servicios públicos domiciliarios en zonas rurales. Obtenido de https://repository.ucatolica.edu.co/bitstream/10983/25027/1/02.%20De%20las%20pol%C 3%ADticas%20p%C3%BAblicas%20en%20materia%20de%20prestaci%C3%B3n%20d e%20servicios%20p%C3%BAblicos%20domiciliarios%20en%20zonas%20rurales.pdf
- Alcaldía Municipal de San Luis Tolima. (6 de Octubre de 2020). *Alcaldía Municipal de San Luis - Tolima*. Obtenido de http://www.sanluis-tolima.gov.co/planes/se-adopta-el-plande-desarrollo-del-municipio-de-san
- Alcaldía Municipal de San Luis. (4 de 10 de 2022). *Alcaldía Municipal de San Luis*. Obtenido de http://www.sanluis-tolima.gov.co/
- Alcaldía Municipal San Luis Tolima. (23 de Marzo de 2018). *Información general*. Obtenido de Alcaldía Municpal de San Luis - Tolima: http://www.sanluistolima.gov.co/informacion\_general.shtml
- Arboleda, J., y Arias, L. V. (junio de 2016). *Revista UPB*. Obtenido de Uso de análisis multicriterio para medir la efectividad de los procesos estratégicos en empresas de servicios públicos: https://revistas.upb.edu.co/index.php/cienciassociales/article/view/4498/4184
- Asociación Colombiana del GLP. (2017). *Gasnova*. Obtenido de https://www.gasnova.co/brevehistoria-del-glp-en-colombia/
- Bernal, V. D., y Jiménez, D. (2018). Análisis de las políticas de estabilización de los precios internos de los combustibles líquidos (gasolina corriente y ACPM) en Colombia, 2009- 2016. Medellín: Universidad de Antioquia.
- Berumen, S., y Lammazares Redondo, F. (2007). La utilidad de los métodos de decisión multicriterio (como el ahp) en un entorno de competitividad creciente. *Cartas de administración*, 65-87. Obtenido de chromeextension://efaidnbmnnnibpcajpcglclefindmkaj/http://www.scielo.org.co/pdf/cadm/v20n3 4/v20n34a04.pdf
- Carrillo, P. (2017). Modelo de evaluación financiera de proyectos de inversión. Bogotá DC. Obtenido de https://repository.cesa.edu.co/bitstream/handle/10726/1744/MFC2017- 00650.pdf?sequence=7&isAllowed=y
- Colombia Turismo. (2022). *Colombia Turismo Web*. Obtenido de http://www.colombiaturismoweb.com/DEPARTAMENTOS/TOLIMA/MUNICIPIOS/S AN%20LUIS/SAN%20LUIS.htm
- Comisión de Regulación de Energía y Gas [CREG]. (1994). *Sistema Unico de Información Normativa.* Obtenido de SUIN JURISCOL: http://www.suinjuriscol.gov.co/viewDocument.asp?ruta=Decretos/1303063
- Comisión de Regulación de Energía y Gas [CREG]. (24 de Noviembre de 2008). Resolución 140/2008. Bogotá, Colombia. Obtenido de https://gestornormativo.creg.gov.co/gestor/entorno/docs/resolucion\_creg\_0140\_2008.htm
- Comisión de Regulación de Energía y Gas [CREG]. (06 de Octubre de 2011). Establece las disposiciones para la aplicación de criterios de análisis para la inclusión de inversiones en extensiones de red de transporte de gas combustible. *Resolucion CREG 141 de 2011*. Colombia. Obtenido de chromeextension://efaidnbmnnnibpcajpcglclefindmkaj/https://www.cnogas.org.co/documentos/R es.%20141-2011.%20CREG%20pdf.pdf
- Comisión de Regulación de Energía y Gas [CREG]. (18 de Diciembre de 2013). Criterios generales para remunerar la actividad de distribucion de gas combustible por redes de tuberia. *Resolucion CREG 202 de 2013*. Colombia. Obtenido de chromeextension://efaidnbmnnnibpcajpcglclefindmkaj/http://extwprlegs1.fao.org/docs/pdf/col13 0392.pdf
- Comisión de Regulación de Energía y Gas [CREG]. (13 de Junio de 2021). *Organización Comisión de Regulación de Energía y Gas*. Obtenido de https://www.creg.gov.co/creg/quienes-somos
- Comisión de Regulación de Energía y Gas [CREG]. (02 de 10 de 2022). *Comisión de Regulación de Energía y Gas.* Obtenido de Historia en Colombia: https://www.creg.gov.co/sectoresque-regulamos/gas-natural/historia-en-colombia-0/historia-en-colombia
- Comisión Rectora del Sistema General de Regalías. (14 de Noviembre de 2017). Acuerdo 045 de 2017. Bogotá DC. Obtenido de chromeextension://efaidnbmnnnibpcajpcglclefindmkaj/https://colaboracion.dnp.gov.co/CDT/Pre nsa/Publicaciones/Acuerdo%2045%20del%2014%20noviembre%202017.pdf
- Comisión Reguladora de Energía y Gas [CREG]. (1995). *Comisión Reguladora de Energía y Gas.* Obtenido de Ministerio de Minas y Energias: http://apolo.creg.gov.co/Publicac.nsf/Indice01/Resoluci%C3%B3n-1995- CRG95020#Art:10?OpenDocument
- Comisión Reguladora de Energía y Gas [CREG]. (1995). *Comisión Reguladora de Energía y Gas.* Obtenido de Comisión de Regulación de Energía y Gas: http://apolo.creg.gov.co/Publicac.nsf/Indice01/Resoluci%C3%B3n-1995-CRG95067
- Comisión Reguladora de Energía y Gas [CREG]. (1995). *Comisión Reguladora de Energía y Gas.* Obtenido de http://apolo.creg.gov.co/Publicac.nsf/Indice01/Resoluci%C3%B3n-1995-CRG95017
- Comisión Reguladora de Energía y Gas [CREG]. (1999). *Comisión Reguladora de Energía y Gas.* Obtenido de CREG: http://apolo.creg.gov.co/Publicac.nsf/1c09d18d2d5ffb5b05256eee00709c02/84cec99938c 078bb0525785a007a5d13?OpenDocument
- Comisión Reguladora de Energía y Gas [CREG]. (2002). Resolución 045/2002. Bogotá, Colombia. Obtenido de http://apolo.creg.gov.co/Publicac.nsf/Indice01/Resoluci%C3%B3n-2002-CREG045-2002
- Comisión Reguladora de Energía y Gas [CREG]. (30 de Agosto de 2002). Resolución 060 de 2002. Bogotá, Colombia. Obtenido de https://gestornormativo.creg.gov.co/gestor/entorno/docs/resolucion\_creg\_0060\_2002.htm
- Comisión Reguladora de Energía y Gas [CREG]. (2003). Resolución 011/2003. Bogotá, Colombia. Obtenido de https://gestornormativo.creg.gov.co/gestor/entorno/docs/resolucion\_creg\_0011\_2003.htm
- Comisión Reguladora de Energía y Gas [CREG]. (10 de agosto de 2004). Obtenido de Comisión Reguladora de Energía y Gas: http://apolo.creg.gov.co/Publicac.nsf/2b8fb06f012cc9c245256b7b00789b0c/795865f3bb 9f433f0525785a007a68ea/\$FILE/D-048%20TRANSPORTE%20GNC%20.pdf
- Comisión Reguladora de Energía y Gas [CREG]. (2006). Resolución 069/2006. Bogotá, Colombia. Obtenido de http://apolo.creg.gov.co/Publicac.nsf/Indice01/Resoluci%C3%B3n-2006-CREG069-2006
- Comisión Reguladora de Energía y Gas [CREG]. (2009). Resolución 180/2009. Bogotá, Colombia. Obtenido de https://gestornormativo.creg.gov.co/gestor/entorno/docs/resolucion\_creg\_0180\_2009.htm
- Comisión Reguladora de Energía y Gas [CREG]. (2010). Decreto 2730/2010. Bogotá, Colombia. Obtenido de https://www.funcionpublica.gov.co/eva/gestornormativo/norma.php?i=40062
- Comisión Reguladora de Energía y Gas [CREG]. (2011). *Comisión Reguladora de Energía y Gas.* Obtenido de Historia de la CREG: http://apolo.creg.gov.co/Publicac.nsf/1c09d18d2d5ffb5b05256eee00709c02/98c0ed86d9e fdfc60525785a007a7677?OpenDocument
- Comisión Reguladora de Energía y Gas [CREG]. (2013). Resolución No. 202 de 2013. Bogotá, Colombia. Obtenido de http://apolo.creg.gov.co/Publicac.nsf/1aed427ff782911965256751001e9e55/268a5d690b 11f79805257c6100784985?OpenDocument#:~:text=Por%20la%20cual%20se%20estable cen,y%20se%20dictan%20otras%20disposiciones.
- Comisión Reguladora de Energía y Gas [CREG]. (23 de Marzo de 2018). *Historia del Gas en Colombia*. Obtenido de Comisión Reguladora de Energía y Gas: http://www.creg.gov.co/index.php/sectores/gas-natural/historia-gas.
- Comisión Reguladora de Energía y Gas [CREG]. (23 de Marzo de 2018). *Historia del GLP*. Obtenido de Comisión Reguladora de Energía y Gas: http://www.creg.gov.co/index.php/sectores/glp/historia-glp
- Comisión Reguladora de Energía y Gas [CREG]. (2020). Resolución 057 de 2020. Bogotá, Colombia. Obtenido de https://gestornormativo.creg.gov.co/gestor/entorno/docs/resolucion\_creg\_0057a\_2020.ht m
- Comisión Reguladora de Energía y Gas [CREG]. (2020). Resolución 185/2020. Bogotá, Colombia. Obtenido de https://gestornormativo.creg.gov.co/gestor/entorno/docs/resolucion\_creg\_0185\_2020.htm
- Comisión Reguladora de Energía y Gas [CREG]. (2020). Resolución 237/2020. Bogotá, Colombia. Obtenido de https://gestornormativo.creg.gov.co/gestor/entorno/docs/resolucion\_creg\_0237\_2020.htm
- Comisión Reguladora de Energía y Gas [CREG]. (18 de abril de 2021). *Comisión de Regulación de Energía y Gas.* Obtenido de DOCUMENTO CREG-111: http://apolo.creg.gov.co/Publicac.nsf/1c09d18d2d5ffb5b05256eee00709c02/bf2e6d2fe1f dcf7005257935006fe92c/\$FILE/D-111- 11%20CRITERIOS%20AN%C3%81LISIS%20INCLUSI%C3%93N%20EXTENSIONE S%20REDES%20TIPO%20II%20DENTRO%20DE%20GASODUCTOS%20EXISTEN TES.pdf
- Comisión Reguladora de Energía y Gas [CREG]. (13 de junio de 2021). *Comisión Reguladora de Energía y Gas.* Obtenido de http://apolo.creg.gov.co/Publicac.nsf/Indice01/Resoluci%C3%B3n-1996-CRG74- 96?OpenDocument
- Comisión Reguladora de Energía y Gas [CREG]. (2021). Resolución 001/2021. Bogotá, Colombia. Obtenido de https://gestornormativo.creg.gov.co/gestor/entorno/docs/resolucion\_creg\_0001\_2021.htm
- Concejo Municipal San Luis Tolima. (13 de junio de 2020). *Acuerdo N° 006 mayo 31 año 2020.* Obtenido de https://cpd.blob.core.windows.net/test1/73678planDesarrollo.pdf
- Congreso de la República de Colombia. (1998). Ley 488 de 1998. Bogotá DC, Colombia. Obtenido de https://www.funcionpublica.gov.co/eva/gestornormativo/norma.php?i=187
- Congreso de la República de Colombia. (2001). Ley 689 de 2001. Obtenido de Funcion publica/ gestor normativo:

https://www.funcionpublica.gov.co/eva/gestornormativo/norma.php?i=4633

- Congreso de la República de Colombia. (27 de Diciembre de 2002). Ley 788 de 2002. Obtenido de http://www.secretariasenado.gov.co/senado/basedoc/ley\_0788\_2002.html
- Consejo de Estado. (27 de Octubre de 2004). Decreto 3531 de 2004. Bogotá DC. Obtenido de https://www.suin-juriscol.gov.co/viewDocument.asp?id=1530182
- Consejo Nacional de Política Económica y Social. (12 de noviembre de 2020). *Estratégias para la dinamización y consolidación del sector de gas natural en Colombia*. Obtenido de https://www.minenergia.gov.co/documents/10180/203715/CONPES+3244.pdf/3f3ec649- 7e79-4712-9bda-e0b6fe9b2d24
- Contraloría General de la República. (09 de 2022). *Observatorio Fiscal.* Obtenido de https://observatoriofiscal.contraloria.gov.co/Publicaciones/Informe%20final%20estudio %20subsidios%20y%20precios%20gas%20combustible.pdf
- Cordero, J. M. (2011). Los servicios públicos como derechos de los individuos. *Ciencia y Sociedad Volúmen XXXVI*, 20. Obtenido de https://www.redalyc.org/pdf/870/87022786005.pdf
- Corte Constitucional. (7 de Diciembre de 2020). Sentencia C030/19 "Demanda de inconstitucionalidad contra el artículo 121 de la ley 488 de 1988". Obtenido de https://www.corteconstitucional.gov.co/relatoria/2019/c-030- 19.htm#:~:text=C%2D030%2D19%20Corte%20Constitucional%20de%20Colombia&te xt=Demanda%20de%20inconstitucionalidad%20contra%20el,fiscales%20de%20las%20 Entidades%20Territoriales%E2%80%9D.
- Crespo, M. A. (2009). *Guía de diseño de proyectos sociales comunitarios bajo el enfoque del marco lógico .* Caracas: Eumed. Obtenido de https://ilcrobertschuman.files.wordpress.com/2013/07/libro-crespo.pdf
- Davila, P., y Garcia, M. (2017). Identificación de criterios relevantes para la toma de decicisión multicriterio con aplicación del modelo AHP y escala de Saaty. *Investigación y desarrollo*, 91-98. Obtenido de https://revistadigital.uce.edu.ec/index.php/RevFIG/article/view/74
- Departamento Nacional de Estadística [DANE]. (2015). *Colombia - Medición Pobreza Multidimensional - IPM 2014.* Bogotá: Departamento Administrativo Nacional de Estadística - Gobierno Nacional. Obtenido de https://microdatos.dane.gov.co/index.php/catalog/330
- Departamento Nacional de Estadística [DANE]. (6 de Octubre de 2020). *DANE*. Obtenido de https://www.dane.gov.co/index.php/estadisticas-por-tema/demografia-y-poblacion/censonacional-de-poblacion-y-vivenda-2018/donde-estamos
- Departamento Nacional de Planeación [DNP]. (6 de Octubre de 2022). *Departamento Nacional de Planeación*. Obtenido de https://www.dnp.gov.co/DNPN/Paginas/Plan-Nacional-de-Desarrollo.aspx
- Departamento Nacional de Planeación [DPN]. (Enero de 2021). Orientaciones transitorias para la gestión de proyectos de inversión. Obtenido de chromeextension://efaidnbmnnnibpcajpcglclefindmkaj/https://www.asocapitales.co/nueva/wpcontent/uploads/2020/06/01-02-2020-Orientaciones-transitorias-gestio%CC%81nproyectos.pdf
- Departamento Nacional de Planeación. (12 de abril de 2021). *Manual multicreterio para la selección de proyectos de asociación público privada.* Obtenido de https://colaboracion.dnp.gov.co/CDT/Participacin%20privada%20en%20proyectos%20d e%20infraestructu/Nota%20T%C3%A9cnica%204.pdf
- Duarte, T., Jimenez Arias, E., y Ruiz Tibana , M. (2007). Analisis economico de proyectos de inversion . *Scientia Et Technica, vol. XII, num 35 agosto*, 333 - 338.
- Eslava, M., Révolo, J., y Ortíz, P. (2021). *Diseño y Formulación de Subsidios a la Demanda de Energía Eléctrica en Colombia Background paper para la Misión de Transformación Energética.* Obtenido de https://repositorio.uniandes.edu.co/handle/1992/49621
- Gobernación del Tolima. (2011). *Estadísticas 2011 - 2014.* Ibague: Secretaria de Planeación y TIC. Obtenido de https://www.tolima.gov.co/dependencias/secretaria-de-hacienda/148 tolima/cifras-y-estadisticas#286-estadisticas-tolima-2011-2014
- Gobernacion del Tolima. (6 de Octubre de 2020). *Gobernacion del Tolima*. Obtenido de https://www.tolima.gov.co/documentos/692/planes-de-desarrollo/
- González, F. I. (2018). *Metodología multicriterio para mejorar el servicio en gasolineras y/o estaciones de servicio.* Concepción: Universidad de Concepción. Obtenido de http://repositorio.udec.cl/bitstream/11594/3332/4/Tesi\_Metodologia\_multicreterio\_para\_ mejorar\_el\_servicio.Image.Marked.pdf
- Gorla, Ramma Subba Raddy. (2010). Probabilistic analysis of liquified natural gas storage tank. *Applied thermal Engineering*. Retrieved from Probabilistic analysys of a liquefied natural gas storage tank: https://www.sciencedirect.com/science/article/abs/pii/S1359431110003169
- Hernández Sampieri, R., Fernández Collado, C., y Baptista Lucio, P. (2014). *Metodología de la investigación.* Obtenido de chromeextension://efaidnbmnnnibpcajpcglclefindmkaj/viewer.html?pdfurl=http%3A%2F%2Fob servatorio.epacartagena.gov.co%2Fwpcontent%2Fuploads%2F2017%2F08%2Fmetodologia-de-la-investigacion-sextaedicion.compressed.pdf&clen=6892025&chunk=true
- Instituto Colombiano de Normas Técnicas y Certificación [ICONTEC]. (1996). Instalaciones de sistemas de GLP (Gas Licuado de Petroleo). Obtenido de https://es.scribd.com/document/446749019/NORMA-TECNIA-COLOMBIANA-NTC-3853-1-pdf
- Instituto Geográfico Augustín Codazzi. (4 de 10 de 2022). Obtenido de https://geoportal.igac.gov.co/contenido/mapas-nacionales
- Instituto Geográficoa Augustin Codazzi. (4 de 10 de 2022). Obtenido de https://geoportal.igac.gov.co/contenido/mapas-departamentales-fisico-politicos
- Instituto Nacional de Enfermedades Respiratorias Ismael Cosío Villegas. (10 de 2012). Humo de leña como factor de riesgo de cáncer pulmonar. México DC, México. Obtenido de https://www.medigraphic.com/pdfs/neumo/nt-2012/nt124c.pdf
- Méndez Lozano, R. (2016). *Formulación y evaluación de proyectos. Enfoque para emprendedores -- 9a ed.--.* Bogota D.C.: Global Impact.
- Mendoza Mendoza, A. A., Ospina Castro, W. A., y Romero Martínez, D. S. (2016). Aplicación de los métodos de toma de decisiones LP-GW-AHP y lógica difusa para la selección de una electiva académica en la Universidad del Atlántico, Colombia. *Revista Virtual Universidad Católica del Norte*. Obtenido de https://dialnet.unirioja.es/servlet/articulo?codigo=7795763

Ministerio de Agricultura. (2015). *Censo Nacional Agropecuario 2014.* Bogotá: DANE.

- Ministerio de Ambiente y Desarrollo Sostenible. (2012). *Bosques para las personas. Memorías del año internacional de los bosques.* Bogotá: Alianza Ediprint Ltda.
- Ministerio de Minas y Energía. (25 de Marzo de 1975). *Ministerio de minas y energía*. Obtenido de Resolución 0578 de 1975: https://www.redjurista.com/Documents/resolucion\_578\_de\_1975\_ministerio\_de\_minas\_ y\_energia.aspx#/
- Ministerio de Minas y Energía. (1980). *Resolución 0578 de 1975.* Bogotá: Ediciones Juridicas. Obtenido de https://www.redjurista.com/Documents/resolucion\_578\_de\_1975\_ministerio\_de\_minas\_ y\_energia.aspx
- Ministerio de Minas y Energía. (27 de Octubre de 2003). Resolución 100/2003. Bogotá, Colombia. Obtenido de http://apolo.creg.gov.co/Publicac.nsf/Indice01/Resoluci%C3%B3n-2003-CREG100-2003
- Ministerio de Minas y Energía. (24 de octubre de 2013). Resolución 90902. *Reglamento técnico de instalaciones internas de gas combustible*. Bogotá D.C, Colombia. Obtenido de https://www.sic.gov.co/sites/default/files/files/Publicaciones/Reglamento%20T%C3%A9 cnico%20de%20Instalaciones%20Internas%20de%20Gas%20Combustible.pdf
- Ministerio de Minas y Energía. (14 de Enero de 2014). Establecen los requisitos de presentación de los proyectos dirigidos a la prestación del servicio de GLP por redes. *Resolucion 90032 del Ministerio de Minas y Energia*. Bogotá D.C.
- Ministerio de Minas y Energía. (2014). Resolución 90032 de 2014. Bogotá. Obtenido de https://gestornormativo.creg.gov.co/gestor/entorno/docs/resolucion\_minminas\_90032\_20 14.htm
- Ministerio de Minas y Energía. (2015). Decreto 1073/2015. Bogotá, Colombia. Obtenido de chromeextension://efaidnbmnnnibpcajpcglclefindmkaj/https://www.anm.gov.co/sites/default/file s/decreto\_1073\_de\_2015.pdf
- Ministerio de Minas y Energía. (2016). Resolución 40867/2016. Bogotá, Colombia. Obtenido de https://www.redjurista.com/Documents/resolucion 40868 de 2016 ministerio de mina s v energia.aspx
- Ministerio de Minas y Energía. (11 de 09 de 2022). *Fondo De Solidaridad Para Subsidios y Redistribución de Ingreso - FSSRI*. Obtenido de https://minenergia.gov.co/es/misional/energia-electrica-2/fondos-especiales/fondo-desolidaridad-para-subsidios-y-redistribuci%C3%B3n-de-ingreso-fssri/
- Ministerio de Minas y Energía. (11 de 09 de 2022). *SISEG*. Obtenido de https://sisegdh.minenergia.gov.co/
- Ministerio de Vivienda, Ciudad y Territorio [Minvivienda]. (21 de agosto de 2015). Resolución 0672 de 2015. Obtenido de chromeextension://efaidnbmnnnibpcajpcglclefindmkaj/https://www.minvivienda.gov.co/sites/def ault/files/normativa/0672%20-%202015.pdf
- Ministerio de Vivienda, Ciudad y Territorio [Minvivienda]. (18 de abril de 2021). *Presidencia de Colombia.* Obtenido de http://wp.presidencia.gov.co/sitios/normativa/decretos/2015/Decretos2015/DECRETO% 20475%20DEL%2017%20DE%20MARZO%20DE%202015.pdf
- Naturgy (2022). La energía. Gas. https://www.naturgy.com/conocenos/la\_energia/gas Normas APA. (16 de Marzo de 2021). *Formulas*. Obtenido de Normas APA: http://normasapa.net/formula-muestra-poblacion/
- Orellana, P. (05 de Junio de 2020). *Economipedia*. Obtenido de https://economipedia.com/definiciones/metodo-analitico.html
- Organismo Supervisor de la Inversión en Energía y Minería . (7 de Junio de 2021). *Distribución del gas natural*. Obtenido de https://slideplayer.es/slide/1774528/
- Organismo Supervisor en energía y Minería [Osinergmin]. (7 de junio de 2021). Obtenido de Diferencias fisicoquímicas GLP y GN: http://srvgart07.osinerg.gob.pe/webdgn/contenido/diferencias-fisico-quimicas-gnglp.html
- Organización Mundial de la Salud [OMS]. (10 de 2022). *Organización Mundial de la Salud*. Obtenido de https://www.who.int/es/news-room/fact-sheets/detail/chronic-obstructivepulmonary-disease-(copd)
- Organización para la Cooperación y el Desarrollo Económico [OCDE]. (2 de Noviembre de 2012). *Organización para la Cooperación y el Desarrollo Económico.* doi:https://doi.org/10.1787/9789264209046-es
- Ortegon, E., Pacheco, J. F., y Prieto, A. (2005). Metodología del marco lógico para la planificación, el seguimiento y la evaluación de proyectos y programas. Obtenido de https://repositorio.cepal.org/bitstream/handle/11362/5607/S057518\_es.pdf
- Pacheco, J., y Contreras, E. (2008). *Manual metodológico de evaluación múlticriterio para programas y proyectos.* Santiago de Chile: CEPAL.
- Parodi, V. (2013). *Propuesta metodológica para la evaluación integral de proyectos en el sector energético.* Valencia: Universidad Politécnica de Valencia. Obtenido de https://riunet.upv.es/bitstream/handle/10251/30063/TESISDOCTORAL.VPARODI.VER SION3.pdf
- Párraga, R. M. (2013). *Incidencia económica de proyectos de inversión pública sectorial en el PIB de Bolivia (Período 2000 - 2013).* Obtenido de http://repositorio.uchile.cl/handle/2250/131490
- Porras-Jimenez, J.A. (2020). Tendencias recientes en la investigación en gestión de proyectos. Pg. 249-264. En: Universidad Libre investigación interdisciplinar y gestión educativa II. Centro de Investigaciones, Facultad de ciencias Económicas, Administrativas y Contables. Bogotá 2019. Tomo 10. Editorial Redipe. Pgs 295. https://redipe.org/editorial/universidad-libre-investigacion-interdisciplinar-y-gestioneducativa-ii/
- Porras-Jimenez, J.A. y Méndez, R. (2017). Reflexiones de agenda pública para mejorar la gestión de proyectos que contribuyan al desarrollo regional. Gestión Proyectos y Desarrollo. Editores. Universidad Surcolombiana. Maestría en Gerencia Integral de Proyectos.
- Porras-Jimenez, J.A. (2017). La región: concepciones, tipologías y su gestión desde los proyectos. Pg. 11-25. En: Reflexiones de agenda pública para mejorar la gestión de proyectos que contribuyan al desarrollo regional. Gestión Proyectos y Desarrollo. Universidad Surcolombiana. Colección Agenda Pública. Maestría en Gerencia Integral de Proyectos.
- Porras-Jimenez, J.A. (2017). La región: un escenario interesante y complejo para los proyectos y su gestión. Pg. 9-19. En: Aproximaciones temático-reflexiones para la gestión de proyectos desde el desarrollo regional. Gestión Proyectos y Desarrollo. Universidad Surcolombiana. Colección Agenda Pública. Maestría en Gerencia Integral de Proyectos. https://biblioteca.usco.edu.co/cgi-bin/koha/opac-

detail.pl?biblionumber=44724&shelfbrowse\_itemnumber=70559.

- Porras-Jimenez, J.A. (2017). Aproximaciones temático-reflexivas desde la gestión de proyectos para el desarrollo regional. Gestión Proyectos y Desarrollo. Editor. Universidad Surcolombiana. Maestría en Gerencia Integral de Proyectos. Oti Impresos. Pgs. 116.
- Presidencia de Colombia. (18 de Mayo de 1940). Decreto 968 de 1940. Bogotá, Colombia. Obtenido de https://www.funcionpublica.gov.co/eva/gestornormativo/norma.php?i=78419
- Presidencia de la República de Colombia. (1974). Decreto 636 de 1974. Bogotá. Obtenido de https://www.suin-juriscol.gov.co/viewDocument.asp?id=1136039
- Presidencia de la República de Colombia. (2011). Decreto 2100 de 2011. Bogotá, Colombia. Obtenido de https://www.funcionpublica.gov.co/eva/gestornormativo/norma.php?i=43102
- Programa de las Naciones Unidas para el Desarrollo [PNUD]. (6 de Octubre de 2022). *Naciones unidas para el desarrollo*. Obtenido de https://www.undp.org/content/undp/es/home/sustainable-development-goals.html
- Promotora de gases del sur SA ESP. (24 de Mayo de 2018). *Gasoductos*. Obtenido de Promotora de gases del sur SA ESP: https://www.progasur.com.co/gasoductos.php?Men=3
- Quintana, E. (5 de mayo de 2021). *Revista PUCP.* Obtenido de Análisis de Impacto Regulatorio en la Regulación Peruana de Servicios Públicos: http://revistas.pucp.edu.pe/index.php/derechoysociedad/article/view/13205
- Ramírez, H. (2018). *Aplicación de la herramienta de análisis multicriterio para la toma de decisiones en la construcción de infraestructura civil en granjas fotovoltaicas.* Cali: Pontificia Universidad Javeriana Cali. Obtenido de https://docplayer.es/138108602- Aplicacion-de-la-herramienta-de-analisis-multicriterio-para-la-toma-de-decisiones-en-laconstruccion-de-infraestructura-civil-en-granjas-fotovoltaicas.html
- Restrepo, M. (2016). *Análisis y formaulación de esquemas empresariables sostenibles para zonas aisladas sin servicio de energía eléctrica.* Bogotá: Universidad de los Andes. Obtenido de https://repositorio.uniandes.edu.co/handle/1992/13791
- Romero, J. I. (2012). Selección de métodos extractivos y su impacto en la productividad minera – estudio de caso en la minería de carbón colombiana. *Universidad Nacional de Colombia*. Obtenido de https://repositorio.unal.edu.co/bitstream/handle/unal/11624/02822204.2012.pdf?sequence  $=1$ &isAllowed=y
- Sánchez, N. (2007). El marco lógico. Metodología para la planificación, seguimiento y evaluación de proyectos. *Visión Gerencial*, 328-343. Obtenido de https://www.redalyc.org/pdf/4655/465545876012.pdf
- Sandoval, S. d. (2019). *Evaluación multicriterio para el análisis y respuesta a la problemática de las zonas marginales de las centralidades urbanas de Quito-Ecuador.* Quito:

Universidad de Zalburg. Obtenido de https://issuu.com/unigis\_latina/docs/sandoval\_sylvia\_2015a

- Santillana , J. (7 de Junio de 2021). *Educación en ingeniería química*. Obtenido de http://www.ssecoconsulting.com/i---dme-nuevo-regalo-de-camisea--parte-i.html
- Sarache, W. A. (2 de Abril de 2021). *Procedimiento para evaluación de proveedores mediante técnicas multicriterio.* Obtenido de https://www.redalyc.org/articulo.oa?id=84912053040
- Singüencia, O. M., Pieres, L. M., y Sempertegui, R. (2017). *Metodologías de decisión multicriterio para planeación energética en zonas rurales del Ecuador.* Quito. Obtenido de https://publicaciones.ucuenca.edu.ec/ojs/index.php/maskana/article/view/1988
- Transportadora de Gas Internacional. (24 de Mayo de 2018). *Como llega el gas a mi casa o negocio*. Obtenido de Transportadora de Gas Internacional: https://www.tgi.com.co/industria-del-gas-natural/como-llega-el-gas-a-mi-casa-o-negocio
- Unidad de Planeación Minero Energética [UPME]. (2006). *Unidad de Planeación Minero Energética.* Obtenido de http://www.upme.gov.co/Docs/Guia\_proyectos\_upme.pdf
- Unidad de Planeación Minero Energética [UPME]. (24 de Junio de 2019). *Plan Estratégico Nacional 2020 - 2050.* Obtenido de https://www1.upme.gov.co/DemandaEnergetica/PEN\_documento\_para\_consulta.pdf
- Unidad de Planeación Minero Energética [UPME]. (2022). *Resolución No. 000320 de 2022.* Bogotá. Obtenido de https://www1.upme.gov.co/Normatividad/320\_2022.pdf
- Unidad de Planeación Minero Energética [UPME]. (10 de 09 de 2022). *UPME*. Obtenido de http://www.upme.gov.co/calculadora\_emisiones/aplicacion/calculadora.html
- Universidad de Antioquia. (7 de Diciembre de 2020). *Universidad de Antioquia*. Obtenido de http://www.udea.edu.co/wps/portal/udea/web/generales/interna/!ut/p/z1/3VRNc5swEP0r 9cFHjYTANhwJwfbY2PjbMZfOIuREKQhiIF- \_vsJNOk0TQzNpLtFFWum93afVanGAL3Ag4VZcQiFSCbGyd0H3u2k5VLMN4g0WI4 fYXcd2e8uNR02KtzUAbeN0cFBzfP6K7w\_7pgIYtqVbvrZ0tXfyyVjrEHvuzqYr35mdj2  $gN_w_95$
- Universidad Surcolombiana, Maestría en Gerencia Integral de Proyectos. (octubre de 2020). Módulo Seminario de investigación y trabajo de grado II. Neiva, Huila, Colombia.
- Zannazzi, J. L. (2003). Anomalías y supervivencia en el método de toma de decisiones de Saaty. *Problemas del conocimiento en Ingenieria y Geologia*, 148-170. Obtenido de http://www.facultad.efn.uncor.edu/webs/departamentos/estruct/lgodoy/Problemas%20Co nocimiento/10\_Zanazzi.pdf

Anexos

## Anexo 1

## Árbol de problemas

## FFFuente

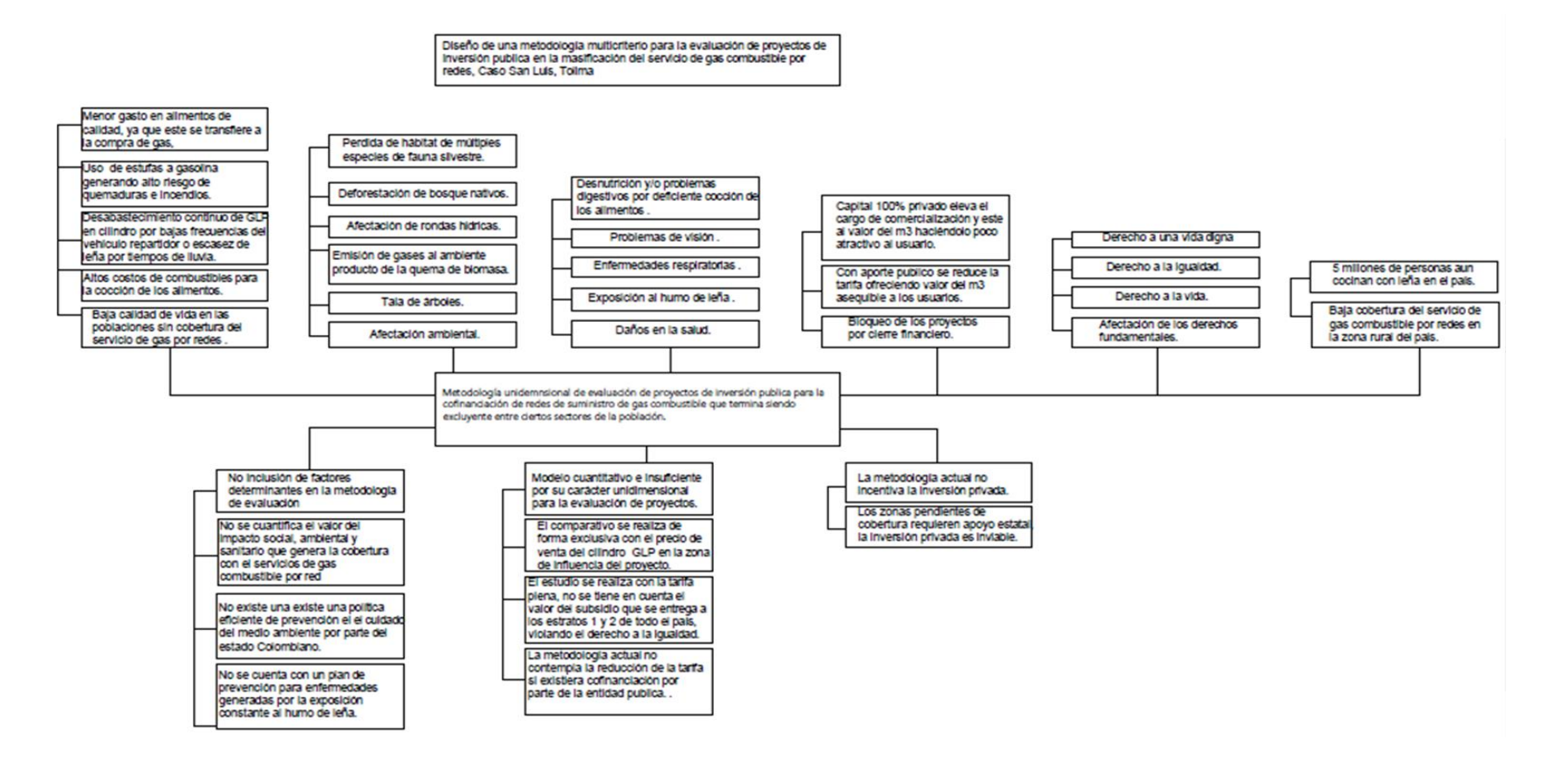

## **Anexo 2**

*Encuesta de percepción del servicio población sin acceso*

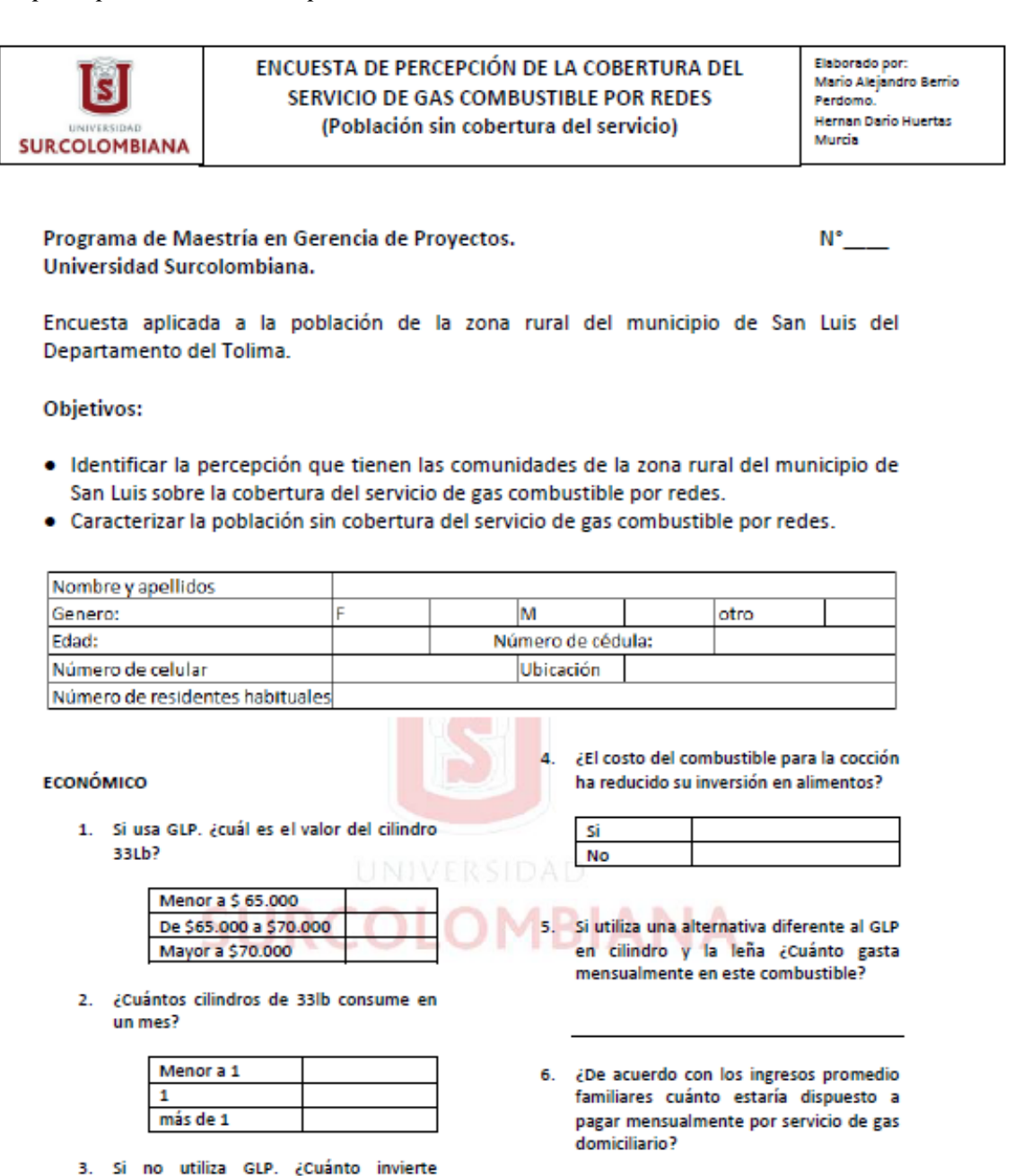

- Menos de \$10.000 Entre \$10.001 y \$25.000 Entre \$25.001 y \$40.000 Más a \$40.000
- Entre \$20,000 v \$40,000

mensualmente en la opción de

combustible?

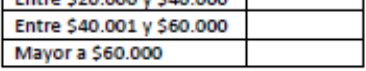

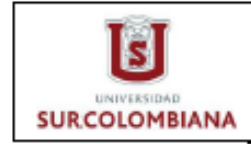

## ENCUESTA DE PERCEPCIÓN DE LA COBERTURA DEL SERVICIO DE GAS COMBUSTIBLE POR REDES (Población sin cobertura del servicio)

Elaborado por: Mario Alejandro Berrio Perdomo Hernan Dario Huertas Murris

**SOCIAL** 

7. ¿Con que frecuencia transita el vehículo repartidor de cilindros de GLP por su  $z<sub>ona</sub>$ 

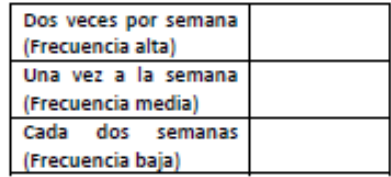

12. ¿Se siente excluido y/o desamparado por el Estado, al no tener cobertura de gas por redes?

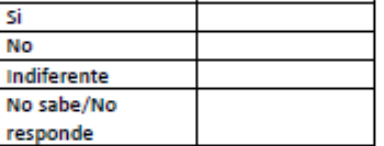

#### **AMBIENTAL**

13. Si utiliza leña para la cocción de los alimentos. ¿Cómo la obtiene?

Comprándola

Talando un árbol

8. ¿Cuánto debe desplazarse para conseguir el combustible? (kilómetros).

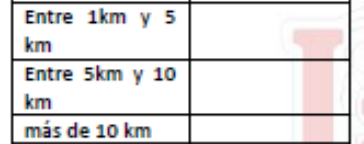

9. ¿Ha dejado de consumir alguna de las tres comidas principales del día, cuando no consigue combustible para cocinar?

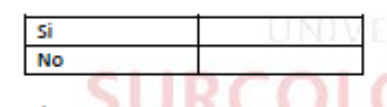

10. ¿Estaría dispuesto a cambiar combustible que utiliza actualmente para la cocción de alimentos?

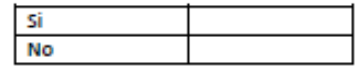

11. ¿Las fuertes temporadas de lluvias afectan la adquisición del combustible para la cocción de los alimentos?

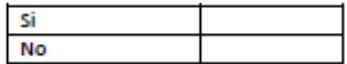

1 Los precios están ajustados para el año 2022, un salarlo mínimo diarlo para el año 2022 esta en 33.333

pesos colombianos.

Recolección de ramas secas

14. ¿Ha evidenciado afectación de las rondas hídricas de su zona generadas por la tala de árboles?

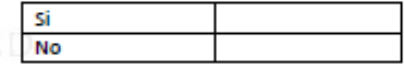

¿Ha evidenciado reducción en el número de especies nativas por la tala de árboles?

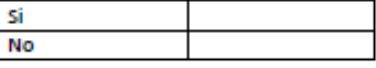

#### 16. ¿Es usted fumador?

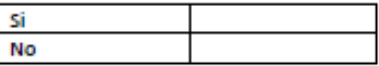

17. ¿Qué impacto cree que ha tenido sobre su salud la exposición al humo de leña en el proceso de cocción de sus alimentos?

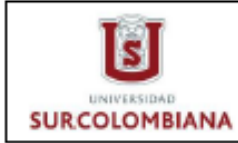

## ENCUESTA DE PERCEPCIÓN DE LA COBERTURA DEL SERVICIO DE GAS COMBUSTIBLE POR REDES (Población sin cobertura del servicio)

Elaborado por: Mario Alejandro Berrio Perdomo. **Hernan Dario Huertas** Murcia

(Nota Aclaratoria: responder en caso de utilizar leña como combustible).

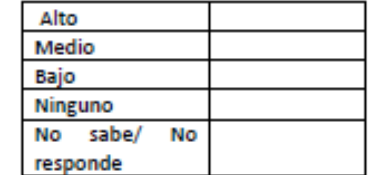

Si la respuesta anterior es medio o alto. Responda las preguntas 18,19 y 20

#### **SANITARIO**

18. . ¿De que lo ha enfermado?

21. ¿Alguien de su circulo familiar o amigos ha sufrido, sufre o ha fallecido por exposición al humo de leña por cocción de los alimentos?

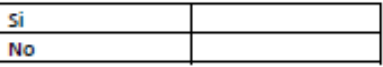

Si la respuesta a la pregunta 20 fue afirmativa responda las siguientes preguntas

- 22. es si, ¿qué parentesco tenía con la persona fallecida?
- 19. ¿Lleva algún tratamiento médico para esta afección? ¿Cual?  $\frac{1}{2}$

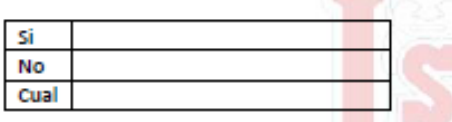

20. ¿Cuánto dinero ha gastado en citas o medicamentos en promedio semanal?

23. ¿Qué edad tenía la persona fallecida?

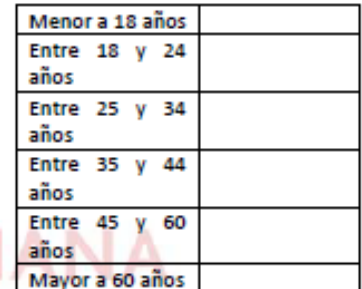

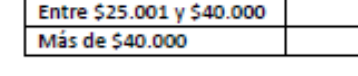

Menos de \$10.000 Entre \$10.001 y \$25.000

Nombre del encuestador

Fecha:

Firma

## **Anexo 3**

*Encuesta de percepción del servicio población con acceso*

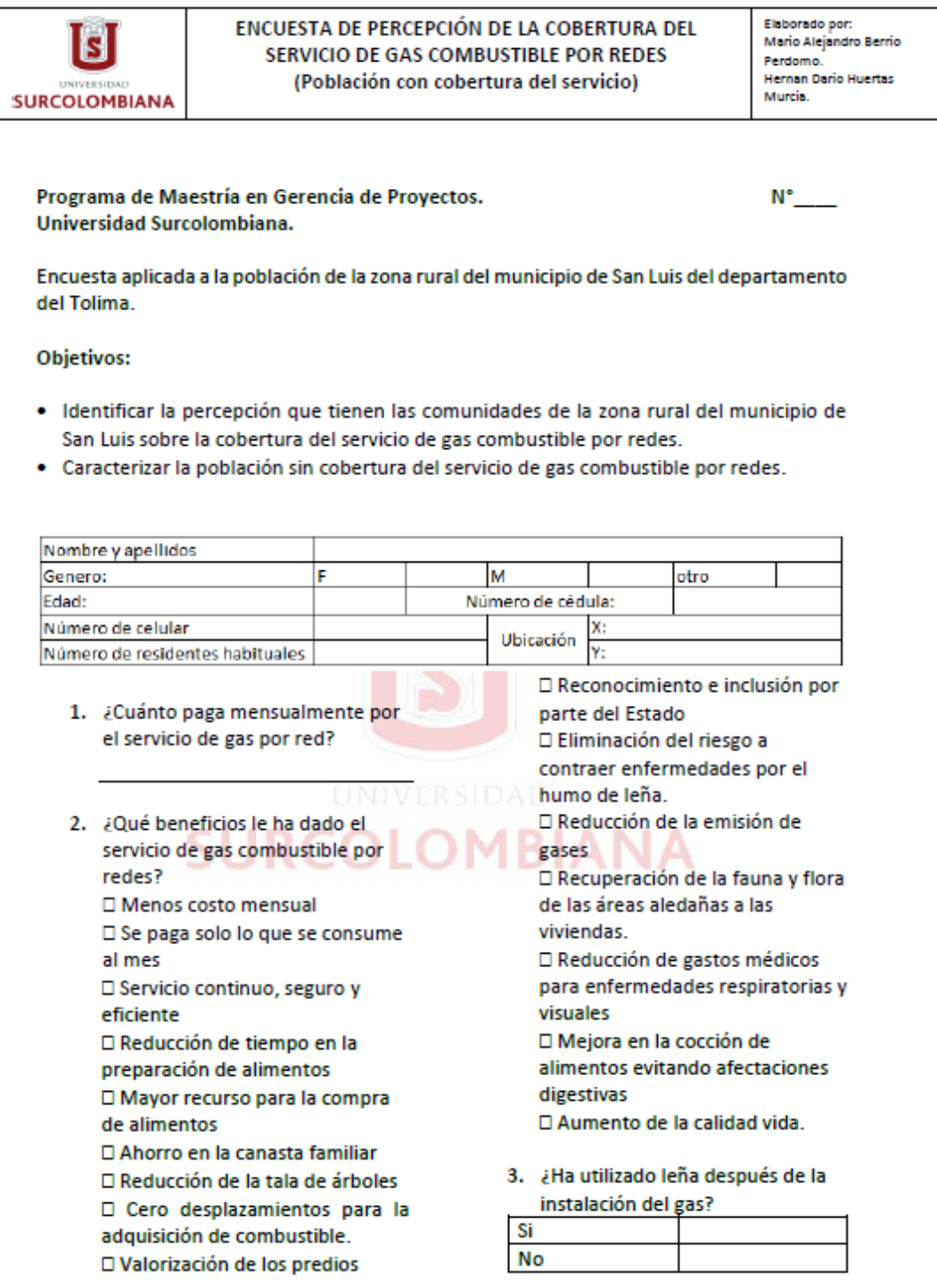

## ENCUESTA DE PERCEPCIÓN DE LA COBERTURA DEL SERVICIO DE GAS COMBUSTIBLE POR REDES (Población con cobertura del servicio)

Elaborado por: Mario Alejandro Berrio Perdomo. Hernan Dario Huertas<br>Murcia.

4. ¿Ha sentido un cambio en su salud por no exponerse al humo?

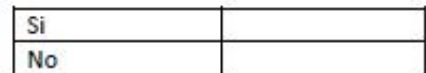

Nombre del encuestador

Fecha:

Firma

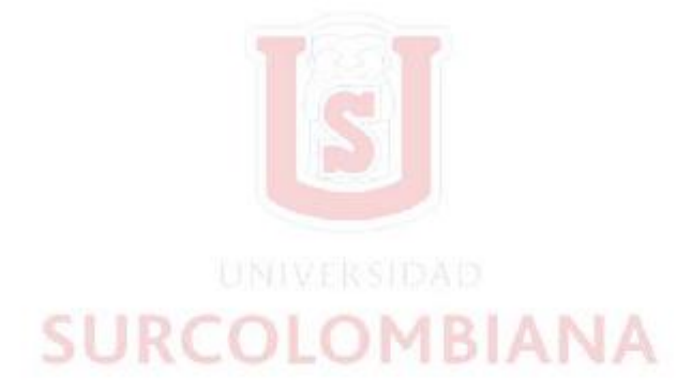

## **Anexo 4**

*Certificación de la actual cobertura del servicio público de gas domiciliario en el Municipio de San Luis Tolima*

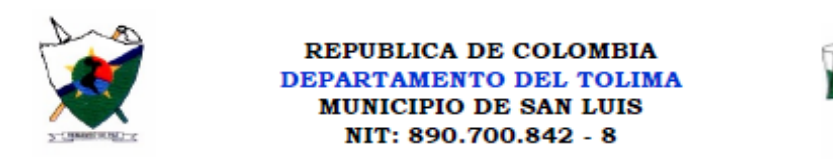

San Luis. Tolima 2 de febrero de 2022 Señores: Universidad Surcolombiana Maestría en Gerencia Integral de Proyectos Doctor, Jaime Augusto Porras Jiménez

Asunto: Situación actual de la prestación del servicio de gas combustible por redes.

Por medio del presente oficio describo la situación actual de cobertura del servicio público de gas combustible por redes en el municipio, esto por solicitud del ingeniero Hernan Dario Huertas Murcia, quien indico que esta información es parte del proceso de investigación para el desarrollo de la tesis titulada "Diseño de una metodología multicriterio para la evaluación de provectos de inversión pública en la masificación del servicio de gas combustible por redes. Caso San Luis (Tolima)".

En la elaboración del Plan de Desarrollo Municipal "Es el momento que regresen las obras, 2020 - 2023" identifico que el 29 de las 38 veredas que conforman la zona rural del municipio no cuentan con coberturas del servicio de gas combustible por redes. A continuación, se relaciona el total de las veredas con la situación de cobertura a enero del año 2020.

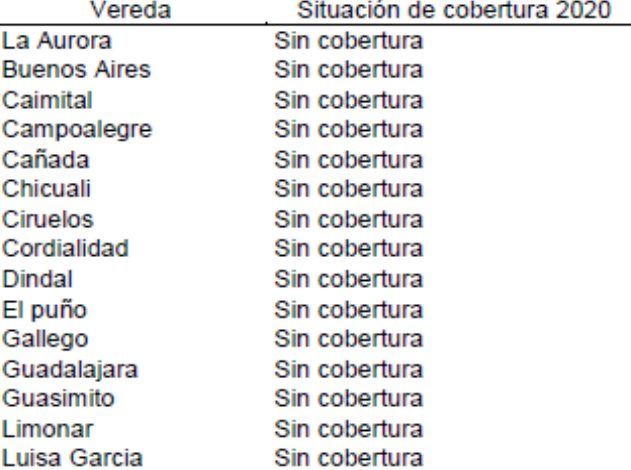

EL MOMENTO QUE REGRESEN LAS OBRAS

Centro Administrativo Calle 7º No 5 - 26 - Frente al Parque Principal - Tel: (8) 2252010 secretariaplaneacion@sanluis-tolima.gov.co

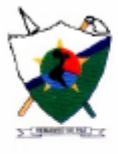

REPUBLICA DE COLOMBIA DEPARTAMENTO DEL TOLIMA **MUNICIPIO DE SAN LUIS** NIT: 890.700.842 - 8

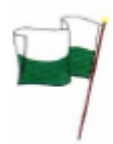

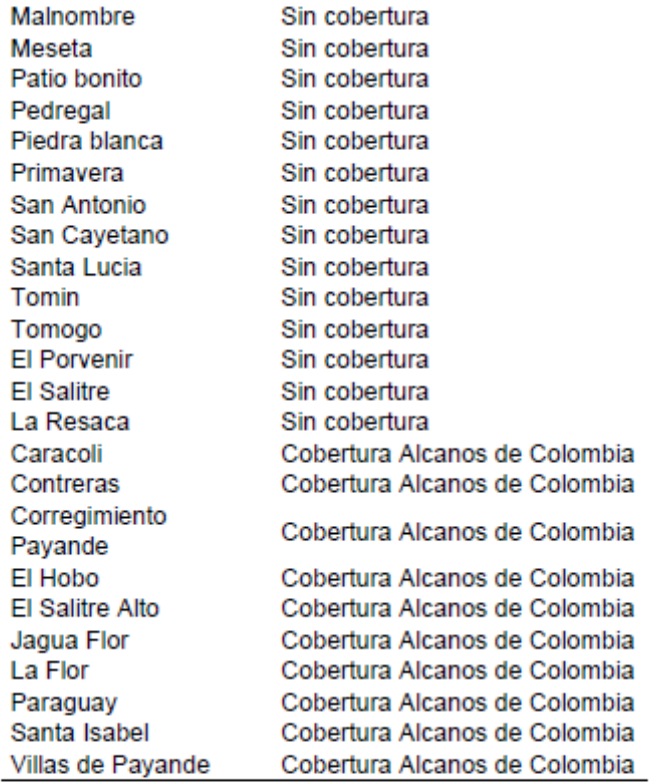

A finales del año 2020 y primer semestre del año 2021 la Alcadia Municipal a través de la Secretaria de Planeación y Desarrollo formulo junto con la empresa de servicios públicos domiciliarios Distriservicios SAS ESP, dos proyectos para financiar con recursos del Sistema General de Regalías el costo de la conexión y parte de la red la interna a cada usuario residencial de estrato 1 y 2 que se ubicara dentro del área en la cual Distriservicios realizaría la construcción del sistema de distribución de gas combustible, esto teniendo en cuenta que la Alcaldía Municipal no podría aportar recursos para la construcción de redes externas limitando la cobertura a las viviendas más concentradas de cada vereda.

EL MOMENTO QUE REGRESEN LAS OBRAS Centro Administrativo Calle 7º No 5 - 26 - Frente al Parque Principal - Tel: (8) 2252010 secretariaplaneacion@sanluis-tolima.gov.co

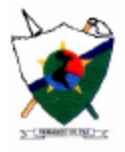

REPUBLICA DE COLOMBIA DEPARTAMENTO DEL TOLIMA MUNICIPIO DE SAN LUIS NIT: 890.700.842 - 8

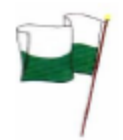

El 1 de julio de 2021 se firma el convenio de cooperación 115 de 2021 entre la Alcaldía Municipal y Distriservicios SAS ESP el cual dará cobertura a 675 viviendas de las siguientes doce veredas: La Aurora, Buenos Aires, Campoalegre, Los Ciruelos, Cordialidad, Dindal, Guacimito, Limonar, Luisa García, Mal Nombre, Piedra Blanca y San Cayetano.

El 12 de noviembre de 2021 se firma el convenio de cooperación 244 de 2021 entre la Alcaldía Municipal y Distriservicios SAS ESP el cual dará cobertura a 329 viviendas de las siguientes siete veredas: Campoalegre, San Antonio, Caimital, Pedregal, Primavera, Santa Lucia y Guadalajara.

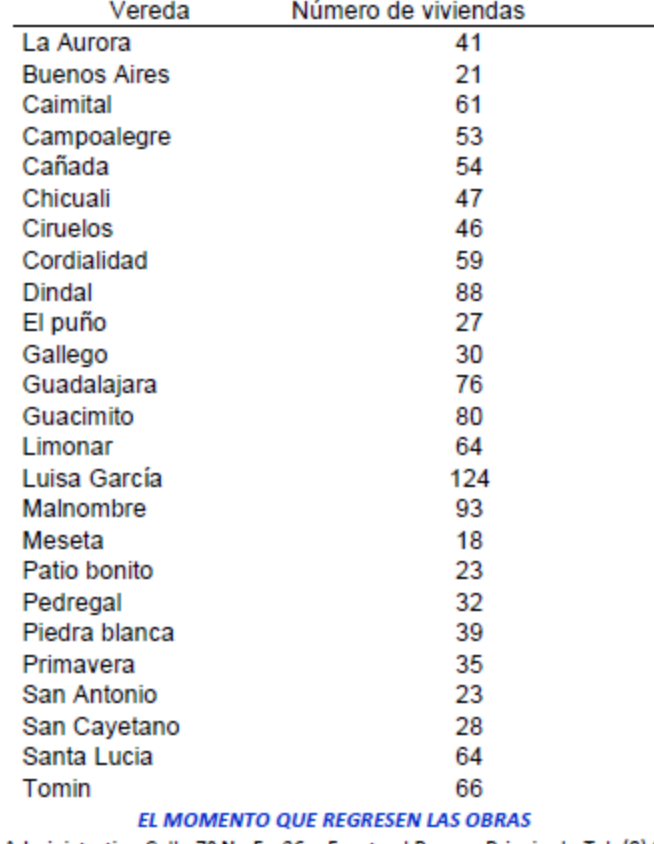

Centro Administrativo Calle 7º No 5 - 26 - Frente al Parque Principal - Tel: (8) 2252010 secretariaplaneacion@sanluis-tolima.gov.co

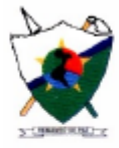

L.

### REPUBLICA DE COLOMBIA DEPARTAMENTO DEL TOLIMA MUNICIPIO DE SAN LUIS NIT: 890.700.842 - 8

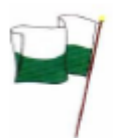

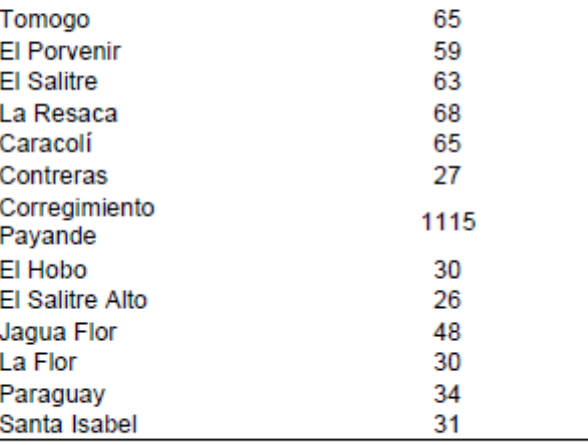

La vereda Campoalegre se repite en los dos convenios ya que su extensión geográfica y baja densidad poblacional hizo que la viabilidad técnica se diera conectándola a diferentes fuentes de suministro de gas combustible.

Las veredas pendientes no fueron incluidas en proyectos anteriores ya que presentan baja densidad poblacional, la inversión del total del recurso que se requiere para la construcción del sistema de distribución por parte de la empresa de servicios públicos daría como resultado un cargo tarifario bastante alto que no sería oportuno para la población, por lo cual la alcaldía debe aportar recursos para la construcción de estas redes ya que para las entidades de orden nacional este tipo de proyectos no tienen viabilidad de inversión.

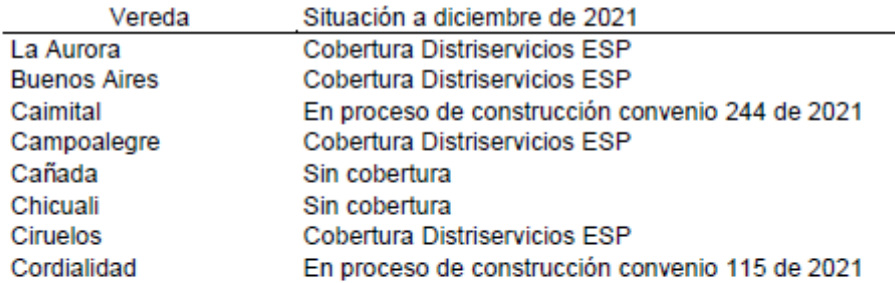

EL MOMENTO QUE REGRESEN LAS OBRAS

Centro Administrativo Calle 7º No 5 - 26 - Frente al Parque Principal - Tel: (8) 2252010 secretariaplaneacion@sanluis-tolima.gov.co

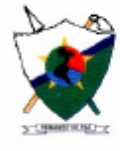

### REPUBLICA DE COLOMBIA DEPARTAMENTO DEL TOLIMA MUNICIPIO DE SAN LUIS NIT: 890.700.842 - 8

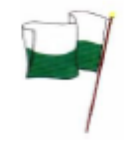

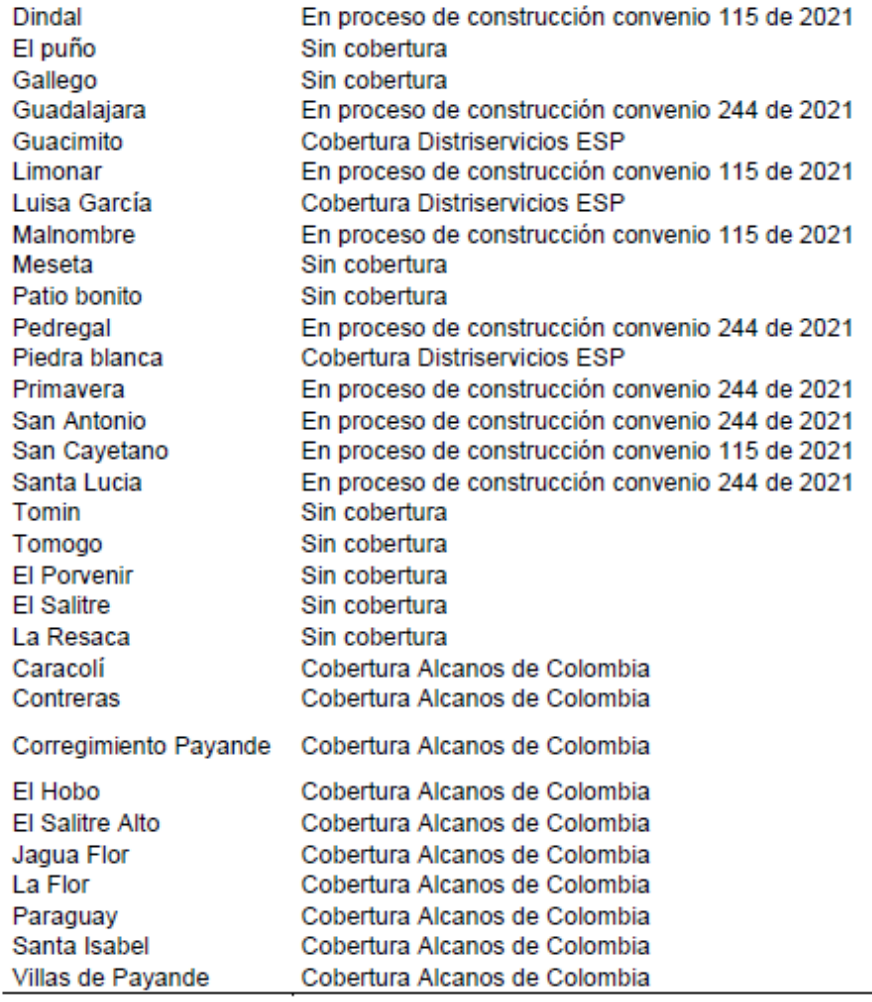

EL MOMENTO QUE REGRESEN LAS OBRAS Centro Administrativo Calle 7º No 5 - 26 - Frente al Parque Principal - Tel: (8) 2252010 secretariaplaneacion@sanluis-tolima.gov.co

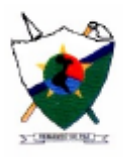

REPUBLICA DE COLOMBIA DEPARTAMENTO DEL TOLIMA MUNICIPIO DE SAN LUIS NIT: 890.700.842 - 8

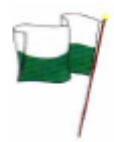

Agradeciendo la atención prestada.

Luis Fernando Cardozo García Secretario de Planeación y Desarrollo

EL MOMENTO QUE REGRESEN LAS OBRAS Centro Administrativo Calle 7º No 5 - 26 - Frente al Parque Principal - Tel: (8) 2252010 secretariaplaneacion@sanluis-tolima.gov.co

## **Anexo 7**

# *Matriz de datos tabulados de la percepción en la comunidad sin acceso servicio de gas combustible*

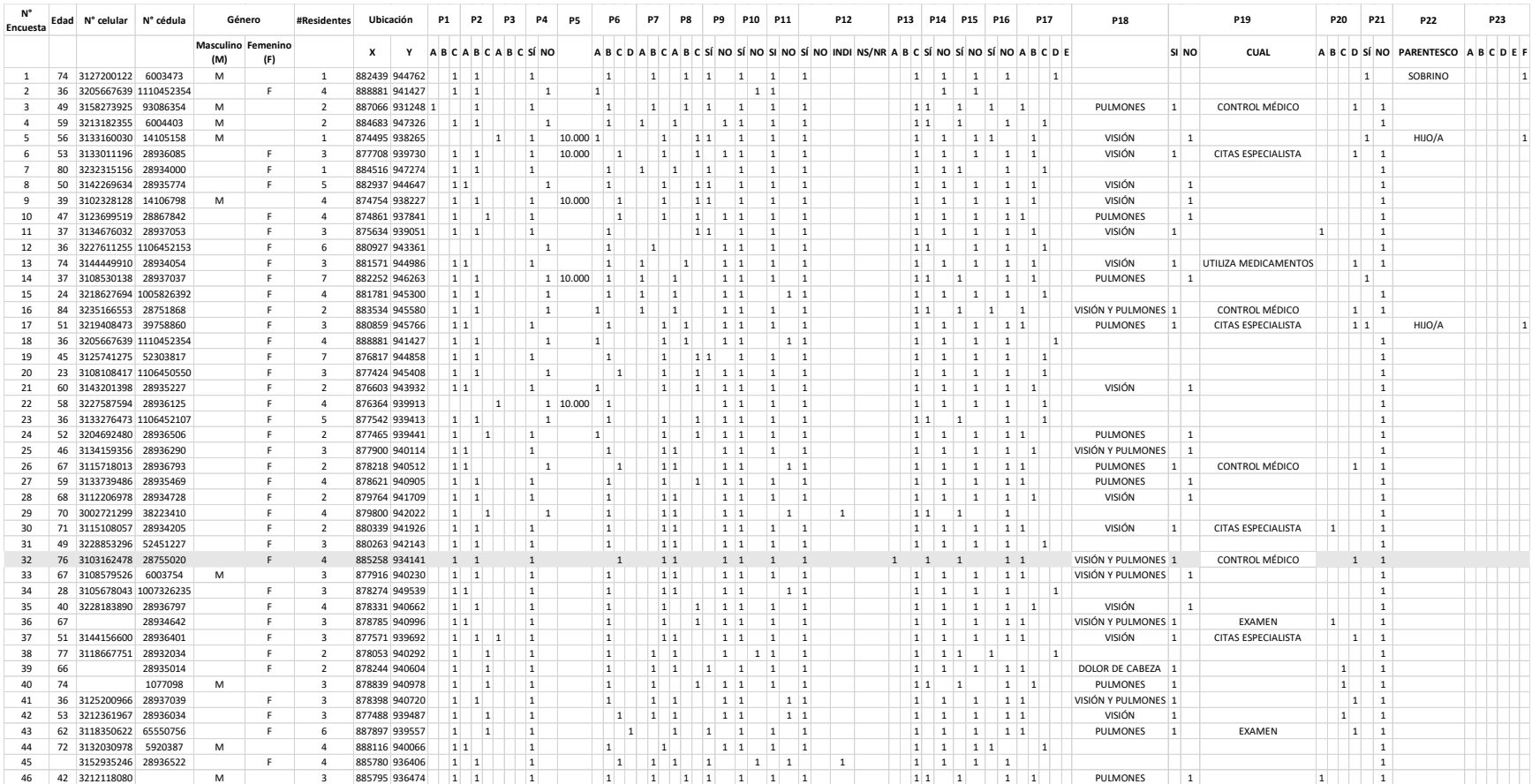

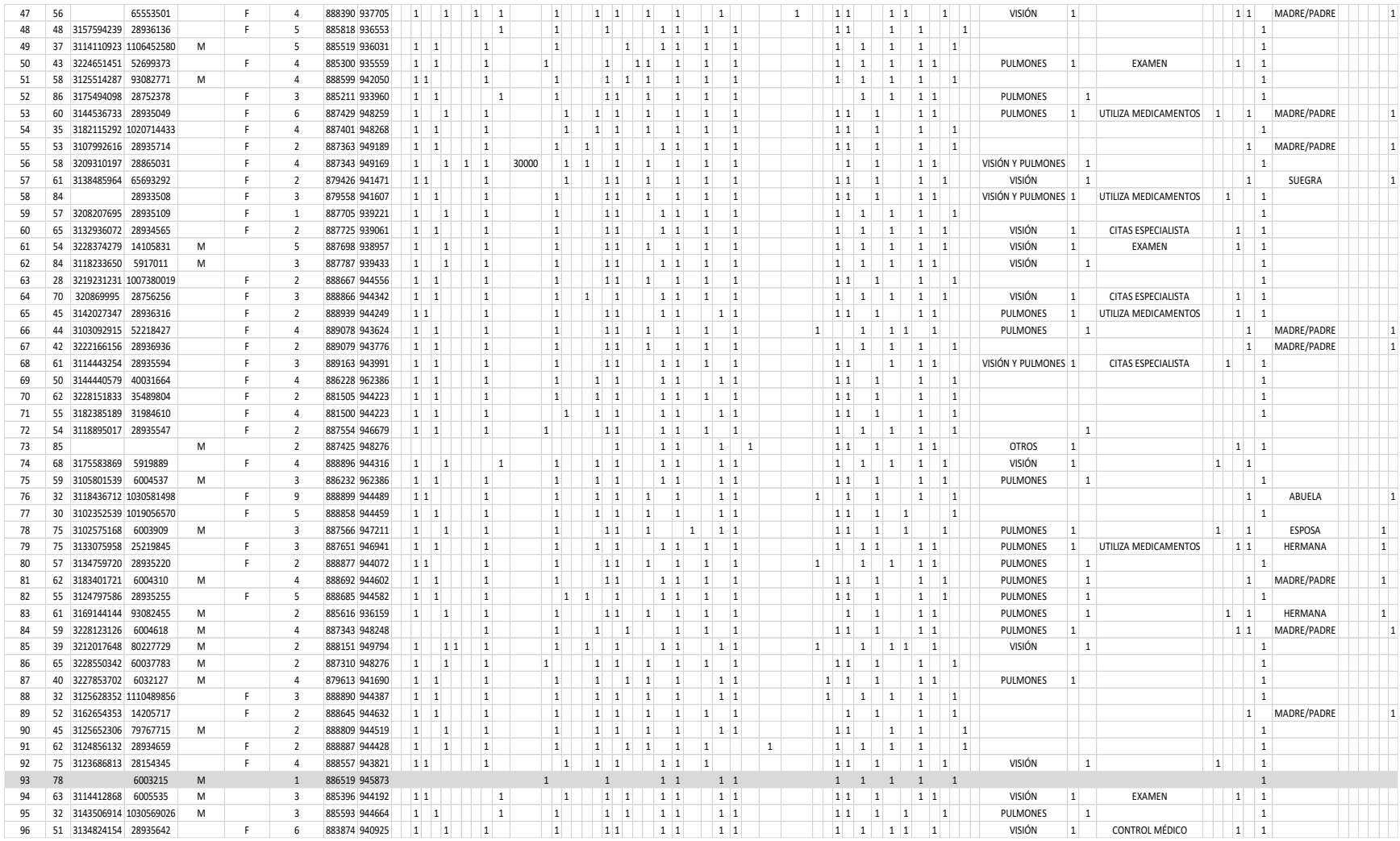

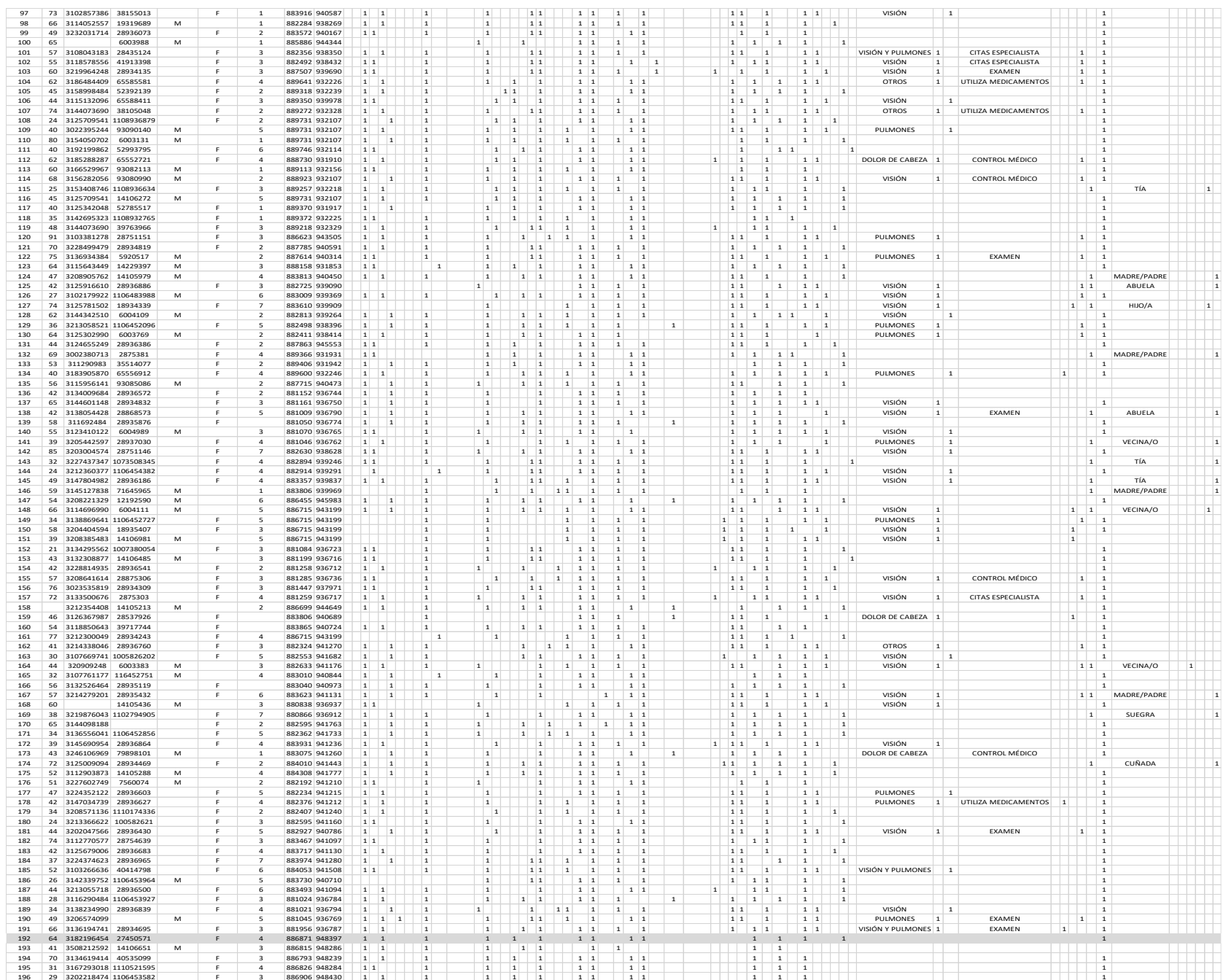

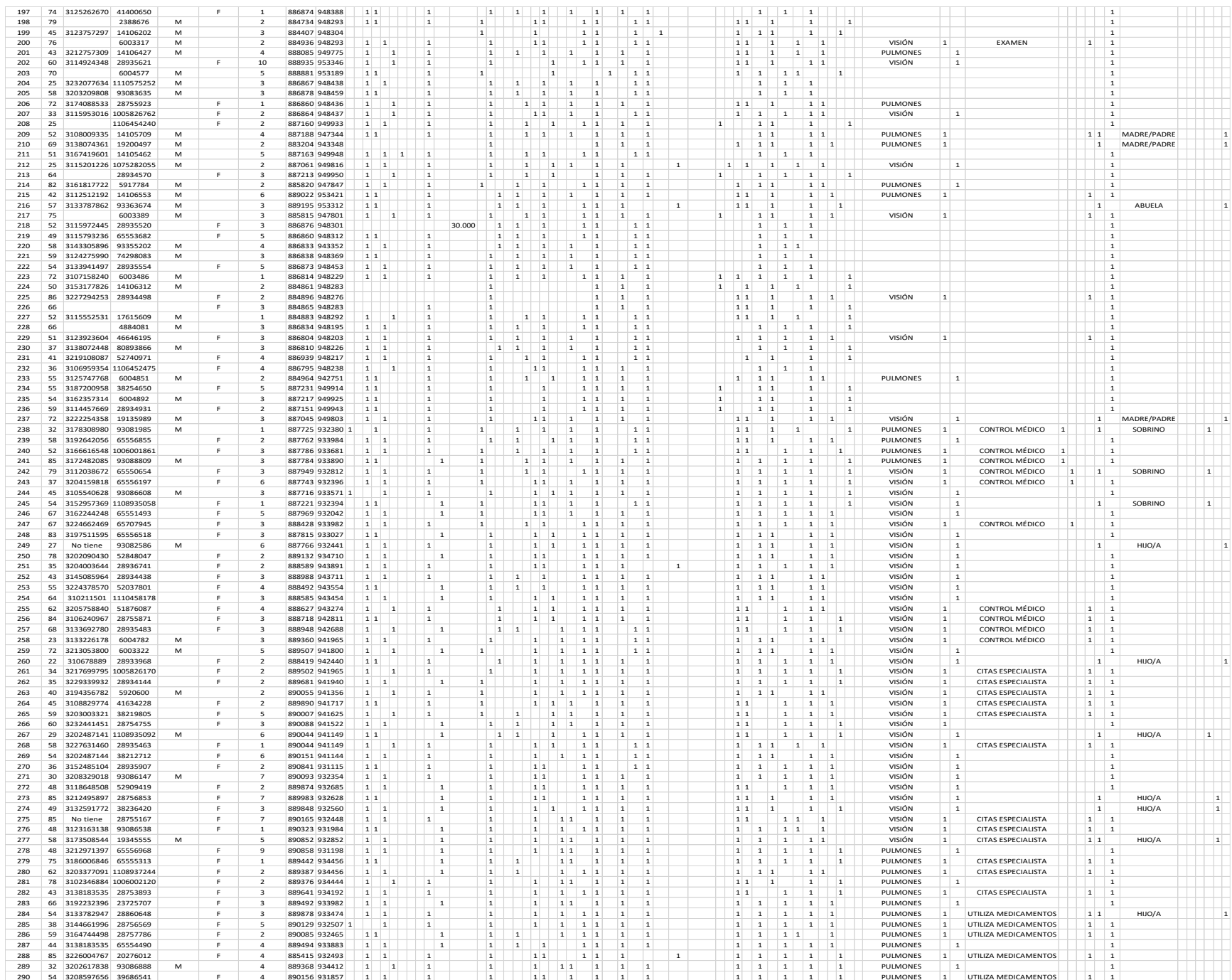

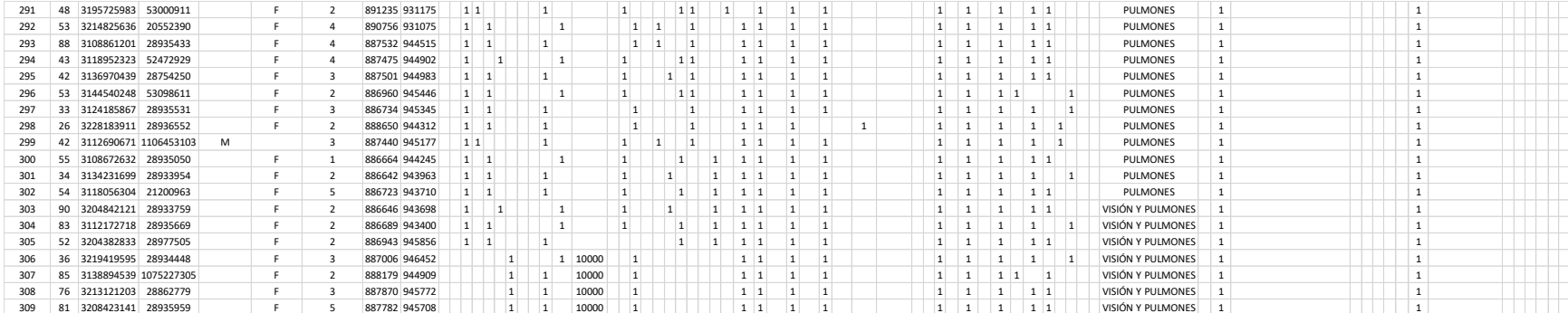

## **Anexo 7.1**

# *Matriz de datos tabulados de la percepción en la comunidad con acceso servicio de gas combustible*

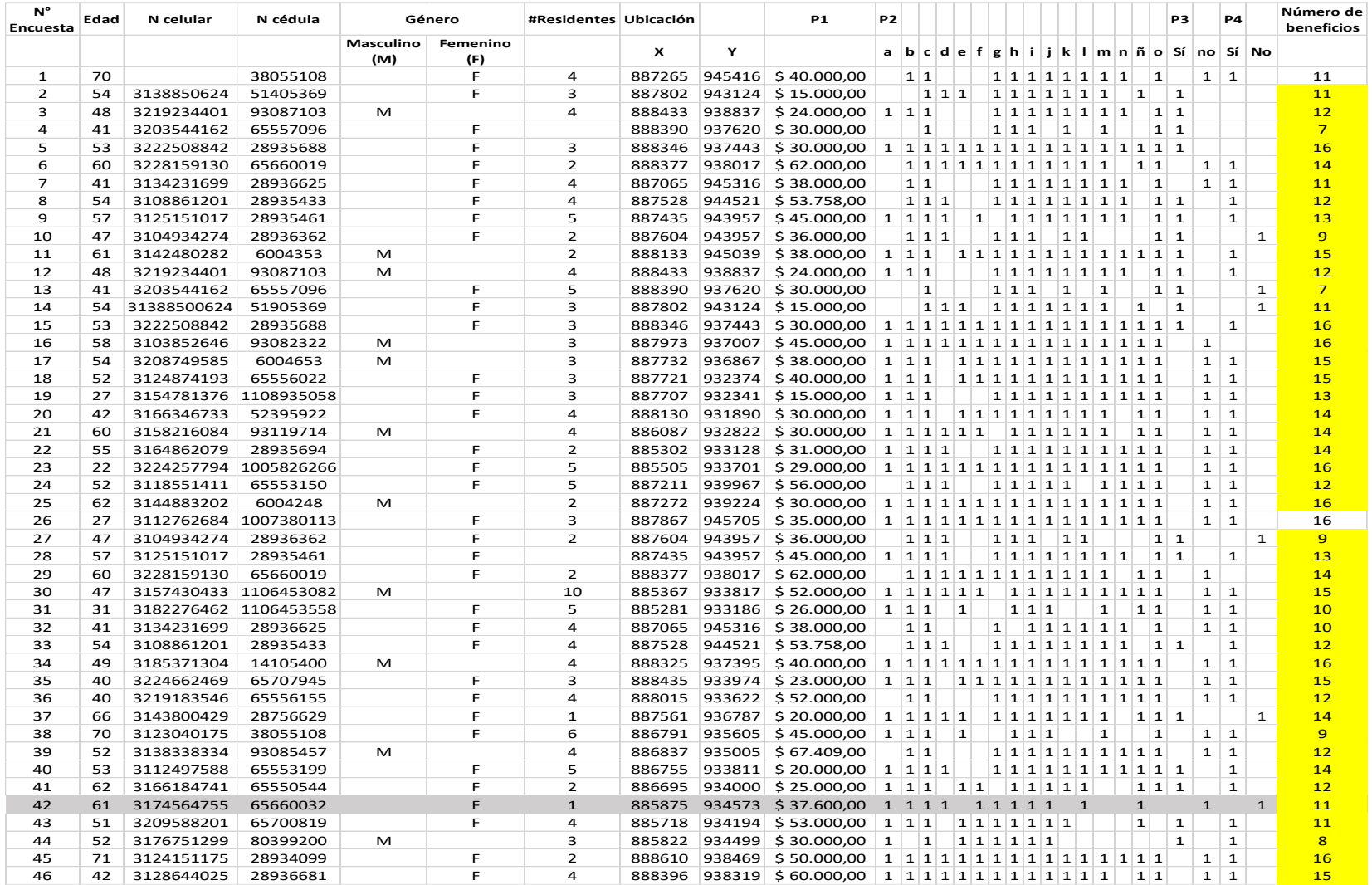

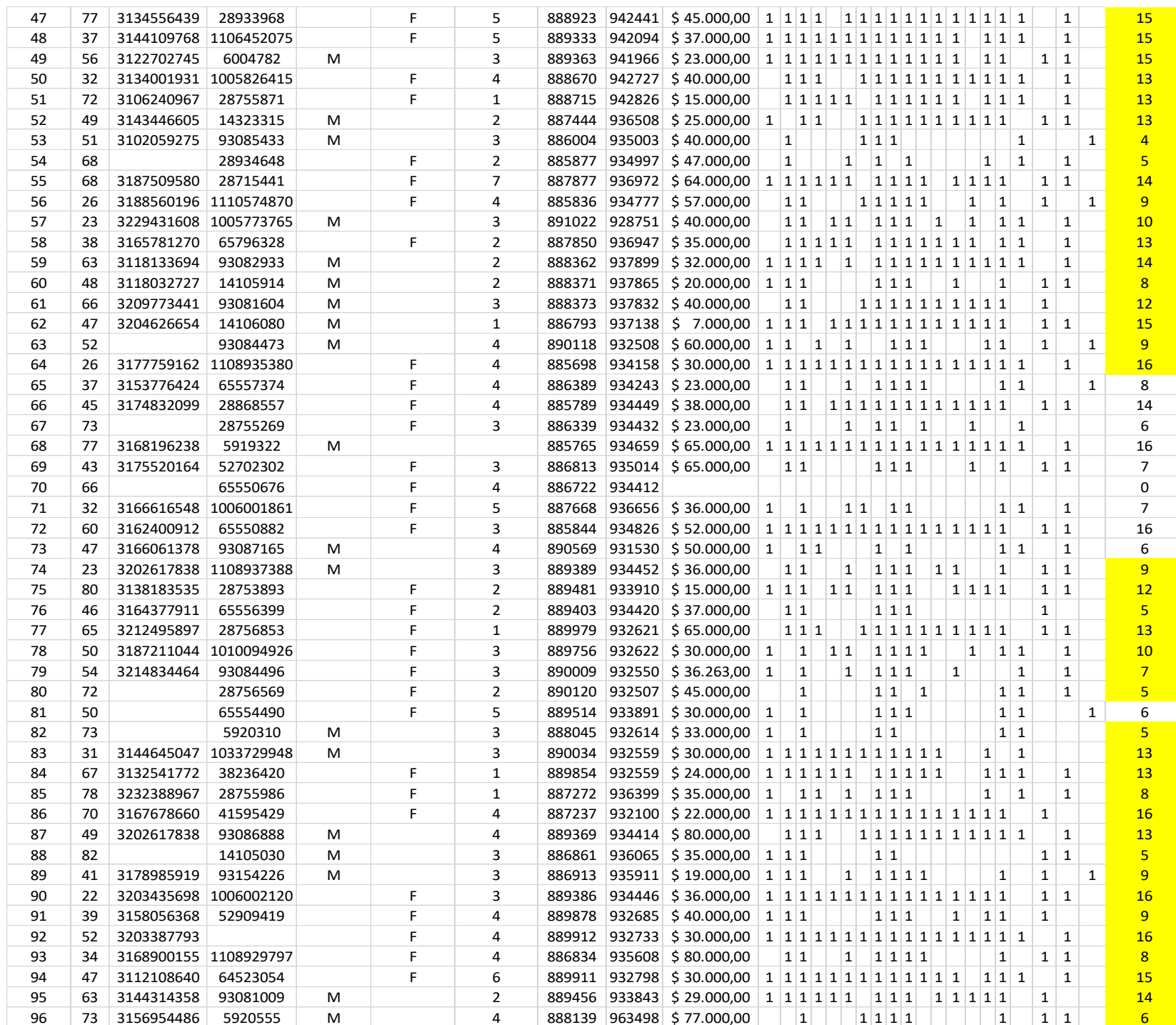

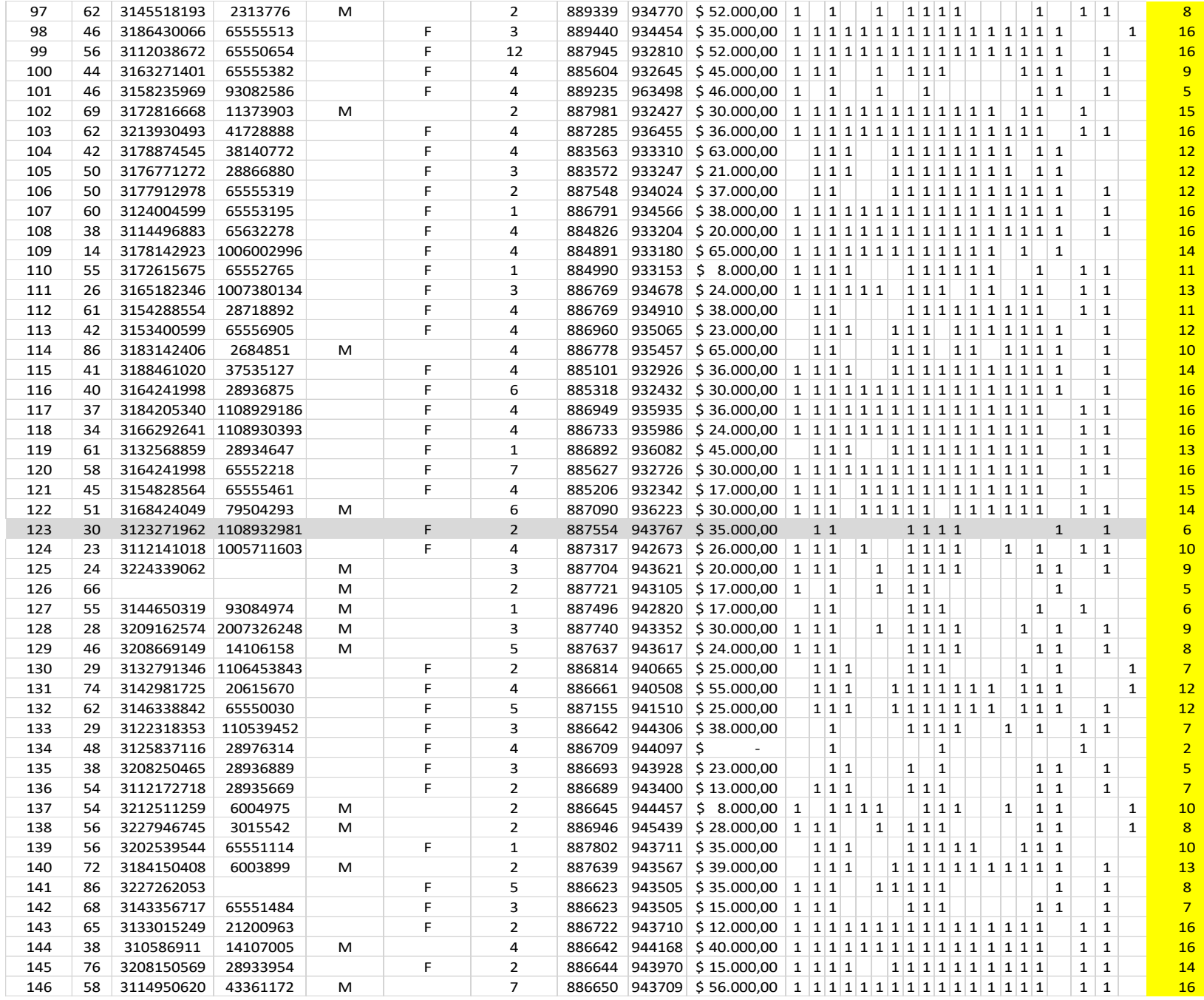
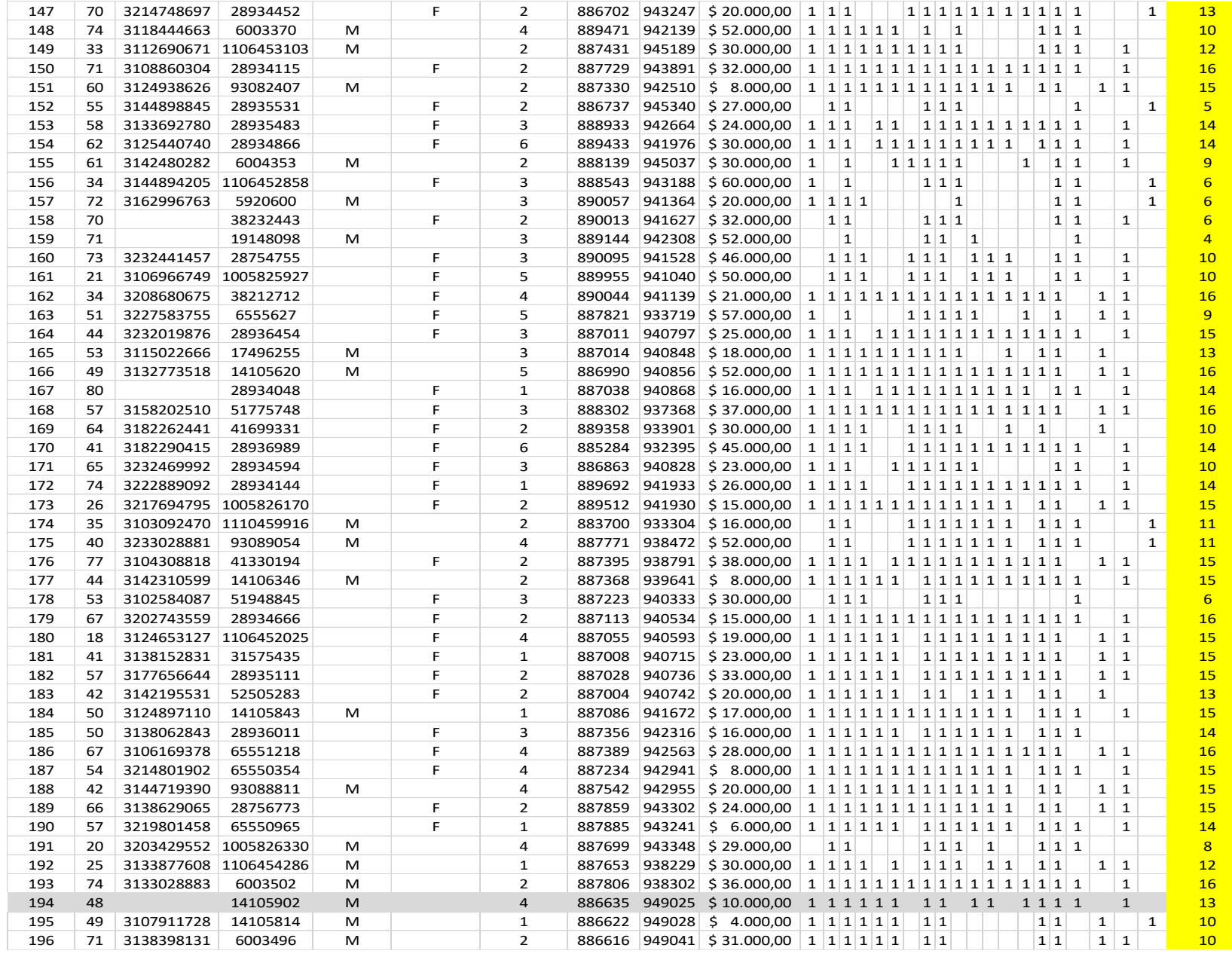

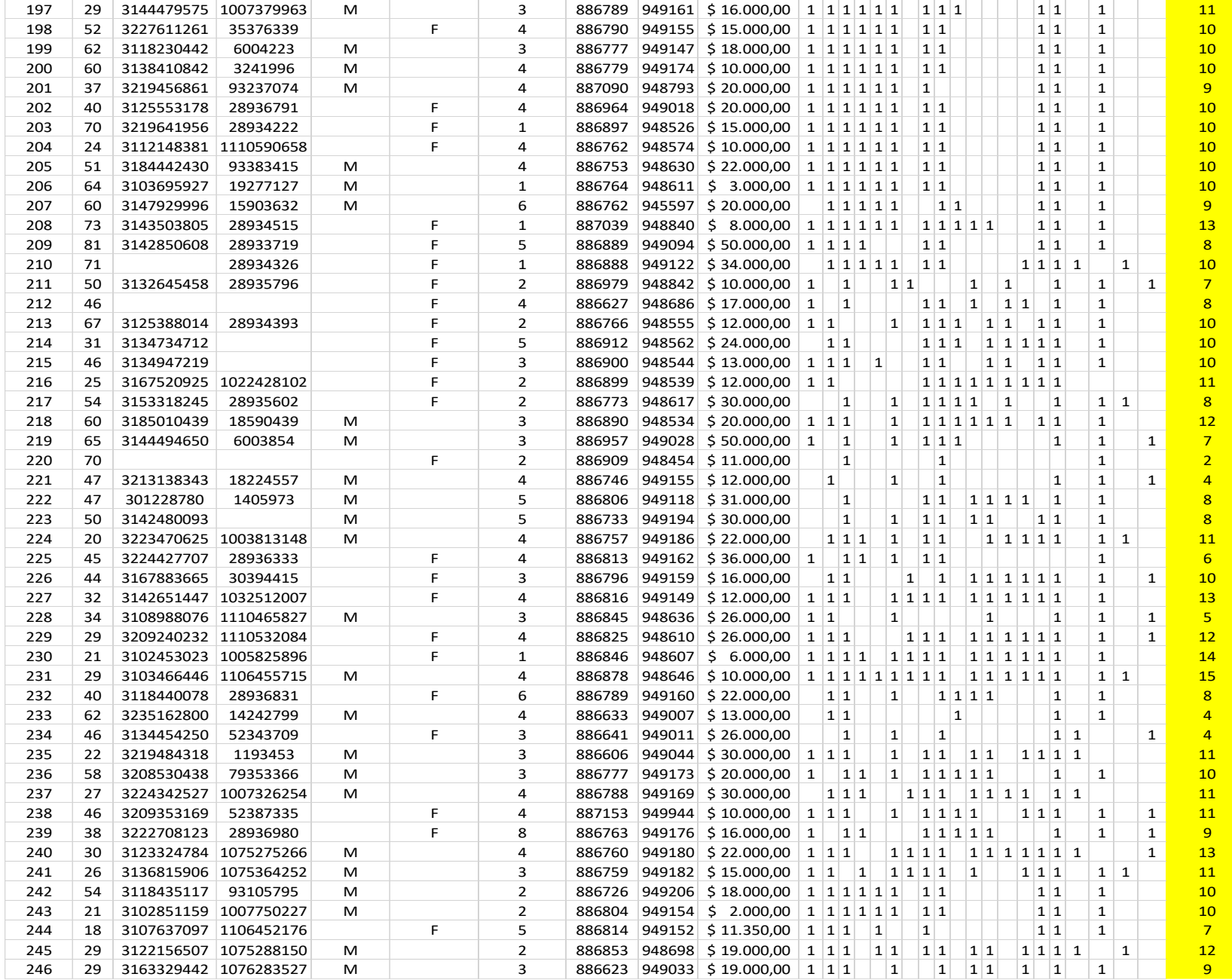

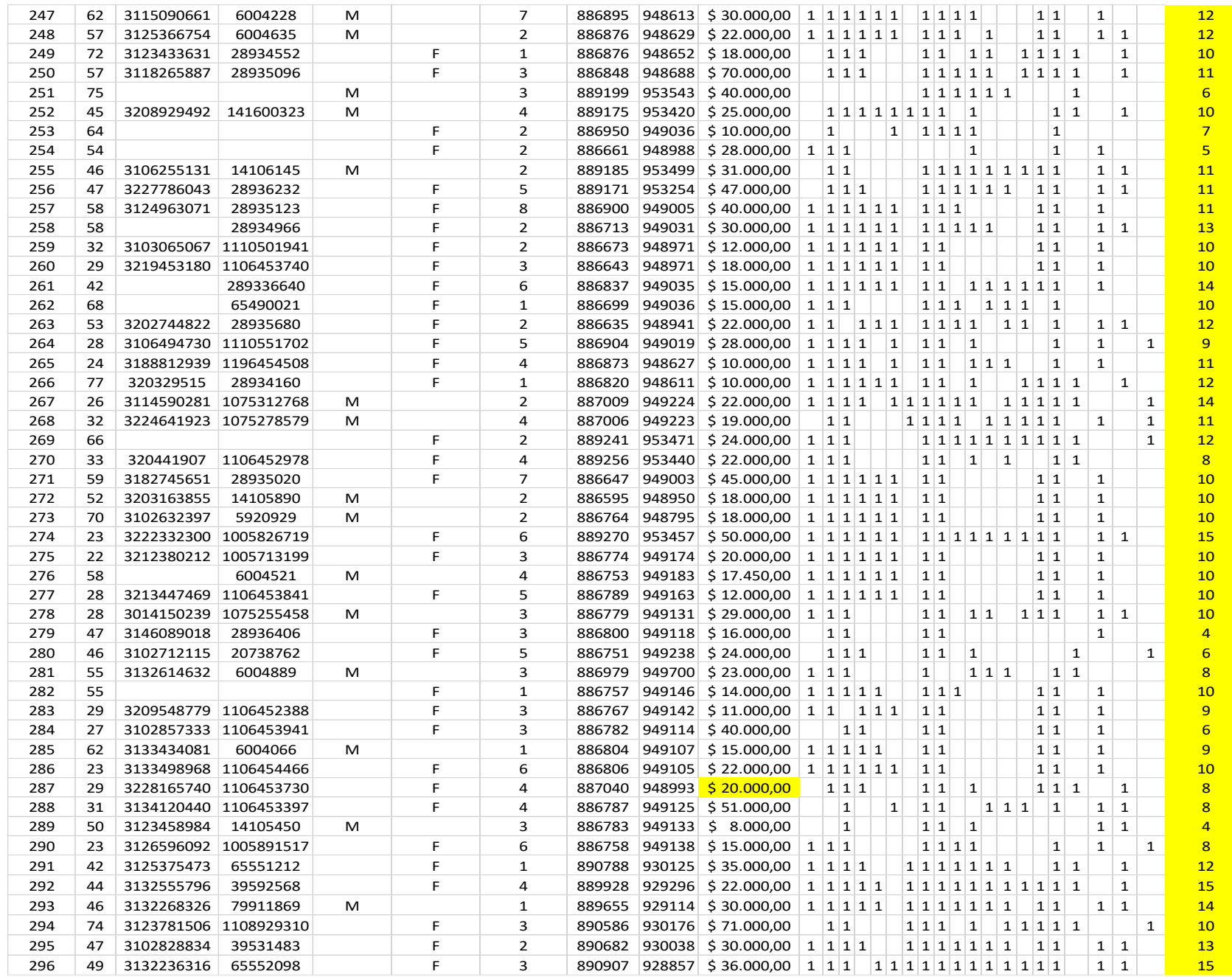

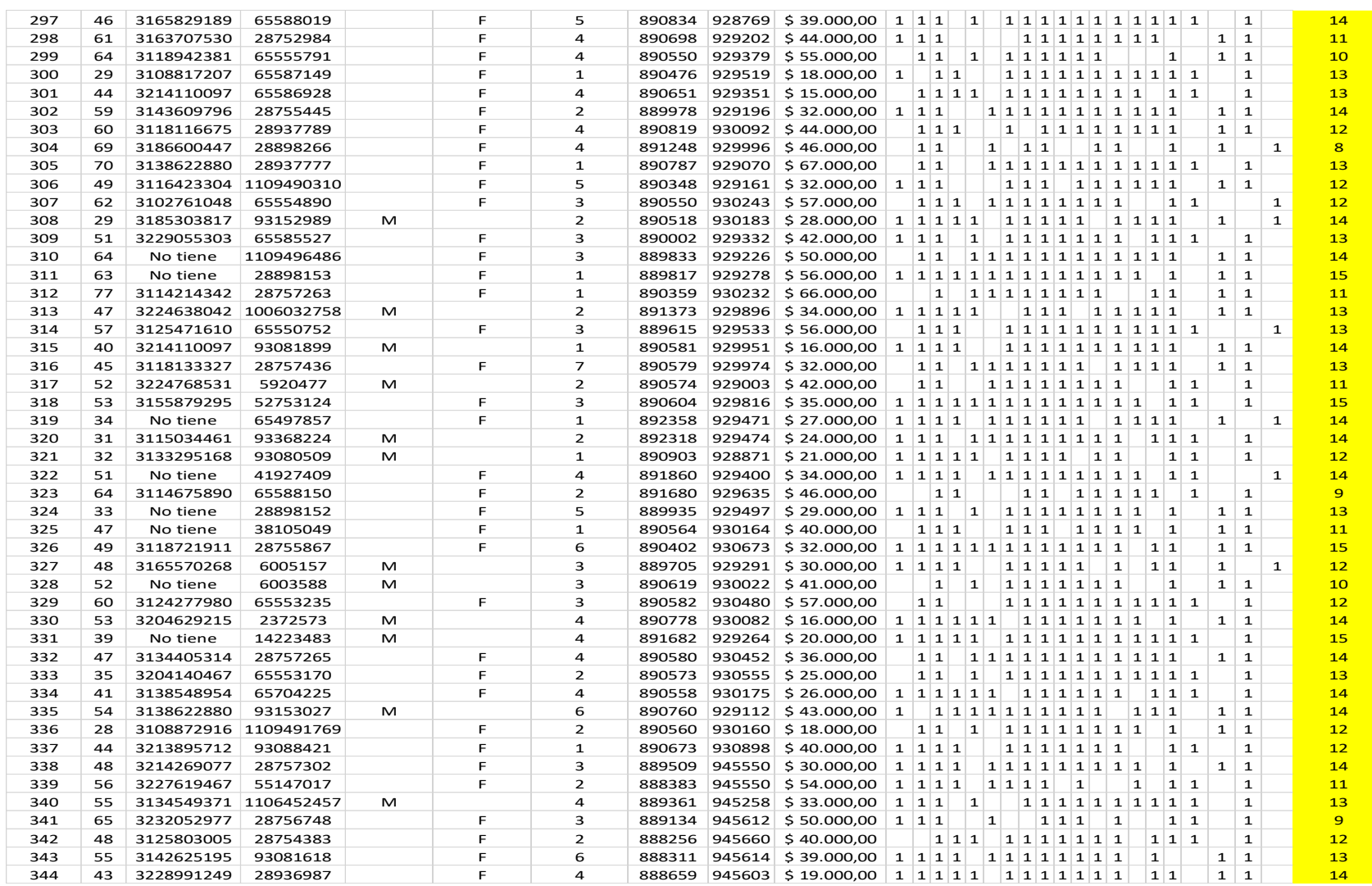

# **Anexo 8**

*Informe detallado de la percepción entre la comunidad sobre el servicio de gas combustible por* 

*redes*

#### INFORME DE RESULTADOS PERCEPCIÓN DEL SERVICIO DE GAS **COMBUSTIBLE POR REDES**

#### 1. Introducción

El siguiente documento presenta los resultados obtenidos de los análisis estadísticos de las encuestas aplicadas en campo para el trabajo de tesis titulado, "Diseño de una metodología multicriterio para la evaluación de proyectos de inversión pública en la masificación del servicio de gas combustible por redes. Caso San Luis (Tolima)".

#### 2. Percepción de usuarios con servicio de gas combustible por redes

Se realizaron 344 encuestas para la población con acceso al servicio de gas combustible, la encuesta está conformada por cuatro preguntas y los resultados se describen a continuación.

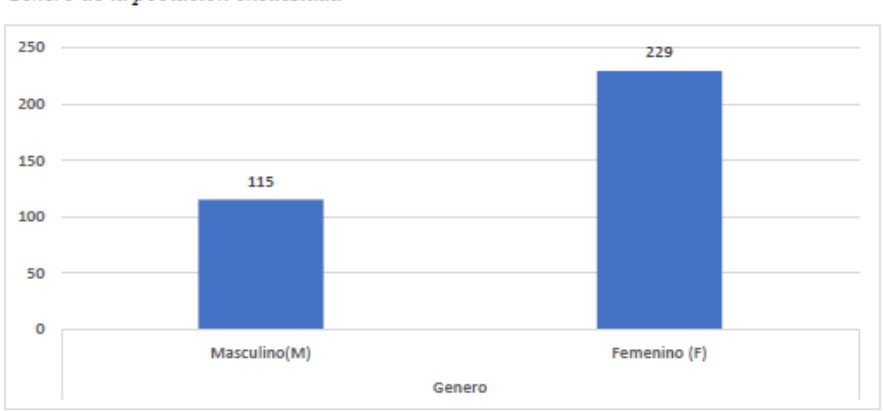

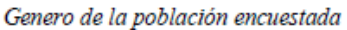

Figura 1.

De acuerdo con la información encontrada se observa que el 33% de la población encuestada son hombres, por otro lado, el 77% de la muestra corresponde a población que se identifica con el género femenino.

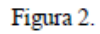

Rango de edad de población con acceso al servicio

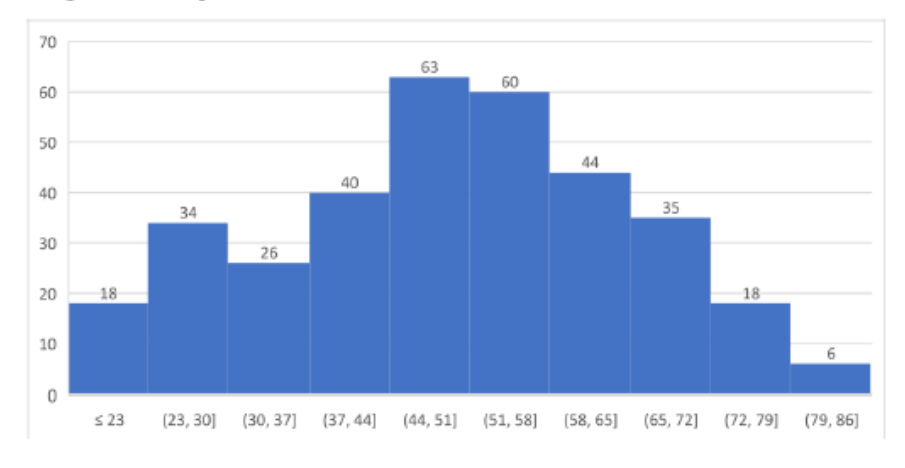

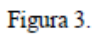

Edad de la población encuestada

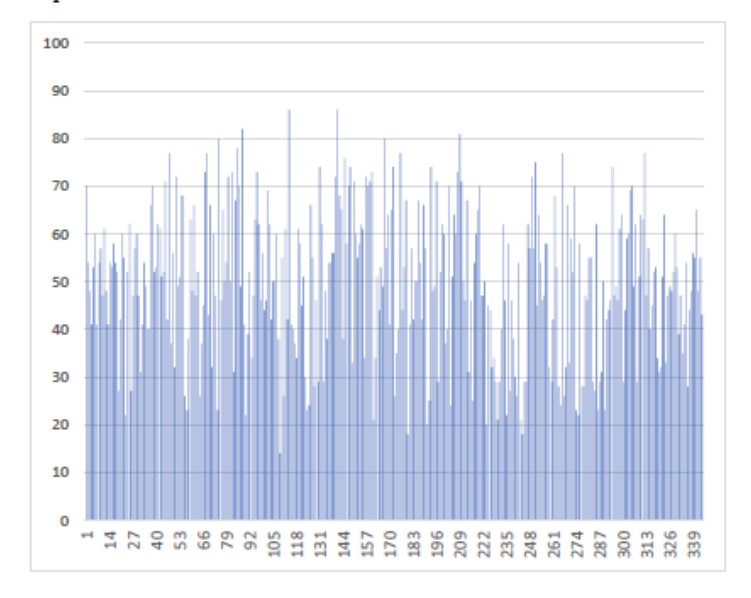

Para esta variable se observa que de acuerdo con el histograma de la figura 2 el 5% de la población encuestada se identifica en el rango de menor a 23 años, el 10% entre el rango de edad de 23 a 30, el 8% entre 30 y 37, el 12% entre 37 a 44, el 18% entre 44 y 51, el 17% entre 51 y 58, el 13% en el rango comprendido entre 58 y 65, el 10% entre 65 y 72 años, el 5% entre 72 y 79 y el 2% entre 79 y 86 años. Por otro lado, al analizar los datos de la figura 3 se tiene que la edad máxima es de 86 años, la mínima de 14 y la edad promedio para la muestra es de 50 años.

### Figura 4

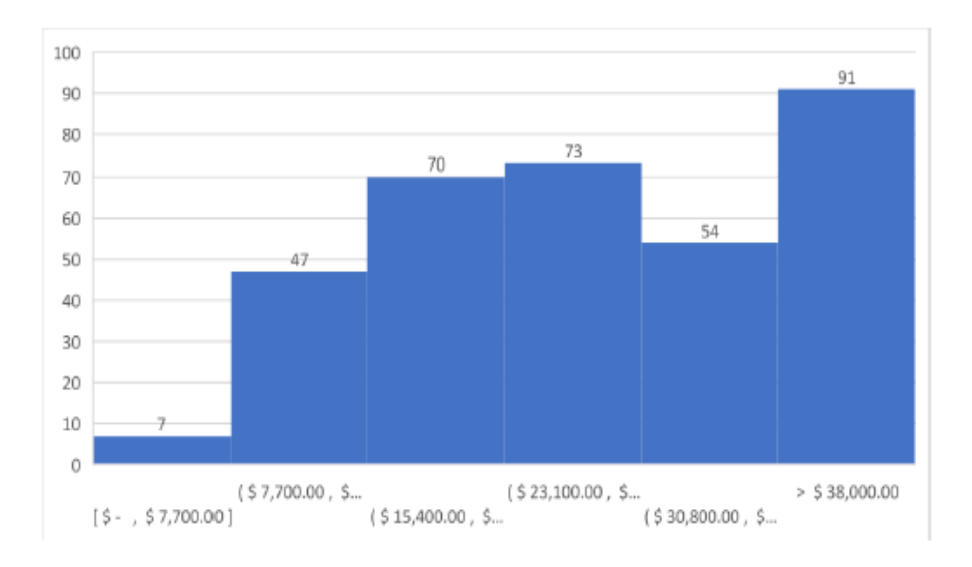

Rango costo del servicio para la población con acceso a gas por redes

## Figura 5

Costo del servicio para la población con acceso a gas por redes

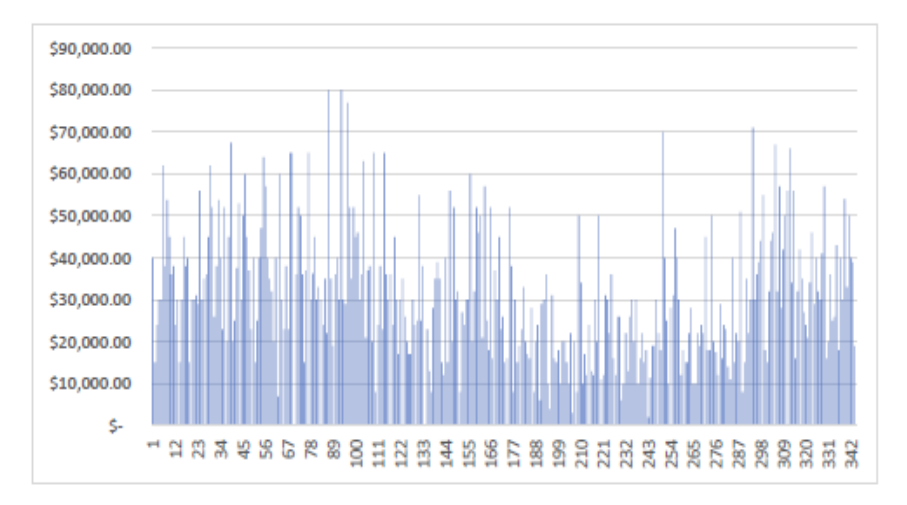

Para el precio que paga la población por el servicio de gas combustible se encontró que se según la figura 4 el 2% de la población encuestada paga menos de 7700 pesos por el servicio, el 14% entre 7700 y 15400 pesos, el 20% entre 15400 y 23100 pesos, el 21% entre 23100 y 30800 pesos, el 16% entre 30800 y 38000 y el 27% mayor a 38000. Por otro lado, al analizar los datos de la figura 6 se tiene que el valor máximo cancelado mensualmente es de 67400 pesos, el valor mínimo es de 0 pesos y el pago promedio de 31000 pesos, además se observó que la desviación estándar del valor pagado por el servicio es de 15421 pesos.

#### Figura 6

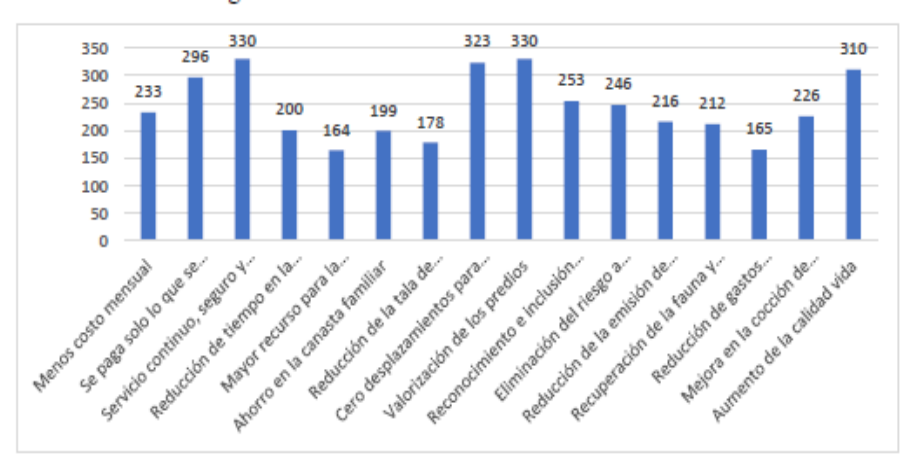

Beneficios del uso de gas combustible

# Tabla 1.

Porcentaje de ocurrencia para benefícios obtenidos por gas por redes.

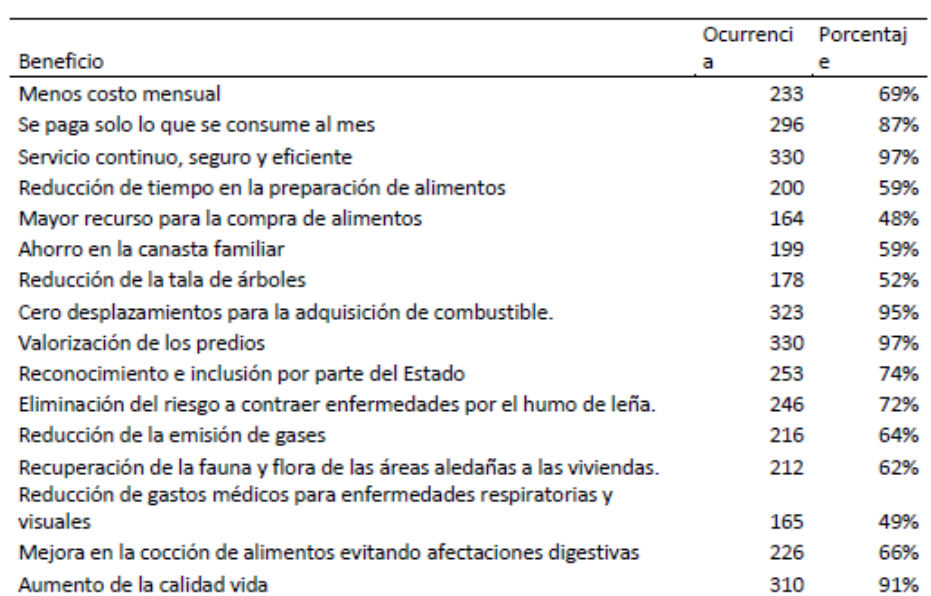

#### Figura 7

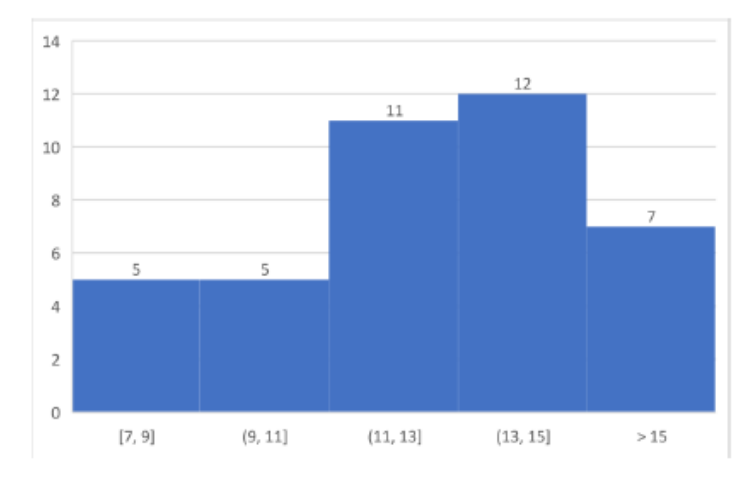

Número de beneficios obtenidos según población encuestada

Al observar los resultados consignados en la figura 7 y la tabla 1 se tiene que de la población encuestada el 97% de ellos perciben que al utilizar el gas combustible por redes tienen un servicio continuo, seguro y eficiente además de tener la sensación de que su predio se ha valorizado, dentro de otros benefícios a destacar se observa que el 95% indica que han disminuido a cero el desplazamiento para la adquisición de combustible. Por otro lado, se observa que el beneficio con la menor tasa de ocurrencia es de mayor recurso para la compra de alimentos 48%.

Al observar el número de beneficios que obtuvieron los encuestados por usar el servicio de gas combustible por redes se tiene que, el 3.1% de los encuestados manifestó haber recibido entre 1 a 4 beneficios, el 7.3% entre 5 a 6 beneficios, un 3.8% obtuvo 7 beneficios, el 12.8% entre 8 a 9 beneficios, el 22.1% entre 10 y 11 beneficios y un 51.2% más de 11 beneficios.

#### Figura 8.

250 191 200 149 150 100 50  $\mathbf 0$ sí no

Uso de leña posterior a la instalación del servicio de gas combustible

De la figura 8 se tiene que el 44% de la muestra ha utilizado leña después de adquirir el servicio de gas combustible por redes, mientras el 56% que afirma no haberla utilizado después de ser beneficiario de gas por redes.

# Figura 9.

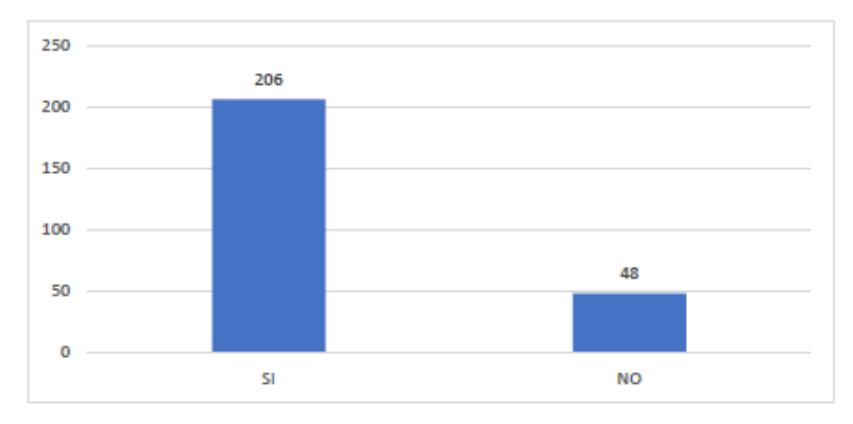

Cambios en la salud por exposición de humo

De la figura 9 se tiene que el 81% de la muestra ha sentido un cambio positivo de adquirir el servicio de gas combustible por redes, mientras el 19% afirma no sentido algún cambio.

## 3. Percepción de usuarios sin servicio de gas combustible por redes

Se realizaron 309 encuestas para la población sin acceso al servicio de gas combustible, la encuesta está conformada por cuatro preguntas y los resultados se describen a continuación.

### Figura 10

Genero de la población sin servicio de gas combustible

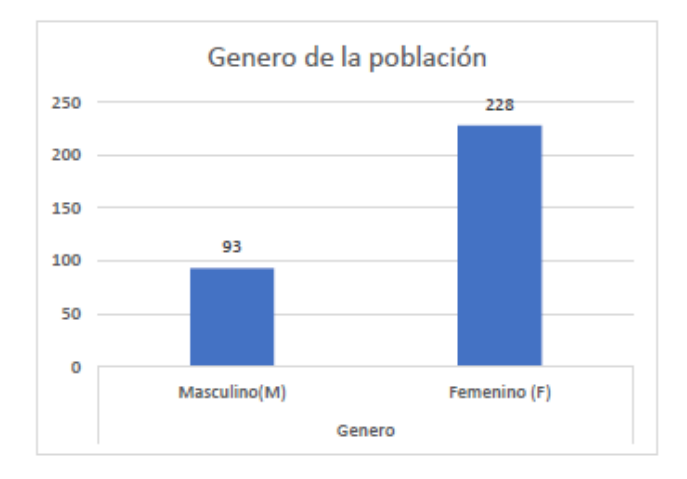

De acuerdo con la información encontrada se observa que el 29% de la población encuestada son hombres, por otro lado, el 71% de la muestra corresponde a población que se identifica con el género femenino.

#### Figura 11.

Rango de precio del cilindro de 331b

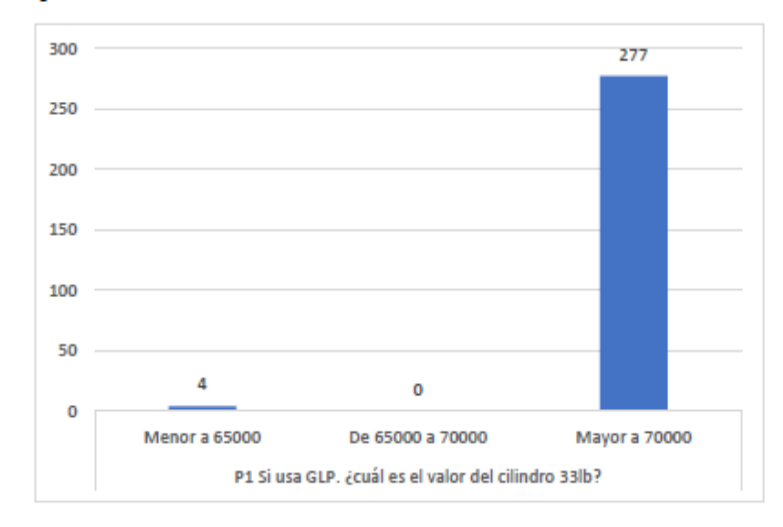

De acuerdo con la figura 11 al analizar los datos del valor del cilindro de 331b para la población encuestada, se tiene que el 1% cancela un valor inferior a los 65.000 pesos, mientras el 99% paga más de 70.000 pesos. Por otro lado, se identifica que para el rango comprendido entre 65.000 y 70.000 pesos no se obtuvo ningún dato.

Figura 12.

Cantidad de cilindros consumidos por vivienda al mes.

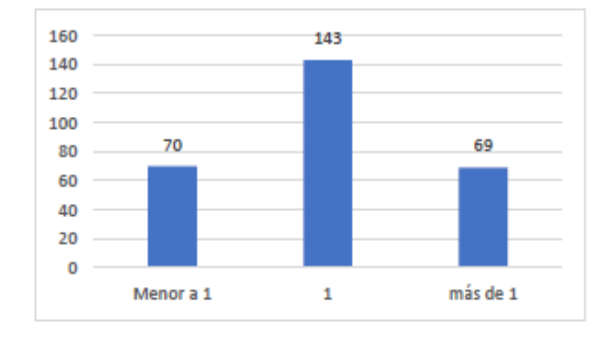

De los datos de la figura 12 se extrae que el 25% de las viviendas consumen menos de un cilindro al mes, el 51% un solo cilindro de 331b mensualmente y el 24% consumen más de 1 cilindro de gas natural en sus actividades mensuales

#### Figura 13.

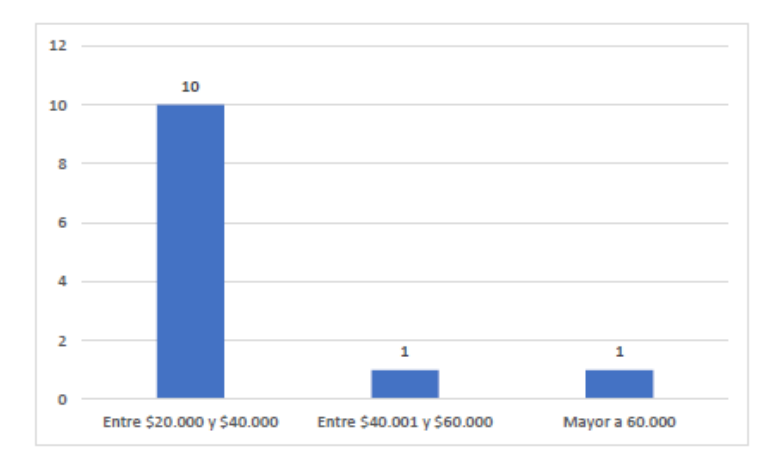

Rango de precio para combustible diferente a GLP en hogares

Nota: Los precios están ajustados para el año 2022, un salario mínimo diario para el año 2022 está en 33.333 pesos colombianos.

Los datos de la figura 13 muestran que de 12 hogares que manifestaron utilizar un combustible diferente al GLP, el 84% de ellos pagan mensualmente entre 20.000 y 40.000, el 8% entre 40000 y 60000 pesos y el 8% mayor a 60000. Además, teniendo en cuenta el tamaño de la muestra de 309 viviendas, el 96% utiliza gas con cilindro y el 4% hogares utilizan otro medio de cocción.

## Figura 14.

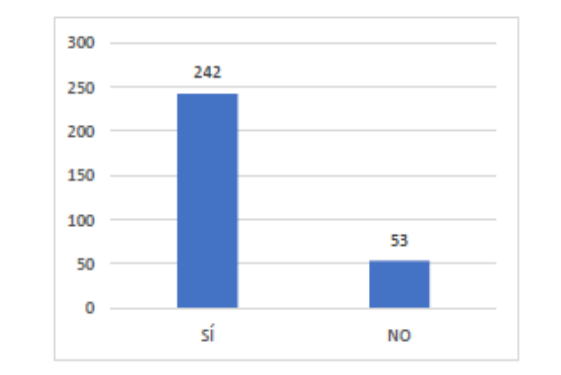

Reducción de inversión en alimentación como resultado de compra de combustible

Según la fígura 14 del 100% de los encuestados el 82% informó que, si habían reducido su inversión en alimentos como resultado del costo del combustible, contrastando con el 18% que no vieron reducido su inversión en alimentos por el costo del combustible.

#### Figura 15

350 293 300 250 200 150 100 50 10  $\overline{\mathbf{2}}$  $\mathbf 0$ 30000 10000  $\mathbf 0$ 

Gasto por uso de alternativa diferente a GLP y leña para cocción de alimentos

Al observar la figura 15 que relaciona la inversión realizada en pesos para alternativas diferentes al GLP y la leña, se observa que el 95% de los hogares no invierte ningún valor en combustibles diferentes, mientras el 1% invierte cerca de 30.000 pesos y el 3% alrededor de 10.000 pesos.

## Figura 16.

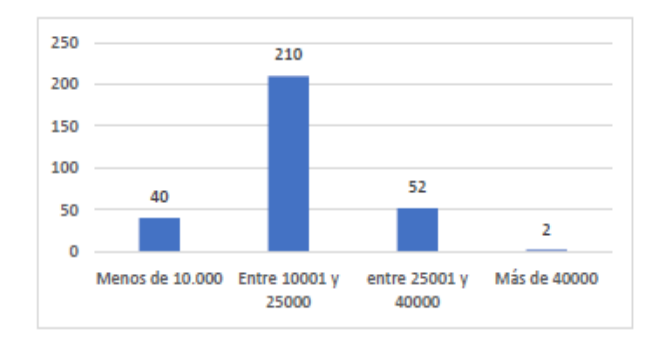

Intención de pago en caso de adquirir el servicio de gas combustible por redes

Al observar cuento dinero estarían dispuestas a pagar las familias al obtener el servicio de gas combustible mensualmente se tiene que, el 13% de los encuestados pagaría menos de 10.000 pesos, un 69% entre 10001 a 25000 pesos, un 17% entre 25001 y 40000, para más de 40000 pesos se obtuvo una intención del 1%.

#### Figura 17.

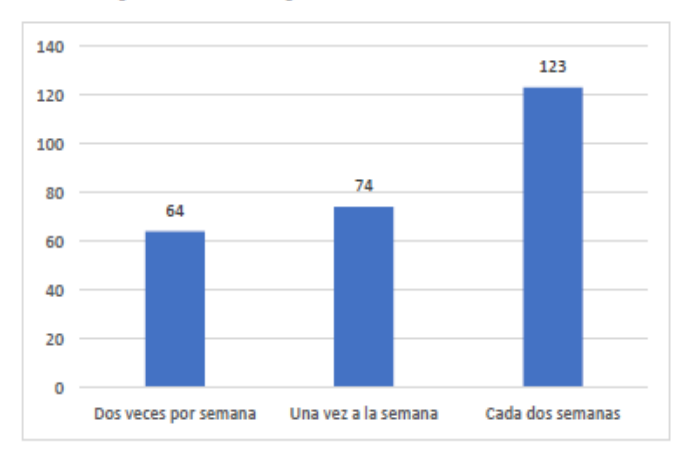

Frecuencia de carro repartir de cilindro por zona

Respecto a la frecuencia con la que el carro repartir de gas por cilindro pasa por la zona, se tiene que según la información disponible en la figura 17 el 25% de la población manifiesta que pasa cada dos semanas cerca de su vivienda, el 28% afirma que el carro repartir pasa

una vez por semana, mientras el 47% indica que la frecuencia del carro repartidor es de una vez por semana.

#### Figura 18.

Distancia necesaria para obtención de combustible

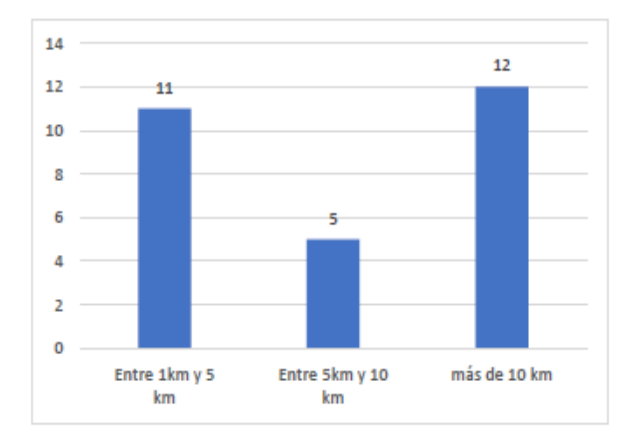

Sobre la distancia necesaria para la obtención del combustible utilizado para la cocción de alimentos, se tiene que el 71% de la población encuestada se desplaza más de 10km, el 13% entre 1 km y 5 km y el 16% entre 5 km y 10 km.

#### Figura 19.

Reducción de consumo de alguna de las tres comidas por ausencia de combustible

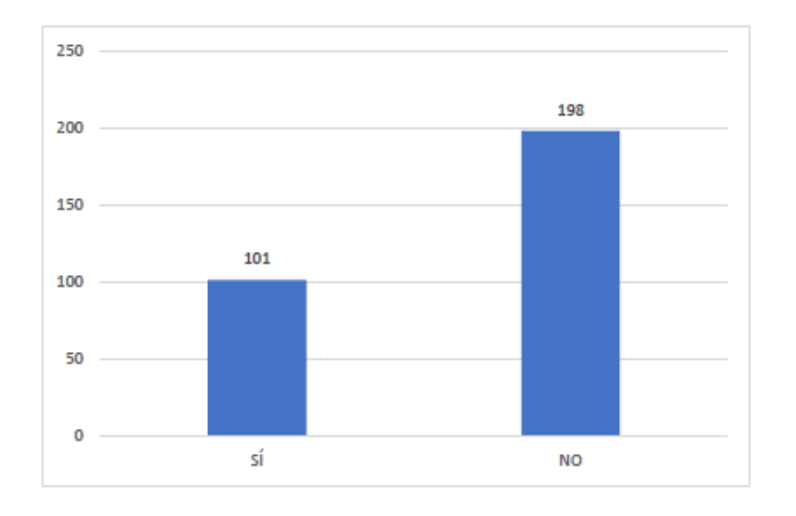

De acuerdo con la fígura 19 sobre la eliminación de algunas de las tres comidas como efecto de la ausencia de combustible el 34% manifiesta que, si hubo una afectación, por otro lado, el 66% afirma no tener afectación.

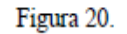

Intención de cambio de combustible actual

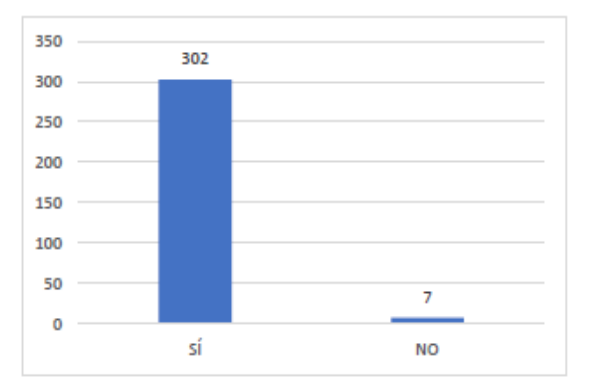

Respecto a la pregunta sobre el cambio de combustible que utilizan en sus hogares la población encuestada, el 98% estaría dispuesto a realizar el cambio, mientras que el 2% no lo haría

Figura 21.

Existencia de relación entre fuertes lluvias y adquisición de combustible

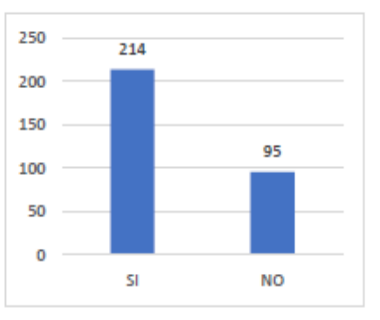

De acuerdo con la figura 21 el 69% de la población encuestada establece una relación entre las fuertes lluvias y la adquisición del combustible, mientras el 31% afirma que no hay relación.

## Figura 22.

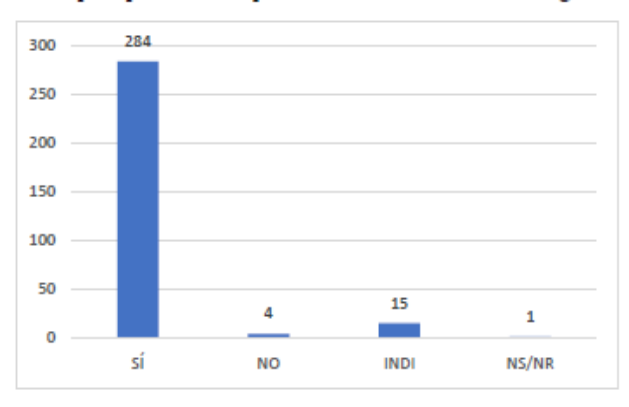

Exclusión y/o desamparo por el estado por no contar con el servicio de gas

De acuerdo con la figura 22 el 93% de la población se siente excluida por no contar con el servicio de gas combustible, mientras el 5% le es indiferente, por otro lado un 1% no se siente excluida y otro 1% no sabe que responder ante esta pregunta.

## Figura 23.

Medio de obtención de leña

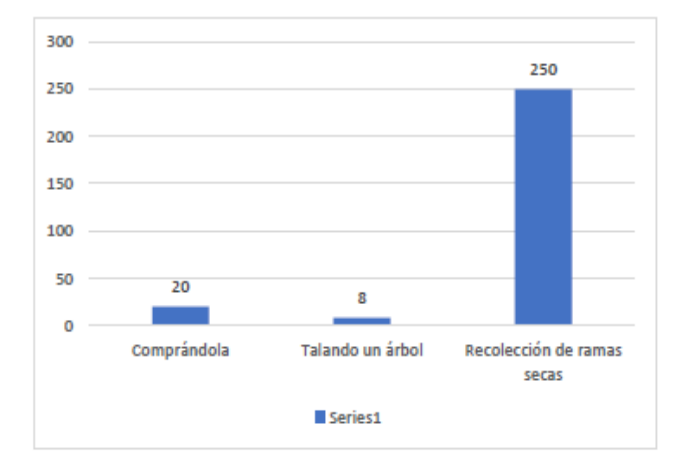

El 90% de encuestados adquieren la leña que utilizan para la cocción de alimentos mediante la recolección de ramas secas, el 7% comprándola y el 3% realiza tala para su obtención.

#### Figura 24.

Afectación de cuencas hídricas por tala de arboles

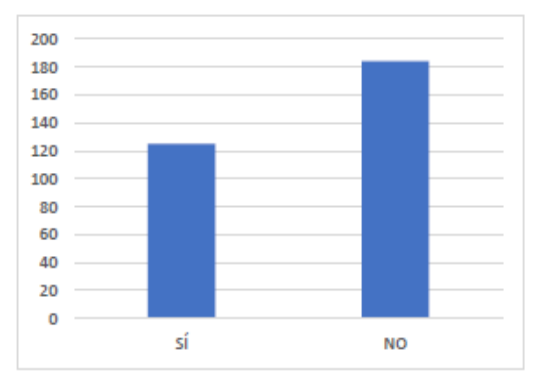

De acuerdo con la información recolectada en la figura 24 el 40% de los hogares encuestados observan una afectación en las fuentes hídricas por la tala de árboles, mientras el 60% no observó dicha relación.

## Figura 25.

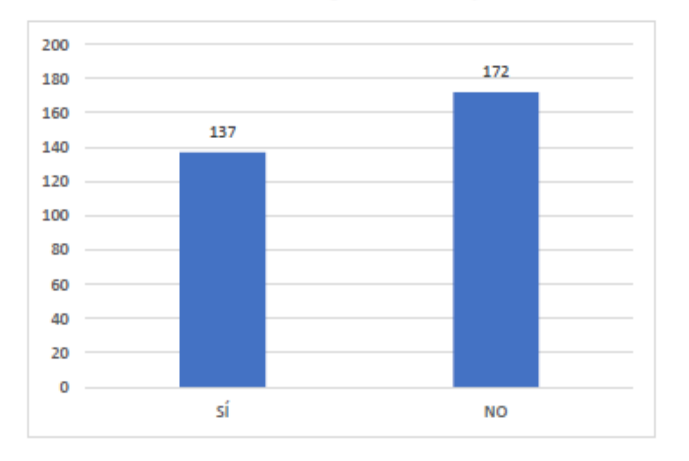

Relación entre reducción en el número de especies nativas y la tala de árboles

Al preguntar sobre la relación entre la reducción en el número de especies nativas y la tala de árboles, el 44% de la población afirmo que no encuentra relación, mientras el 56% afirmó que si existe relación.

### Figura 26.

Consumo de tabaco

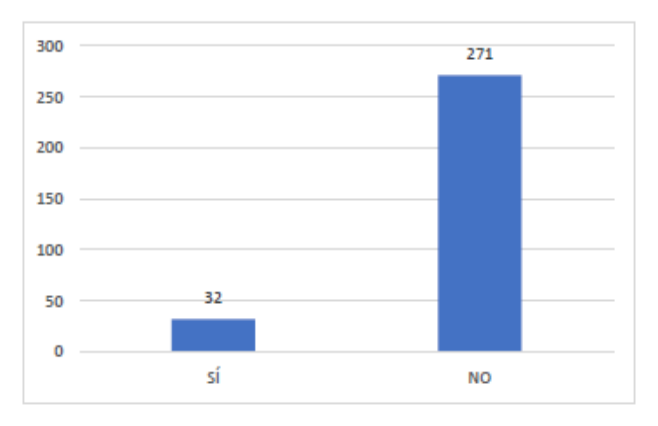

Según los datos de la fígura 26 el 11% de la población no fuma, mientras el 89% lo hace.

## Figura 27.

Nivel de impacto en la salud por exposición de humo

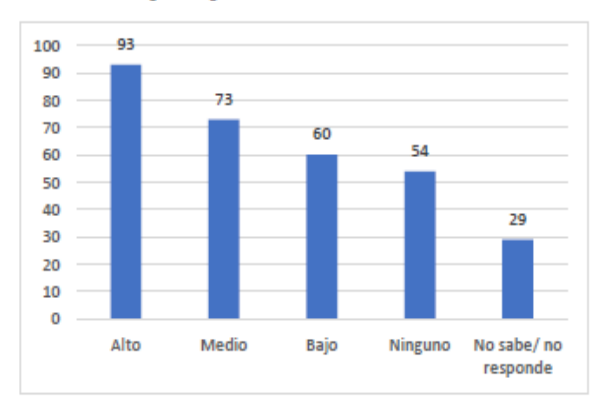

Sobre el nivel de impacto en la salud por exposición al humo de leña en el proceso de cocción de sus alimentos, el 30% lo relaciona con un impacto alto, el 24% con un impacto medio, 19% con un impacto bajo, el 17% ninguno y el 9% ninguno.

#### Figura 28.

Efectos de la exposición de humo

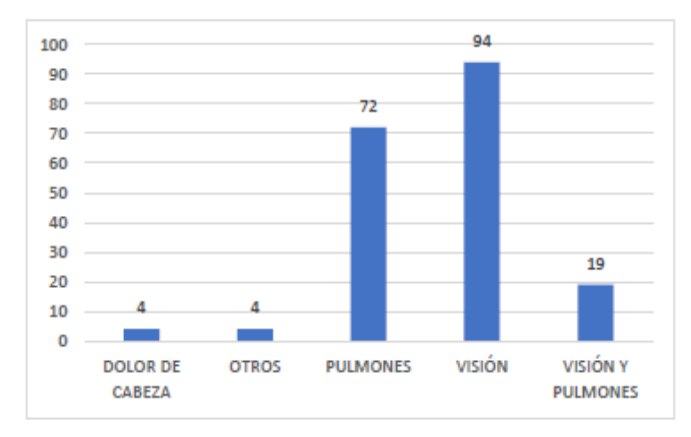

De acuerdo con los datos de la figura 28 sobre los efectos ocasionados en la salud de las personas, se obtuvo que el 19% presenta problemas asociados a la visión, el 37% pulmones, el 10% con la visión y los pulmones, el 2% dolor de cabeza y 2% relacionados con otros.

## Figura 29

Tratamiento por enfermedad asociada a exposición de humo

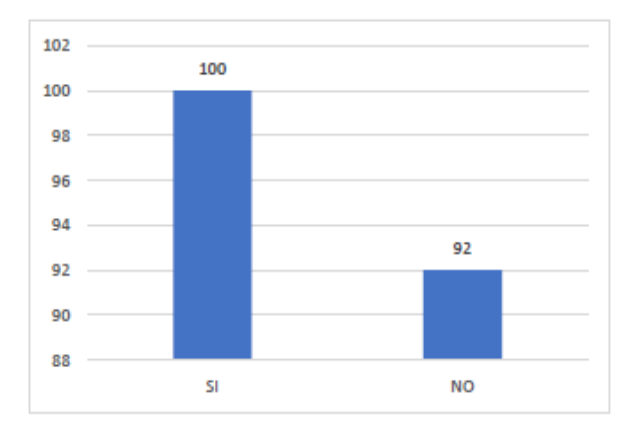

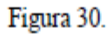

Tipo de tratamiento

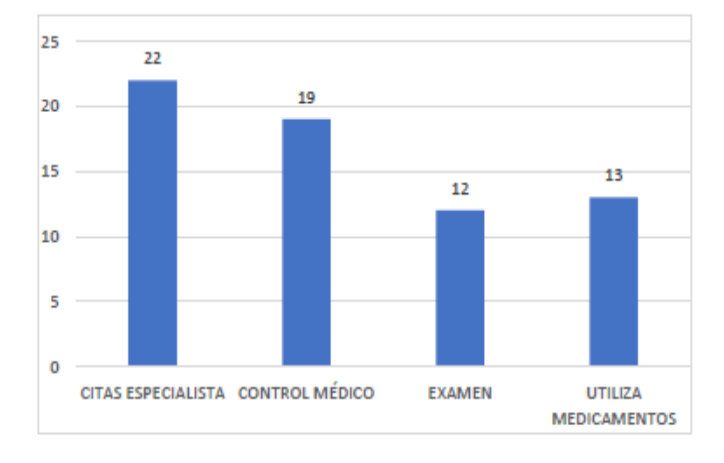

De acuerdo a la fígura 29 y 30 la población que recibe tratamiento para las enfermedades asociadas a la exposición de humo es el 52% de esta población que recibe tratamiento el 29% lo hace por medio de control médico, un 33% con citas a especialista, un 18% por medio de examenes y un 20% con medicamentos; por otro lado el 48% de la población afectada no recibe tratamiento.

Figura 31.

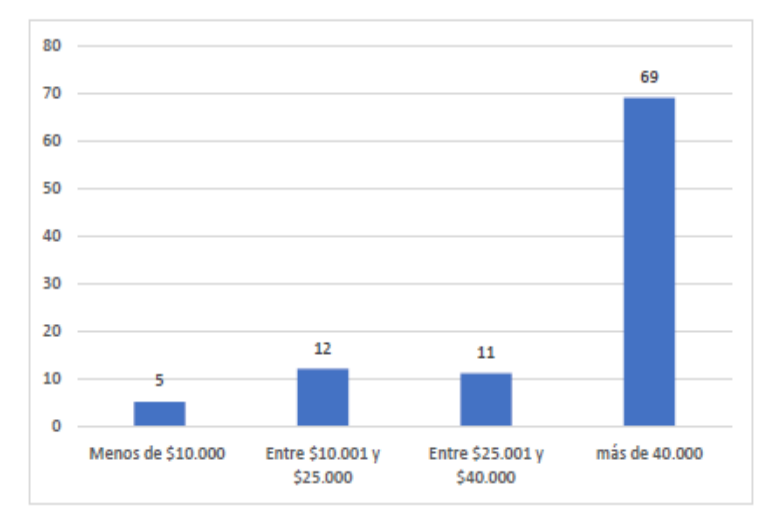

Gasto de medicamentos semanal

Al observar cuento dinero gastan los hogares en medicamentos por la afectación resultado de la exposición al humo, semanalmente se tiene que, el 5% de los encuestados gasta menos de 10.000 pesos, un 12% entre 10001 a 25000, un 11% entre 25001 y 40000 y un 78% más de 40000 pesos.

### Figura 32.

Fallecimiento de algún familiar por exposición al humo

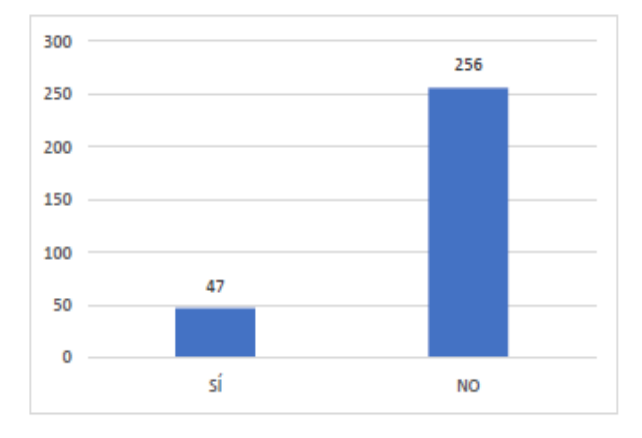

De acuerdo con la figura 32 se observa que el 16% de los hogares encuestas ha sufrido una pérdida de un familiar resultado de la exposición al humo, mientras el 84% no ha sufrido ninguna pérdida.

## Figura 33.

Parentesco de persona fallecida

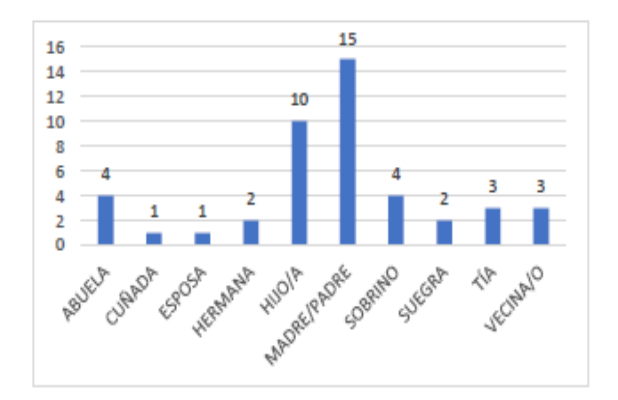

Sobre el parentesco de las personas fallecidas según los datos recolectado el 33% de los fallecidos corresponden a alguno de los padres, el 22% a hijos, el 9% a abuelos, el 7% a vecinos y otro 7% a tio/a, por otro lado un 4% manifiesta que la persona fallecida es una hermana, 4% corresponde a suegra, un 2% a la esposa y otro 2% a cuñada.

### Figura 34.

#### Edad de la persona fallecida

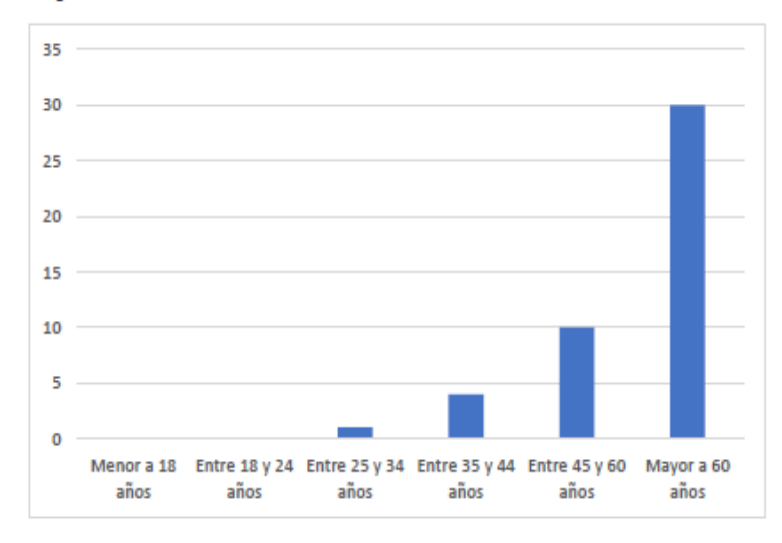

Respecto a la edad que tenía la persona que falleció el 67% de la población fallecida tenía más de 60 años, el 22% entre 45 y 60 años, el 9% entre 35 y 44 años y el 25% entre 25 y 34 años.

#### **Conclusiones**

- · La selección de la muestra para las encuestas aplicadas en campo fue seleccionada de manera aleatoria en diferentes veredas del Municipio de San Luis, aplicando 309 encuestas para la población sin acceso al servicio y 344 para la población que cuenta con el servicio de gas por redes.
- · La aplicación de las encuestas se realizó de manera presencial y aunque la mayoría de las encuestadas fueron mujeres, ellas tenían total conocimiento sobre los gastos e

implicaciones asociadas al uso de los diferentes combustibles para la cocción de alimentos.

- · A la población encuestada se le informó que los datos recopilados son para uso académico y que no tenía ninguna implicación de carácter legal, esto con el fin de que se suministrará la información de una manera más precisa.
- · Una parte de la población respondió que aun usa leña, pero esto es debido a un aspecto cultural del campo colombiano y no por una inconformidad en la prestación del servicio, además se realiza solo con unos alimentos específicos ocasionalmente.
- · El valor del metro cúbico ofertado por el operador que distribuye gas natural en la zona urbana y la parte norte de la zona rural, es mucho menor al valor del metro cúbico de GLP que se distribuye en la zona sur del área rural, ya que en la zona norte la densidad poblacional es mucho más alta y el cargo tarifario resulta menor, por lo cual se evidencia que en la zona sur se debió invertir recursos en el sistema de distribución para reducir el cargo tarifario.
- · El informe de resultados se presenta bajo el método de gráficas y porcentajes para una mayor apreciación de la información recopilada.

# Anexo 9

#### Cartas de invitación para ser parte del panel de expertos

Neiva 31 de agosto de 2022

Señor Carlos Alberto Cuellar Neiva

# ASUNTO: INVITACIÓN A SER PARTE DEL PANEL DE EXPERTOS

Respetado señor:

Dada su importante trayectoria y experiencia profesional nos complace escribirle como investigadores de la Maestría en Gerencia Integral de Proyectos para invitarlo a participar en nuestro provecto de tesis. La tesis consiste en diseñar una metodología multicriterio de evaluación de proyectos de inversión en extensiones de red de distribución de gas combustible que reemplace la vigente.

Para ello, le estamos invitando a participar en el panel de expertos que estará compuesto por expertos en cuatro dimensiones, económica, social, ambiental y salud; los cuales recibirán los siguientes documentos:

- · Informe con el resultado de dos encuestas aplicadas en terreno sobre la percepción de la cobertura del servicio de gas combustible por redes, una encuesta para población con servicio y otro para aquella parte de la población sin acceso al servicio de gas combustible por redes.
- · Matriz de criterios de evaluación de la nueva metodología a desarrollar en el marco de esta investigación obtenido a través de la consulta en base de datos de tesis y artículos de revistas científicas.

Su candidatura como experto ha sido propuesta por los encargados de la elaboración del estudio, mediante una revisión de hoja de vida en los cuatro sectores.

Su participación como experto consistirá en analizar y calificar los resultados de la información entregada, dando la importancia que considere en una matriz que contendrá una lista de criterios, se adjunta a esta carta de invitación el protocolo que debe sequir para ejecutar sus funciones como panelista. Estimamos que realizar esta evaluación le tomará una semana.

Esperamos acepte nuestra invitación para participar en este proyecto el primero de septiembre en el transcurso del día. En tal caso, le rogamos nos confirme su decisión de colaborar respondiendo mediante una carta de aceptación. Si por cualquier circunstancia le fuese imposible participar en el panel de expertos en este momento, le agradeceríamos que nos lo comunique igualmente a la mayor brevedad.

Con nuestro sincero reconocimiento y nuestras gracias anticipadas, quedamos a su disposición para ampliarte cualquier información que considere necesaria, su participación recibirá los créditos correspondientes tanto en la tesis en mención como en el artículo que se publicará sobre esta.

Cordialmente

Nombre: Mario Alejandro Berrio Cedula: 1075277404

Nombre: Hernan Darío Huertas Cedula: 1070584730

Neiva 31 de agosto de 2022

Señor Juan Diego Rodriguez Neiva

## ASUNTO: INVITACIÓN A SER PARTE DEL PANEL DE EXPERTOS

Respetado señor:

Dada su importante trayectoria y experiencia profesional nos complace escribirle como investigadores de la Maestría en Gerencia Integral de Proyectos para invitarlo a participar en nuestro proyecto de tesis. La tesis consiste en diseñar una metodología multicriterio de evaluación de proyectos de inversión en extensiones de red de distribución de gas combustible que reemplace la vigente.

Para ello, le estamos invitando a participar en el panel de expertos que estará compuesto por expertos en cuatro dimensiones, económica, social, ambiental y salud; los cuales recibirán los siguientes documentos:

- · Informe con el resultado de dos encuestas aplicadas en terreno sobre la percepción de la cobertura del servicio de gas combustible por redes, una encuesta para población con servicio y otro para aquella parte de la población sin acceso al servicio de gas combustible por redes.
- · Matriz de criterios de evaluación de la nueva metodología a desarrollar en el marco de esta investigación obtenido a través de la consulta en base de datos de tesis y artículos de revistas científicas.

Su candidatura como experto ha sido propuesta por los encargados de la elaboración del estudio, mediante una revisión de hoja de vida en los cuatro sectores.

Su participación como experto consistirá en analizar y calificar los resultados de la información entregada, dando la importancia que considere en una matriz que contendrá una lista de criterios, se adjunta a esta carta de invitación el protocolo que debe seguir para ejecutar sus funciones como panelista. Estimamos que realizar esta evaluación le tomará una semana.

Esperamos acepte nuestra invitación para participar en este proyecto el primero de septiembre en el transcurso del día. En tal caso, le rogamos nos confirme su decisión de colaborar respondiendo mediante una carta de aceptación. Si por cualquier circunstancia le fuese imposible participar en el panel de expertos en este momento, le agradeceríamos que nos lo comunique igualmente a la mayor brevedad.

Con nuestro sincero reconocimiento y nuestras gracias anticipadas, quedamos a su disposición para ampliarte cualquier información que considere necesaria, su participación recibirá los créditos correspondientes tanto en la tesis en mención como en el artículo que se publicará sobre esta.

Cordialmente

Nombre: Mario Alejandro Berrio Cedula: 1075277404

Nombre: Hernan Darío Huertas Cedula: 1070584730

Neiva 31 de agosto de 2022

Señor **Nelson Parra Neiva** 

#### ASUNTO: INVITACIÓN A SER PARTE DEL PANEL DE EXPERTOS

Respetado señor:

Dada su importante trayectoria y experiencia profesional nos complace escribirle como investigadores de la Maestría en Gerencia Integral de Proyectos para invitarlo a participar en nuestro proyecto de tesis. La tesis consiste en diseñar una metodología multicriterio de evaluación de proyectos de inversión en extensiones de red de distribución de gas combustible que reemplace la vigente.

Para ello, le estamos invitando a participar en el panel de expertos que estará compuesto por expertos en cuatro dimensiones, económica, social, ambiental y salud; los cuales recibirán los siguientes documentos:

- · Informe con el resultado de dos encuestas aplicadas en terreno sobre la percepción de la cobertura del servicio de gas combustible por redes, una encuesta para población con servicio y otro para aquella parte de la población sin acceso al servicio de gas combustible por redes.
- · Matriz de criterios de evaluación de la nueva metodología a desarrollar en el marco de esta investigación obtenido a través de la consulta en base de datos de tesis y artículos de revistas científicas.

Su candidatura como experto ha sido propuesta por los encargados de la elaboración del estudio, mediante una revisión de hoja de vida en los cuatro sectores.

Su participación como experto consistirá en analizar y calificar los resultados de la información entregada, dando la importancia que considere en una matriz que contendrá una lista de criterios, se adjunta a esta carta de invitación el protocolo

que debe seguir para ejecutar sus funciones como panelista. Estimamos que realizar esta evaluación le tomará una semana.

Esperamos acepte nuestra invitación para participar en este proyecto el primero de septiembre en el transcurso del día. En tal caso, le rogamos nos confirme su decisión de colaborar respondiendo mediante una carta de aceptación. Si por cualquier circunstancia le fuese imposible participar en el panel de expertos en este momento, le agradeceríamos que nos lo comunique igualmente a la mayor brevedad.

Con nuestro sincero reconocimiento y nuestras gracias anticipadas, quedamos a su disposición para ampliarte cualquier información que considere necesaria, su participación recibirá los créditos correspondientes tanto en la tesis en mención como en el artículo que se publicará sobre esta.

Cordialmente

Berrio *L* 

Nombre: Mario Alejandro Berrio Cedula: 1075277404

Nombre: Hernan Darío Huertas Cedula: 1070584730

Neiva 05 de septiembre de 2022

Doctor Romulo Neiva

## ASUNTO: INVITACIÓN A SER PARTE DEL PANEL DE EXPERTOS

Respetado señor:

Dada su importante trayectoria y experiencia profesional nos complace escribirle como investigadores de la Maestría en Gerencia Integral de Proyectos para invitarlo a participar en nuestro proyecto de tesis. La tesis consiste en diseñar una metodología multicriterio de evaluación de proyectos de inversión en extensiones de red de distribución de gas combustible que reemplace la vigente.

Para ello, le estamos invitando a participar en el panel de expertos que estará compuesto por expertos en cuatro dimensiones, económica, social, ambiental y salud; los cuales recibirán los siguientes documentos:

- · Informe con el resultado de dos encuestas aplicadas en terreno sobre la percepción de la cobertura del servicio de gas combustible por redes, una encuesta para población con servicio y otro para aquella parte de la población sin acceso al servicio de gas combustible por redes.
- · Matriz de criterios de evaluación de la nueva metodología a desarrollar en el marco de esta investigación obtenido a través de la consulta en base de datos de tesis y artículos de revistas científicas.

Su candidatura como experto ha sido propuesta por los encargados de la elaboración del estudio, mediante una revisión de hoja de vida en los cuatro sectores.

Su participación como experto consistirá en analizar y calificar los resultados de la información entregada, dando la importancia que considere en una matriz que contendrá una lista de criterios, se adjunta a esta carta de invitación el protocolo que debe sequir para ejecutar sus funciones como panelista. Estimamos que realizar esta evaluación le tomará una semana.

Esperamos acepte nuestra invitación para participar en este proyecto el primero de septiembre en el transcurso del día. En tal caso, le rogamos nos confirme su decisión de colaborar respondiendo mediante una carta de aceptación. Si por cualquier circunstancia le fuese imposible participar en el panel de expertos en este momento, le agradeceríamos que nos lo comunique igualmente a la mayor brevedad.

Con nuestro sincero reconocimiento y nuestras gracias anticipadas, quedamos a su disposición para ampliarte cualquier información que considere necesaria, su participación recibirá los créditos correspondientes tanto en la tesis en mención como en el artículo que se publicará sobre esta.

Cordialmente

Nombre: Mario Alejandro Berrio Cedula: 1075277404

Nombre: Hernan Darío Huertas Cedula: 1070584730

#### **Anexo 10**

#### *Protocolo panel de expertos*

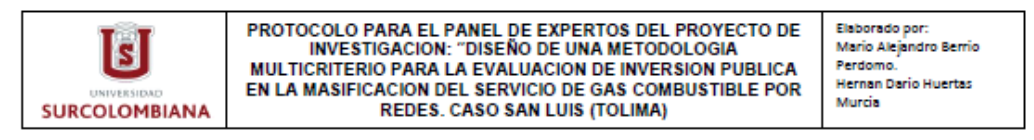

#### **INTRODUCION**

Este documento tiene como objetivo orientar al panel de expertos escogido por los investigadores Mario Alejando Berrio Perdomo y Hernan Dario Huertas Murcia, candidatos a obtener el título de Magister en Gerencia Integral de proyectos de la Universidad Surcolombiana, sobre el proceso de evaluación de criterios para determinar el nivel de importancia de cada criterio asociado en la investigación según la metodología multicriterio AHP y su escala Saaty. A continuación, se especifican la metodología de recolección de la información, análisis de datos, entrega de información por parte de los investigadores. tiempos establecidos para el estudio individual de la información recolectada en campo a través de encuestas de precepción, y fechas de consenso de los expertos a través de un panel de opinión según las dimensiones a evaluar.

#### 1. Contexto de la investigación

La investigación titulada Diseño de una metodología multicriterio para la evaluación de proyectos de inversión pública en la masificación del servicio de gas combustible por redes. Caso San Luis (Tolima)", tiene como objetivo diseñar una metodología multicriterio de evaluación de proyectos de inversión en extensiones de red de distribución de gas combustible que reemplace la vigente, ya que la resolución CREG 141 de 2011 limita el campo de evaluación al aspecto económico dejando a un lado los impactos sociales, ambientales y sanitarios. Con el fin de incluir estos nuevos ejes de evaluación en una nueva metodología se realizará una evaluación multicriterio a través del método AHP el cual como base fundamental dispone la necesidad de un panel de expertos que analicen y evalúen la importancia de cada criterio según lo establece la metodología citada.

Los criterios con los cuales se midió la percepción de la población objeto de investigación se obtuvieron a través del estudio de la literatura actual sobre la aplicación de metodologías multicriterio a nivel nacional e internacional, seleccionando aquellos que tuvieran mayor pertinencia con el objetivo de la investigación. Se opto por la herramienta de encuestas ya que es la mejor forma de medir cualitativa y cuantitativamente el estado actual de la prestación del servicio de gas combustible por red de la población del municipio de San Luis.

#### 2. Revisión y análisis de la información

El panel de expertos designado para realizar la evaluación multicriterio según la metodología AHP en el proceso de investigación de la tesis titulada "Diseño de una metodología multicriterio para la evaluación de proyectos de inversión pública en la masificación del servicio de gas combustible por redes. Caso San Luis (Tolima)", tiene como propósito ponderar los criterios establecidos en el marco de esta investigación por medio del análisis de la siguiente información:

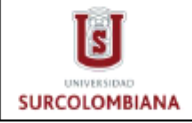

PROTOCOLO PARA EL PANEL DE EXPERTOS DEL PROYECTO DE<br>INVESTIGACION: "DISEÑO DE UNA METODOLOGIA MULTICRITERIO PARA LA EVALUACION DE INVERSION PUBLICA EN LA MASIFICACION DEL SERVICIO DE GAS COMBUSTIBLE POR REDES. CASO SAN LUIS (TOLIMA)

Elaborado por: Mario Alejandro Berrio Perdomo **Hernan Dario Huertas** Murcia

- Informe con los resultados de dos encuestas aplicadas en campo sobre la percepción de la cobertura del servicio de gas combustible por redes, una encuesta para población con servicio y otro para aquella parte de la población sin acceso a este. El informe contiene el resultado tabulado de las encuestas aplicadas en campo dividido por categorías, así como las gráficas de los datos.
- · Matriz de criterios de evaluación de la nueva metodología a desarrollar en el marco de esta investigación obtenido a través de la consulta en base de datos de tesis y artículos de revistas científicas.

La tabla 1 muestra el cronograma de actividades estipulado para el desarrollo de esta actividad.

Tabla 1.

Cronograma de panel de expertos

| Fecha                                | Actividad                                            |
|--------------------------------------|------------------------------------------------------|
|                                      | Envío de información para análisis por parte de los  |
|                                      | investigadores,<br>a través<br>del<br>correo         |
| 31 de agosto de 2022                 | u20201185635@usco.edu.co.                            |
|                                      | Envío de carta de aceptación, al correo electrónico  |
| 01 de septiembre de 2022             | u20201185635@usco.edu.co                             |
|                                      | Fecha para solicitud de aclaraciones, a través de la |
|                                      | plataforma de conferencias digitales Meet de Google, |
| 7 de septiembre de 2022 de 5:30 pm a | mediante el siguiente enlace meet.google.com/wmz-    |
| $7:30$ pm.                           | ivkb-wzn                                             |
|                                      | Panel de expertos, a través de la plataforma de      |
| 10 de septiembre de 2022 de 9 am a   | conferencias digitales Meet de Google, mediante el   |
| 11:00 am<br>.<br>$\sim$              | siguiente enlace meet.google.com/qhz-cusr-mmk        |

Nota: en caso de no ser recibida la carta de aceptación en la fecha establecida, se entenderá que esta persona no acompañará este proceso de investigación.

#### 3. Panel

El panel iniciará con una breve presentación de cada uno de los integrantes, los moderadores serán los estudiantes que desarrollan esta investigación, Mario Alejandro Berrio Perdomo y Hernan Darío Huerta Murcia. El desarrollo de la actividad se dará bajo rondas de exposición individual por cada panelista, de cada criterio a evaluar, cada experto contará con 5 minutos para argumentar la importancia dada al item en debate, esto bajo su conocimiento académico, laboral y técnico, aplicado al contexto en el cual se desarrolla la investigación.

Al finalizar la ronda de argumentación, cada uno de los expertos debe diligenciar una matriz de comparación, asignando un puntaje al criterio evaluado en esa ronda de acuerdo con la escala Saaty, la matriz diligenciada debe enviarse una vez terminada la sesión del panel de expertos al correo electrónico u20201185635@usco.edu.co

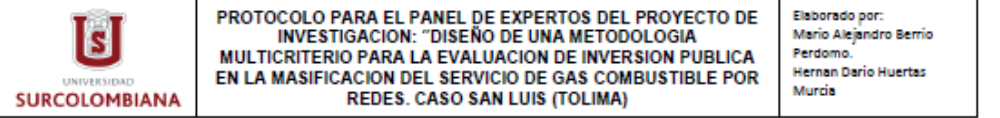

4. Características del panel

El panel de experto estará conformado por 4 profesionales con trayectoria y experiencia en las 4 dimensiones de la matriz de criterios:

- · Un experto vinculado al sector de gas y energía, como consultor de varias empresas de servicio públicos.
- · Un experto de amplia travectoria en formulación y ejecución de proyectos de gasificación en varias zonas del país, además de un vínculo con la academia.
- Un experto en el sector salud, con amplio recorrido en la formulación y ejecución de proyectos, que tienen como objetivo el mejoramiento de las condiciones de salubridad en pequeños municipios del departamento de Cundinamarca.
- · Un experto vinculado al sector público con amplia experiencia en formulación y ejecución de proyectos, con amplio recorrido en el sector ambiental.

**CONTRACTOR** 

5. Plantilla de evaluación de criterios según escala Saaty.

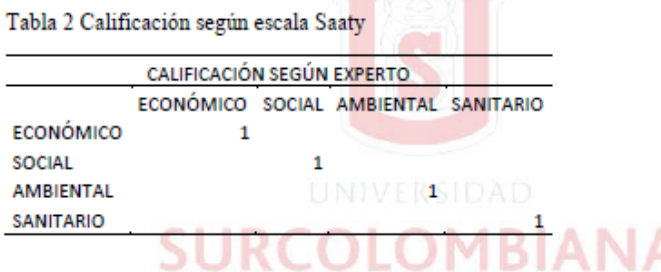

La tabla 2 muestra la plantilla en la cual los expertos deben ir registrando las calificaciones, después de las intervenciones de cada ronda.
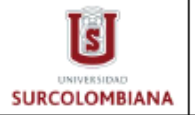

PROTOCOLO PARA EL PANEL DE EXPERTOS DEL PROYECTO DE INVESTIGACION: "DISEÑO DE UNA METODOLOGIA MULTICRITERIO PARA LA EVALUACION DE INVERSION PUBLICA EN LA MASIFICACION DEL SERVICIO DE GAS COMBUSTIBLE POR **REDES. CASO SAN LUIS (TOLIMA)** 

Elaborado por: Mario Aleiandro Berrio Perdomo. **Hernan Dario Huertas** Murcial

#### Anexo: Metodología AHP

El método AHP o proceso de análisis jerárquico se desarrolló en 1977 por el doctor en matemáticas Thomas L Saaty, quien estructuro un sistema jerárquico multicriterio dividido en tres niveles: Objetivo del problema, criterios de selección y alternativas de decisión. Es el método más usado ya que presenta un modelo matemático que permite desglosar y analizar un problema por partes midiendo criterios cuantitativos y cualitativos mediante la escala Saaty (Davila y Garcia, 2017).

El proceso de análisis jerárquico está diseñado para resolver problemas complejos de múltiples criterios, para esto se requiere que quienes tomen las decisiones (panel de expertos) proporcionen una calificación subjetiva respecto a la importancia de los criterios y sus alternativas, como resultado del modelo se obtendrá una jerarquización de prioridades, que establecerá la preferencia grupal de los expertos para cada alternativa.

El método se basa en tres principios:

- · Construcción de las jerarquías
- · Establecimiento de prioridades
- · Consistencia lógica.

Construcción de las jerarquías

La figura 6, muestra el esquema de jerarquía propuesto para el método, las jerarquías objeto del método AHP conducen un sistema hacia un objetivo deseado.

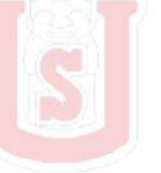

**RCOLOMBIANA** 

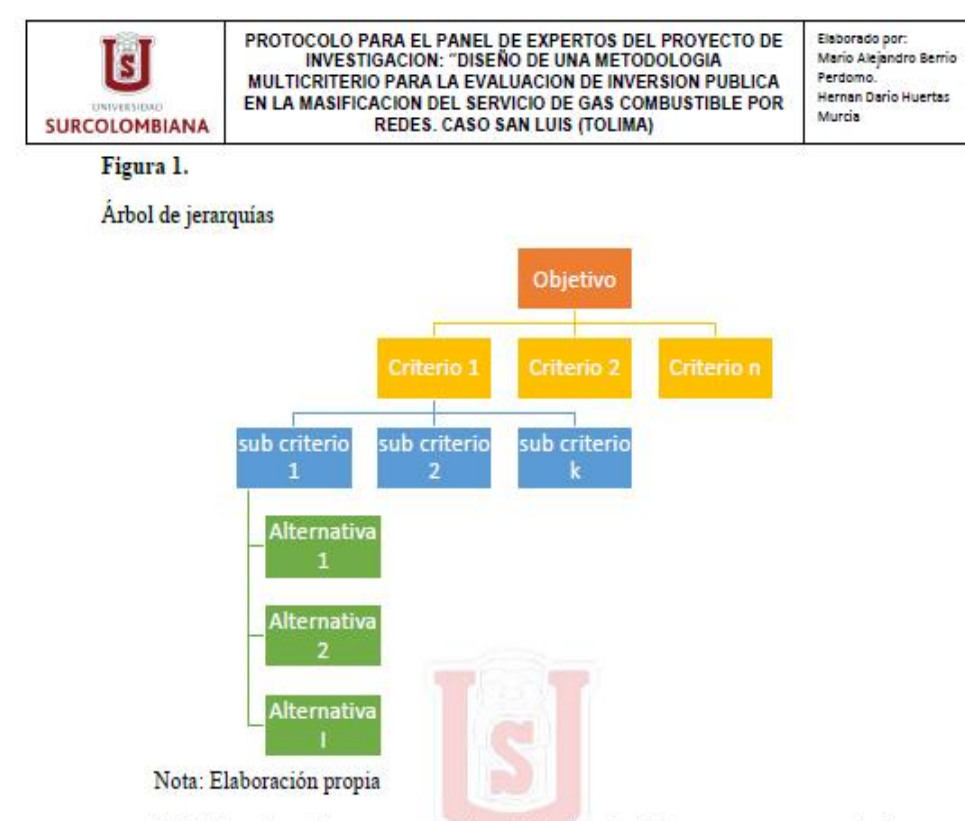

En la figura 1 se observa que en cada nivel jerárquico deben agruparse una serie de elementos, en el primer nivel se establece el objetivo principal que es el foco, una vez establecido el foco se discrimina los criterios fundamentales en el segundo nivel. En el tercer nivel los subcriterios que correspondan a cada criterio fundamental; para en el último nivel terminar con las diferentes alternativas de decisión.

#### Establecimiento de prioridades

Durante esta etapa de análisis de decisión las comparaciones se realizan por parejas con respecto a un grupo de criterios dado de un mismo nivel, comenzando por el primer nivel y así sucesivamente culminando en la comparación de las parejas de diferentes alternativas de decisión.

Un aspecto importante en esta etapa del método AHP a la hora de la asignación de pesos es la definición de las prioridades al realizar comparación de dos elementos a y b estos deben calificarse según las puntuaciones que se muestran en la Tabla (Zannazzi, 2003).

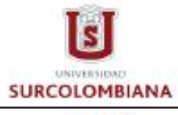

**PROTOCOLO PARA EL PANEL DE EXPERTOS DEL PROYECTO DE<br>INVESTIGACION: "DISEÑO DE UNA METODOLOGIA<br>MULTICRITERIO PARA LA EVALUACION DE INVERSION PUBLICA<br>EN LA MASIFICACION DEL SERVICIO DE GAS COMBUSTIBLE POR<br>REDES. CASO SAN LU** 

Elaborado por:<br>Mario Alejandro Berrio Perdomo.

Hernan Dario Huertas<br>Murcia

Tabla 1.

Escala de Saaty.

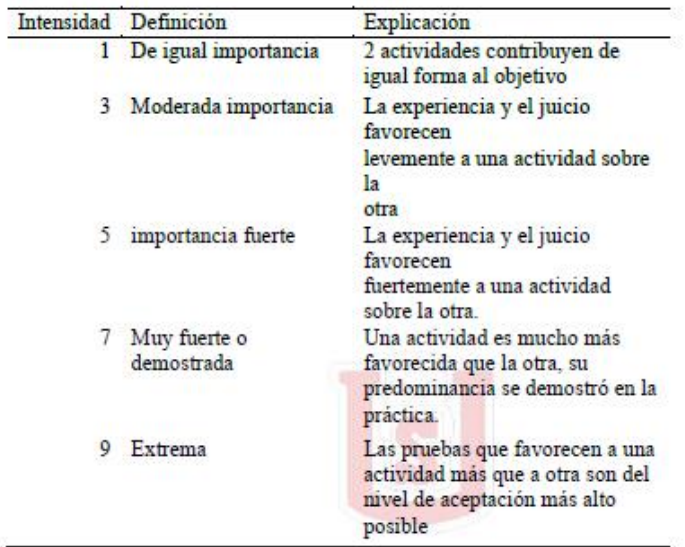

Nota: Elaboración a partir de Thomas Saaty, 1997. Toma de decisiones para líderes.

Como consecuencia de estas comparaciones se obtiene para cada subcriterio una matriz A la cual se muestra en la tabla 2, donde se han comparado como ejemplo tres elementos: a, b, c.

#### Tabla 2.

Matriz de comparación.

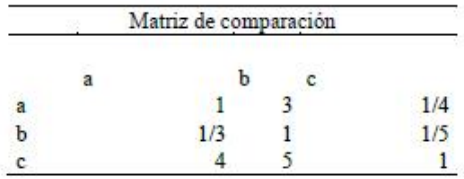

Nota: Elaboración a partir de Thomas Saaty, 1997. Toma de decisiones para líderes.

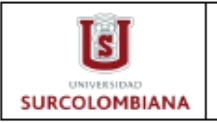

PROTOCOLO PARA EL PANEL DE EXPERTOS DEL PROYECTO DE<br>INVESTIGACION: "DISEÑO DE UNA METODOLOGIA MULTICRITERIO PARA LA EVALUACION DE INVERSION PUBLICA EN LA MASIFICACION DEL SERVICIO DE GAS COMBUSTIBLE POR REDES. CASO SAN LUIS (TOLIMA)

Elaborado por: Mario Alejandro Berrio Perdomo Hernan Dario Huertas Murcia

De acuerdo con la tabla 2, el elemento c es 4 veces más importante que el elemento a, en tanto que el a es tres veces más importante que el b.

Luego de cada matriz se obtiene el peso de los elementos involucrados, si se define el vector que contiene los ponderados de cada elemento  $W_i$ , como:

$$
W = \begin{bmatrix} W_1 & W_2 & \dots & W_n \end{bmatrix}
$$

$$
A * W = \rho * W
$$

Donde:

A: Es la matriz recíproca de comparaciones a pares (Juicio de expertos).  $W$ : Vector propio que representa el ranking u orden de prioridad.  $\rho$ : Es el autovalor dominante de A.

Según lo establecido en las ecuaciones anteriores, si los juicios emitidos por los evaluadores resultan transitivos, entonces cada puntuación puede entenderse como el cociente entre los pesos de los elementos comparados, expresándose de la siguiente manera (Zannazzi, 2003):

Entonces se tendrá que:

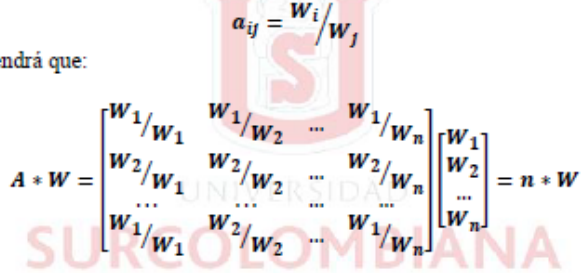

Luego el autovalor dominante es igual a la cantidad de elementos comparados.

De todos modos, como la matriz A es simétrica y se define con sus valores positivos, existe un único autovalor y se cumple la siguiente condición:

 $\rho > n$ 

#### Consistencia lógica

La consistencia implica dos cosas transitividad y proporcionalidad, la primera se refiere a que se debe tener un orden entre elementos, la segunda se refiere a que las proporciones entre los órdenes de magnitud de las preferencias deben cumplirse con un rango de error determinado.

Una incongruencia entre los juicios emitidos puede denominarse insistencia, la matriz que mide estas inconsistencias puede expresarse como:

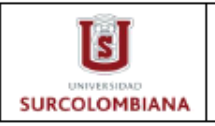

PROTOCOLO PARA EL PANEL DE EXPERTOS DEL PROYECTO DE<br>INVESTIGACION: "DISEÑO DE UNA METODOLOGIA MULTICRITERIO PARA LA EVALUACION DE INVERSION PUBLICA EN LA MASIFICACION DEL SERVICIO DE GAS COMBUSTIBLE POR **REDES. CASO SAN LUIS (TOLIMA)** 

Elaborado por: Mario Alejandro Berrio Perdomo. Hernan Dario Huertas Murcia

$$
CI = \frac{(\rho - n)}{(n-1)}
$$

Saaty determinó por medio de simulaciones las inconsistencias esperables en matrices de juicios aleatorias con el fin de expresar dentro de una escala estándar de 0 a 100 estas inconsistencias, la razón de inconsistencia está dada por la siguiente ecuación:

$$
RI = \frac{CI}{CIA}
$$

Donde:

RI: Es la razón de inconsistencia. CIA: Es la medida de una matriz tipo. CI: Es la matriz de inconsistencia.

Con RI menor a 10% la inconsistencia se considera tolerable, un valor superior obligará a los expertos a reevaluar sus juicios, si el error proseguí se debe seguir iterando hasta obtener un RI aceptable.

Esta metodología es la elegida para el desarrollo de este trabajo de investigación, dado su confiabilidad y disminución de la subjetividad en los criterios escogidos.

# **SURCOLOMBIANA**

144

## **Anexo 12**

*Cartas de aceptación a panel de expertos*

Bogotá, septiembre 1 de 2022

Señores Mario Alejandro Berrio Hernán Darío Huertas

De acuerdo con su solicitud, me permito informarles que acepto la invitación para el Panel de la Maestría en Gerencia de Proyectos.

Cordialmente

 $40^\circ$ velson Parra Trujillo

Señores

Hernán Darío Huertas Mario Alejandro Berrio

Asunto: Aceptación Participación Panel de Expertos

Cordial saludo,

Atendiendo su amable invitación, me permito notificarles mi participación en el panel de expertos de la tesis " Diseñar una metodología multicriterio de evaluación de proyectos de inversión en extensiones de red de distribución de gas combustible que reemplace la vigente".

Agradezco su atención Juan Diego Rodríguez Rubiano<br>CC 7.693.249 de Neiva

## **Anexo 13**

*Simulación. Matrices de ponderación de dimensiones y sus criterios por parte de expertos*

|                                          |                     |                                   |                  | Matrices de ponderación de dimensiones y sus criterios por parte de expertos |                    |                    |                                                                                      |                        |                 |  |
|------------------------------------------|---------------------|-----------------------------------|------------------|------------------------------------------------------------------------------|--------------------|--------------------|--------------------------------------------------------------------------------------|------------------------|-----------------|--|
|                                          |                     |                                   |                  |                                                                              |                    |                    |                                                                                      |                        |                 |  |
|                                          |                     |                                   |                  |                                                                              |                    |                    |                                                                                      |                        |                 |  |
| <b>MATRIZ DE COMPARACIÓN DE EXPERTOS</b> |                     |                                   |                  |                                                                              |                    |                    |                                                                                      |                        |                 |  |
|                                          | <b>NELSON PARRA</b> | JUAN DIEGO RODRIGU DARWIN GIRALDO |                  | <b>CARLOS CUELLAR</b>                                                        | Matriz normalizada |                    |                                                                                      | Vector promedio        |                 |  |
| <b>NELSON PARRA</b>                      |                     | $\mathbf{1}$                      | $\mathbf{1}$     |                                                                              | 0.25               | 0.25               | 0.25                                                                                 | 0.25                   | 0.25            |  |
| <b>JUAN DIEGO RODRIGUEZ</b>              |                     | $\overline{1}$                    | $\mathbf{1}$     |                                                                              | 0.25               | 0.25               | 0.25                                                                                 | 0.25                   | 0.25            |  |
| <b>DARWIN GIRALDO</b>                    |                     | $\mathbf{1}$                      |                  |                                                                              | 0.25               | 0.25               | 0.25                                                                                 | 0.25                   | 0.25            |  |
| <b>CARLOS CUELLAR</b>                    | -1                  | $\mathbf{1}$                      | $\mathbf{1}$     |                                                                              | 0.25               | 0.25               | 0.25                                                                                 | 0.25                   | 0.25            |  |
| Suma                                     |                     |                                   | $\overline{4}$   |                                                                              |                    |                    |                                                                                      |                        |                 |  |
|                                          |                     |                                   |                  |                                                                              |                    |                    |                                                                                      |                        |                 |  |
| <b>CALIFICACIÓN SEGÚN EXPERTO 1</b>      |                     |                                   |                  |                                                                              |                    |                    |                                                                                      |                        |                 |  |
|                                          | <b>ECONÓMICO</b>    | <b>SOCIAL</b>                     | <b>AMBIENTAL</b> | <b>SANITARIO</b>                                                             |                    | Matriz normalizada |                                                                                      |                        | Vector promedio |  |
| ECONÓMICO                                |                     |                                   | 6                | 0.142857143                                                                  | 0.12034384         | 0.30434783         | 0.45652174                                                                           | 0.0995850              | 0.245199617     |  |
| SOCIAL                                   | 0.142857143         | $\overline{1}$                    | 0.142857143      | 0.125                                                                        | 0.01719198         | 0.04347826         | 0.0108695                                                                            | 0.0871369              | 0.039669183     |  |
| AMBIENTAL                                | 0.16666666          |                                   | $\mathbf{1}$     | 0.166666667                                                                  | 0.0200573          | 0.30434783         | 0.0760869                                                                            | 0.1161825              | 0.129168665     |  |
| <b>SANITARIO</b>                         | $\overline{7}$      | $\boldsymbol{8}$                  | 6                | 1                                                                            | 0.84240688         | 0.34782609         | 0.45652174                                                                           | 0.6970954              | 0.585962535     |  |
| Suma                                     | 8.30952381          | 23                                | 13.14285714      | 1.4345238                                                                    |                    |                    |                                                                                      |                        |                 |  |
|                                          |                     |                                   |                  |                                                                              |                    |                    |                                                                                      |                        |                 |  |
|                                          |                     |                                   |                  | <b>CALIFICACIÓN SEGÚN EXPERTO 2</b>                                          |                    |                    |                                                                                      |                        |                 |  |
|                                          | <b>ECONÓMICO</b>    | <b>SOCIAL</b>                     | <b>AMBIENTAL</b> | <b>SANITARIO</b>                                                             |                    | Matriz normalizada |                                                                                      |                        | Vector promedio |  |
| <b>ECONÓMICO</b>                         |                     | $\overline{7}$                    |                  | 0.125                                                                        | 0.10789981         | 0.35               | $\begin{array}{ c c c c c c c c } \hline 0.52747253 & 0.08571429 \hline \end{array}$ |                        | 0.267771655     |  |
| <b>SOCIAL</b>                            | 0.142857143         | $\overline{1}$                    | 0.166666667      | 0.166666667                                                                  | 0.01541426         | 0.05               | 0.01098901                                                                           | 0.1142857              | 0.047672246     |  |
| AMBIENTAL                                | 0.12                | $6\phantom{1}6$                   |                  | 0.166666667                                                                  | 0.01348748         | 0.3                | 0.06593407                                                                           | 0.1142857              | 0.123426814     |  |
| <b>SANITARIO</b>                         | -8                  | $6\phantom{1}6$                   | 6                |                                                                              | 0.86319846         | 0.3                | $0.3956044$ $0.6857142$                                                              |                        | 0.561129285     |  |
| Suma                                     | 9.267857143         | 20                                | 15.16666667      | 1.45833333                                                                   |                    |                    |                                                                                      |                        |                 |  |
|                                          |                     |                                   |                  |                                                                              |                    |                    |                                                                                      |                        |                 |  |
|                                          |                     |                                   |                  | <b>CALIFICACIÓN SEGÚN EXPERTO 3</b>                                          |                    |                    |                                                                                      |                        |                 |  |
|                                          | <b>ECONÓMICO</b>    | <b>SOCIAL</b>                     | <b>AMBIENTAL</b> | SANITARIO                                                                    |                    | Matriz normalizada |                                                                                      |                        | Vector promedio |  |
| <b>ECONÓMICO</b>                         |                     | 9                                 |                  | 0.1111111111                                                                 | 0.09782609         | 0.36               |                                                                                      | 0.52597403 0.07821229  | 0.265503101     |  |
| <b>SOCIAL</b>                            | 0.111111111         | $\overline{1}$                    | 0.111111111      | 0.166666667                                                                  | 0.01086957         | 0.04               | 0.00649351                                                                           | 0.1173184              | 0.043670377     |  |
| <b>AMBIENTAL</b>                         | 0.11111111          | 9                                 | $\overline{7}$   | 0.142857143                                                                  | 0.0108695          | 0.36               | 0.05844156                                                                           | 0.1005586              | 0.132467446     |  |
| <b>SANITARIO</b>                         | $\mathbf{q}$        | $6\overline{6}$                   |                  |                                                                              | 0.88043478         | 0.24               | 0.40909091                                                                           | 0.7039106              | 0.558359077     |  |
| Suma                                     | 10.22222222         | 25                                | 17.11111111      | 1.42063492                                                                   |                    |                    |                                                                                      |                        |                 |  |
|                                          |                     |                                   |                  | <b>CALIFICACIÓN SEGÚN EXPERTO 4</b>                                          |                    |                    |                                                                                      |                        |                 |  |
|                                          | <b>ECONÓMICO</b>    | SOCIAL                            | <b>AMBIENTAL</b> | <b>SANITARIO</b>                                                             |                    | Matriz normalizada |                                                                                      |                        | Vector promedio |  |
| <b>ECONÓMICO</b>                         |                     | 6                                 |                  | 0.1111111111                                                                 | 0.09699769         | 0.27272727         | 0.46280992 0.0795454                                                                 |                        | 0.228020084     |  |
| <b>SOCIAL</b>                            | 0.166666667         | $\overline{1}$                    | 0.125            | 0.142857143                                                                  | 0.01616628         | 0.04545455         | 0.00826446                                                                           | 0.1022727              | 0.043039504     |  |
| AMBIENTAL                                | 0.142857143         | 8                                 |                  | 0.142857143                                                                  | 0.01385683         | 0.36363636         | 0.0661157                                                                            | $\vert$ 0.1022727      | 0.136470402     |  |
| <b>SANITARIO</b>                         | -9                  | $\overline{7}$                    | $\overline{7}$   |                                                                              | 0.87297921         | 0.31818182         | 0.4628099                                                                            | 0.7159090              | 0.59247001      |  |
| <b>Suma</b>                              | 10.30952381         | 22                                | 15.125           | 1.39682539                                                                   |                    |                    |                                                                                      |                        |                 |  |
|                                          |                     |                                   |                  |                                                                              |                    |                    |                                                                                      |                        |                 |  |
|                                          |                     |                                   |                  |                                                                              |                    |                    |                                                                                      |                        |                 |  |
|                                          | <b>EXPERTO 1</b>    | <b>EXPERTO 2</b>                  | <b>EXPERTO 3</b> | <b>EXPERTO 4</b>                                                             | PONDERACIÓN        |                    | AXP                                                                                  |                        |                 |  |
| <b>ECONÓMICO</b>                         | 0.25                | 0.27                              | 0.27             | 0.23                                                                         | 0.25               |                    | 0.23895972                                                                           | $-1$                   | Resultado de    |  |
| <b>SOCIAL</b>                            | 0.04                | 0.05                              | 0.04             | 0.04                                                                         | 0.04               |                    | 0.04247529                                                                           | 0.99                   | pruebas de      |  |
| <b>AMBIENTAL</b>                         | 0.13                | 0.12                              | 0.13             | 0.14                                                                         | 0.13               |                    |                                                                                      | 0.13354363 -1.01010101 | consistencia    |  |
| <b>SANITARIO</b>                         | 0.59                | 0.56                              | 0.56             | 0.59                                                                         | 0.57               |                    | 0.58502135                                                                           |                        | previa al panel |  |
|                                          | 0.25                | 0.25                              | 0.25             | 0.25                                                                         | 1.00               |                    | $1\vert$                                                                             |                        | de expertos     |  |

# Fuente: Elaboración propia

## **Anexo 14**

## *Matrices de ponderación de dimensiones y sus criterios por parte de expertos*

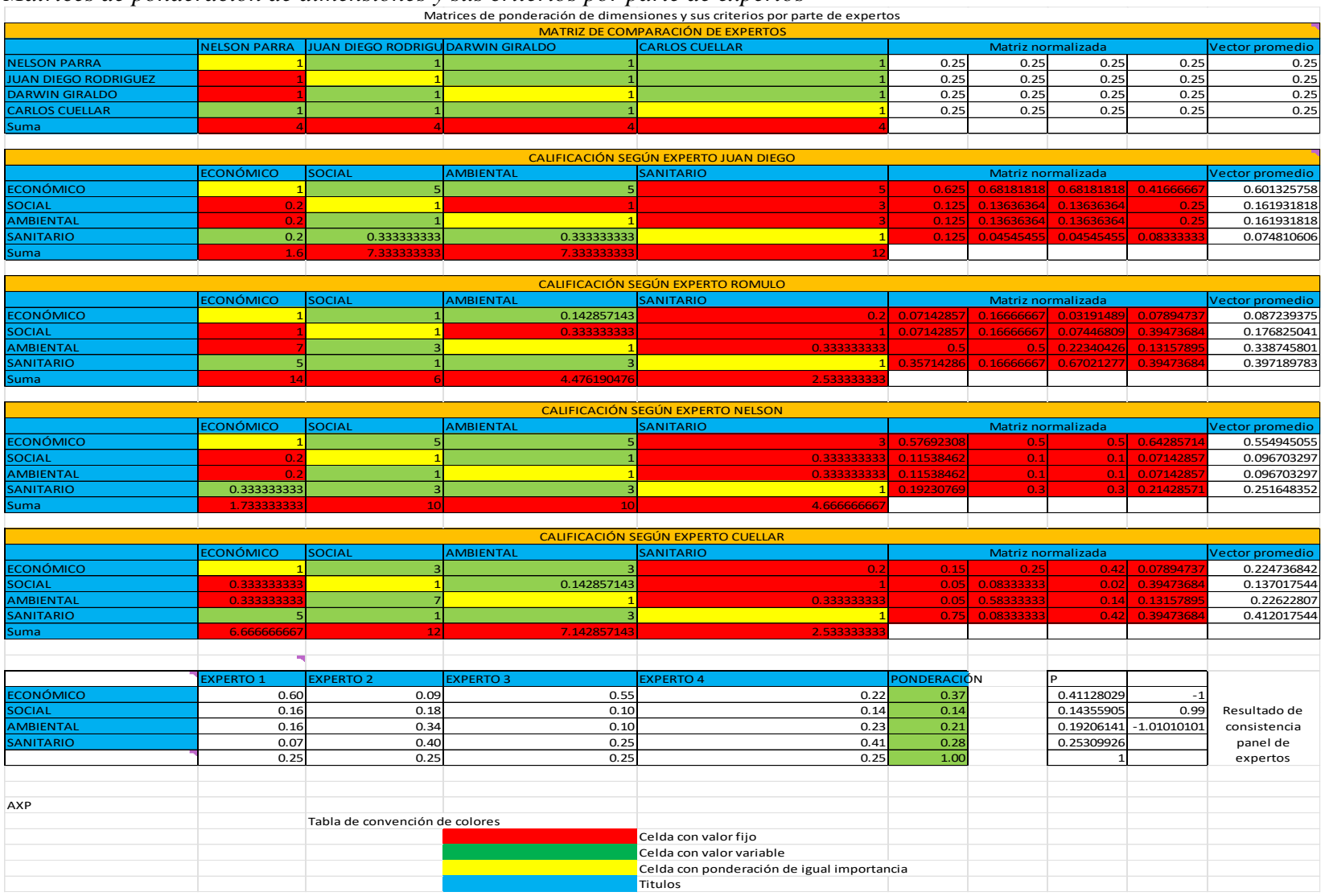

### **Anexo 15**

## **Metodología multicriterio para la evaluación de proyectos de inversión de recursos públicos para la masificación del servicio de gas combustible por redes**

## **1. Objeto**

La presente metodología tiene por objeto establecer los requisitos que se deben cumplir para la aprobación de los proyectos de gasificación que requieran cofinanciación con recursos de orden público, así como la forma de evaluación, reglas y calificación de los diferentes criterios y los puntajes mínimos para la aprobación de los recursos.

### **2. Alcance**

Esta metodología acoge a proyectos para suministro de gas natural y gas licuado de petróleo en zonas urbanas y rurales, que requieran recursos para la cofinanciación del sistema de distribución en zonas donde no exista cobertura y/o se necesite ampliación de las redes de distribución de gas combustibles existentes para población de estrato 1 y 2.

### **3. Definiciones**

City Gate: Instalación destinada a la reducción de presión, calentamiento y odorizacion del gas (ICONTEC, 2011).

Compresor: Elemento mecánico que eleva la presión del gas para que sea transportado como gas natural comprimido.

Estación receptora o estación reguladora: Instalación destinada a la reducción de la presión del gas a una presión determinada por la necesidad puntual de consumo (ICONTEC, 2011). Gas licuado de petróleo (GLP): Es una fuente de energía usada para calentar espacios, alimentos y agua de las viviendas, también es utilizado como combustible en los coches; es la mezcla de dos gases principales el propano y el butano, se obtiene del refinamiento del crudo del petróleo o del proceso de separación del gas natural en los pozos de extracción.

Gas natural (GN): Es una mezcla de gases de gran poder calorífico, cuyo principal componente es el metano, también está formado por pequeñas cantidades de etano, dióxido de carbono y vapor de agua. Su unidad de medida de volumen son los metros cúbicos m^3 o pies cúbicos  $\left[\begin{array}{cc} f(t) \end{array}\right]$  ^3 unidades caloríficas BTU o de energía kilovatio hora Kwh.

Gas natural comprimido (GNC): Es un gas natural destinado a uso doméstico de calefacción y como combustible de automoción, que mediante compresores ha aumentado su presión y es depositado en cilindros o en tanques para su transporte, la base de este gas es metano con un alto índice de hidrógeno.

Gas natural licuado (GNL) : Es gas natural que se encuentra en su fase líquida resultado de un procesamiento para facilitar el transporte, la fase líquida de este tipo de gas se encuentra a una temperatura -160 °C entrando en la categoría de líquidos criogénicos, debido a su disminución de volumen, aproximadamente por cada litro de gas natural licuado se obtienen 570 litros de gas natural gaseoso a temperatura ambiente, es la mejor alternativa para suministrar combustible y energía a zonas aisladas.

Gasoducto: Sistema de tuberías que transportan gas a alta presión desde los pozos de producción hasta el City Gate.

Expediente tarifario: El costo unitario del servicio de gas combustible por redes de tubería se conforma por un componente variable CUv y un componente fijo del costo unitario de prestación del servicio de gas combustible Cuf. (CREG, 2021)

Para determinar el componente variable se deben sumar los costos en que se incurren para entregar el servicio al usuario, según la siguiente ecuación.

$$
CUv = G + T + D + Cv + Cc
$$

Donde:

Cuv: Componente variable del costo unitario se expresa en  $\frac{3}{2}$  $m<sup>3</sup>$ G: Es el costo promedio unitario asociado a las compras de gas natural se expresa en  $\frac{\$}{m^3}$ 

T: Es el costo unitario asociado al transporte de gas combustible se expresa en  $\frac{\$}{m^3}$ 

D: Es el costo promedio unitario asociado al uso de un sistema de transporte de gas combustible se expresa en  $\frac{\$}{\$}$  $\frac{9}{m^3}$ .

Cv: Es el componente variable asociado a la comercialización de gas combustible se expresa en \$  $rac{\varphi}{m^3}$ .

Cc: Es el valor por confiablidad del servicio que garantiza la disponibilidad el producto.

Líneas primarias: Sistema de tuberías comprendido entre la salida del City Gate a las estaciones receptoras o estaciones reguladoras, se componen de tuberías metálicas y operan en alta presión, esta puede variar entre 450 PSI a 200 PSI (ICONTEC, 2011).

Línea de transporte: Sistema de tuberías comprendido entre el pozo de extracción y el City Gate, se componen de tuberías metálicas y operan en alta presión, esta puede variar entre 1250 PSI a 450 PSI (ICONTEC, 2011).

Sistema Único de información (SUI): Es el sistema oficial del sector de servicios públicos domiciliarios de Colombia, busca estandarizar requerimientos de información, y aportar datos para la evaluación de las empresas de servicios públicos; las empresas prestadoras y entidades territoriales deben reportar periódicamente la información solicitada por el SUI.

Unidad Constructiva (UC): Conjunto de elementos que conforman una unidad típica de un sistema de distribución de gas adoptado por la Comisión para el inventario y/o valoración de dicho sistema, según se establece en la resolución CREG 011 de 2003.

# **4. Aspectos técnicos de la metodología**

## *4.1 Aspectos económicos*

## **Tabla 1**

# *Puntaje según criterio dimensión económica*

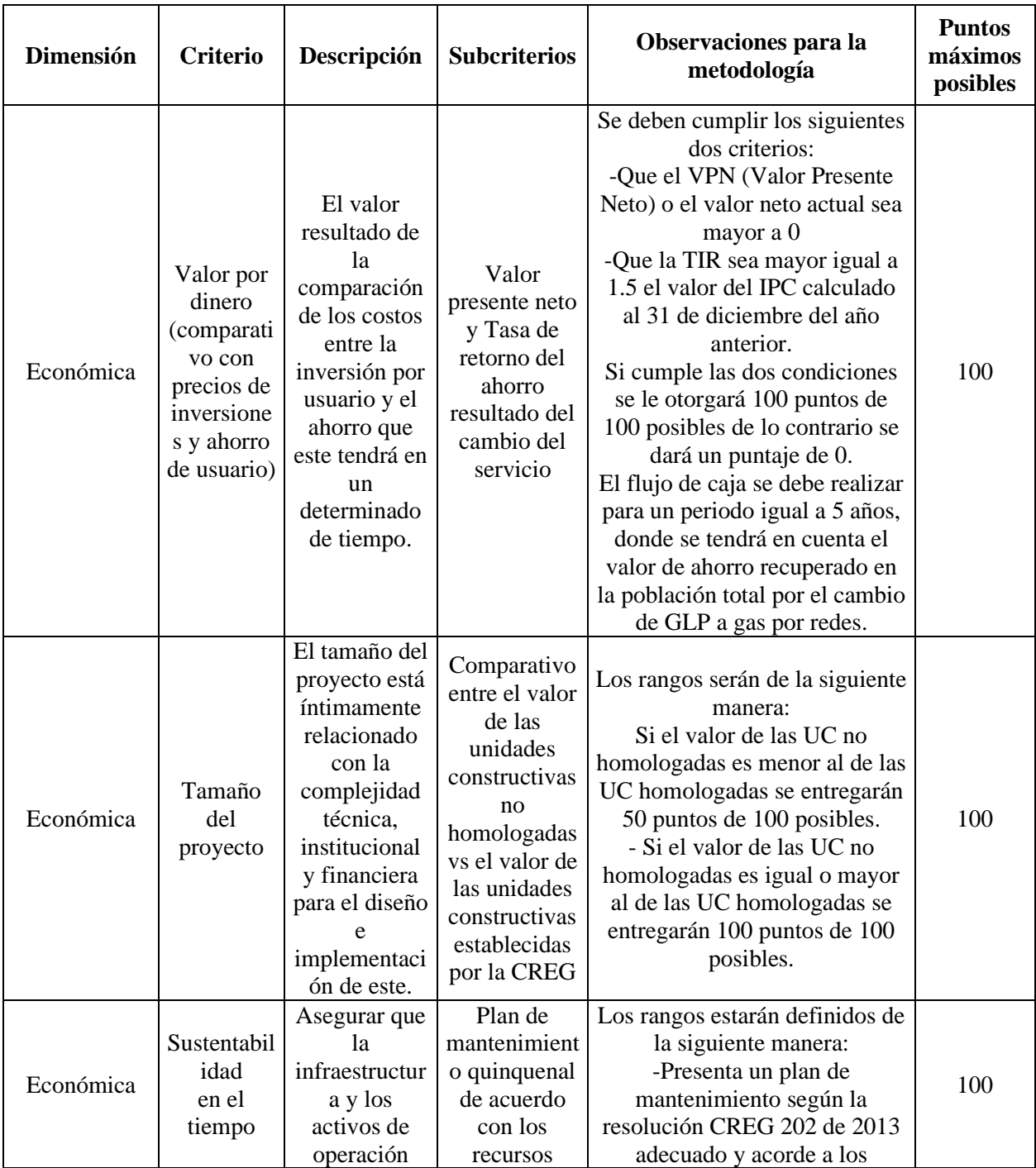

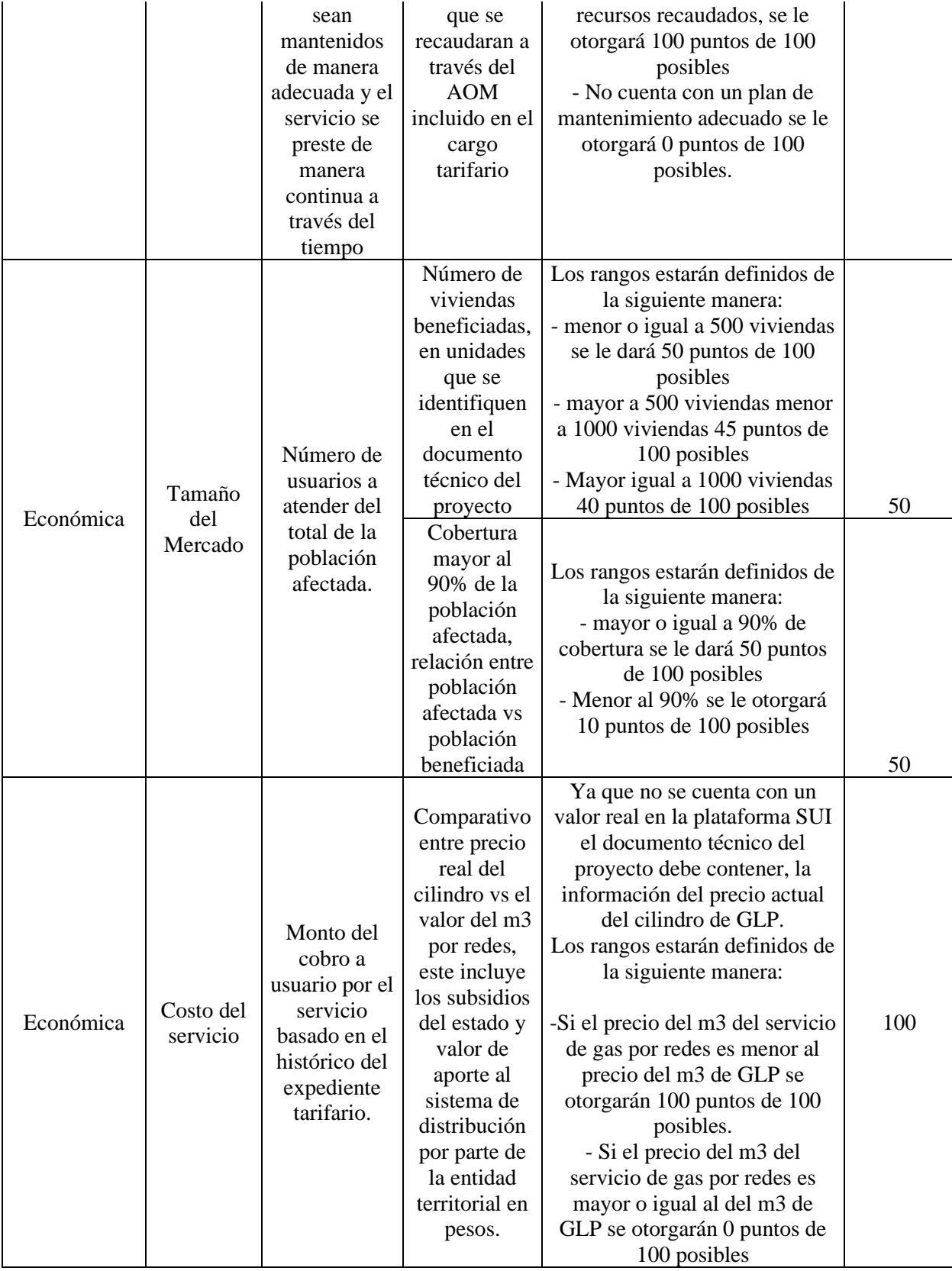

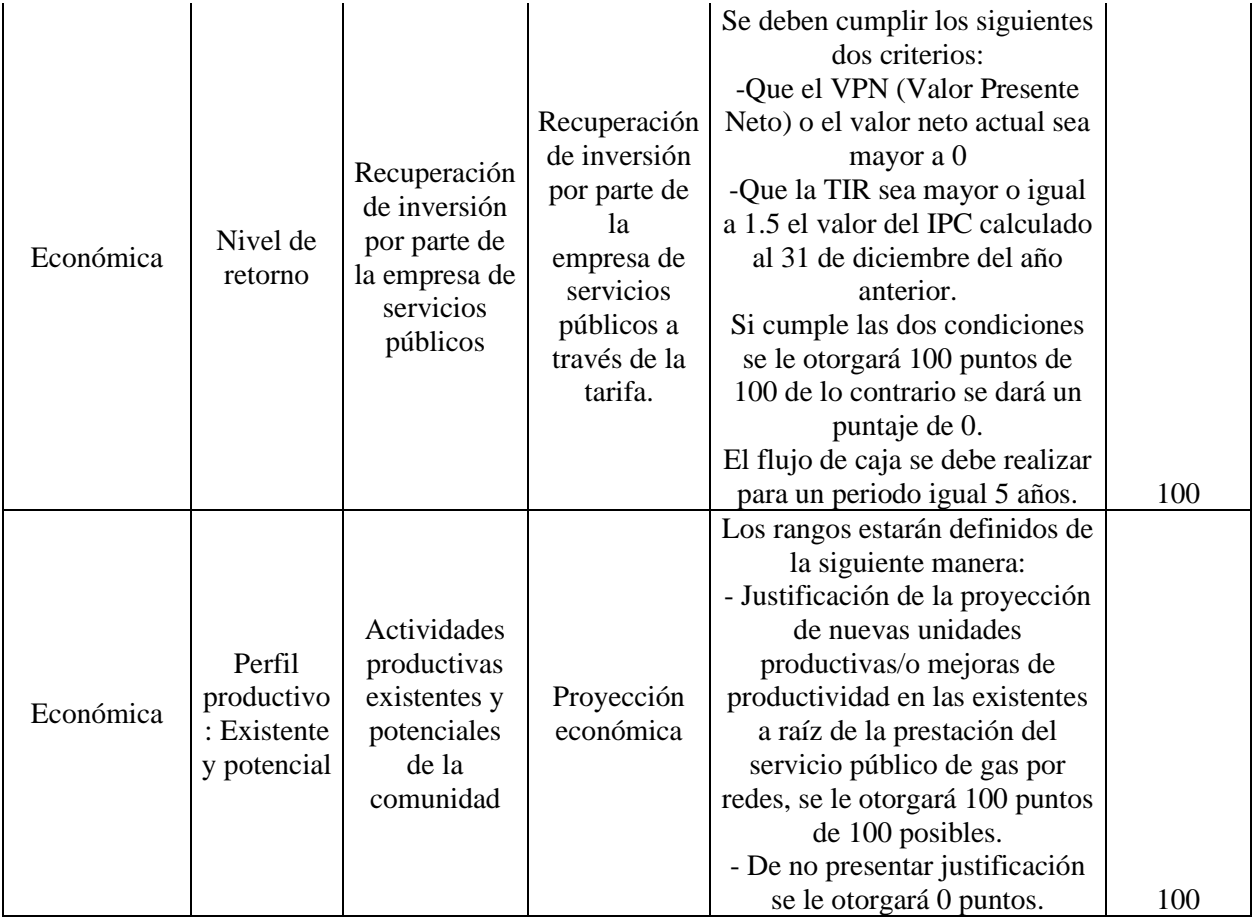

Nota: Elaboración propia

Notas relacionadas en las tablas:

- a. Para las unidades constructivas homologadas se tendrá en cuenta las definidas en la resolución CREG 202 de 2013, aquellas que no se encuentren en dicho documento serán catalogadas como no homologadas.
- b. Para el criterio "Número de usuarios a atender del total de la población afectada", el porcentaje de cobertura de la población afectada (PPA) se calculará de la siguiente manera:

$$
PPA = \frac{Población beneficiada}{Población afectada} * 100
$$

- c. Para el criterio "Monto del cobro a usuario por el servicio basado en el histórico del expediente tarifario", se tomará la tarifa actualizada del mes en el que se presente el proyecto, y en este mismo periodo se debe recopilar la información del cilindro de GLP.
- d. Para el criterio "Perfil productivo existente" si en la evaluación del proyecto se identifica que no existe ninguna unidad productiva ni se creará ninguna unidad nueva, la dimensión económica no se calificará sobre 700 puntos posibles sino 600 puntos posibles.

# **4.2 Aspectos Sociales**

## **Tabla 2**

# *Puntaje según criterio dimensión social*

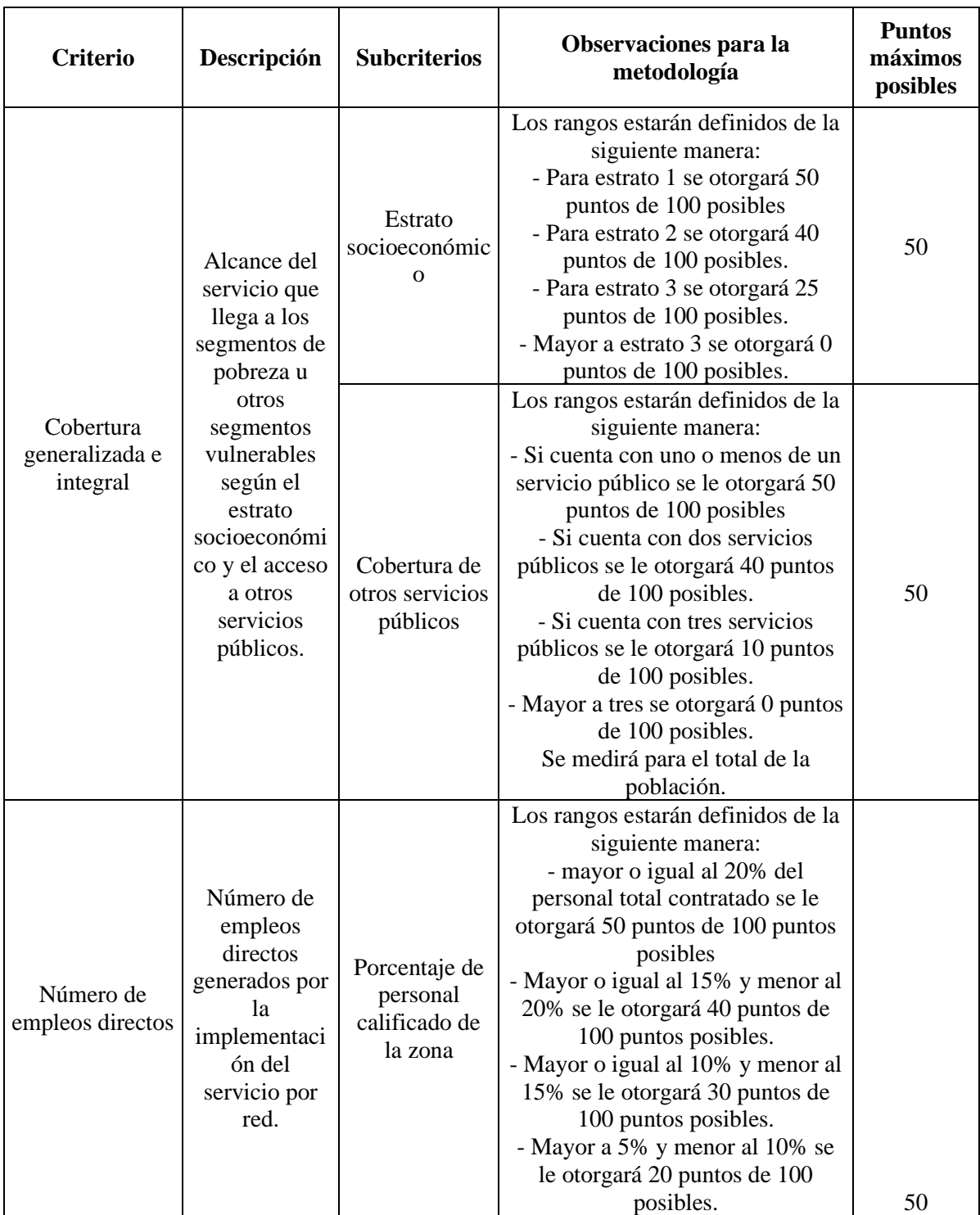

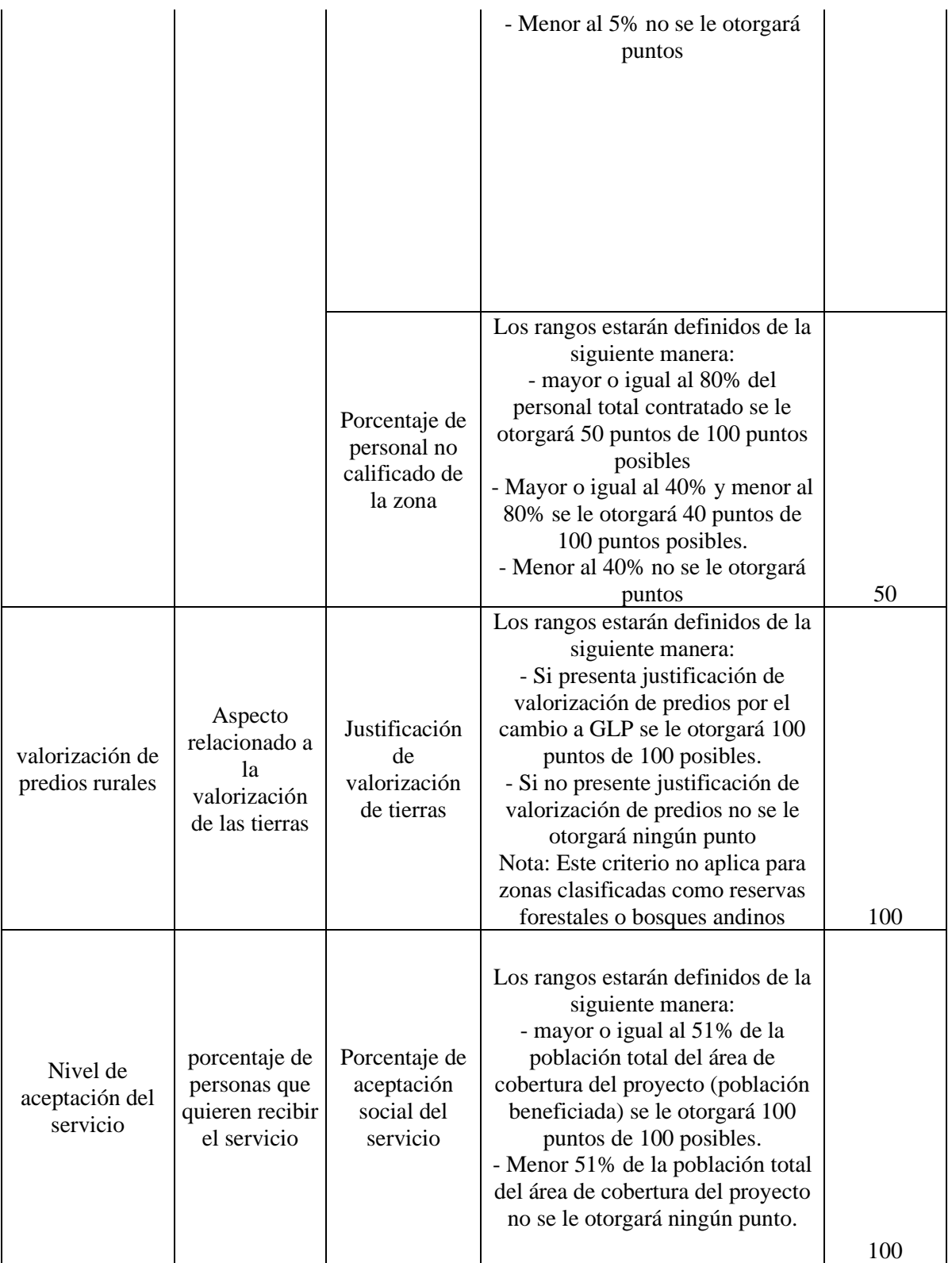

| Perfil<br>productivo:<br>Existente y<br>potencial | Actividades<br>productivas<br>existentes y<br>potenciales de<br>la comunidad | Proyección<br>social | Los rangos estarán definidos de la<br>siguiente manera:<br>- Justificación de la proyección<br>social basada en la generación de<br>empleos directos y/o indirectos<br>que va a surgir a raíz de la<br>prestación del servicio público de<br>gas por redes, se le otorgará 100<br>puntos de 100 posibles.<br>- De no presentar justificación se<br>le otorgará 0 puntos. | 100 |
|---------------------------------------------------|------------------------------------------------------------------------------|----------------------|----------------------------------------------------------------------------------------------------|-----|
|---------------------------------------------------|------------------------------------------------------------------------------|----------------------|----------------------------------------------------------------------------------------------------|-----|

Nota: Elaboración propia

Notas relacionadas en las tablas:

- a. Para el criterio "Cobertura generalizada e integral" en caso de que la población cuente con un grupo heterogéneo de estratificación, se asignará el puntaje del mayor estrato. La entidad territorial debe certificar los datos de estratificación, este certificado no debe superar los 90 días de emisión.
- b. Para el criterio "Cobertura generalizada e integral", los servicios públicos esenciales serán los definidos en la ley 142 de 1994, agua potable, alcantarillado, energía eléctrica y gas por redes.
- c. Para el criterio "Número de empleos directos", el porcentaje de personal calificado de la zona (PPCZ) y el porcentaje de personal no calificado de la zona (PPNCZ) serán calculados de la siguiente forma:

$$
PPCZ = \frac{Numero de personal contratado calificado de la zona}{Número de personal total contratado calificado * 100}
$$

 $PPNCZ =$ Numero de personal contratado no calificado de la zona Número de personal total no contratado calificado \* 100

e. Para el criterio "Nivel de aceptación del servicio", el porcentaje de aceptación social del servicio (PASS) se calculará de la siguiente manera:

$$
PASS = \frac{Población beneficiada que acepta el proyecto}{Población total de cobertura del proyecto} * 100
$$

# **4.3 Aspectos ambientales**

## **Tabla 3**

# *Puntaje según criterio dimensión ambiental*

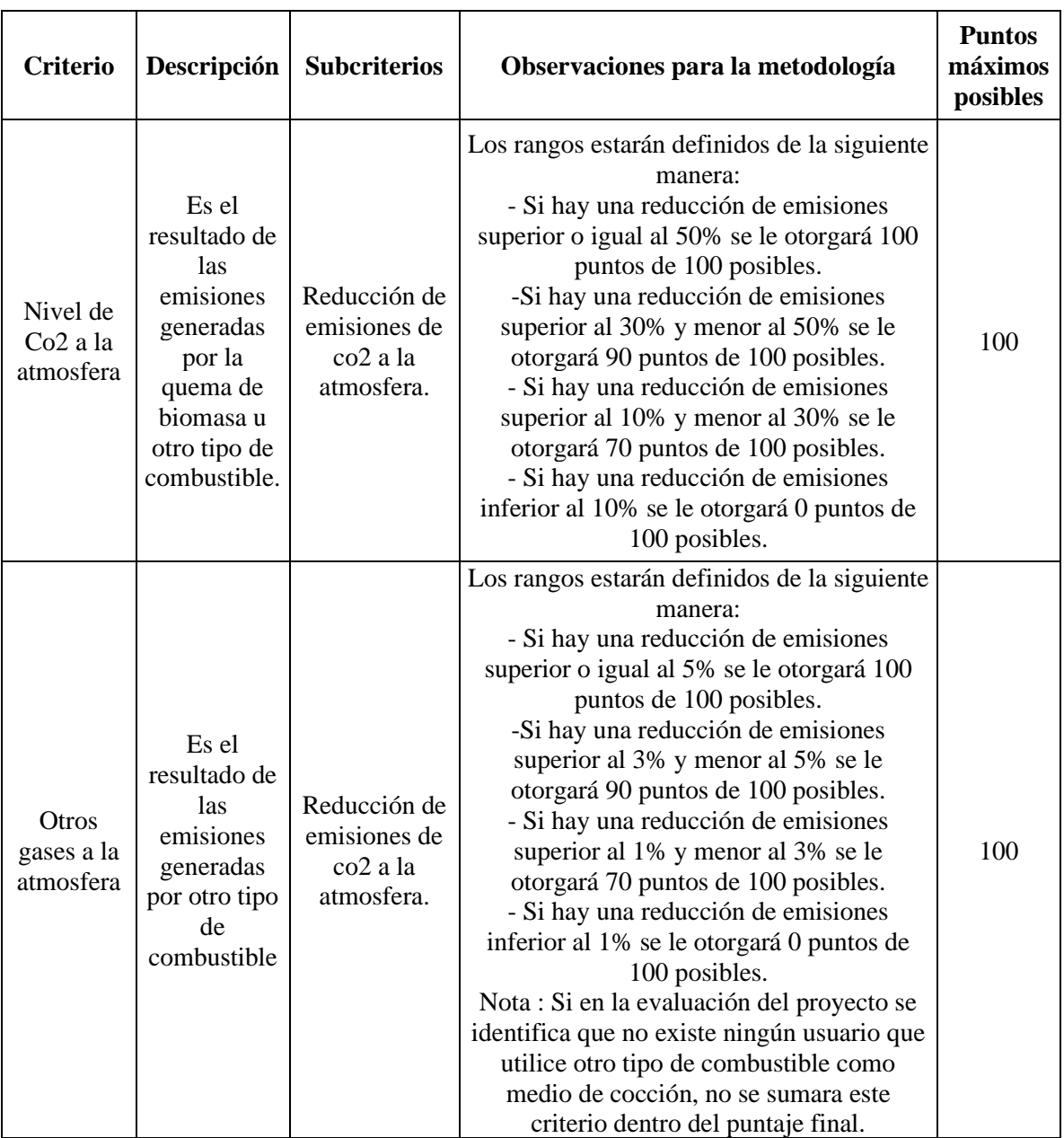

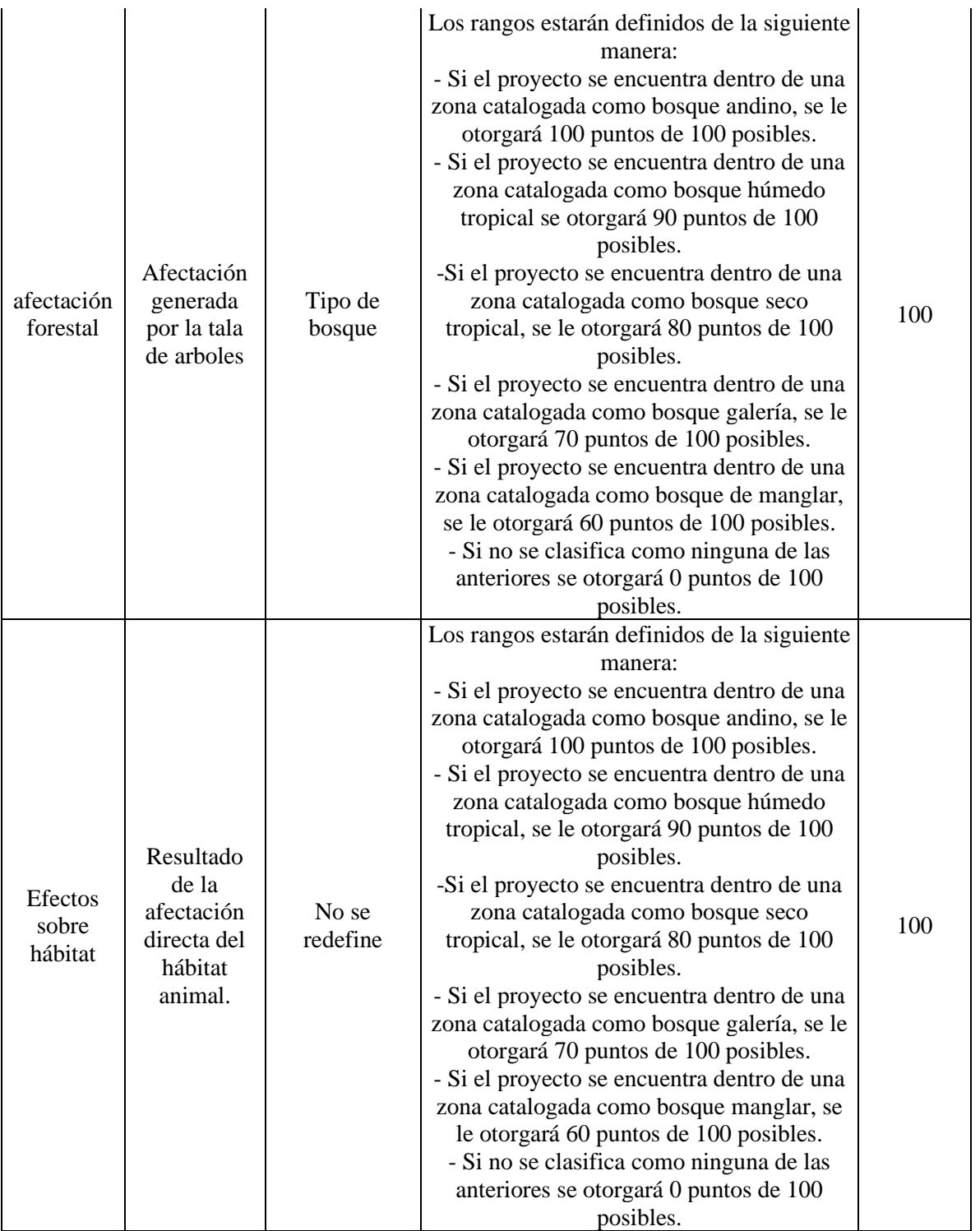

Notas relacionadas de las tablas:

a. Para el criterio "Nivel de Co2 a la atmosfera" se tomará como referencia un consumo diario por hogar de 14 kg de madera, para el cálculo de emisiones se utilizará los factores definidos en el calculador de emisiones de la UPME o quien lo reemplace, el link para la consulta es [http://www.upme.gov.co/calculadora\\_emisiones/aplicacion/calculadora.html](http://www.upme.gov.co/calculadora_emisiones/aplicacion/calculadora.html) (última consulta en el marco de esta investigación 13 de septiembre de 2022). Las emisiones deben ser calculadas para un año.

- b. Para el criterio "Nivel de Co2 a la atmosfera" se tomará como referencia un consumo diario por hogar de 0.66 metros cúbicos diarios de gas natural y en caso de GLP 0.242 metros cúbicos diarios, para el cálculo de emisiones se utilizará los factores definidos en el calculador de emisiones de la UPME o quien lo reemplace, el link para la consulta es [http://www.upme.gov.co/calculadora\\_emisiones/aplicacion/calculadora.html](http://www.upme.gov.co/calculadora_emisiones/aplicacion/calculadora.html) (última consulta en el marco de esta investigación 13 de septiembre de 2022). Las emisiones deben ser calculadas para un año.
- c. Para el criterio "Nivel de Co2 a la atmosfera", el porcentaje de reducción de emisiones de co2 a la atmosfera (PREA) se calculará de la siguiente manera

$$
PREA = \left(1 - \frac{Proyección de toneladas de emisiones de CO2 de la población}{Toneladas de emisiones de CO2 actual de la población}\right)
$$
  
 \* 100

d. Para el criterio "Nivel de Co2 a la atmosfera" si en la evaluación del proyecto se identifica que no existe ningún usuario que utilice la leña como medio de cocción, la dimensión ambiental no se calificará sobre 400 puntos posibles sino 300 puntos posibles.

e. Para el criterio "Otros gases a la atmosfera" se tomará como base un consumo diario por hogar de acuerdo al estudio de mercado que se presente, para el cálculo de emisiones de CO2 por otros gases se utilizará los utilizará los factores definidos en el calculador de emisiones de la UPME o quien lo reemplace, el link para la consulta es [http://www.upme.gov.co/calculadora\\_emisiones/aplicacion/calculadora.html](http://www.upme.gov.co/calculadora_emisiones/aplicacion/calculadora.html) (última consulta en el marco de esta investigación 13 de septiembre de 2022). Las emisiones deben ser calculadas para un año.

f. Si en el estudio de mercado realizado durante el proceso de formulación del proyecto no se evidencia que la población use otro combustible diferente al GLP en cilindro o la leña, la dimensión ambiental no se calificará sobre 400 puntos posibles sino 300 puntos posibles.

## **4.4 Aspectos sanitarios**

## **Tabla 4**

*Puntaje según criterio dimensión sanitaria*

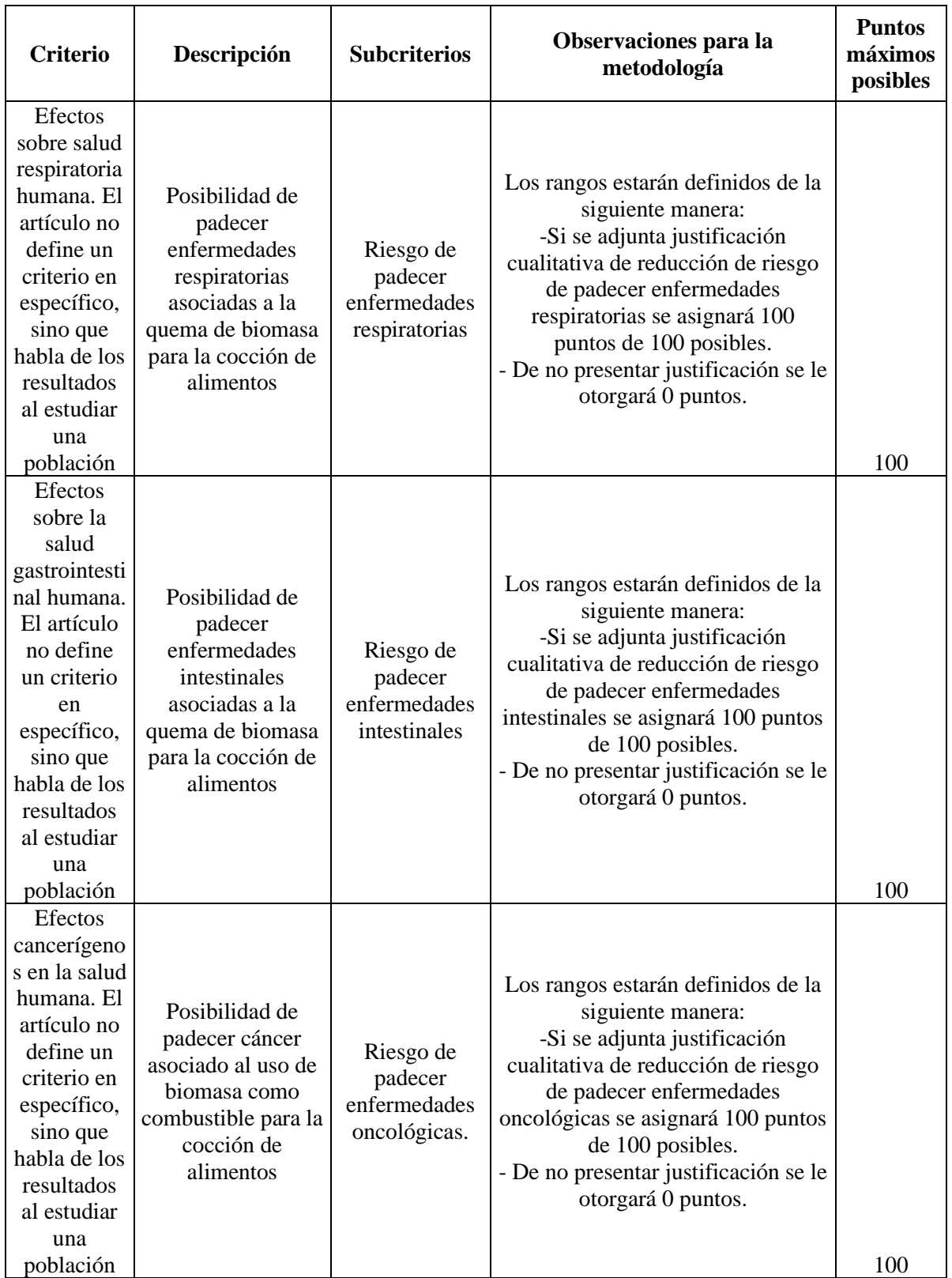

Para el cálculo del puntaje de aceptación se multiplicará el puntaje obtenido en cada dimensión por los factores mostrados en la tabla 5.

## **Tabla 5**

*Factores de ponderación*

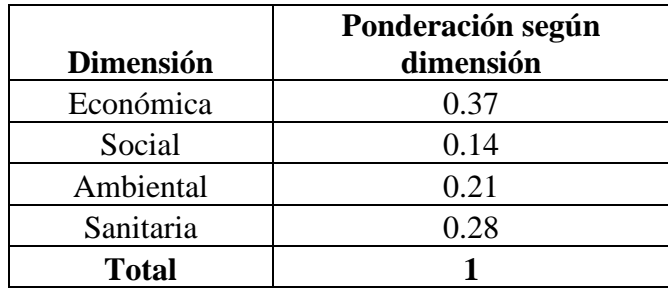

Nota: Elaboración propia

## **Tabla 6**

*Porcentajes de aceptación*

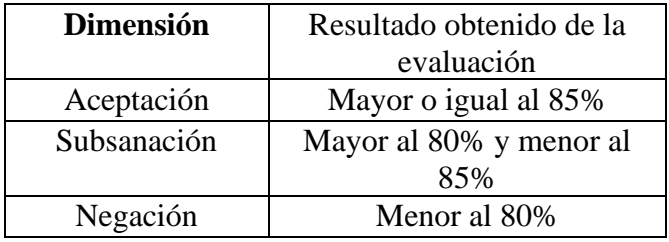

Nota: Elaboración propia

El proyecto será aceptado con la obtención de un porcentaje mayor o igual al 85% de los puntos máximos posibles, el proponente tendrá 15 días hábiles para subsanar en caso de que obtenga una calificación entre el 80% y menor al 85%, el proyecto se negará con una calificación inferior al 80%.

Notas relacionadas a la tabla:

a. El puntaje obtenido por dimensión (POD) se obtendrá aplicando la siguiente formula

## $POD = Puntaje obtenido según calificación de dimension$ ∗ ponderación de dimensión

b. El puntaje máximo por dimensión (PMD) se obtendrá aplicando la siguiente formula

 $PMD =$  Puntaje máximo posible por dimensión  $*$  ponderación de dimensión

c. El resultado obtenido de la evaluación (ROE) se calculará de la siguiente manera

$$
ROE = \frac{\sum_{i=1}^{4} POD_i}{\sum_{i=1}^{4} PMD_i} * 100
$$

Donde:

PODi, es el valor para la dimensión i PMDi es el valor para la dimensión i

#### **5 Requisitos generales**

Los proyectos de infraestructura formulados y presentados por los solicitantes al Ministerio de Minas y Energía y que soliciten recursos para cofinanciar proyectos dirigidos a la prestación del servicio público de gas combustible, deberán cumplir los siguientes requisitos para su evaluación:

- 5.1 Carta de presentación y solicitud de recursos para el proyecto por parte del Solicitante certificando que los documentos adjuntos son auténticos y la información es veraz. El representante legal del Solicitante debe anexar documentos que lo acrediten y lo autoricen como tal, según aplique.
- 5.2 Documento técnico del proyecto elaborado bajo la Metodología General Ajustada (MGA), que contenga mínimo lo siguiente:
- Identificación del problema
- Descripción de la ubicación geográfica
- Antecedentes
- Objetivo general y objetivos específicos
- Caracterización de la población afectada y a beneficiar
- Justificación
- Descripción de alternativa seleccionada
- Evaluación comparativa entre el energético actual y la alternativa seleccionada
- Estudios técnicos de ingeniería proyectados al crecimiento poblacional de los próximos 20 años, con el fin de garantizar el adecuado funcionamiento del sistema de distribución como mínimo en este espacio de tiempo, debe incluirse en el diseño del proyecto el cálculo de presiones, dimensionamiento del sistema de abastecimiento, elementos adicionales tales como pasos elevados y/o subfluviales, y demás aspectos relevantes.
- Presupuesto detallado junto con los APU de las unidades constructivas no homologadas, flujo de fondos, análisis de participantes, análisis de sostenibilidad financiera en el tiempo de acuerdo con los indicadores valor presente neto (VPN) y tasa interna de retorno (TIR)
- Cronograma de actividades.
- 5.3 Planos técnicos en formato .dwg, las redes de distribución deben dibujarse en diferentes capas que permitan identificar cada una de las unidades constructivas relacionadas en el presupuesto, se deben identificar claramente los lotes de las estaciones de almacenamiento

de GLP, descompresión de gas natural o punto de conexión al sistema nacional de distribución, según la alternativa escogida para el proyecto. Ubicación de las obras adicionales que se relacionaron en el presupuesto como unidades constructivas no homologadas; los títulos de los planos deben ser acordes a lo que se quiere mostrar del proyecto.

5.4 Listado de potenciales hogares beneficiados, se debe presentar en un formato que incluya:

- Nombres y apellidos del usuario
- Dirección, en caso de ser una zona rural deben indicarse las coordenadas geográficas del predio y el nombre de la vereda a la cual pertenece.
- Estrato socioeconómico.
- Tipo de usuario, puede ser, residencial, comercial, industrial u oficial
- Nombre de municipio al que pertenece.

La cantidad de usuarios debe coincidir con los otros documentos donde se relacione el número de estos.

- 5.5 Adjuntar el informe del NBI publicado por el DANE para la zona o población objeto del proyecto.
- 5.6 Permiso(s) municipal(es) para el uso del espacio público con el fin de instalar las redes destinadas a la prestación del servicio público de gas combustible por red de tubería, de acuerdo con lo establecido en el artículo 26 de la Ley 142 de 1994. En caso de requerir intervención en el derecho de vía de infraestructura de orden nacional, departamental o concesionadas se debe contar con este permiso, en caso de requerir permiso de ocupación de causas se debe contar con el permiso de la autoridad ambiental competente.
- 5.7 Estudio de mercado que incluya información sobre energéticos que se sustituirán con el proyecto y los consumos estimados para el sector residencial, comercial, oficial e industrial. Teniendo en cuenta que no existe información actualizada en el SUI acerca del precio del cilindro de GLP, se debe presentar un certificado emitido por el alcalde donde relacione dicho valor. Se debe incluir la estimación del consumo para los usuarios comerciales, industriales y demás no residenciales que se presentan en la proyección de demanda.
- 5.8 Certificación de la CREG indicando que la zona de influencia del proyecto no cuenta con aprobación de cargos de distribución y comercialización de gas combustible por red de tubería. Si cuenta con un cargo aprobado se debe identificar que la empresa que haya realizado dicha solicitud este en proceso de construcción del sistema de distribución, si ha transcurrido más de un año de dicha aprobación la nueva empresa interesada podrá acogerse a dicho cargo, dado que las tarifas no son para las empresas sino para los mercados. Si estas tarifas existentes no son acordes a las proyecciones económicas y la alternativa del combustible a utilizar de la empresa de servicios públicos que presenta el proyecto, deberá presentar ante la CREG una nueva solicitud tarifaria.

En caso de haber presentado una solicitud de cargos tarifarios ante la CREG y no contar con la resolución aprobatoria se debe presentar copia del expediente radicado ante la CREG firmado por la empresa. Si ya existe la resolución se debe anexar dicho documento

5.9 Certificado de cofinanciación de los aportantes de recursos al proyecto, en caso de que uno de los aportantes sea una entidad territorial (municipio o departamento), se debe adjuntar el certificado de disponibilidad presupuestal (CDP). Cuando la empresa de servicios públicos sea aportante en la cofinanciación debe adjuntar un certificado emitido por el representante legal y el contador o revisor fiscal donde se relacione el valor del aporte, y los estados financieros de la compañía con fecha de corte al último semestre.

## **6 Requisitos empresa de servicios públicos**

- 6.1 Certificado de disponibilidad de suministro de gas firmado por el representante legal, debe adjuntar:
	- Contrato de suministro del proveedor de gas combustible, donde especifique la cantidad mensual contratada.
	- Contrato de transporte del gas combustible desde la fuente de producción hasta el punto de distribución por redes a los beneficiarios del proyecto. En caso de que el transporte este a cargo de la empresa de servicios públicos debe certificar que cuenta con la infraestructura necesaria para dicha actividad.
- **6.2** Aval técnico emitido por la empresa de servicios públicos que realizará la construcción y operación del proyecto de acuerdo con el anexo 1 (tomado de los formatos actuales del Ministerio de Minas y Energía) de este documento. En el cual se compromete a prestar el servicio público de gas combustible mediante la infraestructura prevista en el proyecto.
- 6.3 Demanda anual de gas proyectada a 20 años de acuerdo con las proyecciones de crecimiento anual, usando la fórmula de crecimiento poblacional establecidos por el DANE, basada en el resultado del último censo poblacional.

## **7 Requisitos de la entidad territorial**

- 7.1 Certificación del alcalde en el que manifieste expresamente que los usuarios involucrados en el proyecto no están siendo, ni ha sido financiadas con otras fuentes de recursos. Igualmente, que las viviendas no han sido beneficiarias con otros subsidios, en los cuales se haya incluido el servicio de gas combustible por red, de acuerdo con el anexo 2 (tomado de los formatos del ministerio de minas y energía) de este documento.
- 7.2 Adjuntar el esquema de interventoría requerido para la correcta supervisión del total de actividades de obra y administrativas a ejecutar en el proyecto, esta debe ser ejercida por una empresa que certifique su conocimiento técnico e idoneidad en este tipo de obras.

## **8 Requisitos para los beneficiarios**

- 8.1 Estar al día con el impuesto predial.
- 8.2 El SISBEN del beneficiario debe ser del municipio, y en el certificado se debe evidenciar que la última actualización de la ficha debe tener por lo menos un año.
- 8.3 Documento que acredite propiedad del predio.
- 8.4 Certificado de estratificación o recibo de otro servicio público.

## **15.1 Anexo 1**

*Aval técnico de construcción y operación empresa de servicios públicos*

## MUNICIPIO, *DIA MES XX de AÑO* **(FECHA DEL AÑO DE LA VIGENCIA)**

## **EMPRESA DISTRIBUIDORA DE GAS NATURAL XXX – XXXX**

## **AVAL TÉCNICO DE INFRAESTRUCTURA DE DISTRIBUCIÓN**

La Empresa \_\_\_\_\_\_\_\_\_\_\_ S.A. ESP, Certifica que una vez analizado desde el punto de vista técnico el Proyecto "\_\_\_\_\_\_\_\_\_\_\_\_\_", ubicado en el /los Municipio(s) de \_\_\_\_\_\_\_\_\_, Departamento(s) de \_\_\_\_\_\_\_\_\_\_\_\_\_, La empresa certifica que el proyecto cumple con las normas técnicas exigidas por esta y con la regulación vigente. Igualmente garantiza la prestación del servicio respaldado(s) por el(los) contrato(s) de transporte de Gas Natural en Firme y de Suministro de Gas Natural \_\_\_\_\_\_\_\_\_\_\_, en Firme//Interrumpible del (los) cual(es) se  $anexa(n) copia(s)$ .

#### *En caso tal que el(los) contrato(s) sea(n) Interrumpible(s) se incluirá el siguiente párrafo:*

*"En cumplimiento de lo establecido en la resolución CREG 075 de 2008, anexo los respectivos soportes de los mecanismos establecidos en el Parágrafo 2 del Artículo 1 de la mencionada resolución."*

Teniendo en cuenta lo anterior, damos AVAL TÉCNICO al proyecto en mención y una vez terminadas las obras y puesta en servicio, será compromiso nuestro la prestación del servicio público de Distribución y Comercialización de Gas Natural de acuerdo con los parámetros definidos y exigidos por el regulador.

\_\_\_\_\_\_\_\_\_\_\_\_\_\_\_\_\_\_\_\_\_\_\_\_\_\_\_\_\_\_\_\_\_

Dado en \_\_\_\_\_\_\_, a los \_\_\_\_\_ días del mes de \_\_\_\_\_\_\_, del año 201\_.

Este certificado tiene una validez de seis (6) meses, a partir de su fecha de expedición.

Cordialmente,

## **NOMBRE DEL REPRESENTANTE LEGAL ESP** *Cargo*

**15.2 Anexo 2**  *Certificado de entidad territorial*

## **EL ALCALDE/GOBERNADOR DEL MUNICIPIO DE XXXXXXX, DEPARTAMENTO DE XXXXXXX**

#### **CERTIFICA QUE:**

Para el proyecto: "Nombre del proyecto" con BPIN: xxx, las actividades que pretenden financiarse con recursos del SGR, no están siendo, ni han sido financiadas con otras fuentes de recursos.

Así mismo y dado que el proyecto contempla redes internas, se señala que las viviendas no han sido beneficiarias con otros subsidios, en los cuales se haya incluido el servicio de gas combustible por red.

Suscrito en el municipio de xxxxxxx en el departamento de xxxxxx, a los xx días del mes de xxx de 2021.

> XXXXXXXXXXXXXXXXXXXXXXX Representante Legal Entidad Territorial

\_\_\_\_\_\_\_\_\_\_\_\_\_\_\_\_\_\_\_\_\_\_\_\_\_\_\_\_\_\_\_